# **THALES**

# **CipherTrust Application Data Protection CAPI API GUIDE**

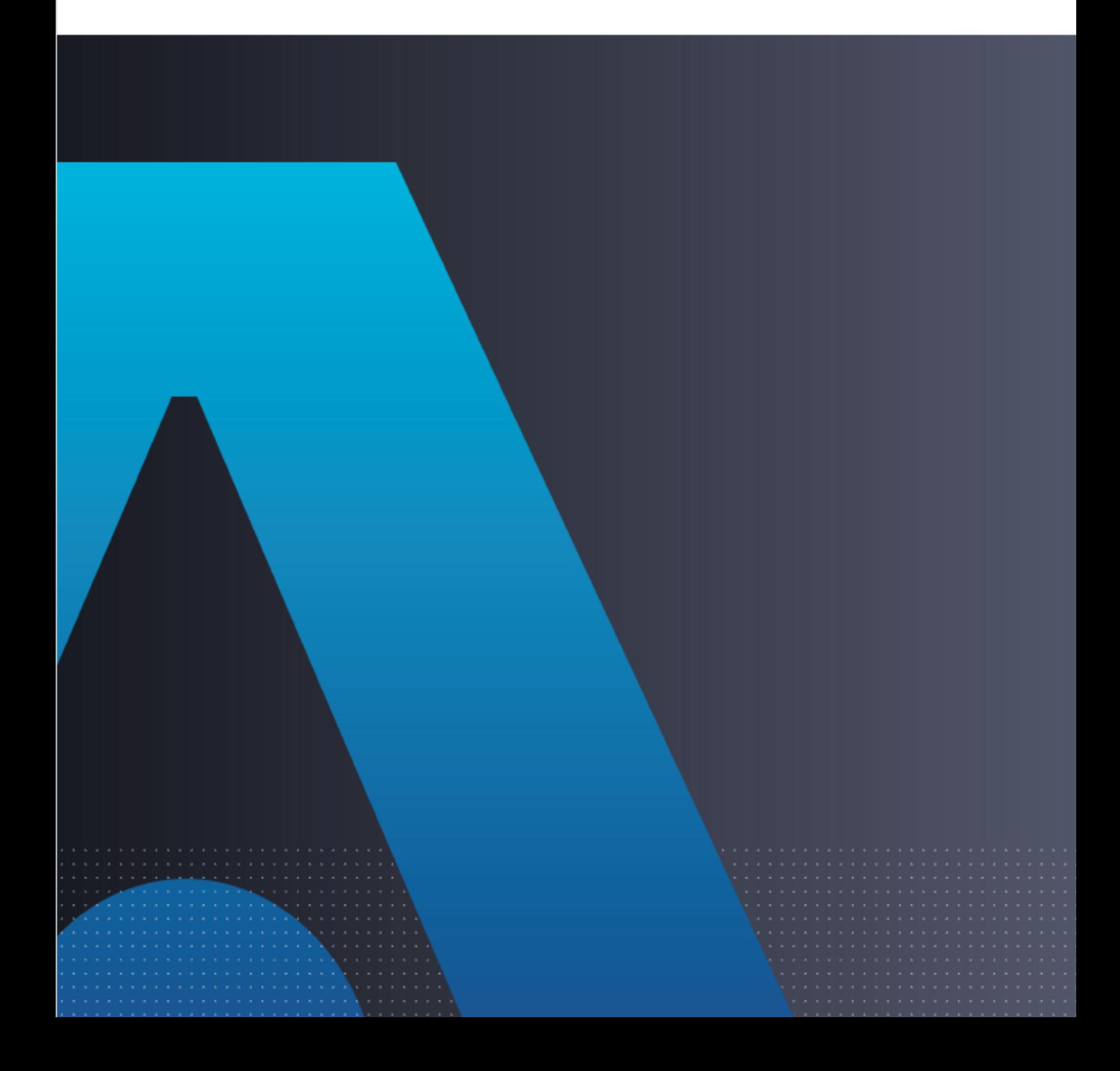

Software Version: 8.14

#### **Preface**

All information herein is either public information or is the property of and owned solely by Thales and/or its subsidiaries or affiliates who shall have and keep the sole right to file patent applications or any other kind of intellectual property protection in connection with such information.

Nothing herein shall be construed as implying or granting to you any rights, by license, grant or otherwise, under any intellectual and/or industrial property rights of or concerning any of Thales's information.

This document can be used for informational, non-commercial, and personal use only provided that:

- The copyright notice below, the confidentiality and proprietary legend and this full warning notice appear in all copies.
- This document shall not be posted on any publicly accessible network computer or broadcast in any media and no modification of any part of this document shall be made.

Use for any other purpose is expressly prohibited and may result in severe civil and criminal liabilities.

The information contained in this document is provided "AS IS" without any warranty of any kind. Unless otherwise expressly agreed in writing, Thales makes no warranty as to the value or accuracy of information contained herein.

The document could include technical inaccuracies or typographical errors. Changes are periodically added to the information herein. Furthermore, Thales reserves the right to make any change or improvement in the specifications data, information, and the like described herein, at any time.

Thales hereby disclaims all warranties and conditions with regard to the information contained herein, including all implied warranties of merchantability, fitness for a particular purpose, title and non-infringement. In no event shall Thales be liable, whether in contract, tort or otherwise, for any indirect, special or consequential damages or any damages whatsoever including but not limited to damages resulting from loss of use, data, profits, revenues, or customers, arising out of or in connection with the use or performance of information contained in this document.

Thales does not and shall not warrant that this product will be resistant to all possible attacks and shall not incur, and disclaims, any liability in this respect. Even if each product is compliant with current security standards in force on the date of their design, security mechanisms' resistance necessarily evolves according to the state of the art in security and notably under the emergence of new attacks. Under no circumstances, shall Thales be held liable for any third party actions and in particular in case of any successful attack against systems or equipment incorporating Thales products. Thales disclaims any liability with respect to security for direct, indirect, incidental or consequential damages that result from any use of its products. It is further stressed that independent testing and verification by the person using the product is particularly encouraged, especially in any application in which defective, incorrect or insecure functioning could result in damage to persons or property, denial of service or loss of privacy.

Copyright 2022 Thales. All rights reserved.

#### **Support Contacts**

If you encounter a problem while installing, registering, or operating this product, please refer to the documentation before contacting support. If you cannot resolve the issue, contact your supplier or Thales Customer Support. Thales Customer Support operates 24 hours a day, 7 days a week. Your level of access to this service is governed by the support plan arrangements made between Thales and your organization. Please consult this support plan for further information about your entitlements, including the hours when telephone support is available to you.

#### **Customer Support Portal**

The Customer Support Portal, at https://supportportal.thalesgroup.com, is where you can find solutions for most common problems. The Customer Support Portal is a comprehensive, fully searchable database of support resources, including:

- Software and firmware downloads
- Latest product documentation
- Latest release notes listing known problems and workarounds
- A knowledge base
- FAQs
- Technical notes, and more

You can also use the portal to create and manage support cases.

#### **Telephone Support**

If you have an urgent problem, or cannot access the Customer Support Portal, you can contact Thales Customer Support by telephone at +1 410-931-7520. Additional local telephone support numbers are listed on the support portal.

#### **Email Support**

You can also contact technical support by email at technical.support.dis@thalesgroup.com.

# Table of Contents

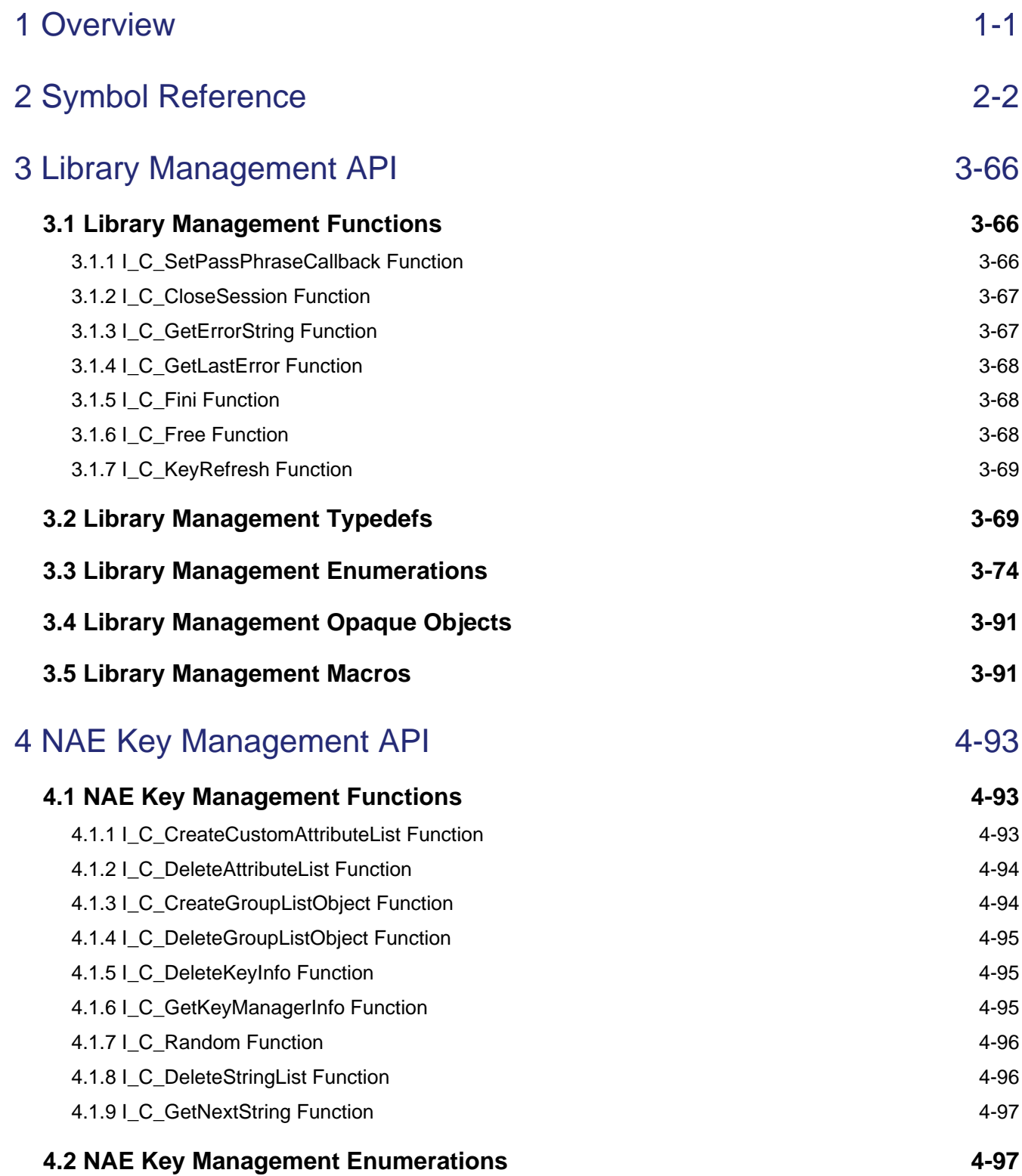

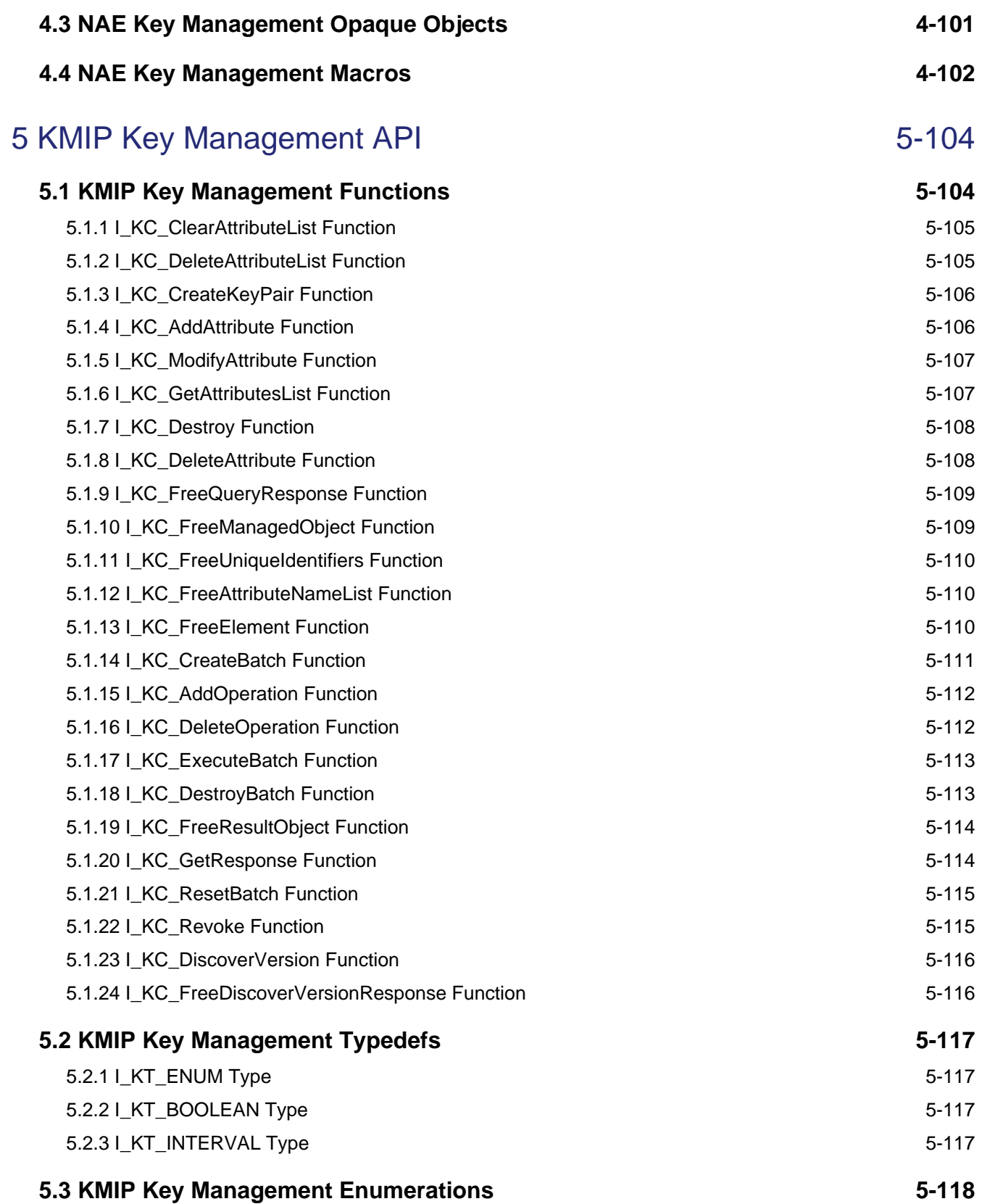

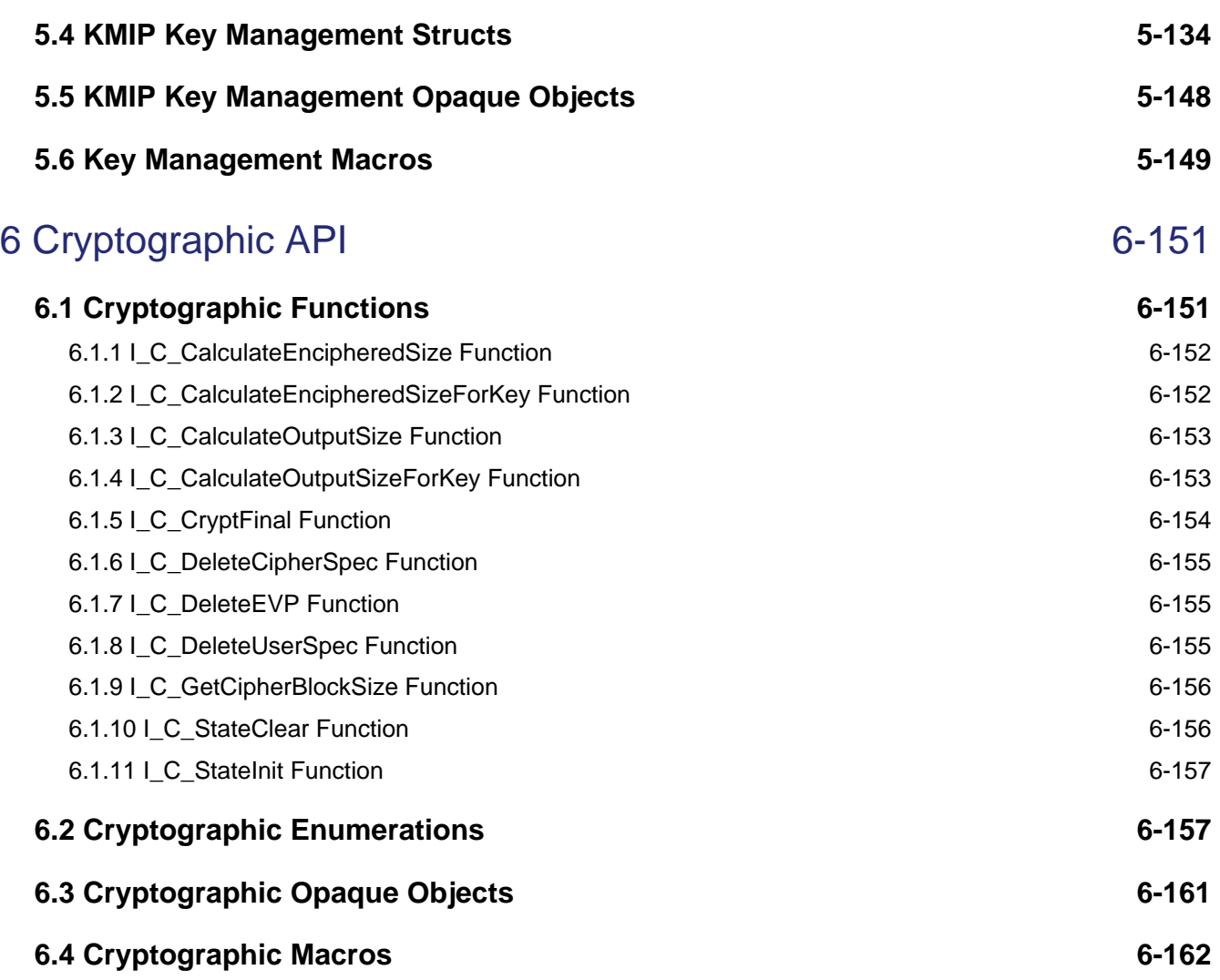

# <span id="page-6-0"></span>1 Overview

The CADP CAPI API is divided into the following categories:

- **[Library Management API](#page-71-0):** Can be used for library management requirements such as initialization and session handling etc.
- **[NAE Key Management API:](#page-98-0)** Deals with Key Management using the NAE XML protocol.
- **[KMIP Key Management API:](#page-109-0)** Exposes functionality using the KMIP Protocol.
- **[Cryptographic API](#page-156-0)**: Can be used to perform local cryptographic operations after fetching keys from CipherTrust Manager. However, CADP CAPI client cannot offload cryptographic operations to CipherTrust Manager.

When creating ICAPI Objects, indicated by the prefix  $I_0$  or  $I_K_0$ , you do not need to allocate memory. Memory is internally allocated when these objects are passed to a function.

For example, you can declare a new key info object as follows:

[I\\_O\\_KeyInfo](#page-107-1) ki;

When the I\_CreateKeyInfo function is called, the system allocates and then uses the memory needed for ki.

#### **Identifier Naming Convention**

The following identifier naming convention is used:

- I\_C\_ denotes a function.
- I  $\circ$  denotes an opaque object.
- I\_T\_ denotes a type or enumeration.
- I E denotes an enumeration value for error code.
- I\_KC\_ denotes a KMIP Key Management function.
- I\_KO\_ denotes a KMIP Key Management Opaque Object.
- I\_KT\_ denotes a KMIP Key Management type or enumeration.
- I KS denotes a KMIP Structure type.

# <span id="page-7-0"></span>2 Symbol Reference

# 2.1 Functions

The following table lists functions in this documentation.

## **Functions**

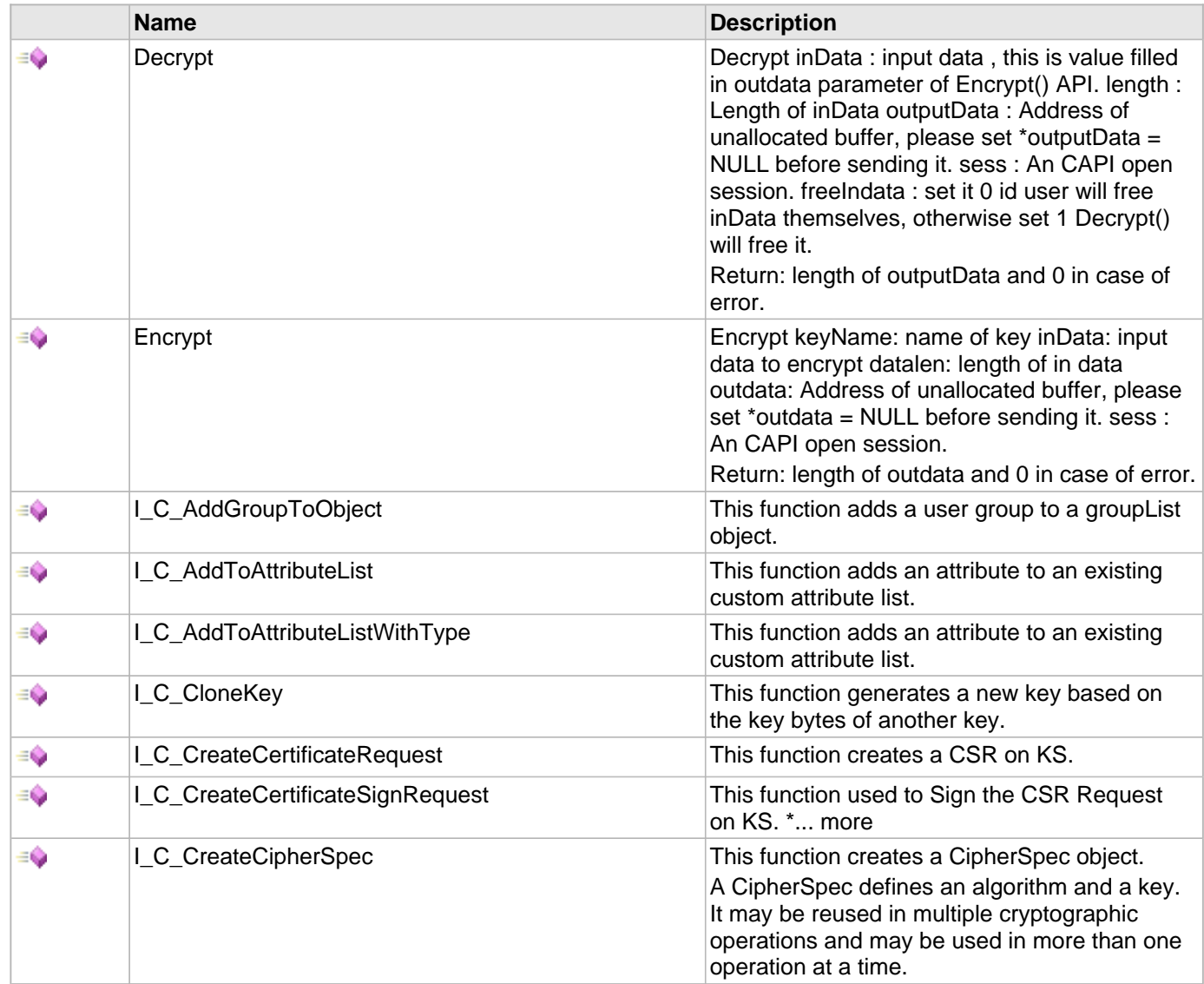

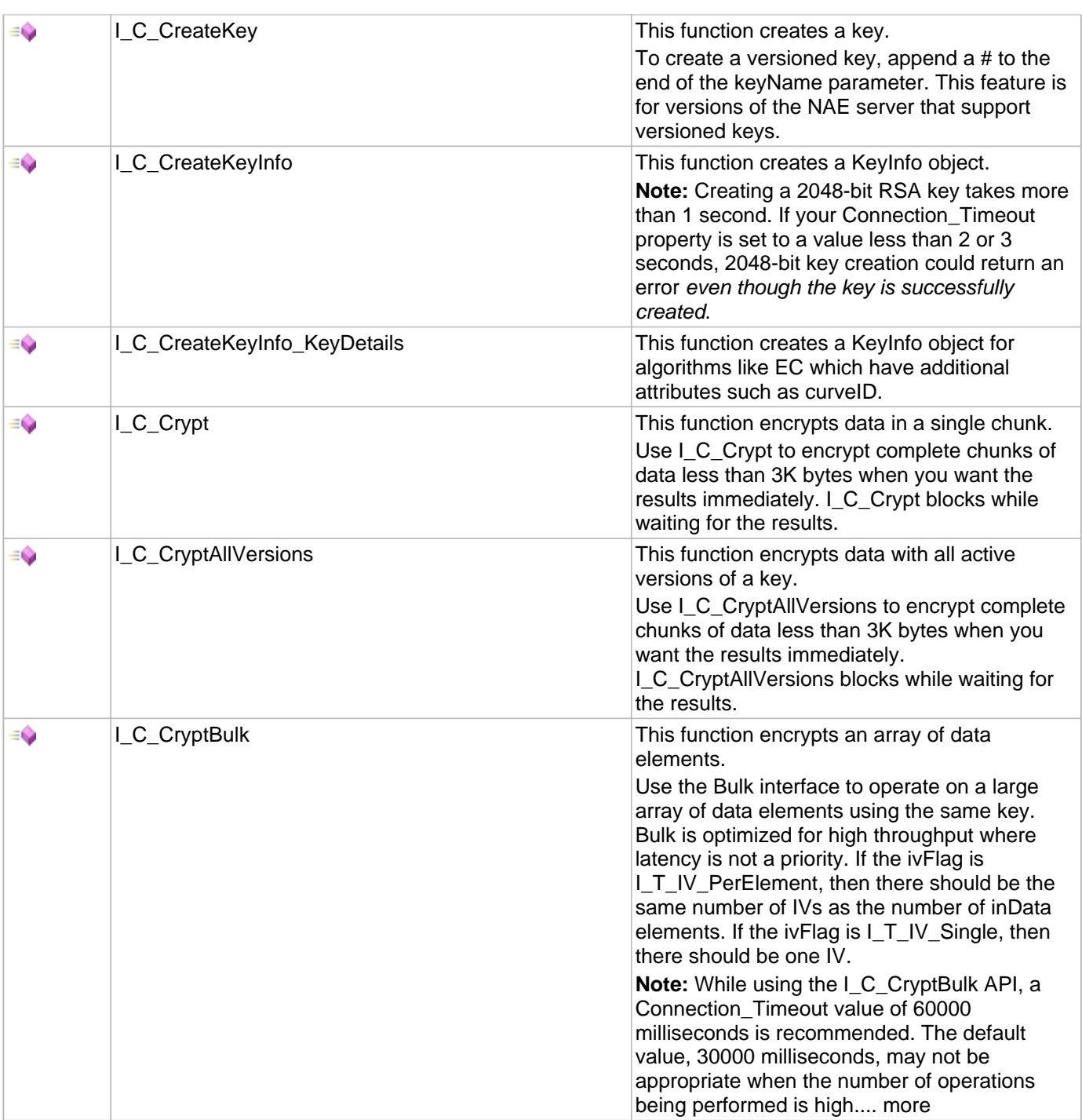

≡Ġ [I\\_C\\_CryptBulk\\_Enhanced](#page-23-0) This I\_C\_CryptBulk\_Enhanced function encrypts array of data elements using the same key. return : ERROR if all data elements are not operated successfully If the ivFlag is I\_T\_IV\_PerElement, then there should be the same number of IVs as the number of inData elements. If the ivFlag is I\_T\_IV\_Single, then there should be one IV. If the USpecFlag is I\_T\_Uspec\_PerElement, then there should be the same number of userspecs as the number of inData elements. If the USpecFlag is I\_T\_Uspec\_Single, then there should be one userspec. **Note:** The user must use same set of valid userspec input values for each element,... [more](#page-23-0) ≡Ġ [I\\_C\\_CryptInit](#page-24-0) This function determines the cryptographic operation, iv, and cipher to be used for the subsequent calls to [I\\_C\\_CryptUpdate.](#page-25-0) Use the I\_C\_CryptInit[/I\\_C\\_CryptUpdate/](#page-25-0)[I\\_C\\_CryptFinal](#page-159-0) interface (multiple updates are OK) when you want results back from part of your cryptographic operation before you have all the data ready, or if your data is larger than [I\\_C\\_Crypt](#page-20-1) will allow. [I\\_C\\_CryptUpdate](#page-25-0) and [I\\_C\\_CryptFinal](#page-159-0) block while waiting for the results. ≡0 [I\\_C\\_CryptUpdate](#page-25-0) This function sends the input data and receives the output data. You can use this function to get the results of your cryptographic operation before entering all of your data. Use the [I\\_C\\_CryptInit](#page-24-0)/I\_C\_CryptUpdate[/I\\_C\\_CryptFinal](#page-159-0) interface (multiple updates are OK) when you want results back from part of your cryptographic operation before you have all the data ready, or if your data is larger than [I\\_C\\_Crypt](#page-20-1) will allow. I\_C\_CryptUpdate and [I\\_C\\_CryptFinal](#page-159-0) block while waiting for the results. ≡¢ [I\\_C\\_Crypt\\_Enhanced](#page-25-1) This function encrypts data in a single chunk. Use I\_C\_Crypt\_Enhanced to encrypt complete chunks of data less than 3K bytes when you want the results immediately. I\_C\_Crypt\_Enhanced blocks while waiting for the results. I C Crypt Enhanced FpeFormat This function encrypts data in a single chunk. ≡Ġ Use I C Crypt Enhanced to encrypt complete chunks of data less than 3K bytes when you want the results immediately. [I\\_C\\_Crypt\\_Enhanced](#page-25-1) blocks while waiting for the results.

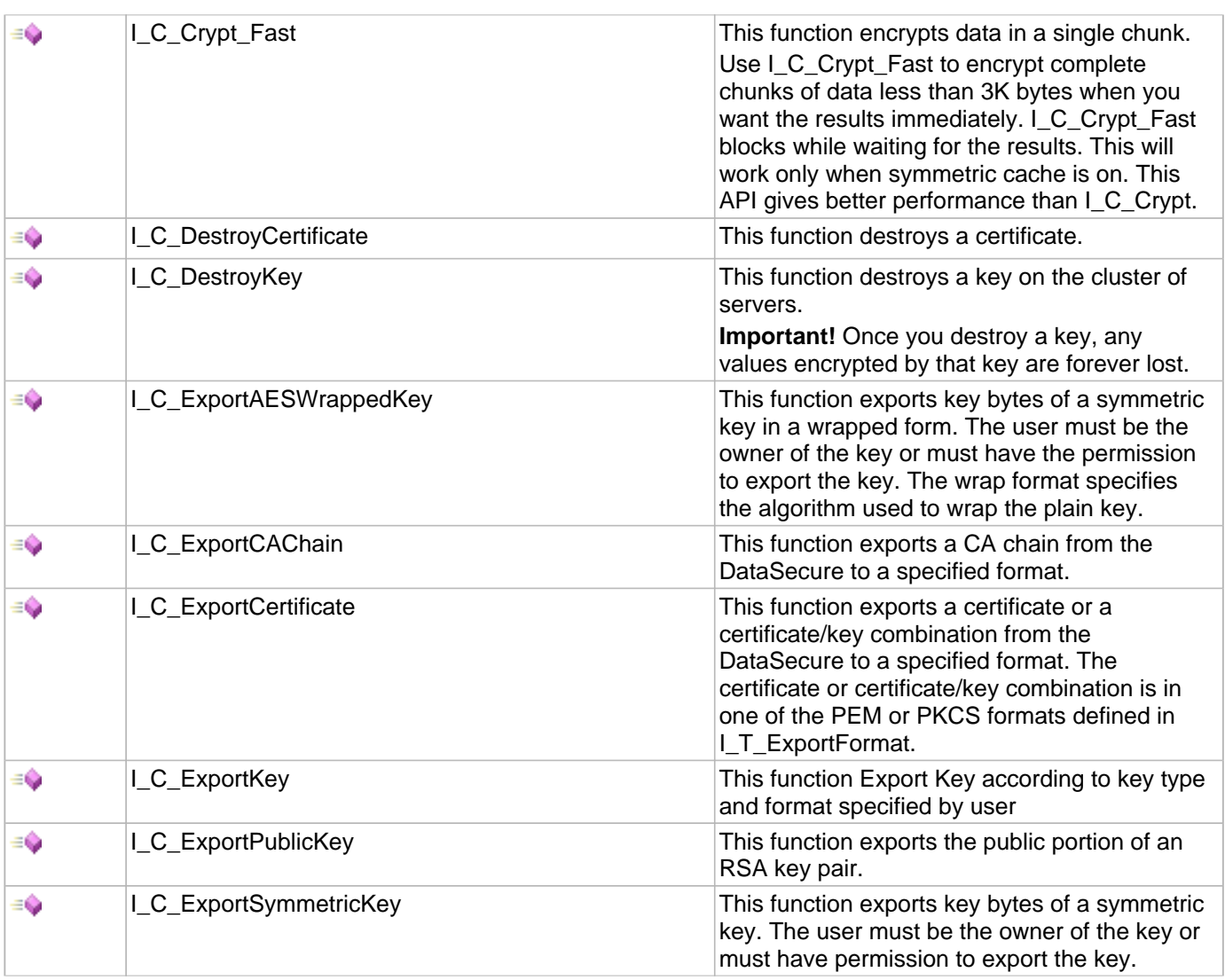

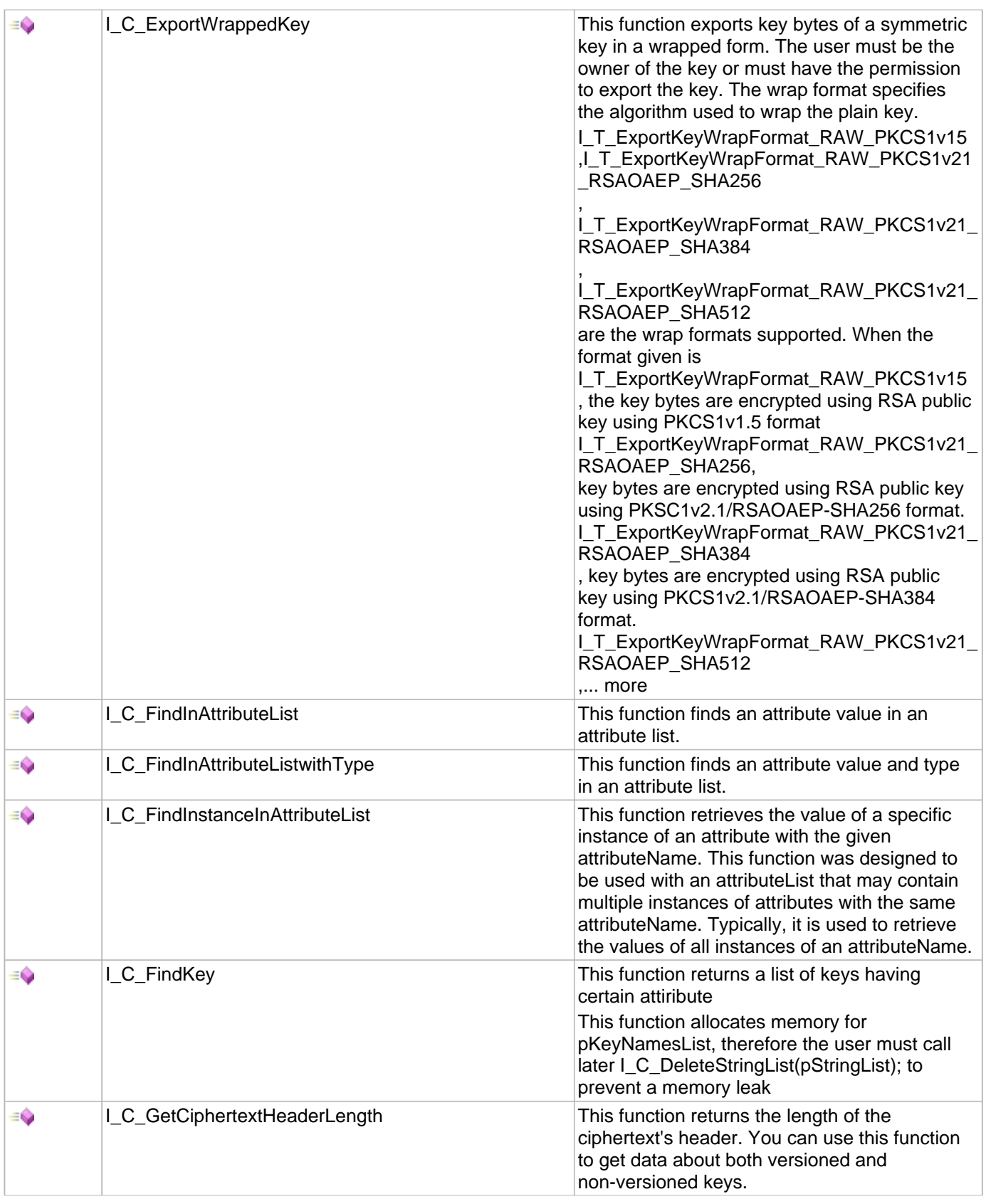

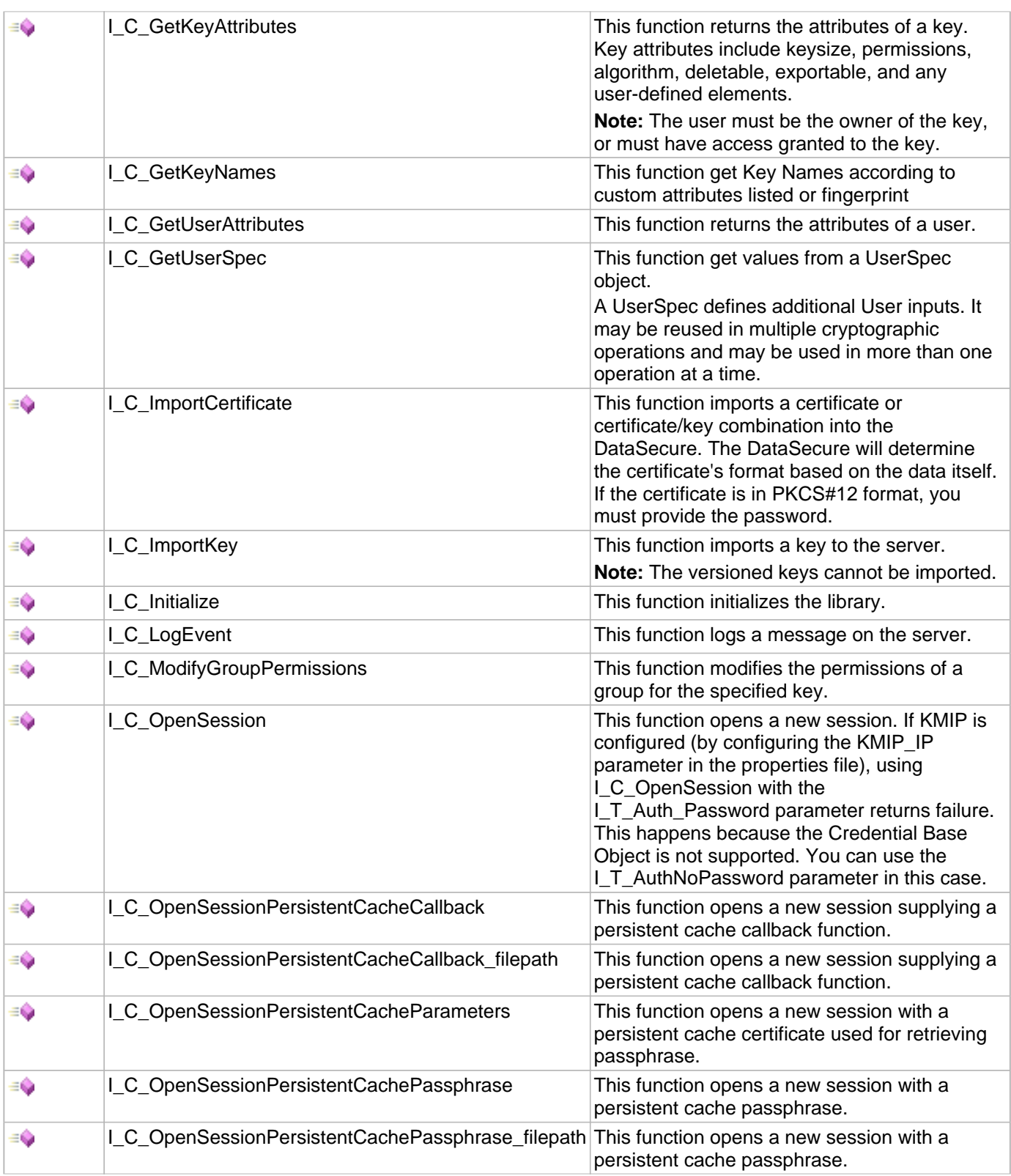

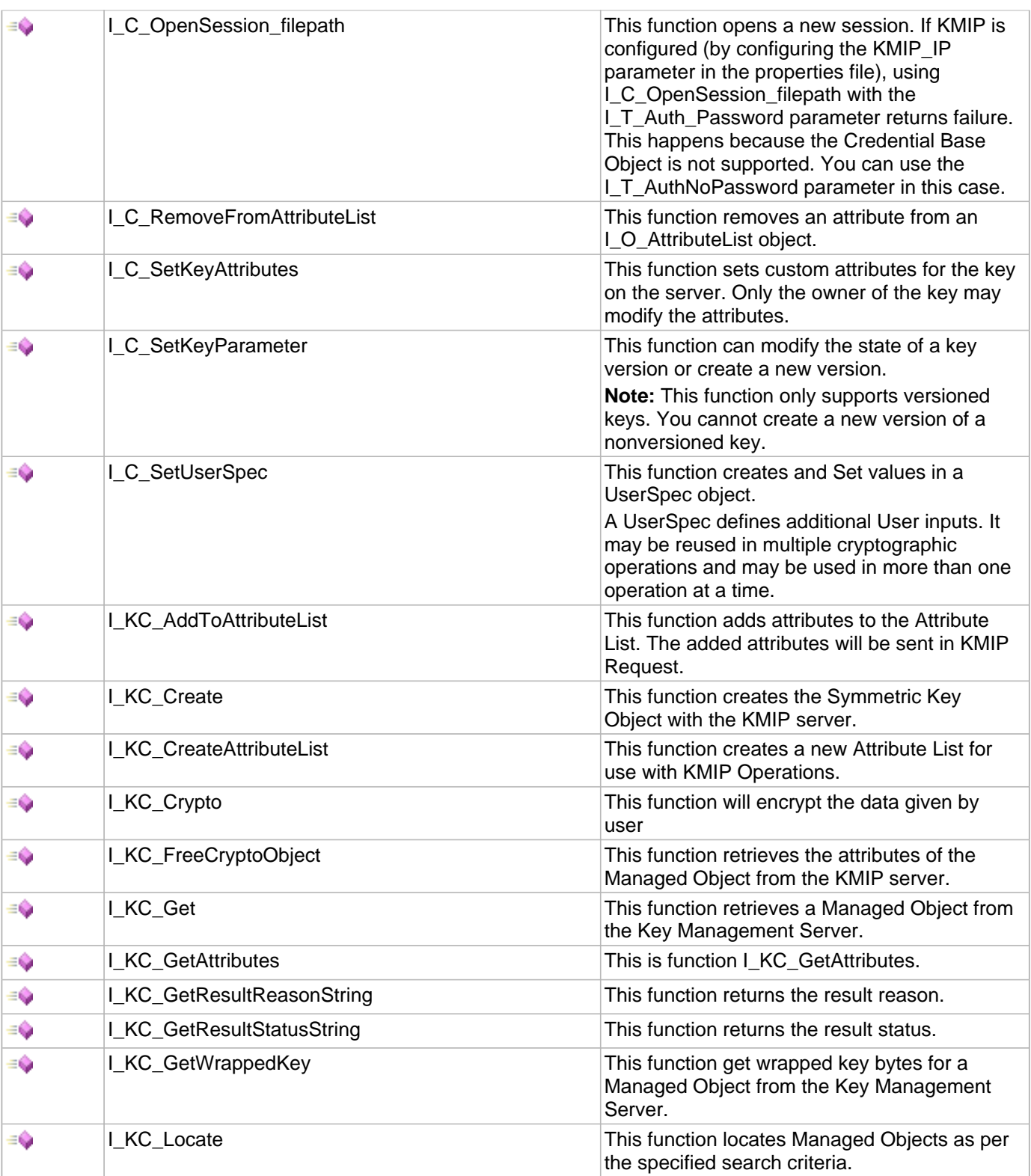

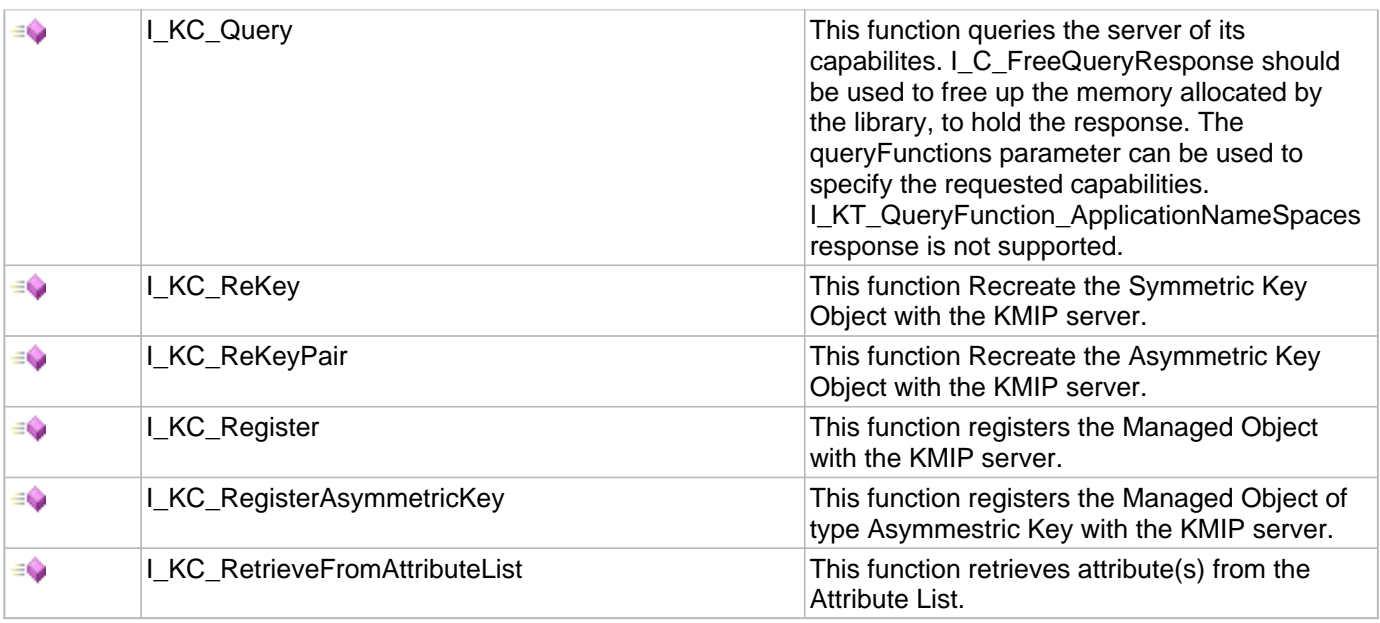

# <span id="page-14-0"></span>2.1.1 Decrypt Function

## **C/C++**

```
int Decrypt(unsigned char* inData, int length, unsigned char** outputData, 
I_O_Session sess, int freeIndata);
```
#### **File**

**File:** CryptoDataUtility.h

## **Description**

Decrypt inData : input data , this is value filled in outdata parameter of [Encrypt](#page-14-1)() API. length : Length of inData outputData : Address of unallocated buffer, please set \*outputData = NULL before sending it. sess : An CAPI open session. freeIndata : set it 0 id user will free inData themselves, otherwise set 1 Decrypt() will free it.

Return: length of outputData and 0 in case of error.

# <span id="page-14-1"></span>2.1.2 Encrypt Function

## **C/C++**

```
int Encrypt(char* keyName, unsigned char* inData, unsigned int datalen, unsigned
char** outdata, I_O_Session sess);
```
#### **File**

**File:** CryptoDataUtility.h

## **Description**

Encrypt keyName: name of key inData: input data to encrypt datalen: length of in data outdata: Address of

unallocated buffer, please set \*outdata = NULL before sending it. sess : An CAPI open session.

Return: length of outdata and 0 in case of error.

# <span id="page-15-0"></span>2.1.3 I\_C\_AddGroupToObject Function

## **C/C++**

```
I_T_RETURN FUNCEXP I_C_AddGroupToObject(I_O_GroupList groupList, const I_T_CHAR * 
groupName, I_T_UINT permissionMask);
```
## **File**

**File:** cadp\_capi\_naekeymgmt.h

#### **Parameters**

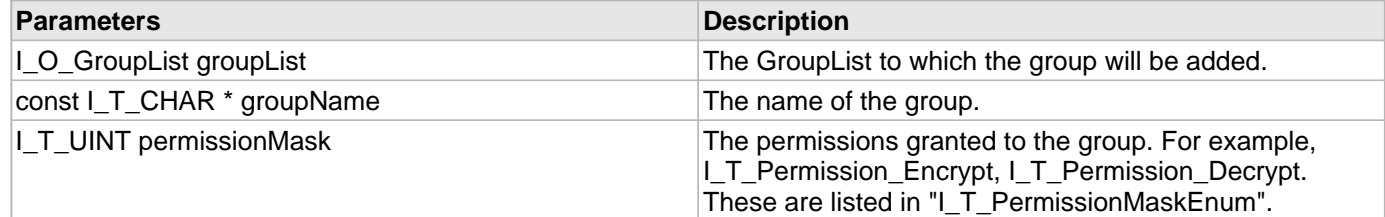

## **Description**

This function adds a user group to a groupList object.

# <span id="page-15-1"></span>2.1.4 I\_C\_AddToAttributeList Function

## **C/C++**

```
I_T_RETURN FUNCEXP I_C_AddToAttributeList(I_O_AttributeList customAttributeList, 
const I_T_CHAR * attributeName, const I_T_CHAR * attributeValue);
```
#### **File**

**File:** cadp\_capi\_naekeymgmt.h

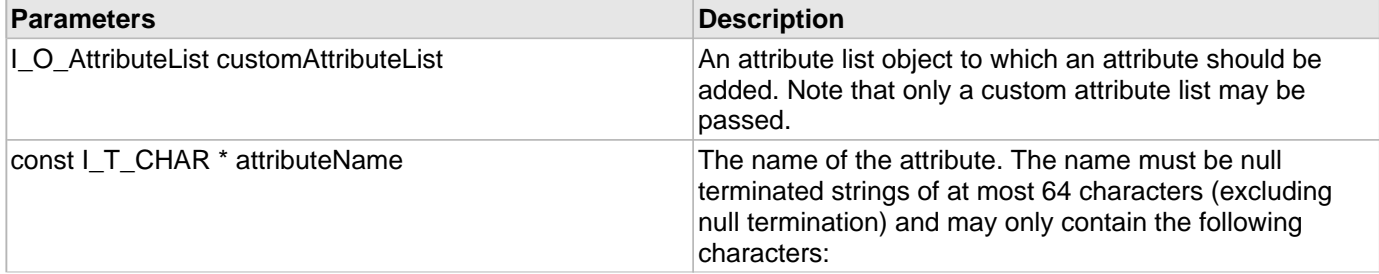

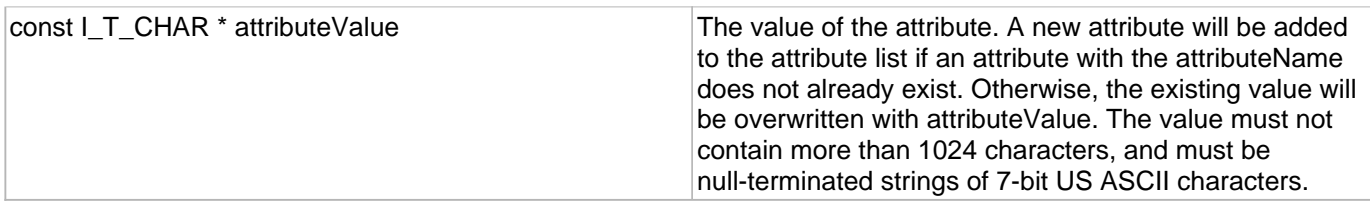

This function adds an attribute to an existing custom attribute list.

# <span id="page-16-0"></span>2.1.5 I\_C\_AddToAttributeListWithType Function

## **C/C++**

```
I_T_RETURN FUNCEXP I_C_AddToAttributeListWithType(I_O_AttributeList
customAttributeList, const I_T_CHAR * attributeName, const I_T_CHAR * 
attributeValue, const I_T_INT attributeDataType);
```
#### **File**

**File:** cadp\_capi\_naekeymgmt.h

#### **Parameters**

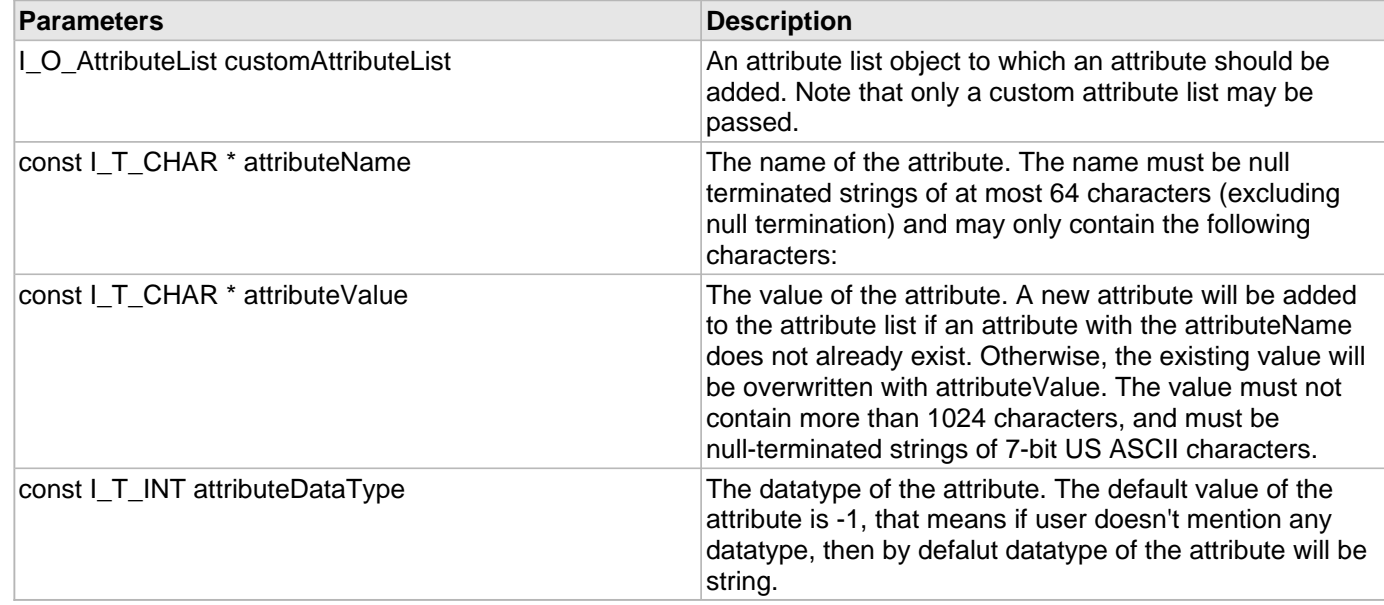

#### **Description**

This function adds an attribute to an existing custom attribute list.

# <span id="page-16-1"></span>2.1.6 I\_C\_CloneKey Function

### **C/C++**

[I\\_T\\_RETURN](#page-77-0) [FUNCEXP](#page-97-0) **I\_C\_CloneKey**([I\\_O\\_Session](#page-96-2) **handle**, **const** [I\\_T\\_CHAR](#page-76-0) \* **keyName**, **const**

#### [I\\_T\\_CHAR](#page-76-0) \* **newKeyName**);

#### **File**

**File:** cadp\_capi\_naekeymgmt.h

#### **Parameters**

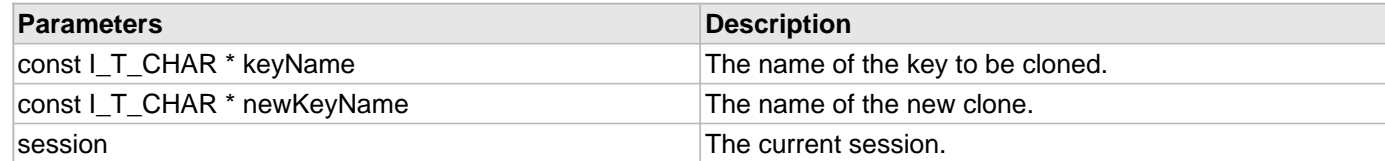

#### **Description**

This function generates a new key based on the key bytes of another key.

## <span id="page-17-0"></span>2.1.7 I\_C\_CreateCertificateRequest Function

#### **C/C++**

```
I_T_RETURN FUNCEXP I_C_CreateCertificateRequest(I_O_Session sessionHandle, const
I_T_CHAR * keyName, const I_T_CHAR * commonName, const I_T_CertificateDetails * 
certDetail, I_T_CHAR ** data, I_T_UINT * dataSize);
```
#### **File**

**File:** cadp\_capi\_naekeymgmt.h

#### **Parameters**

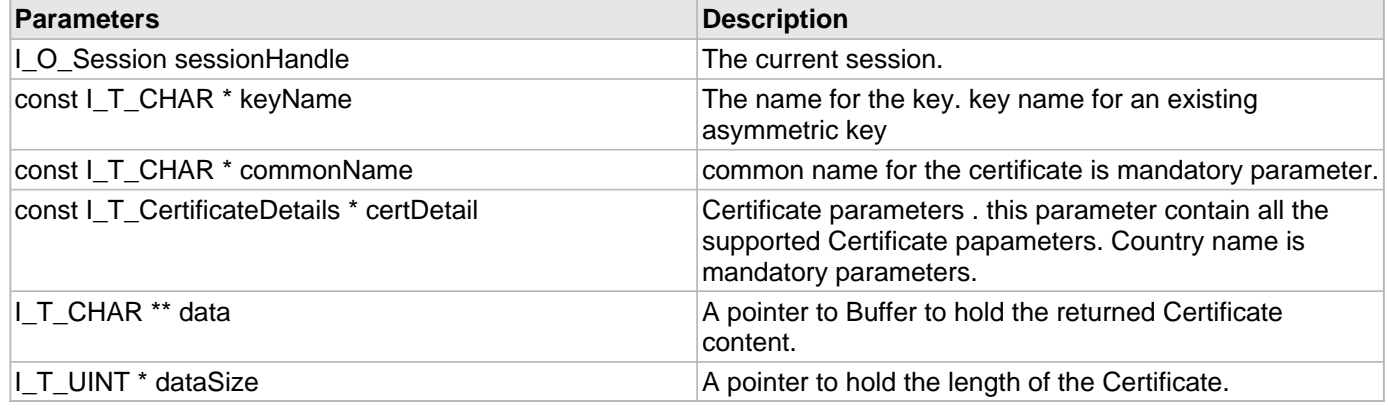

#### **Description**

This function creates a CSR on KS.

# <span id="page-17-1"></span>2.1.8 | C\_CreateCertificateSignRequest Function

#### **C/C++**

```
I_T_RETURN FUNCEXP I_C_CreateCertificateSignRequest(I_O_Session sessionHandle, const
I_T_CHAR * caName, I_T_UINT certificateUsage, I_T_UINT certificateExpiry, const
```

```
I_T_CHAR * csrData, I_T_UINT csrDataLen, I_T_CHAR ** signdata, I_T_UINT * 
signdataSize);
```
#### **File**

**File:** cadp\_capi\_naekeymgmt.h

#### **Description**

This function used to Sign the CSR Request on KS. \*

- param sessionHandle The current session.
- param caName The name for the CA.
- \*

• param certificateUsage .

- \*
- Indicates whether the certificate is used for a Client, the Server, or an Intermediate CA.
- \*
- param certificateExpiry.
- Contains the certificate expiry time in days.
- \*
- param csrData Contains the certificate signing request data.
- \*
- param csrDataLen Contains the Length of certificate signing request data.

\* \*param signdata Contains the certificate signing response data. \* \*param signdataSize Contains the length of signing response data. \* \*

# <span id="page-18-0"></span>2.1.9 I\_C\_CreateCipherSpec Function

## **C/C++**

```
I_T_RETURN FUNCEXP I_C_CreateCipherSpec(const I_T_CHAR * longAlgorithmName, const
I_T_CHAR * keyName, I_O_CipherSpec * cipher);
```
## **File**

**File:** cadp\_capi\_crypto.h

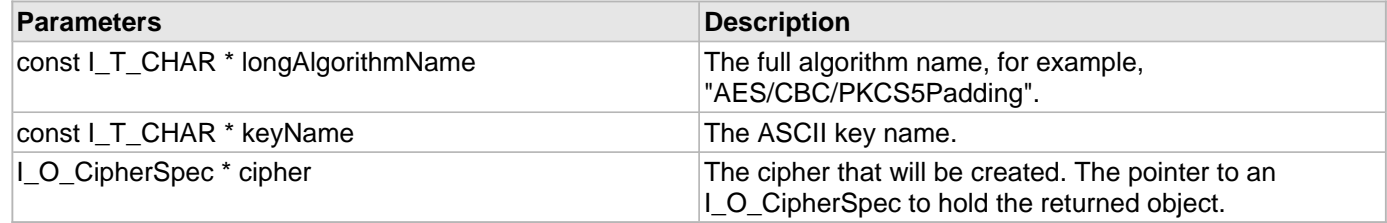

This function creates a CipherSpec object.

A CipherSpec defines an algorithm and a key. It may be reused in multiple cryptographic operations and may be used in more than one operation at a time.

## <span id="page-19-0"></span>2.1.10 I\_C\_CreateKey Function

## **C/C++**

```
I_T_RETURN FUNCEXP I_C_CreateKey(I_O_Session session, const I_T_CHAR * keyName, 
I_O_KeyInfo keyInfo, I_O_GroupList groupList);
```
#### **File**

**File:** cadp\_capi\_naekeymgmt.h

#### **Parameters**

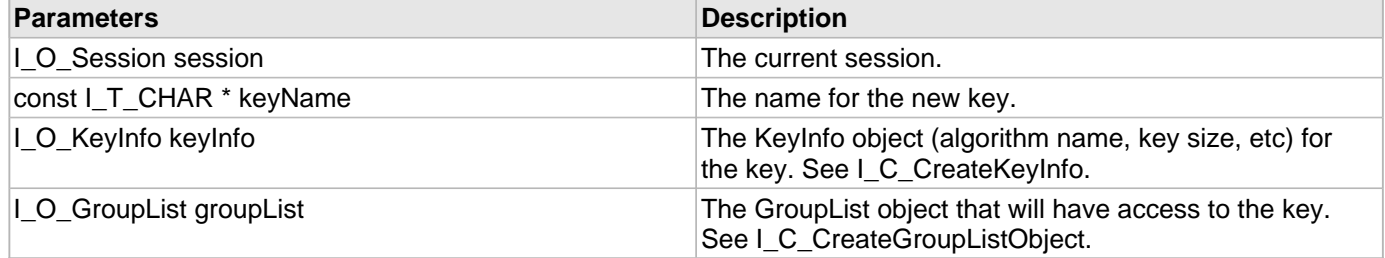

#### **Description**

This function creates a key.

To create a versioned key, append a # to the end of the keyName parameter. This feature is for versions of the NAE server that support versioned keys.

# <span id="page-19-1"></span>2.1.11 I\_C\_CreateKeyInfo Function

#### **C/C++**

```
I_T_RETURN FUNCEXP I_C_CreateKeyInfo(const I_T_CHAR * shortAlgorithmName, I_T_UINT
keySizeInBits, I_T_BOOL exportable, I_T_BOOL deletable, I_O_KeyInfo * keyInfo);
```
#### **File**

**File:** cadp\_capi\_naekeymgmt.h

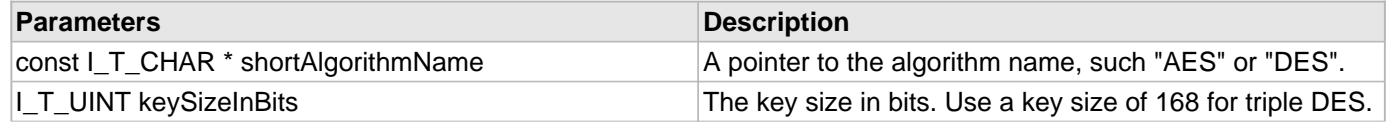

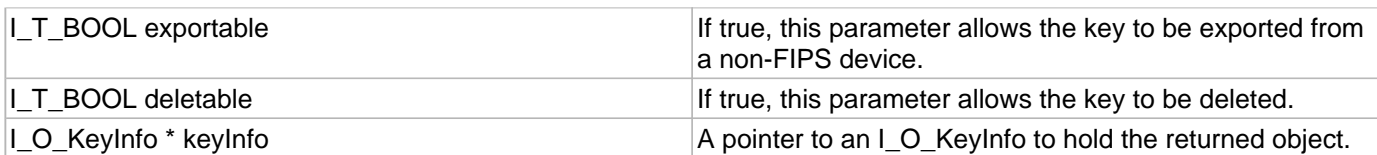

This function creates a KeyInfo object.

**Note:** Creating a 2048-bit RSA key takes more than 1 second. If your Connection\_Timeout property is set to a value less than 2 or 3 seconds, 2048-bit key creation could return an error even though the key is successfully created.

# <span id="page-20-0"></span>2.1.12 I\_C\_CreateKeyInfo\_KeyDetails Function

#### **C/C++**

```
I_T_RETURN FUNCEXP I_C_CreateKeyInfo_KeyDetails(const I_T_CHAR * shortAlgorithmName, 
I_T_UINT keySizeInBits, I_T_BOOL exportable, I_T_BOOL deletable, I_O_KeyInfo * 
keyInfo, I_T_KeyDetails * keyDetails);
```
## **File**

**File:** cadp\_capi\_naekeymgmt.h

#### **Parameters**

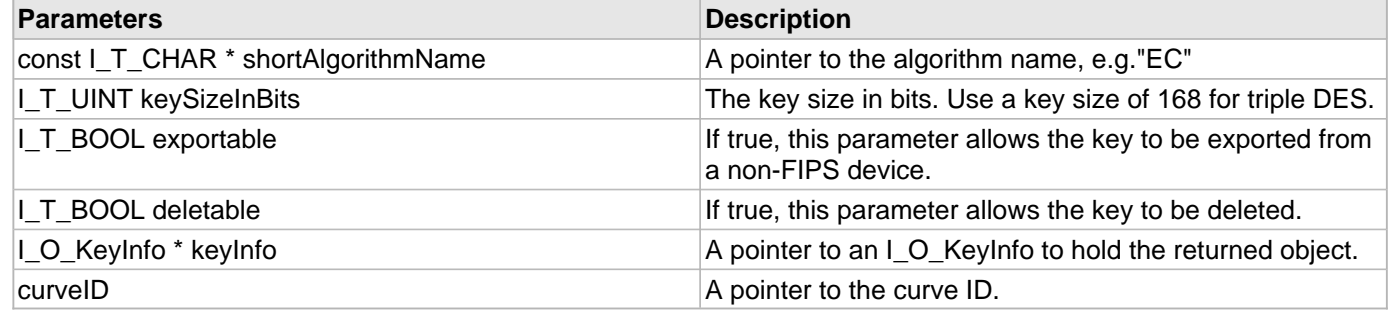

#### **Description**

This function creates a KeyInfo object for algorithms like EC which have additional attributes such as curveID.

# <span id="page-20-1"></span>2.1.13 I\_C\_Crypt Function

## **C/C++**

```
I_T_RETURN FUNCEXP I_C_Crypt(I_O_Session session, I_O_CipherSpec cipher, 
I_T_Operation operation, const I_T_BYTE * iv, I_T_UINT ivLen, const I_T_BYTE * 
inData, I_T_UINT inDataLen, I_T_BYTE * outData, I_T_UINT * outDataLen);
```
#### **File**

**File:** cadp\_capi\_crypto.h

## **Parameters**

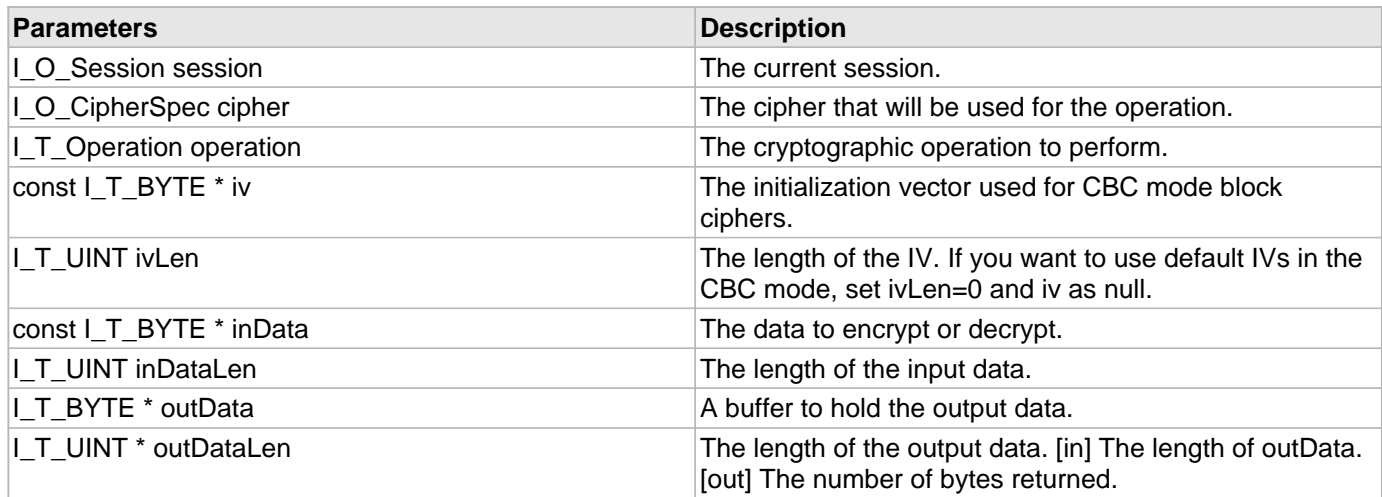

## **Description**

This function encrypts data in a single chunk.

Use I\_C\_Crypt to encrypt complete chunks of data less than 3K bytes when you want the results immediately. I\_C\_Crypt blocks while waiting for the results.

# <span id="page-21-0"></span>2.1.14 I\_C\_CryptAllVersions Function

## **C/C++**

```
I_T_RETURN FUNCEXP I_C_CryptAllVersions(I_O_Session session, I_O_CipherSpec cipher, 
I_T_Operation operation, I_T_UINT* numKeyVersions, const I_T_BYTE* iv, I_T_UINT
ivLen, const I_T_BYTE* inData, I_T_UINT inDataLen, I_T_BYTE** outData, I_T_UINT* 
outDataLen);
```
#### **File**

**File:** cadp\_capi\_crypto.h

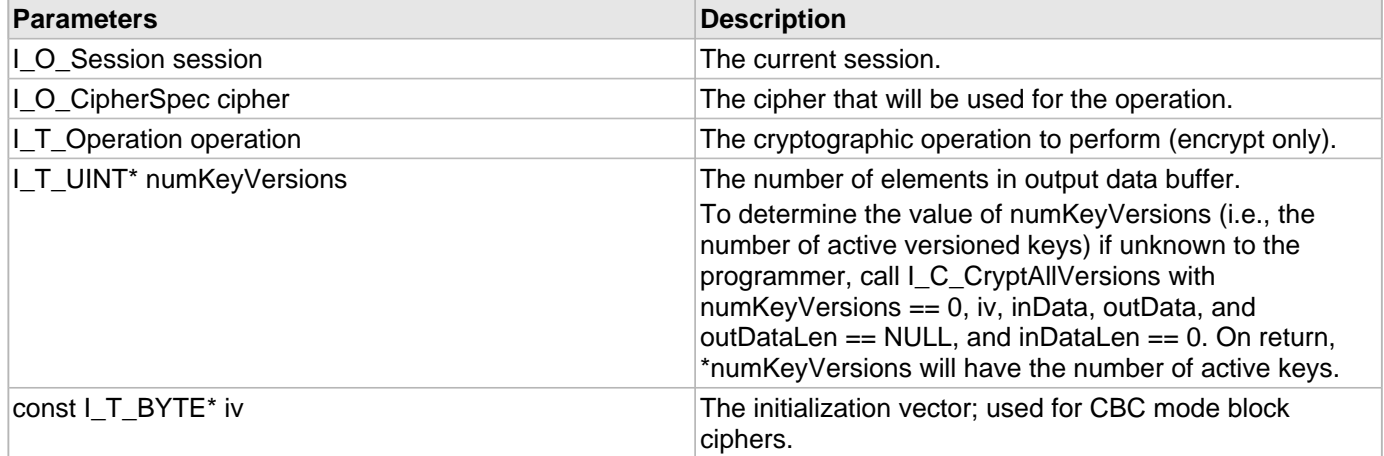

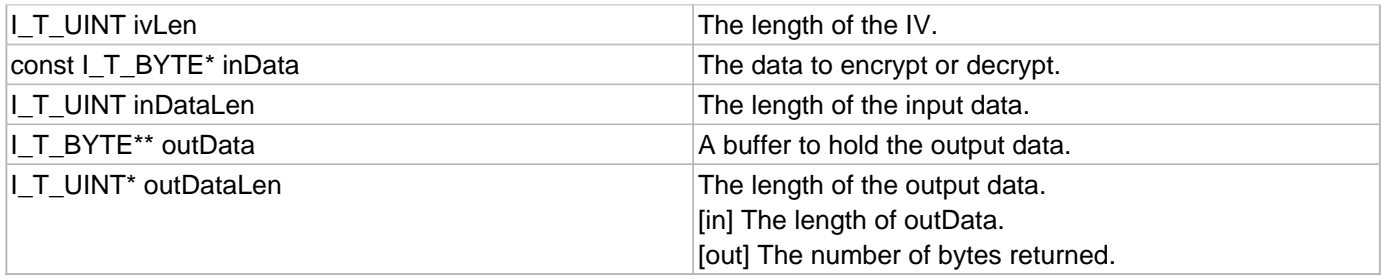

This function encrypts data with all active versions of a key.

Use I\_C\_CryptAllVersions to encrypt complete chunks of data less than 3K bytes when you want the results immediately. I\_C\_CryptAllVersions blocks while waiting for the results.

# <span id="page-22-0"></span>2.1.15 I\_C\_CryptBulk Function

## **C/C++**

```
I_T_RETURN FUNCEXP I_C_CryptBulk(I_O_Session session, I_O_CipherSpec cipher, 
I_T_Operation operation, I_T_UINT numOps, I_T_IVType ivFlag, const I_T_BYTE ** ivs, 
I_T_UINT ivLen, const I_T_BYTE ** inData, I_T_UINT * inDataLen, I_T_BYTE ** outData, 
I_T_UINT * outDataLen);
```
#### **File**

**File:** cadp\_capi\_crypto.h

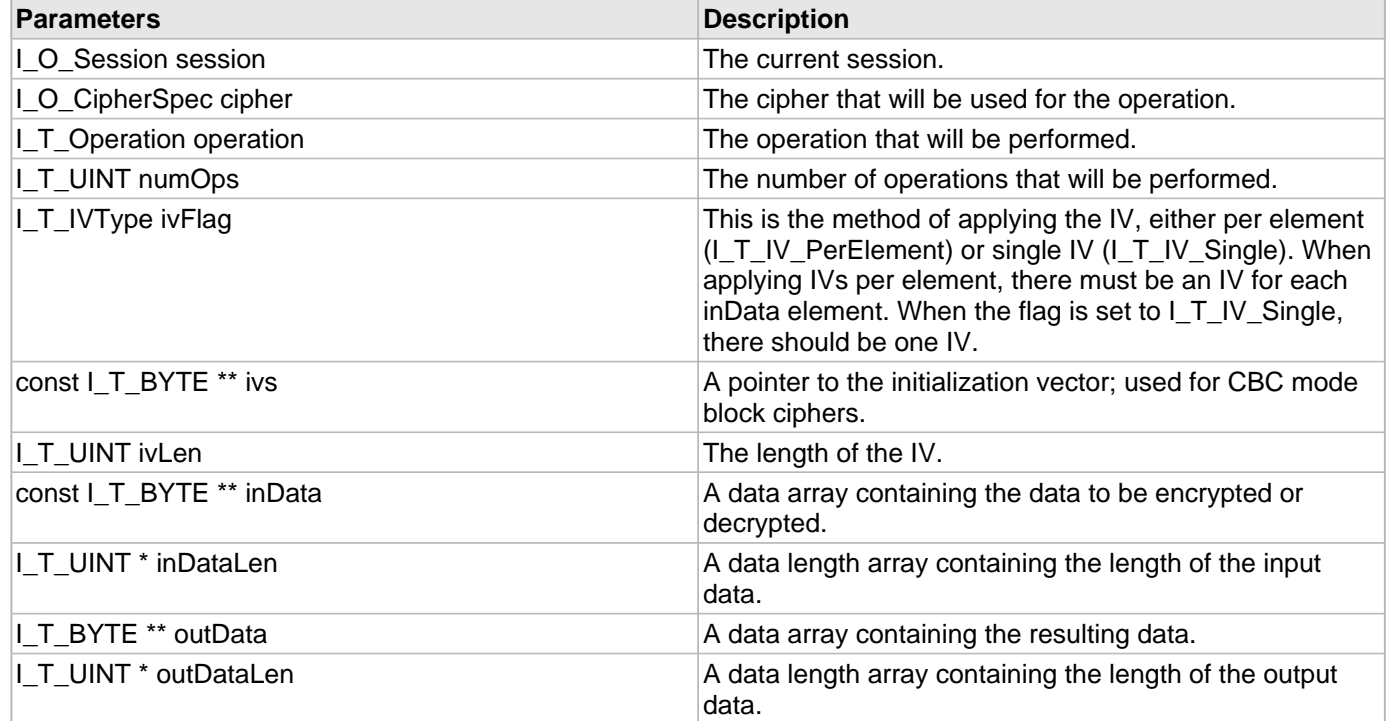

This function encrypts an array of data elements.

Use the Bulk interface to operate on a large array of data elements using the same key. Bulk is optimized for high throughput where latency is not a priority. If the ivFlag is I\_T\_IV\_PerElement, then there should be the same number of IVs as the number of inData elements. If the ivFlag is I\_T\_IV\_Single, then there should be one IV.

**Note:** While using the I\_C\_CryptBulk API, a Connection\_Timeout value of 60000 milliseconds is recommended. The default value, 30000 milliseconds, may not be appropriate when the number of operations being performed is high.

# <span id="page-23-0"></span>2.1.16 I\_C\_CryptBulk\_Enhanced Function

#### **C/C++**

```
I_T_RETURN FUNCEXP I_C_CryptBulk_Enhanced(I_O_Session handle, I_O_CipherSpec cipher, 
I_T_Operation operation, I_T_UINT numOps, I_T_IVType IVFlag, const I_T_BYTE ** iv, 
I_T_UINT ivlen, const I_T_BYTE ** InData, I_T_UINT * InDataLen, I_T_BYTE ** OutData, 
I_T_UINT * OutDataLen, I_T_UspecType USpecFlag, I_O_UserSpec* userspec);
```
#### **File**

**File:** cadp\_capi\_crypto.h

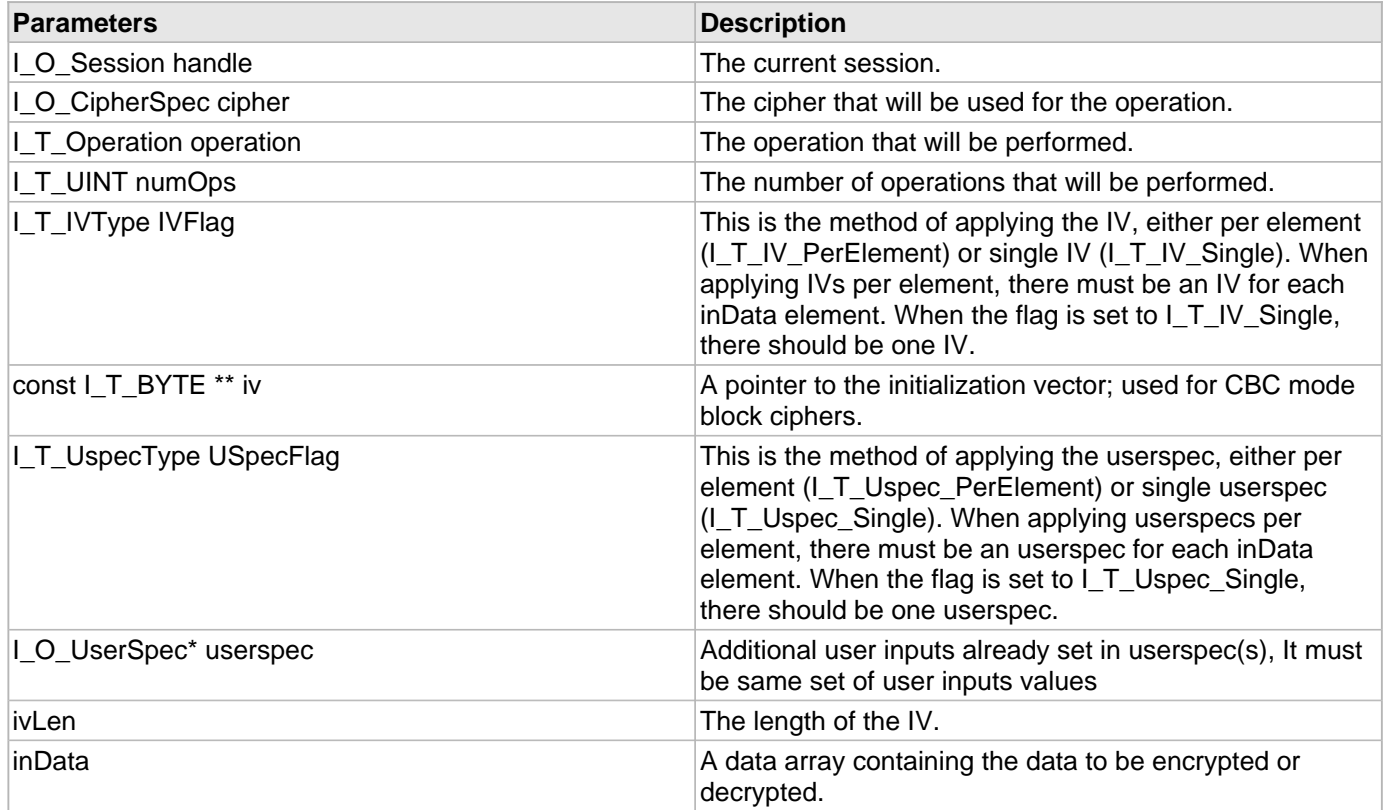

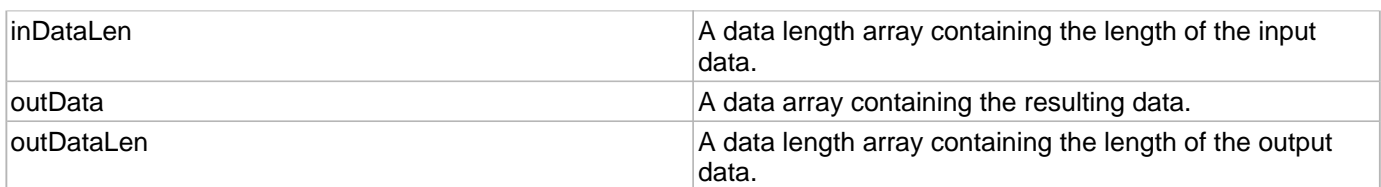

This I\_C\_CryptBulk\_Enhanced function encrypts array of data elements using the same key. return : ERROR if all data elements are not operated successfully If the ivFlag is I\_T\_IV\_PerElement, then there should be the same number of IVs as the number of inData elements. If the ivFlag is I\_T\_IV\_Single, then there should be one IV. If the USpecFlag is I\_T\_Uspec\_PerElement, then there should be the same number of userspecs as the number of inData elements. If the USpecFlag is I\_T\_Uspec\_Single, then there should be one userspec.

**Note:** The user must use same set of valid userspec input values for each element, in case USpecFlag is I\_T\_Uspec\_PerElement.For example ,if using tweakAlgo is "SHA1" for one element, than tweakAlgo must not be NULL or any other value for successive userspec elements.

# <span id="page-24-0"></span>2.1.17 I\_C\_CryptInit Function

#### **C/C++**

```
I_T_RETURN FUNCEXP I_C_CryptInit(I_O_Session session, I_O_CipherSpec cipher, 
I_T_Operation operation, const I_T_BYTE * iv, I_T_UINT ivLen, I_O_CipherState * 
state);
```
#### **File**

**File:** cadp\_capi\_crypto.h

#### **Parameters**

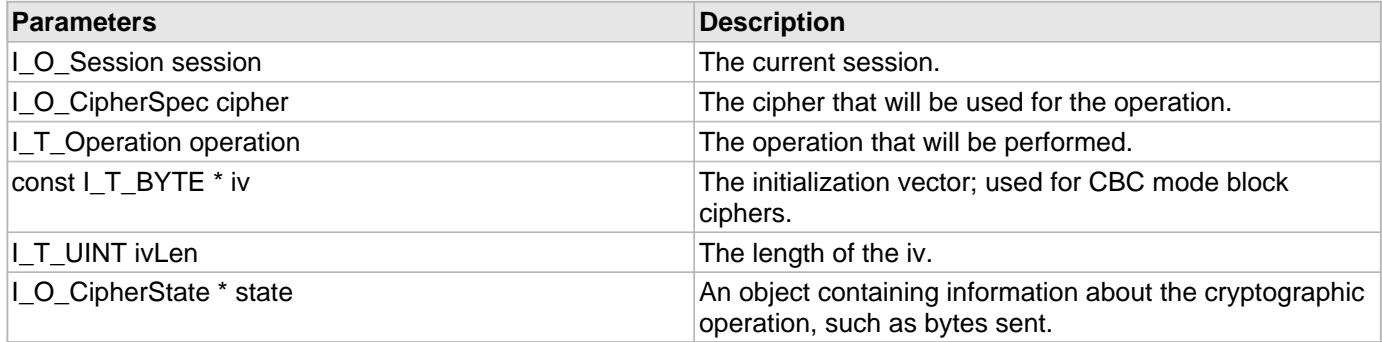

#### **Description**

This function determines the cryptographic operation, iv, and cipher to be used for the subsequent calls to [I\\_C\\_CryptUpdate](#page-25-0).

Use the I\_C\_CryptInit[/I\\_C\\_CryptUpdate](#page-25-0)[/I\\_C\\_CryptFinal](#page-159-0) interface (multiple updates are OK) when you want results back from part of your cryptographic operation before you have all the data ready, or if your data is larger than [I\\_C\\_Crypt](#page-20-1) will allow. [I\\_C\\_CryptUpdate](#page-25-0) and [I\\_C\\_CryptFinal](#page-159-0) block while waiting for the results.

2-19

# <span id="page-25-0"></span>2.1.18 I\_C\_CryptUpdate Function

## **C/C++**

```
I_T_RETURN FUNCEXP I_C_CryptUpdate(I_O_Session session, I_O_CipherState state, const
I_T_BYTE * inData, I_T_UINT inDataLen, I_T_BYTE * outData, I_T_UINT * outDataLen);
```
#### **File**

**File:** cadp\_capi\_crypto.h

#### **Parameters**

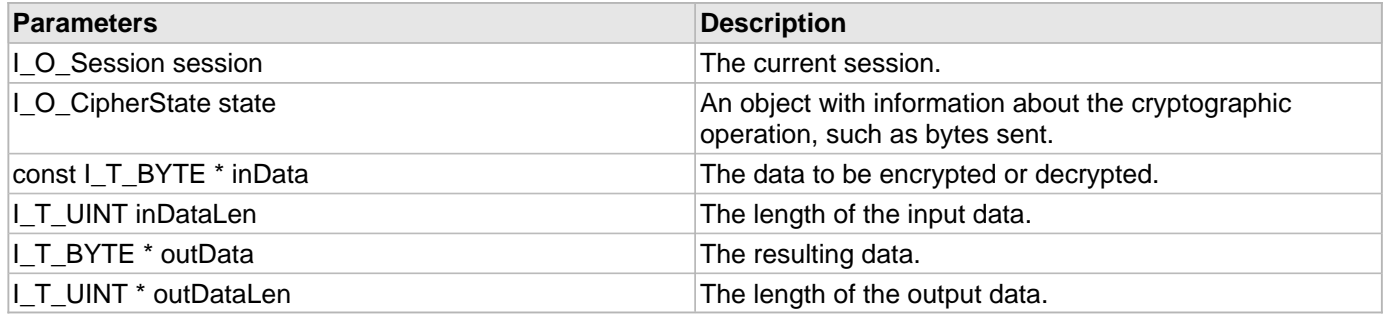

#### **Description**

This function sends the input data and receives the output data. You can use this function to get the results of your cryptographic operation before entering all of your data.

Use the [I\\_C\\_CryptInit](#page-24-0)/I\_C\_CryptUpdate[/I\\_C\\_CryptFinal](#page-159-0) interface (multiple updates are OK) when you want results back from part of your cryptographic operation before you have all the data ready, or if your data is larger than [I\\_C\\_Crypt](#page-20-1) will allow. I\_C\_CryptUpdate and [I\\_C\\_CryptFinal](#page-159-0) block while waiting for the results.

# <span id="page-25-1"></span>2.1.19 | C\_Crypt\_Enhanced Function

## **C/C++**

```
I_T_RETURN FUNCEXP I_C_Crypt_Enhanced(I_O_Session session, I_O_CipherSpec cipher, 
I_T_Operation operation, const I_T_BYTE * iv, I_T_UINT ivLen, const I_T_BYTE * 
inData, I_T_UINT inDataLen, I_T_BYTE * outData, I_T_UINT * outDataLen, I_O_UserSpec
userspec);
```
#### **File**

**File:** cadp\_capi\_crypto.h

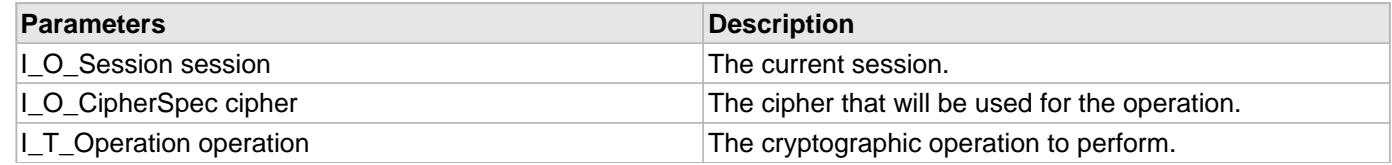

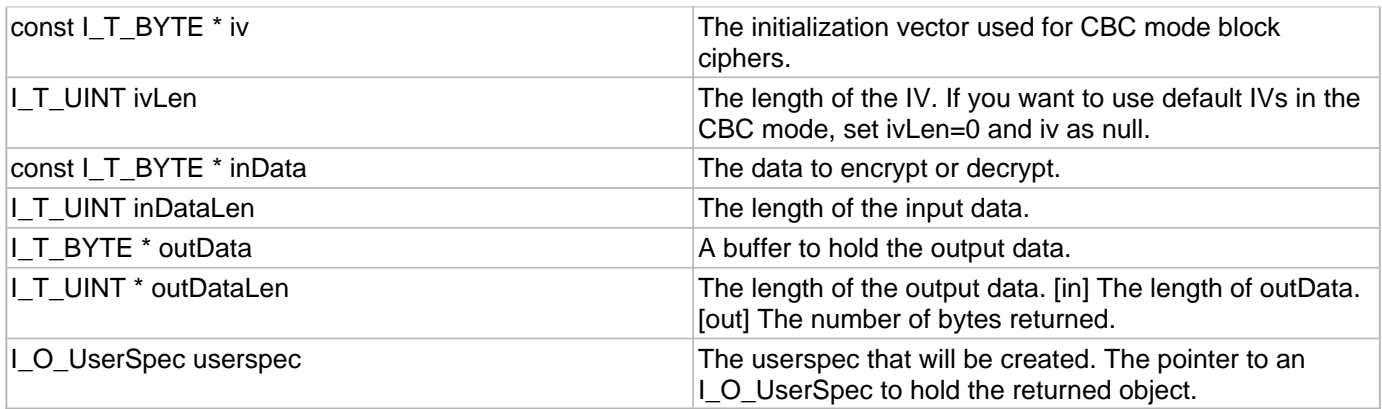

This function encrypts data in a single chunk.

Use I\_C\_Crypt\_Enhanced to encrypt complete chunks of data less than 3K bytes when you want the results immediately. I\_C\_Crypt\_Enhanced blocks while waiting for the results.

# <span id="page-26-0"></span>2.1.20 I\_C\_Crypt\_Enhanced\_FpeFormat Function

## **C/C++**

```
I_T_RETURN FUNCEXP I_C_Crypt_Enhanced_FpeFormat(I_O_Session session, I_O_CipherSpec
cipher, I_T_Operation operation, const I_T_BYTE * iv, I_T_UINT ivLen, const I_T_BYTE
* inData, I_T_UINT inDataLen, I_T_BYTE * outData, I_T_UINT * outDataLen, 
I_O_UserSpec userspec, I_T_FpeFormat_Type fpeFormat);
```
## **File**

**File:** cadp\_capi\_crypto.h

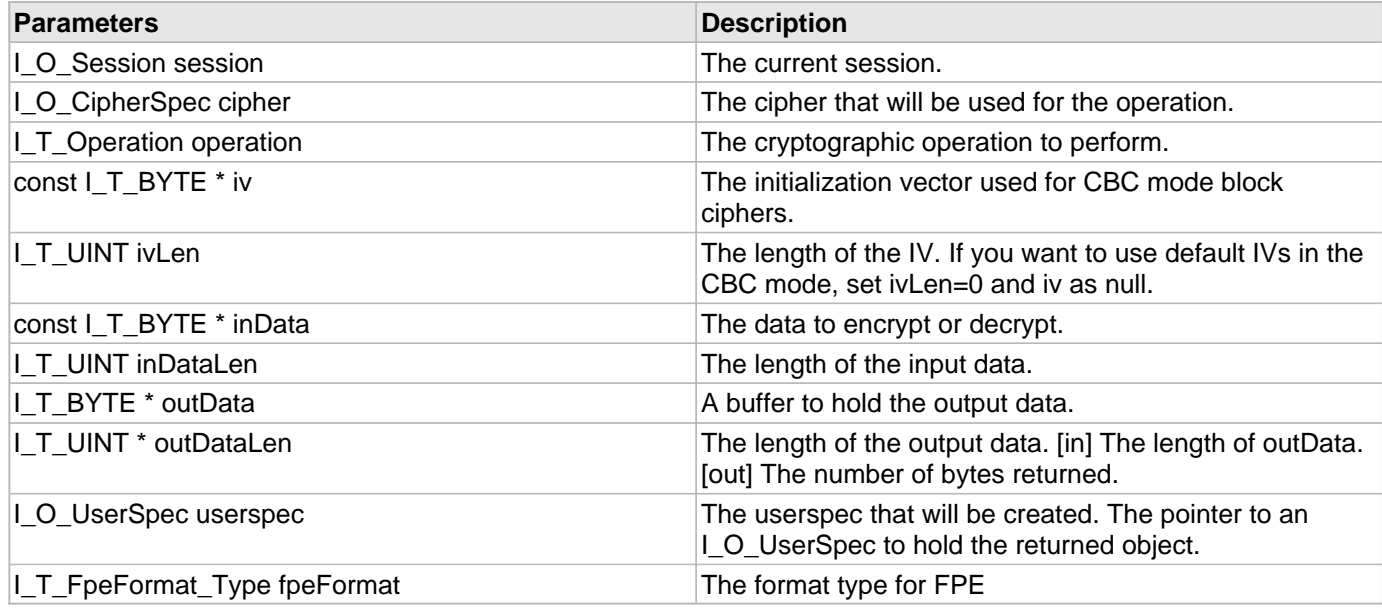

This function encrypts data in a single chunk.

Use [I\\_C\\_Crypt\\_Enhanced](#page-25-1) to encrypt complete chunks of data less than 3K bytes when you want the results immediately. [I\\_C\\_Crypt\\_Enhanced](#page-25-1) blocks while waiting for the results.

# <span id="page-27-0"></span>2.1.21 | C Crypt\_Fast Function

## **C/C++**

```
I_T_RETURN FUNCEXP I_C_Crypt_Fast(I_O_Session session, I_O_CipherSpec cipher, 
I_O_CipherState * state, I_T_Operation operation, const I_T_BYTE * iv, I_T_UINT
ivLen, const I_T_BYTE * inData, I_T_UINT inDataLen, I_T_BYTE * outData, I_T_UINT * 
outDataLen);
```
#### **File**

**File:** cadp\_capi\_crypto.h

#### **Parameters**

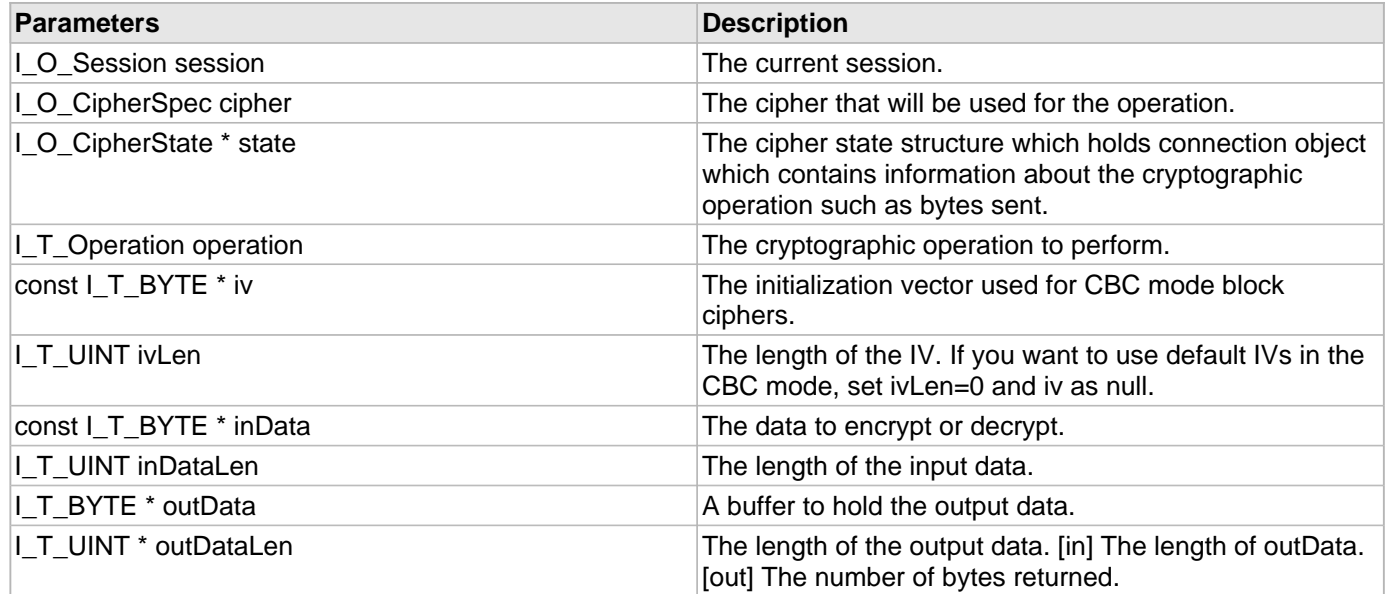

#### **Description**

This function encrypts data in a single chunk.

Use I\_C\_Crypt\_Fast to encrypt complete chunks of data less than 3K bytes when you want the results immediately. I\_C\_Crypt\_Fast blocks while waiting for the results. This will work only when symmetric cache is on. This API gives better performance than [I\\_C\\_Crypt](#page-20-1).

# <span id="page-28-0"></span>2.1.22 I\_C\_DestroyCertificate Function

## **C/C++**

```
I_T_RETURN FUNCEXP I_C_DestroyCertificate(I_O_Session sessionHandle, const I_T_CHAR
* certificateName);
```
## **File**

**File:** cadp\_capi\_naekeymgmt.h

## **Parameters**

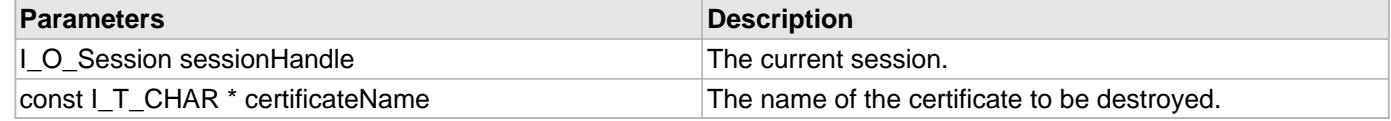

## **Description**

This function destroys a certificate.

# <span id="page-28-1"></span>2.1.23 I\_C\_DestroyKey Function

## **C/C++**

[I\\_T\\_RETURN](#page-77-0) [FUNCEXP](#page-97-0) **I\_C\_DestroyKey**([I\\_O\\_Session](#page-96-2) **session**, **const** [I\\_T\\_CHAR](#page-76-0) \* **keyName**);

#### **File**

**File:** cadp\_capi\_naekeymgmt.h

## **Parameters**

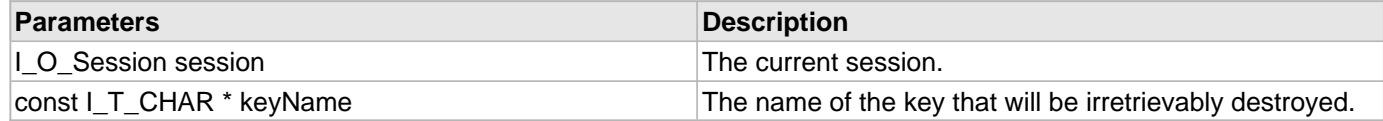

## **Description**

This function destroys a key on the cluster of servers.

**Important!** Once you destroy a key, any values encrypted by that key are forever lost.

# <span id="page-28-2"></span>2.1.24 I\_C\_ExportAESWrappedKey Function

## **C/C++**

```
I_T_RETURN FUNCEXP I_C_ExportAESWrappedKey(I_O_Session handle, const I_T_CHAR * 
keyName, I_T_UINT KeyVersion, unsigned int * numVersion, const I_T_BYTE* wrapKey, 
const I_T_AESKeyWrapFormat aesWrapFormat, I_T_BYTE *** ppWrappedKeyBytes, unsigned
int ** pWrappedKeyBytesLen);
```
## **File**

**File:** cadp\_capi\_naekeymgmt.h

### **Parameters**

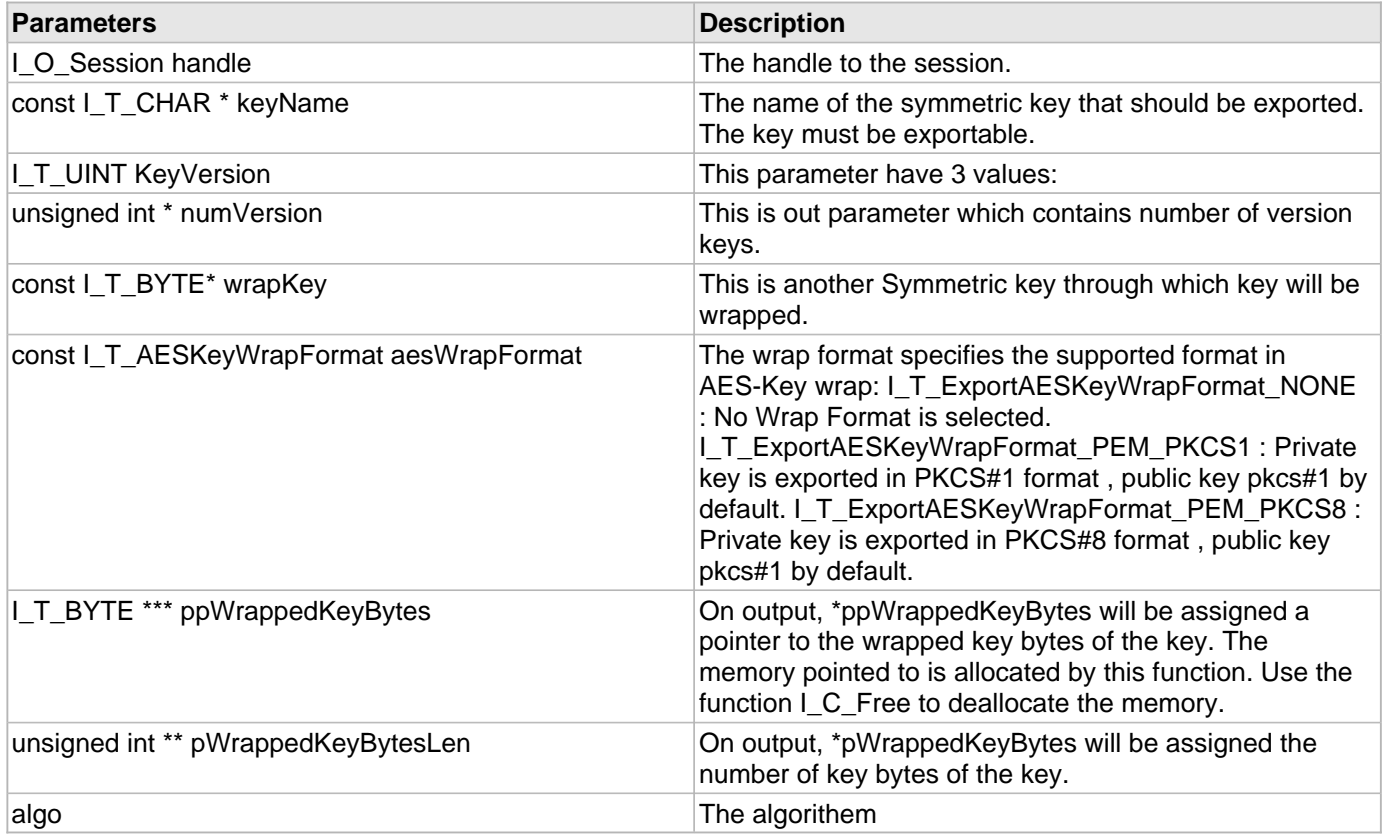

## **Description**

This function exports key bytes of a symmetric key in a wrapped form. The user must be the owner of the key or must have the permission to export the key. The wrap format specifies the algorithm used to wrap the plain key.

# <span id="page-29-0"></span>2.1.25 I\_C\_ExportCAChain Function

## **C/C++**

[I\\_T\\_RETURN](#page-77-0) [FUNCEXP](#page-97-0) **I\_C\_ExportCAChain**([I\\_O\\_Session](#page-96-2) **sessionHandle**, **const** [I\\_T\\_CHAR](#page-76-0) \* **caName**, [I\\_T\\_CHAR](#page-76-0) \*\* **data**, [I\\_T\\_UINT](#page-78-0) \* **dataSize**);

## **File**

**File:** cadp\_capi\_naekeymgmt.h

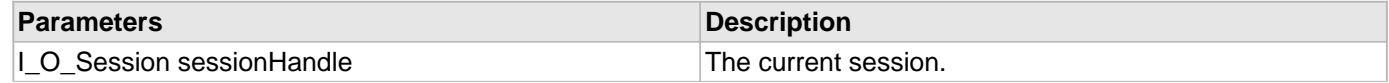

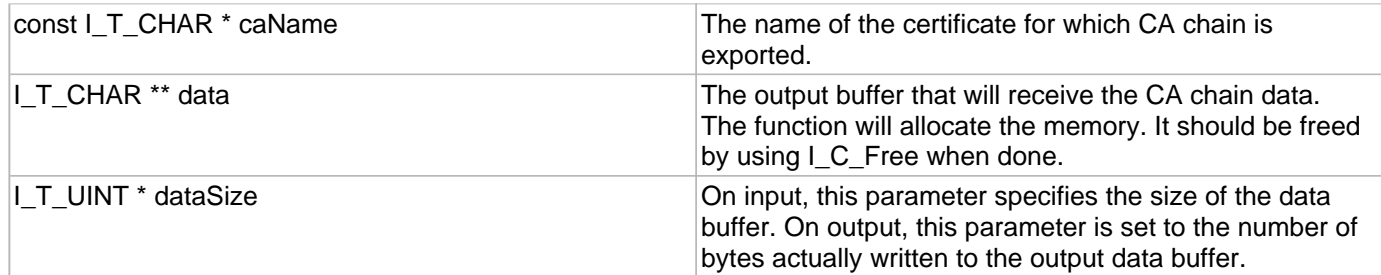

This function exports a CA chain from the DataSecure to a specified format.

# <span id="page-30-0"></span>2.1.26 I\_C\_ExportCertificate Function

## **C/C++**

```
I_T_RETURN FUNCEXP I_C_ExportCertificate(I_O_Session sessionHandle, const I_T_CHAR * 
certificateName, I_T_ExportFormat exportFormat, const I_T_CHAR * password, I_T_CHAR
** data, I_T_UINT * dataSize);
```
## **File**

**File:** cadp\_capi\_naekeymgmt.h

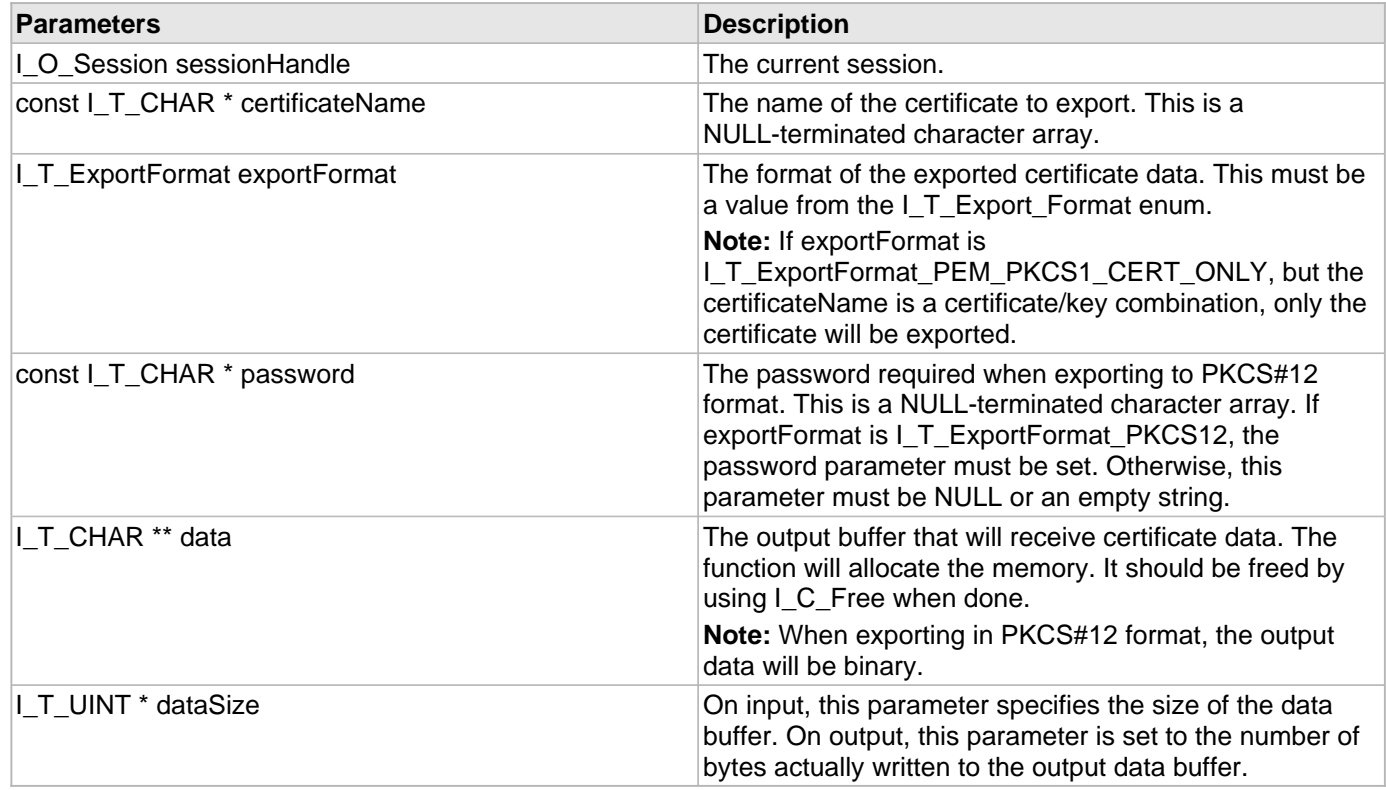

This function exports a certificate or a certificate/key combination from the DataSecure to a specified format. The certificate or certificate/key combination is in one of the PEM or PKCS formats defined in I\_T\_ExportFormat.

# <span id="page-31-0"></span>2.1.27 | C\_ExportKey Function

#### **C/C++**

```
I_T_RETURN FUNCEXP I_C_ExportKey(I_O_Session sessionHandle, const I_T_CHAR * 
KeyName, int KeyType, I_T_ExportFormat Format, I_T_CHAR ** KeyBytes, I_T_UINT * 
KeyBytesLen);
```
#### **File**

File: cadp\_capi\_naekeymgmt.h

#### **Parameters**

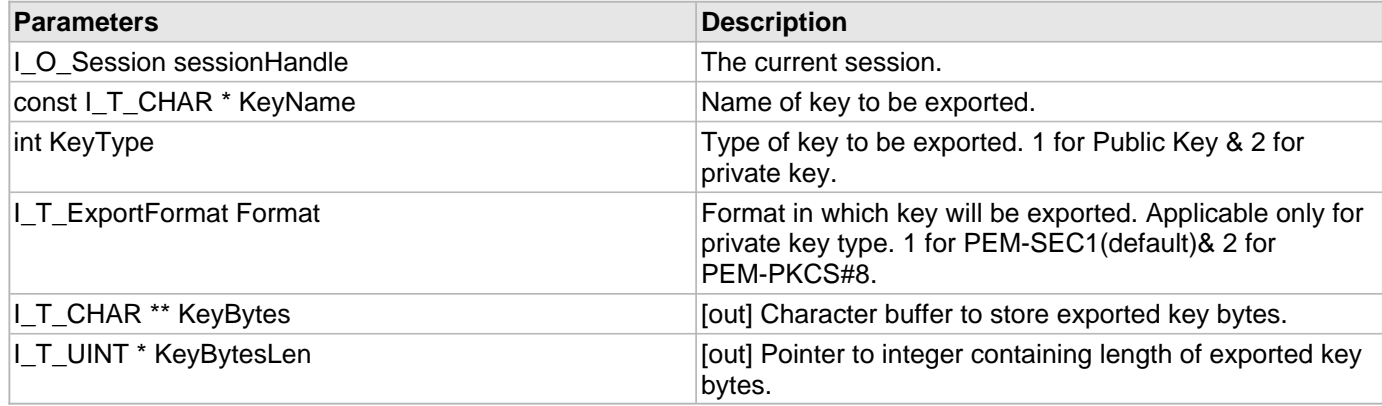

#### **Description**

This function Export Key according to key type and format specified by user

# <span id="page-31-1"></span>2.1.28 I\_C\_ExportPublicKey Function

#### **C/C++**

```
I_T_RETURN FUNCEXP I_C_ExportPublicKey(I_O_Session session, const I_T_CHAR * 
keyName, I_T_CHAR ** keyBytes);
```
#### **File**

**File:** cadp\_capi\_naekeymgmt.h

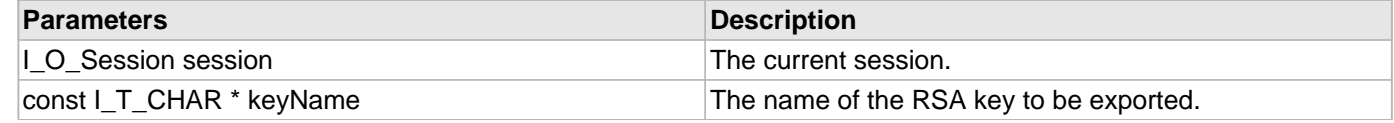

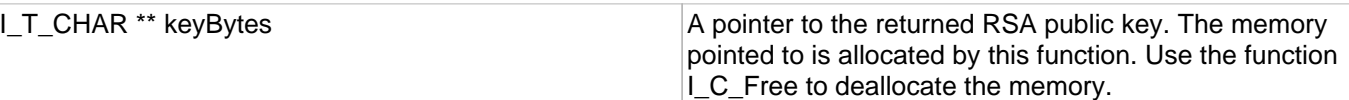

This function exports the public portion of an RSA key pair.

# <span id="page-32-0"></span>2.1.29 I\_C\_ExportSymmetricKey Function

#### **C/C++**

```
I_T_RETURN FUNCEXP I_C_ExportSymmetricKey(I_O_Session session, const I_T_CHAR * 
keyName, I_T_BYTE ** ppKeyBytes, I_T_UINT * pKeyBytesLen);
```
#### **File**

**File:** cadp\_capi\_naekeymgmt.h

#### **Parameters**

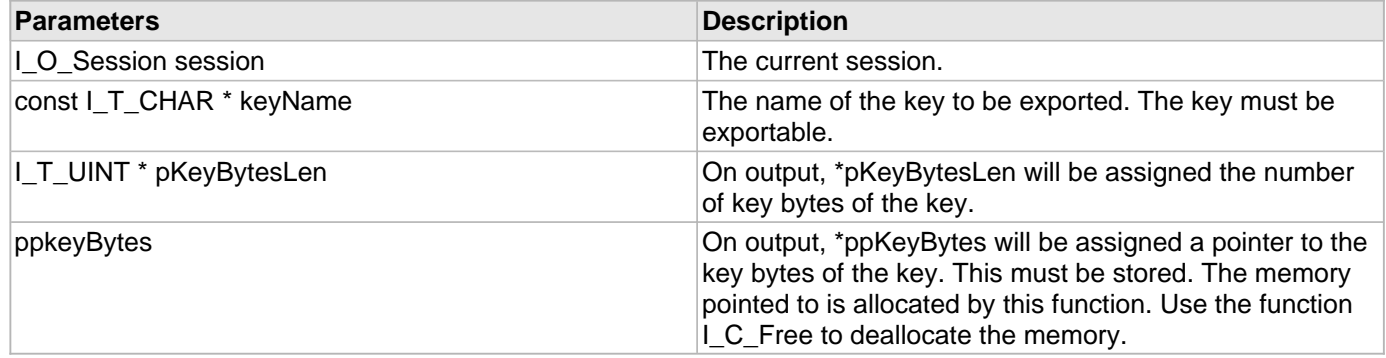

#### **Description**

This function exports key bytes of a symmetric key. The user must be the owner of the key or must have permission to export the key.

# <span id="page-32-1"></span>2.1.30 I\_C\_ExportWrappedKey Function

#### **C/C++**

```
I_T_RETURN FUNCEXP I_C_ExportWrappedKey(I_O_Session handle, const I_T_CHAR * 
keyName, const I_T_BYTE* wrapPublicKey, const I_T_UINT wrapPublicKeyLen, const
I_T_KeyWrapFormat wrapFormat, I_T_BYTE ** ppWrappedKeyBytes, I_T_UINT * 
pWrappedKeyBytesLen);
```
#### **File**

**File:** cadp\_capi\_naekeymgmt.h

## **Parameters**

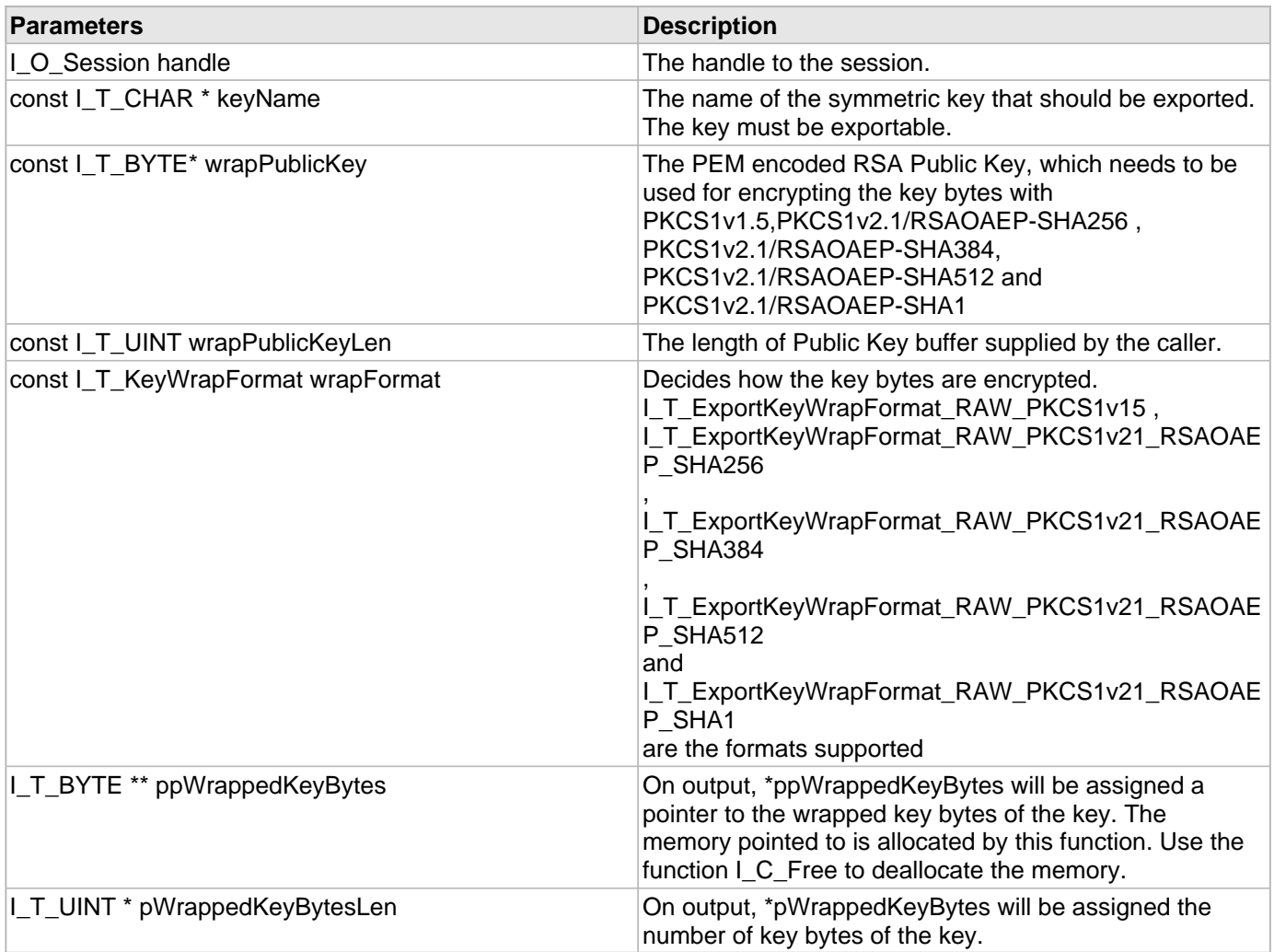

#### **Description**

This function exports key bytes of a symmetric key in a wrapped form. The user must be the owner of the key or must have the permission to export the key. The wrap format specifies the algorithm used to wrap the plain key.

I\_T\_ExportKeyWrapFormat\_RAW\_PKCS1v15 ,I\_T\_ExportKeyWrapFormat\_RAW\_PKCS1v21\_RSAOAEP\_SHA256 I\_T\_ExportKeyWrapFormat\_RAW\_PKCS1v21\_RSAOAEP\_SHA384 I\_T\_ExportKeyWrapFormat\_RAW\_PKCS1v21\_RSAOAEP\_SHA512 are the wrap formats supported. When the format given is I\_T\_ExportKeyWrapFormat\_RAW\_PKCS1v15 , the key bytes are encrypted using RSA public key using PKCS1v1.5 format I T ExportKeyWrapFormat RAW PKCS1v21 RSAOAEP SHA256, key bytes are encrypted using RSA public key using PKSC1v2.1/RSAOAEP-SHA256 format. I\_T\_ExportKeyWrapFormat\_RAW\_PKCS1v21\_RSAOAEP\_SHA384 , key bytes are encrypted using RSA public key using using PKCS1v2.1/RSAOAEP-SHA384 format. I\_T\_ExportKeyWrapFormat\_RAW\_PKCS1v21\_RSAOAEP\_SHA512 , key bytes are encrypted using RSA public key using PKCS1v2.1/RSAOAEP-SHA512 format.

# <span id="page-34-0"></span>2.1.31 I\_C\_FindInAttributeList Function

## **C/C++**

```
I_T_RETURN FUNCEXP I_C_FindInAttributeList(I_O_AttributeList attributeList, const
I_T_CHAR * attributeName, I_T_CHAR ** ppAttributeValue);
```
### **File**

**File:** cadp\_capi\_naekeymgmt.h

#### **Parameters**

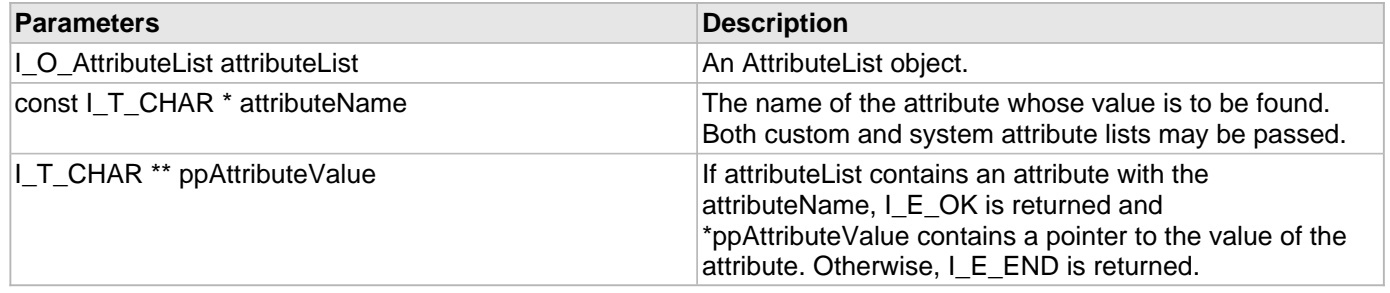

## **Description**

This function finds an attribute value in an attribute list.

# <span id="page-34-1"></span>2.1.32 | C\_FindInAttributeListwithType Function

## **C/C++**

```
I_T_RETURN FUNCEXP I_C_FindInAttributeListwithType(I_O_AttributeList attributeList, 
const I_T_CHAR * attributeName, I_T_CHAR ** ppAttributeValue, I_T_INT * 
attributeDataType);
```
#### **File**

**File:** cadp\_capi\_naekeymgmt.h

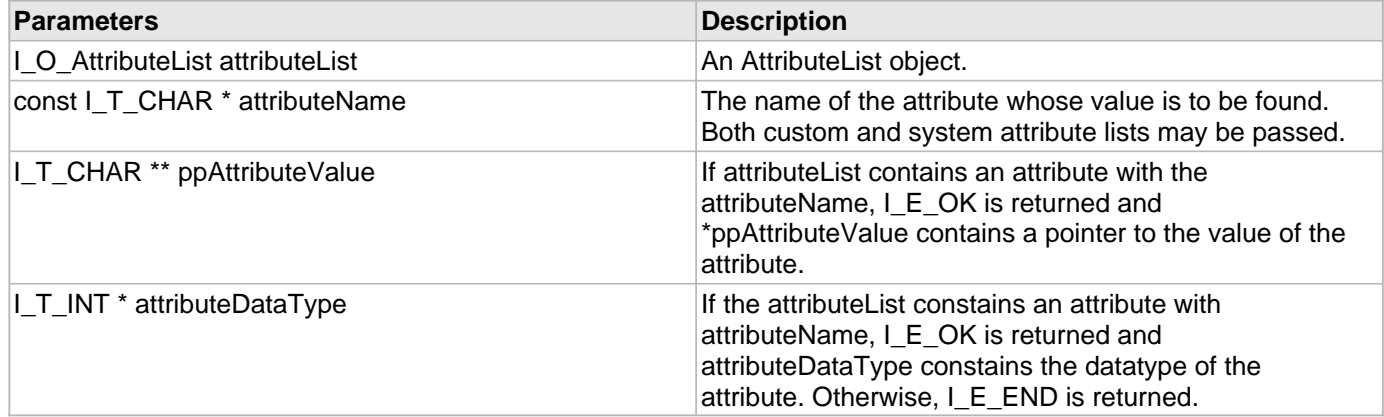

This function finds an attribute value and type in an attribute list.

# <span id="page-35-0"></span>2.1.33 I\_C\_FindInstanceInAttributeList Function

#### **C/C++**

```
I_T_RETURN FUNCEXP I_C_FindInstanceInAttributeList(I_O_AttributeList attributeList, 
const I_T_CHAR * attributeName, I_T_CHAR ** ppAttributeValue, I_T_UINT
instanceNumber);
```
#### **File**

**File:** cadp\_capi\_naekeymgmt.h

#### **Parameters**

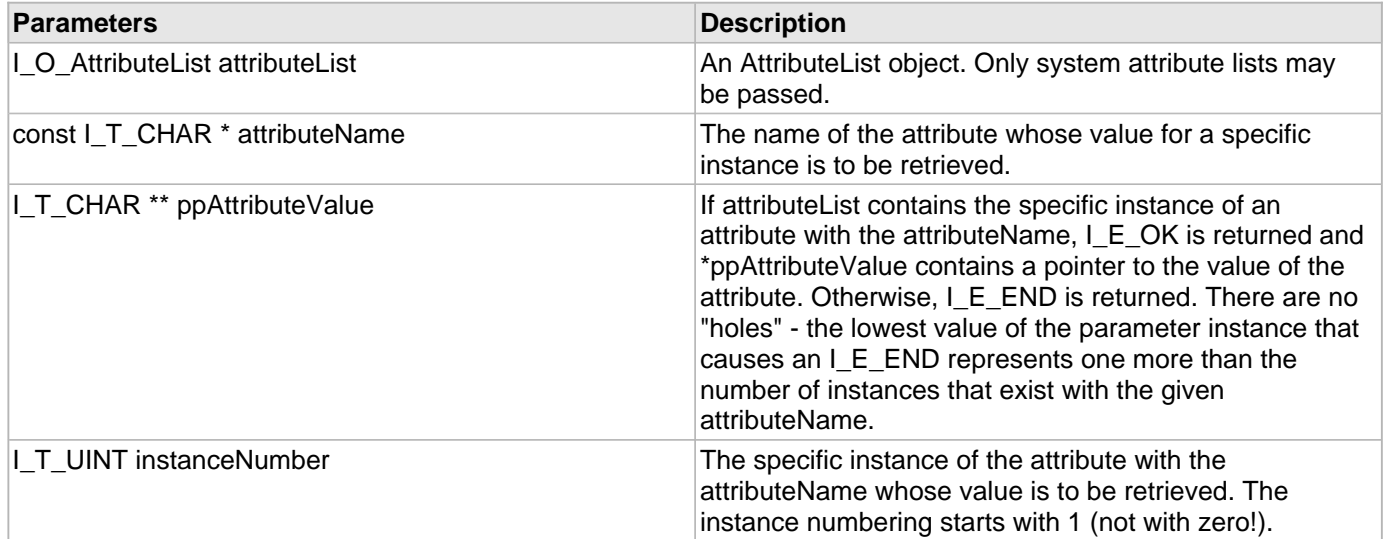

#### **Description**

This function retrieves the value of a specific instance of an attribute with the given attributeName. This function was designed to be used with an attributeList that may contain multiple instances of attributes with the same attributeName. Typically, it is used to retrieve the values of all instances of an attributeName.

## <span id="page-35-1"></span>2.1.34 I\_C\_FindKey Function

#### **C/C++**

```
I_T_RETURN FUNCEXP I_C_FindKey(I_O_Session session, const I_T_CHAR* pNameString, 
const I_T_CHAR* pValueString, I_O_StringList* pKeyNamesList);
```
#### **File**

**File:** cadp\_capi\_naekeymgmt.h
# **Parameters**

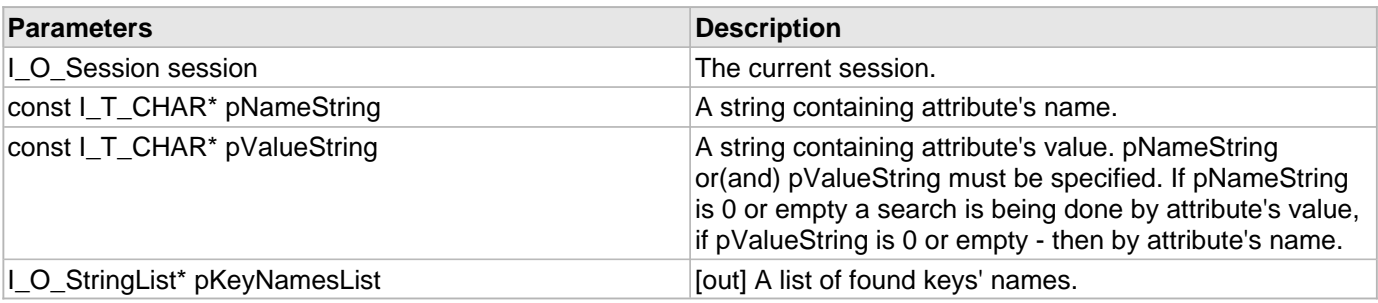

### **Description**

This function returns a list of keys having certain attiribute

This function allocates memory for pKeyNamesList, therefore the user must call later [I\\_C\\_DeleteStringList\(](#page-101-0)pStringList); to prevent a memory leak

# 2.1.35 I\_C\_GetCiphertextHeaderLength Function

# **C/C++**

```
I_T_RETURN FUNCEXP I_C_GetCiphertextHeaderLength(I_O_Session session, I_O_CipherSpec
cipher, const I_T_BYTE * cipherText, I_T_UINT cipherTextLen, I_T_UINT * 
cipherHeaderLen);
```
#### **File**

**File:** cadp\_capi\_crypto.h

#### **Parameters**

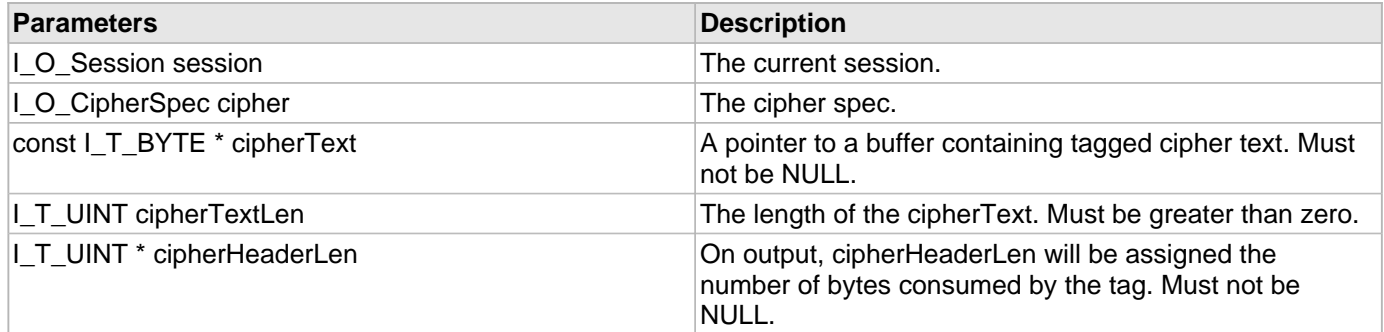

### **Description**

This function returns the length of the ciphertext's header. You can use this function to get data about both versioned and non-versioned keys.

# 2.1.36 I\_C\_GetKeyAttributes Function

# **C/C++**

```
I_T_RETURN FUNCEXP I_C_GetKeyAttributes(I_O_Session session, const I_T_CHAR * 
keyName, I_O_AttributeList * pSystemAttributeList, I_O_AttributeList * 
pCustomAttributeList);
```
#### **File**

**File:** cadp\_capi\_naekeymgmt.h

#### **Parameters**

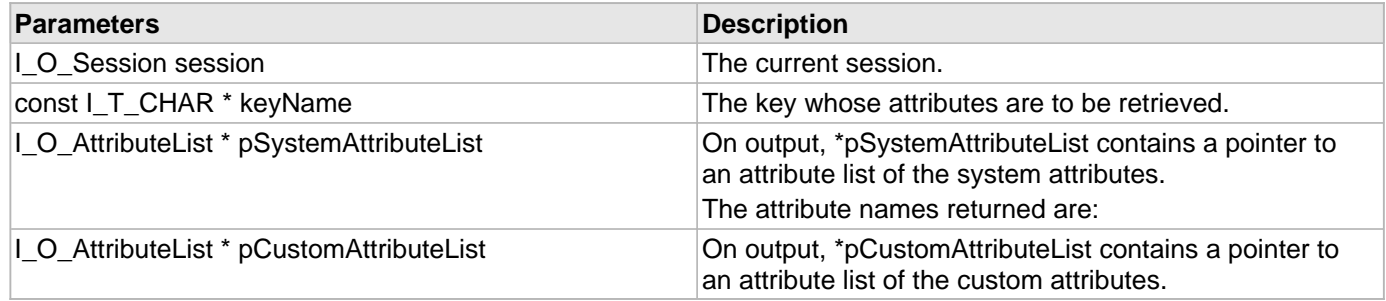

#### **Description**

This function returns the attributes of a key. Key attributes include keysize, permissions, algorithm, deletable, exportable, and any user-defined elements.

**Note:** The user must be the owner of the key, or must have access granted to the key.

# 2.1.37 I\_C\_GetKeyNames Function

# **C/C++**

```
I_T_RETURN FUNCEXP I_C_GetKeyNames(I_O_Session handle, I_T_KeyNameAttributes * 
keyAttr, I_O_StringList* pKeyNamesList);
```
# **File**

**File:** cadp\_capi\_naekeymgmt.h

### **Parameters**

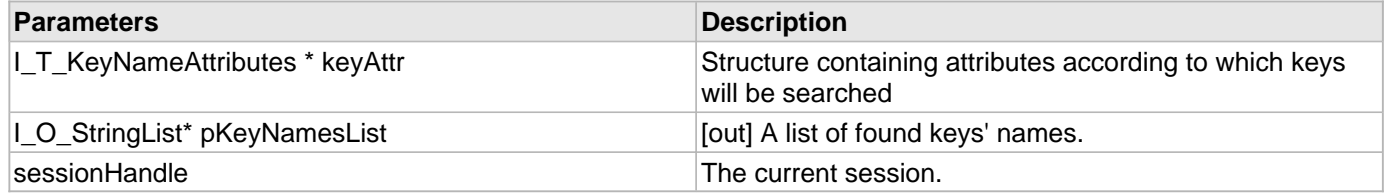

### **Description**

This function get Key Names according to custom attributes listed or fingerprint

# 2.1.38 I\_C\_GetUserAttributes Function

# **C/C++**

```
I_T_RETURN FUNCEXP I_C_GetUserAttributes(I_O_Session session, const I_T_CHAR * 
username, I_O_AttributeList * pSystemAttributeList, I_O_AttributeList * 
pCustomAttributeList);
```
#### **File**

**File:** cadp\_capi\_naekeymgmt.h

#### **Parameters**

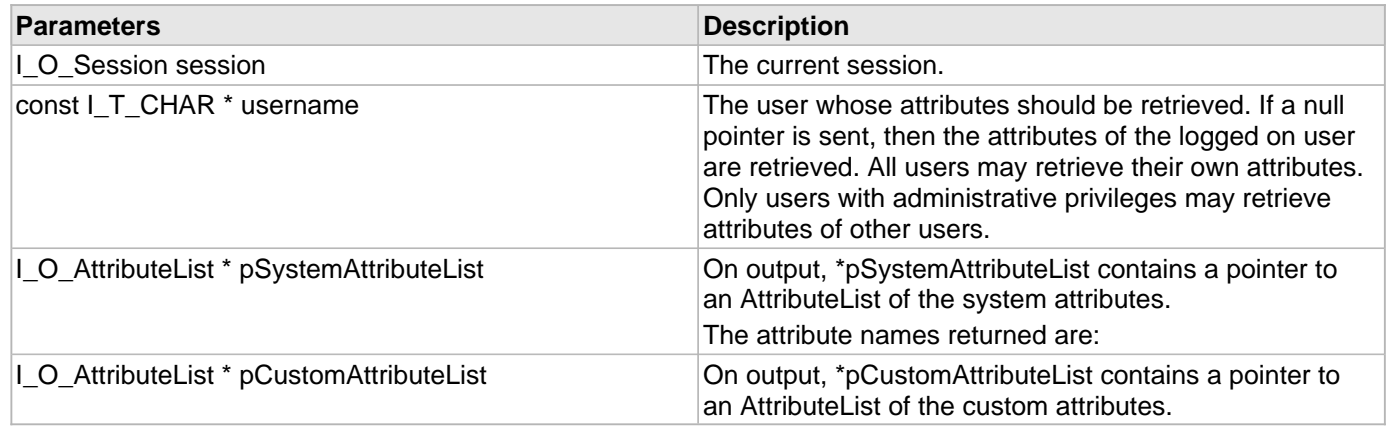

#### **Description**

This function returns the attributes of a user.

# 2.1.39 I\_C\_GetUserSpec Function

### **C/C++**

```
I_T_RETURN FUNCEXP I_C_GetUserSpec(const I_T_USpecParam field, const void * value, 
int * valueLen, I_O_UserSpec* userSpec);
```
#### **File**

**File:** cadp\_capi\_crypto.h

#### **Parameters**

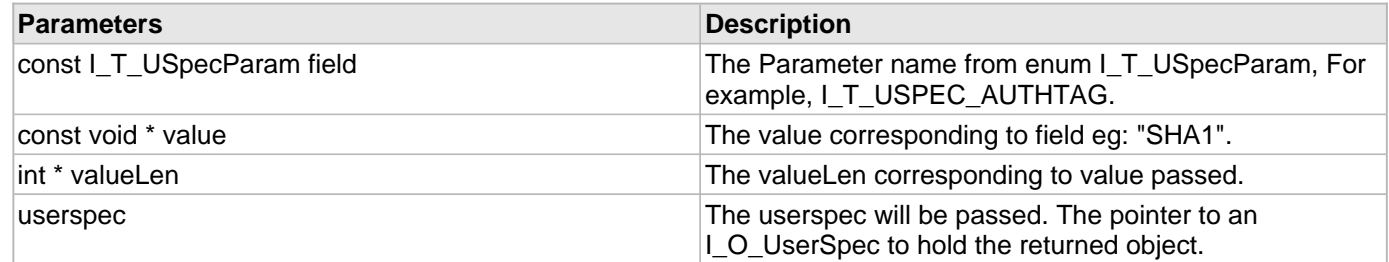

#### **Description**

This function get values from a UserSpec object.

A UserSpec defines additional User inputs. It may be reused in multiple cryptographic operations and may be used in more than one operation at a time.

# 2.1.40 | C\_ImportCertificate Function

#### **C/C++**

```
I_T_RETURN FUNCEXP I_C_ImportCertificate(I_O_Session sessionHandle, const I_T_CHAR * 
certificateName, I_T_BOOL deletableFlag, I_T_BOOL exportableFlag, I_O_GroupList
groupList, const I_T_CHAR * password, I_T_CHAR * data, I_T_UINT dataSize);
```
#### **File**

**File:** cadp\_capi\_naekeymgmt.h

#### **Parameters**

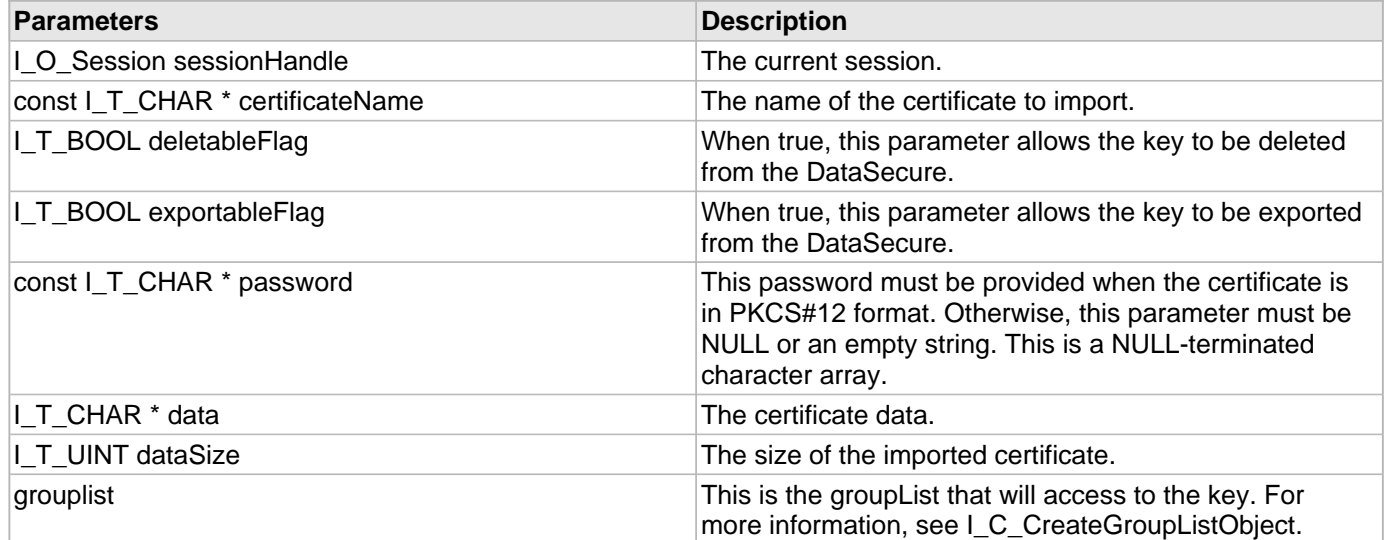

#### **Description**

This function imports a certificate or certificate/key combination into the DataSecure. The DataSecure will determine the certificate's format based on the data itself. If the certificate is in PKCS#12 format, you must provide the password.

# 2.1.41 I\_C\_ImportKey Function

```
I_T_RETURN FUNCEXP I_C_ImportKey(I_O_Session session, const I_T_CHAR * keyname, 
I_T_BYTE * keyBytes, I_T_UINT keyBytesLen, I_O_KeyInfo keyinfo, I_O_GroupList
grouplist);
```
**File:** cadp\_capi\_naekeymgmt.h

#### **Parameters**

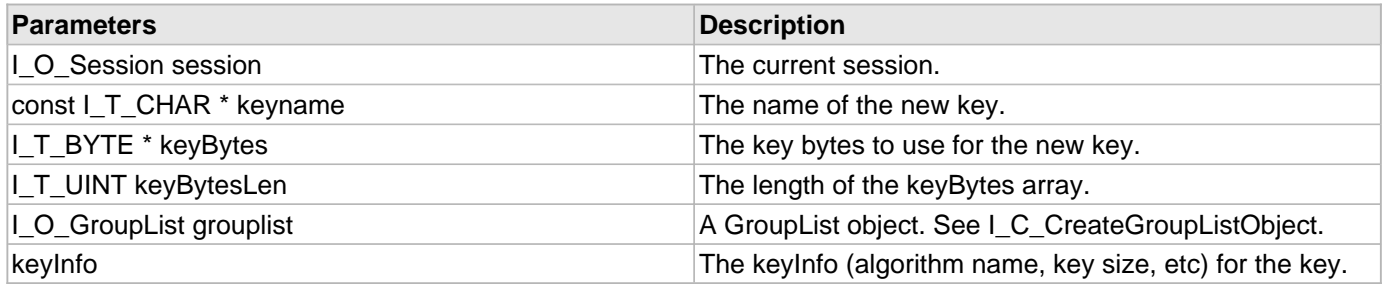

### **Description**

This function imports a key to the server.

**Note:** The versioned keys cannot be imported.

# 2.1.42 I\_C\_Initialize Function

### **C/C++**

```
I_T_RETURN FUNCEXP I_C_Initialize(I_T_InitializationSource source, const I_T_CHAR * 
path);
```
#### **File**

**File:** cadp\_capi.h

### **Parameters**

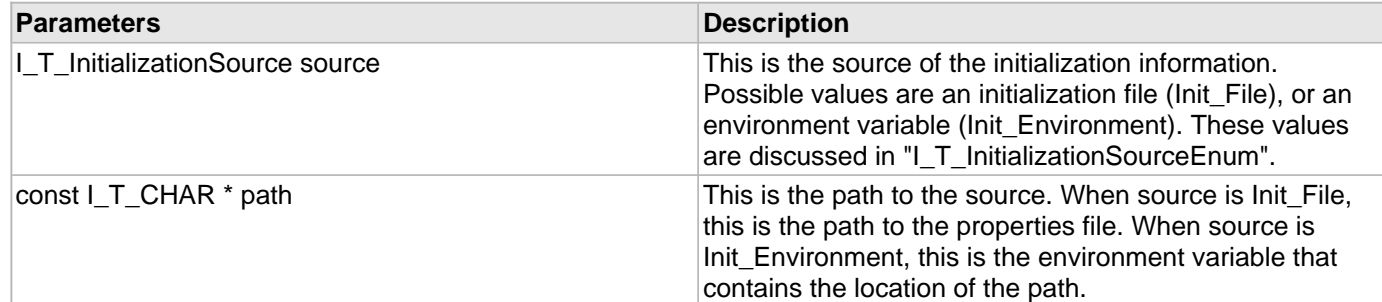

# **Description**

This function initializes the library.

# 2.1.43 I\_C\_LogEvent Function

# **C/C++**

[I\\_T\\_RETURN](#page-77-0) [FUNCEXP](#page-97-0) **I\_C\_LogEvent**([I\\_O\\_Session](#page-96-0) **session**, **const** [I\\_T\\_CHAR](#page-76-1) \* **logMessage**);

**File:** cadp\_capi.h

#### **Parameters**

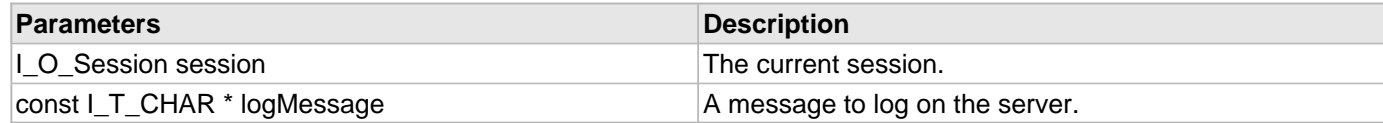

### **Description**

This function logs a message on the server.

# 2.1.44 I\_C\_ModifyGroupPermissions Function

### **C/C++**

```
I_T_RETURN FUNCEXP I_C_ModifyGroupPermissions(I_O_Session handle, const I_T_CHAR * 
keyname, I_O_GroupList grouplist);
```
#### **File**

**File:** cadp\_capi\_naekeymgmt.h

#### **Parameters**

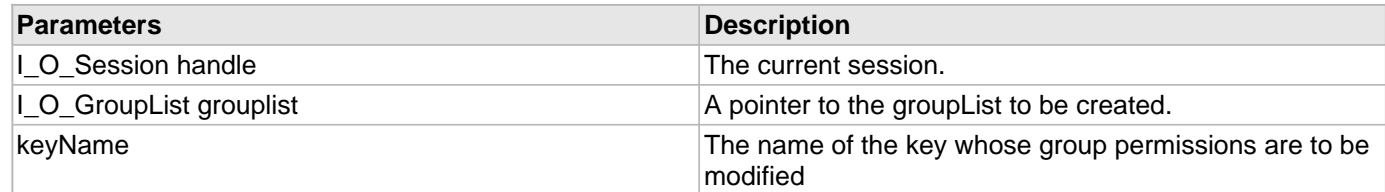

### **Description**

This function modifies the permissions of a group for the specified key.

# 2.1.45 I\_C\_OpenSession Function

### **C/C++**

[I\\_T\\_RETURN](#page-77-0) [FUNCEXP](#page-97-0) **I\_C\_OpenSession**([I\\_O\\_Session](#page-96-0) \* **session**, I\_T\_AuthType **authType**, **const** [I\\_T\\_CHAR](#page-76-1) \* **username**, **const** [I\\_T\\_CHAR](#page-76-1) \* **authToken**);

#### **File**

**File:** cadp\_capi.h

#### **Parameters**

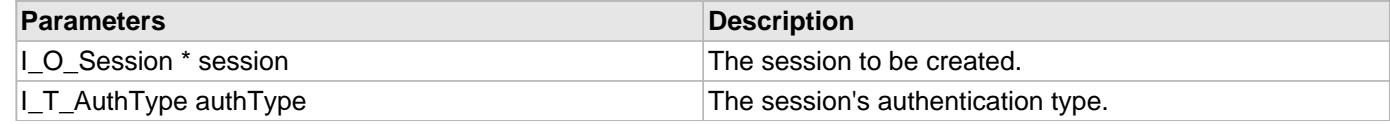

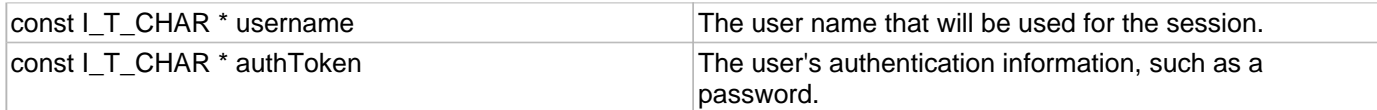

#### **Description**

This function opens a new session. If KMIP is configured (by configuring the KMIP\_IP parameter in the properties file), using I\_C\_OpenSession with the I\_T\_Auth\_Password parameter returns failure. This happens because the Credential Base Object is not supported. You can use the I\_T\_AuthNoPassword parameter in this case.

# 2.1.46 I\_C\_OpenSessionPersistentCacheCallback Function

### **C/C++**

```
I_T_RETURN FUNCEXP I_C_OpenSessionPersistentCacheCallback(I_O_Session * session, 
I_T_AuthType authType, const I_T_CHAR * username, const I_T_CHAR * authToken, 
I_C_PersistentCacheCallback callbackFunction);
```
#### **File**

**File:** cadp\_capi.h

#### **Parameters**

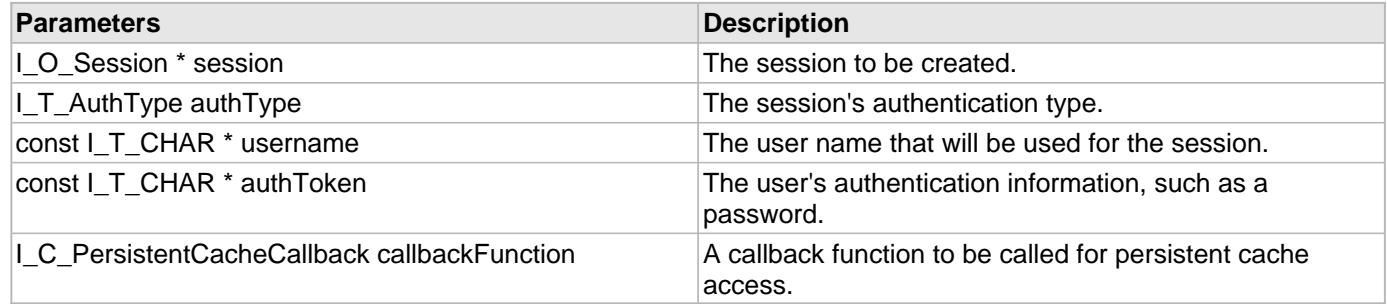

#### **Description**

This function opens a new session supplying a persistent cache callback function.

# 2.1.47 I\_C\_OpenSessionPersistentCacheCallback\_filepath Function

#### **C/C++**

```
I_T_RETURNFUNCEXP I_C_OpenSessionPersistentCacheCallback_filepathI_O_Session *
session, I_T_AuthType authType, const I_T_CHAR * username, const I_T_CHAR * 
authToken, I_C_PersistentCacheCallback callbackFunction, const I_T_CHAR * path);
```
#### **File**

**File:** cadp\_capi.h

#### **Parameters**

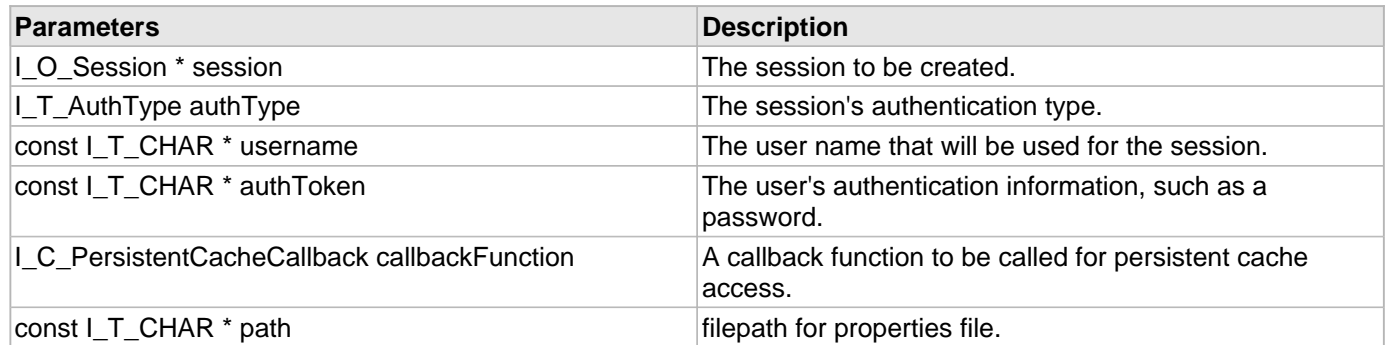

#### **Description**

This function opens a new session supplying a persistent cache callback function.

# 2.1.48 I\_C\_OpenSessionPersistentCacheParameters Function

#### **C/C++**

```
I_T_RETURN FUNCEXP I_C_OpenSessionPersistentCacheParameters(I_O_Session * session, 
I_T_AuthType authType, const I_T_CHAR * username, const I_T_CHAR * authToken, 
I_T_PersistentCacheParameters * pcParameters);
```
#### **File**

**File:** cadp\_capi.h

#### **Parameters**

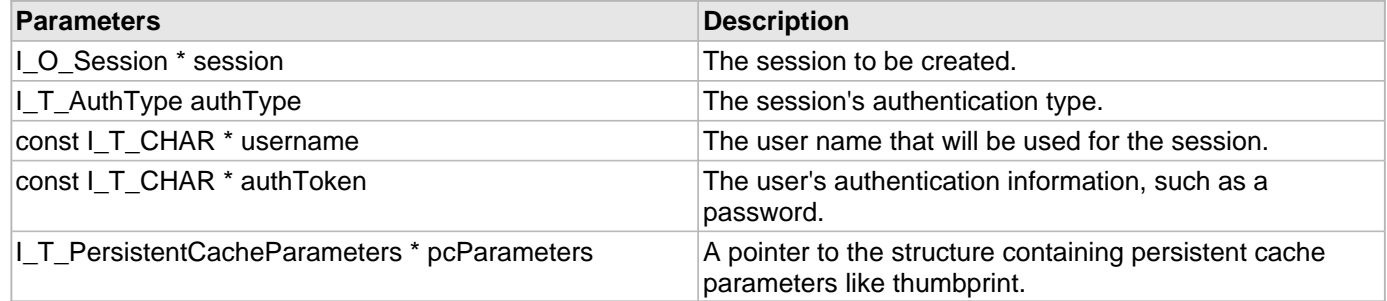

#### **Description**

This function opens a new session with a persistent cache certificate used for retrieving passphrase.

# 2.1.49 I\_C\_OpenSessionPersistentCachePassphrase Function

```
I_T_RETURN FUNCEXP I_C_OpenSessionPersistentCachePassphrase(I_O_Session * session, 
I_T_AuthType authType, const I_T_CHAR * username, const I_T_CHAR * authToken, const
I_T_BYTE * passphrase, const I_T_UINT passphraseLength);
```
**File:** cadp\_capi.h

#### **Parameters**

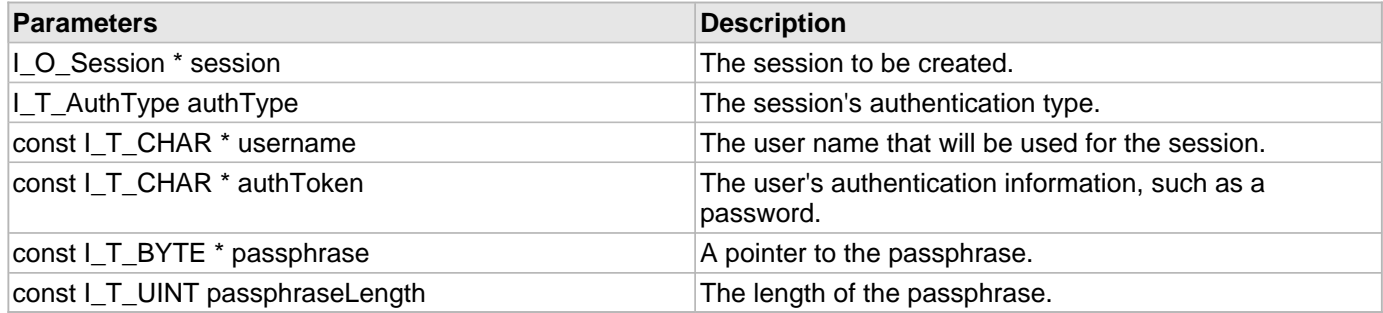

#### **Description**

This function opens a new session with a persistent cache passphrase.

# 2.1.50 I\_C\_OpenSessionPersistentCachePassphrase\_filepath Function

# **C/C++**

```
I_T_RETURNFUNCEXP I_C_OpenSessionPersistentCachePassphrase_filepathI_O_Session *
session, I_T_AuthType authType, const I_T_CHAR * username, const I_T_CHAR * 
authToken, const I_T_BYTE * passphrase, const I_T_UINT passphraseLength, const
I_T_CHAR * path);
```
#### **File**

**File:** cadp\_capi.h

#### **Parameters**

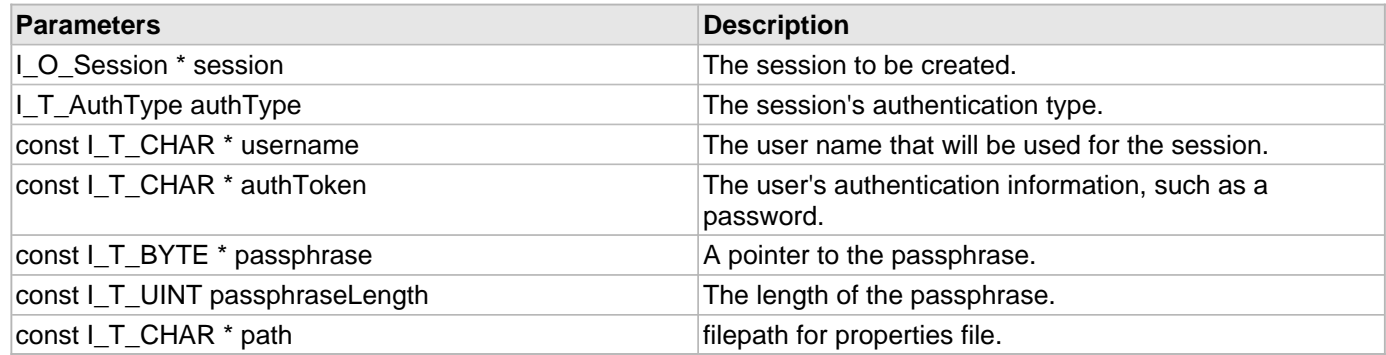

### **Description**

This function opens a new session with a persistent cache passphrase.

# 2.1.51 I\_C\_OpenSession\_filepath Function

# **C/C++**

```
I_T_RETURN FUNCEXP I_C_OpenSession_filepath(I_O_Session * session, I_T_AuthType 
authType, const I_T_CHAR * username, const I_T_CHAR * authToken, const I_T_CHAR * 
path);
```
#### **File**

**File:** cadp\_capi.h

#### **Parameters**

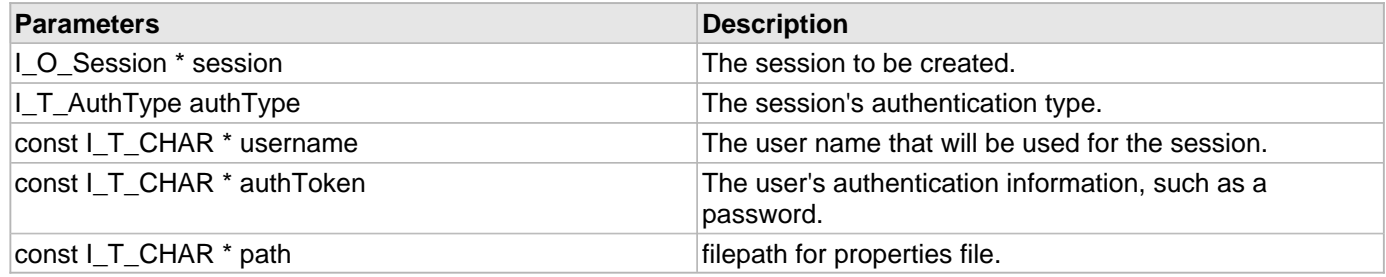

#### **Description**

This function opens a new session. If KMIP is configured (by configuring the KMIP\_IP parameter in the properties file), using I\_C\_OpenSession\_filepath with the I\_T\_Auth\_Password parameter returns failure. This happens because the Credential Base Object is not supported. You can use the I\_T\_AuthNoPassword parameter in this case.

# 2.1.52 I\_C\_RemoveFromAttributeList Function

### **C/C++**

```
I_T_RETURN FUNCEXP I_C_RemoveFromAttributeList(I_O_AttributeList
customAttributeList, const I_T_CHAR * attributeName);
```
### **File**

**File:** cadp\_capi\_naekeymgmt.h

### **Parameters**

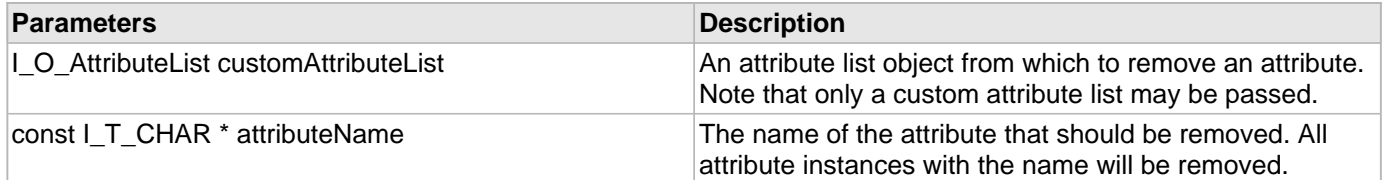

### **Description**

This function removes an attribute from an [I\\_O\\_AttributeList](#page-106-0) object.

# 2.1.53 I\_C\_SetKeyAttributes Function

# **C/C++**

```
I_T_RETURN FUNCEXP I_C_SetKeyAttributes(I_O_Session session, const I_T_CHAR * 
keyname, I_T_BOOL clearExistingAttributes, I_O_AttributeList customAttributeList);
```
#### **File**

**File:** cadp\_capi\_naekeymgmt.h

#### **Parameters**

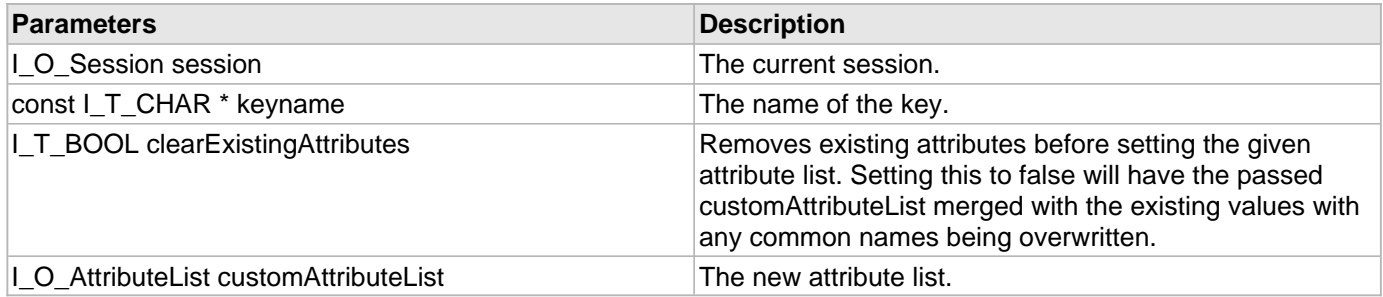

#### **Description**

This function sets custom attributes for the key on the server. Only the owner of the key may modify the attributes.

# 2.1.54 I\_C\_SetKeyParameter Function

### **C/C++**

```
I_T_RETURN FUNCEXP I_C_SetKeyParameter(I_O_Session session, const I_T_CHAR * 
keyname, I_T_KeyParameterType keyParameterType, I_T_KeyParameterValue 
keyParameterValue);
```
#### **File**

**File:** cadp\_capi\_naekeymgmt.h

#### **Parameters**

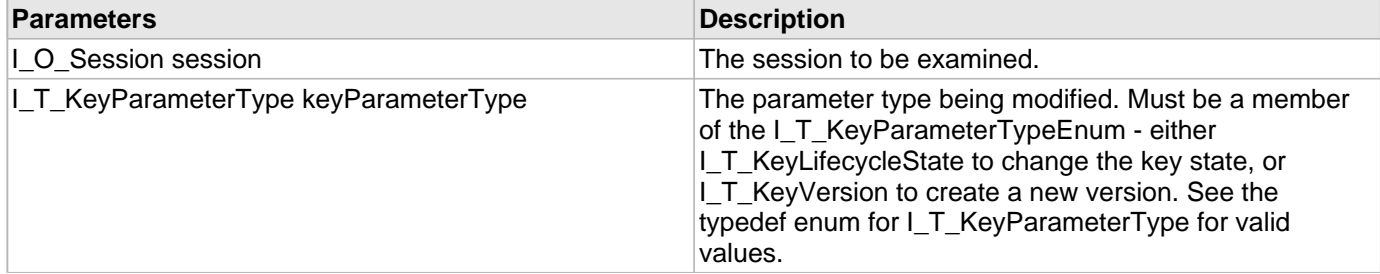

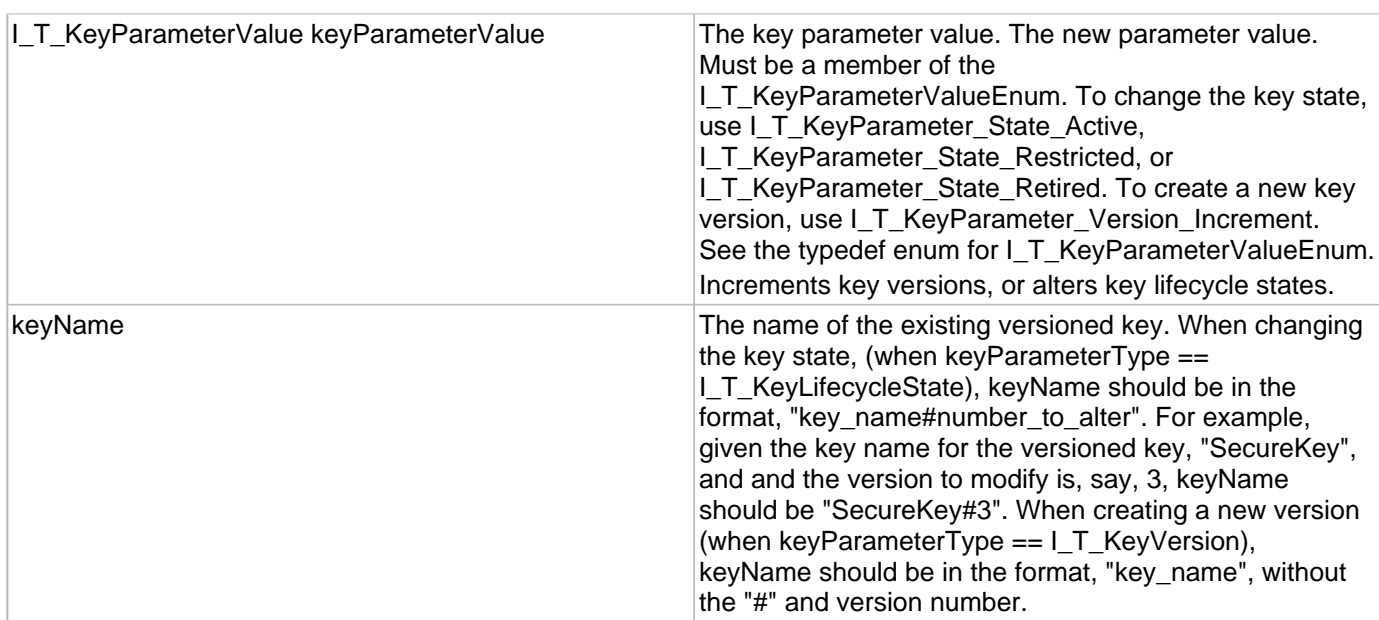

#### **Description**

This function can modify the state of a key version or create a new version.

**Note:** This function only supports versioned keys. You cannot create a new version of a nonversioned key.

# 2.1.55 I\_C\_SetUserSpec Function

### **C/C++**

```
I_T_RETURN FUNCEXP I_C_SetUserSpec(const I_T_USpecParam field, const void * value, 
int valueLen, I_O_UserSpec* userSpec);
```
### **File**

**File:** cadp\_capi\_crypto.h

#### **Parameters**

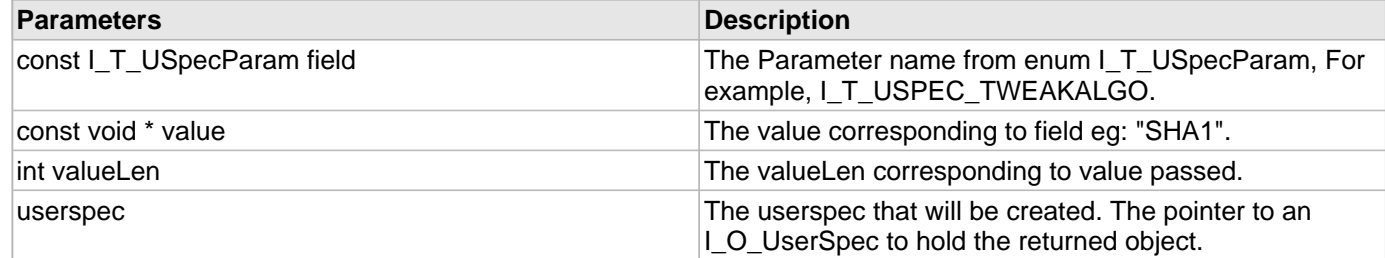

### **Description**

This function creates and Set values in a UserSpec object.

A UserSpec defines additional User inputs. It may be reused in multiple cryptographic operations and may be used in more than one operation at a time.

# 2.1.56 I\_KC\_AddToAttributeList Function

# **C/C++**

```
I_KS_Result FUNCEXP I_KC_AddToAttributeList(I_KO_AttributeList attributeList, const
I_KS_Attribute* const attribute_p);
```
#### **File**

**File:** cadp\_capi\_kmipkeymgmt.h

#### **Parameters**

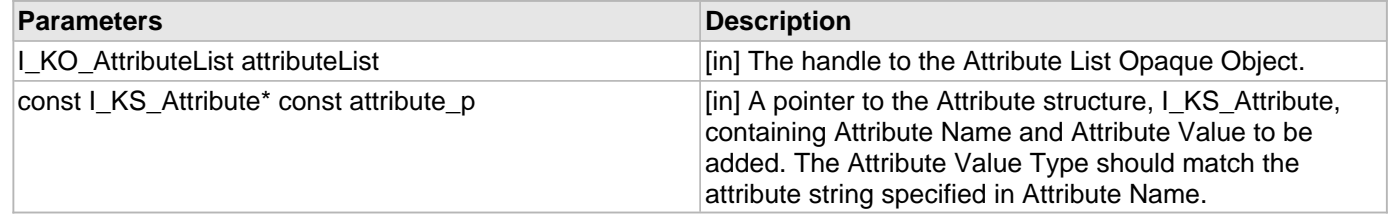

#### **Returns**

The result.

### **Description**

This function adds attributes to the Attribute List. The added attributes will be sent in KMIP Request.

# 2.1.57 I\_KC\_Create Function

# **C/C++**

```
I_KS_Result FUNCEXP I_KC_Create(I_O_Session handle, I_KO_AttributeList
attributeList, const I_KT_ObjectType objectType);
```
### **File**

**File:** cadp\_capi\_kmipkeymgmt.h

### **Parameters**

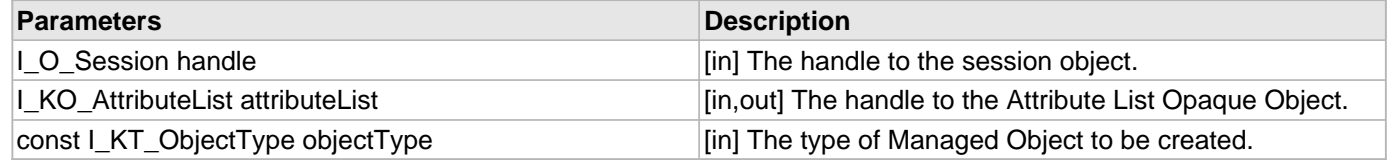

#### **Returns**

The result.

### **Description**

This function creates the Symmetric Key Object with the KMIP server.

# 2.1.58 I\_KC\_CreateAttributeList Function

# **C/C++**

```
I_KS_Result FUNCEXP I_KC_CreateAttributeList(I_KO_AttributeList * const
attributeList_p, const I_T_CHAR * const templateName_p);
```
#### **File**

**File:** cadp\_capi\_kmipkeymgmt.h

#### **Parameters**

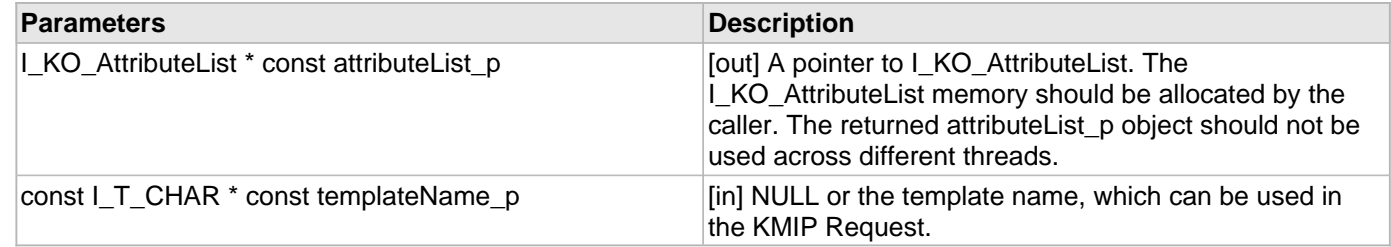

#### **Returns**

The result.

#### **Description**

This function creates a new Attribute List for use with KMIP Operations.

# 2.1.59 I\_KC\_Crypto Function

### **C/C++**

```
I_KS_Result FUNCEXP I_KC_Crypto(I_O_Session handle, I_KO_AttributeList
attributeList, int operation, const I_T_BYTE * InData, I_KS_Crypto_Response **const
crypto_response);
```
#### **File**

**File:** cadp\_capi\_kmipkeymgmt.h

#### **Parameters**

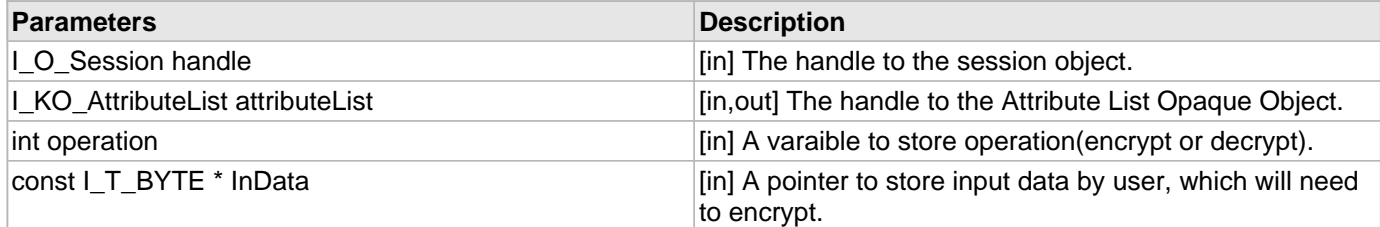

### **Description**

This function will encrypt the data given by user

# 2.1.60 I\_KC\_FreeCryptoObject Function

# **C/C++**

```
I_KS_Result FUNCEXP I_KC_FreeCryptoObject(I_KS_Crypto_Response * crypto_response);
```
### **File**

**File:** cadp\_capi\_kmipkeymgmt.h

### **Parameters**

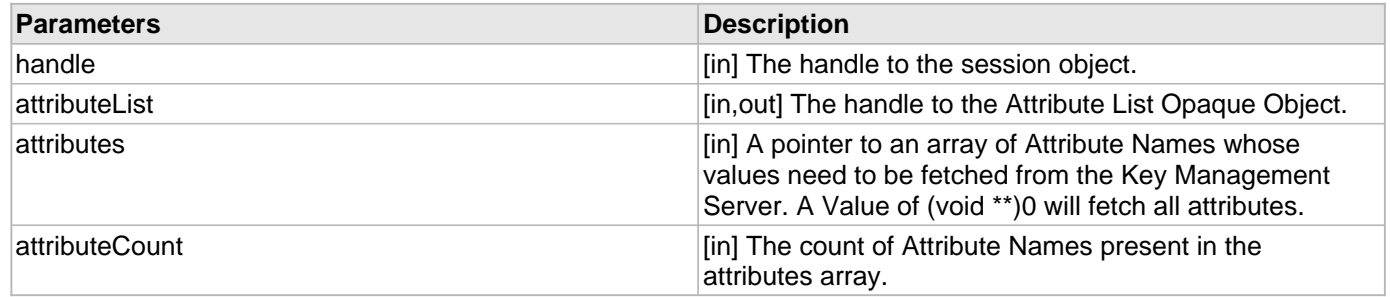

### **Returns**

The result.

# **Description**

This function retrieves the attributes of the Managed Object from the KMIP server.

# 2.1.61 | KC\_Get Function

# **C/C++**

```
I_KS_Result FUNCEXP I_KC_Get(I_O_Session handle, I_KO_AttributeList attributeList, 
const I_KS_GetRequest *const getRequest_p, I_KS_Object **const object_pp);
```
### **File**

**File:** cadp\_capi\_kmipkeymgmt.h

### **Parameters**

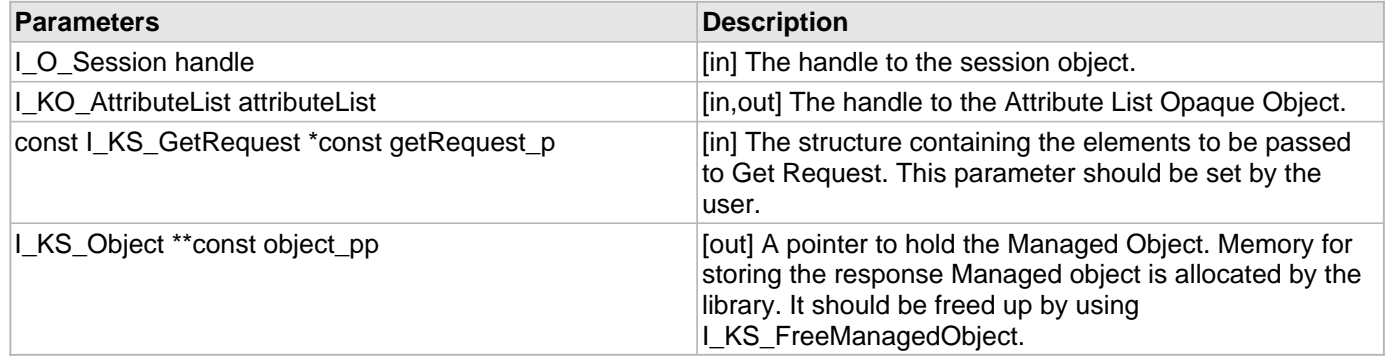

#### **Returns**

The result.

#### **Description**

This function retrieves a Managed Object from the Key Management Server.

# 2.1.62 I\_KC\_GetAttributes Function

#### **C/C++**

```
I_KS_Result FUNCEXP I_KC_GetAttributes(I_O_Session handle, I_KO_AttributeList
attributeList, const I_T_CHAR * const attributes[], const I_T_UINT attributeCount);
```
#### **File**

**File:** cadp\_capi\_kmipkeymgmt.h

#### **Description**

This is function I\_KC\_GetAttributes.

# 2.1.63 | KC\_GetResultReasonString Function

### **C/C++**

[I\\_T\\_PCCHAR](#page-77-1) [FUNCEXP](#page-97-0) **I\_KC\_GetResultReasonString**(**const** [I\\_KS\\_Result](#page-148-0) **result**);

#### **File**

**File:** cadp\_capi\_kmipkeymgmt.h

#### **Parameters**

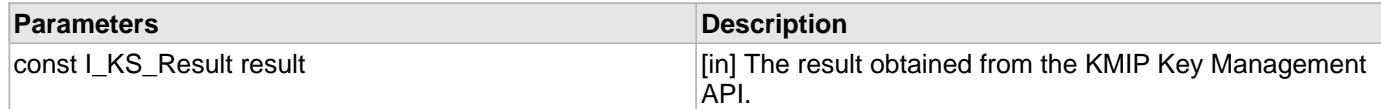

#### **Returns**

The result reason string.

#### **Description**

This function returns the result reason.

# 2.1.64 I\_KC\_GetResultStatusString Function

### **C/C++**

[I\\_T\\_PCCHAR](#page-77-1) [FUNCEXP](#page-97-0) **I\_KC\_GetResultStatusString**(**const** [I\\_KS\\_Result](#page-148-0) **result**);

**File:** cadp\_capi\_kmipkeymgmt.h

#### **Parameters**

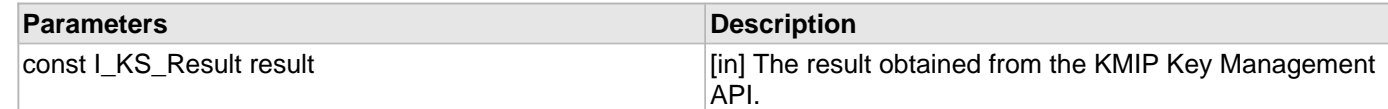

#### **Returns**

The result status string.

#### **Description**

This function returns the result status.

# 2.1.65 I\_KC\_GetWrappedKey Function

#### **C/C++**

```
I_KS_Result FUNCEXP I_KC_GetWrappedKey(I_O_Session handle, I_KO_AttributeList
attributeList, const I_KS_GetRequest *const getRequest_p, I_KS_Object **const
object_pp, I_T_CHAR * wrapping_key_UID);
```
#### **File**

**File:** cadp\_capi\_kmipkeymgmt.h

#### **Parameters**

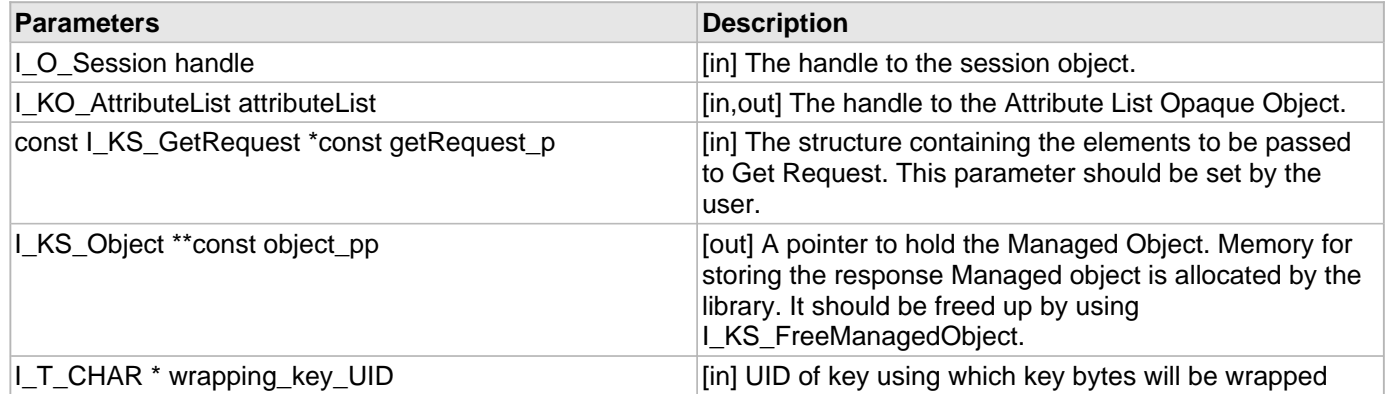

#### **Returns**

The result.

### **Description**

This function get wrapped key bytes for a Managed Object from the Key Management Server.

# 2.1.66 I\_KC\_Locate Function

### **C/C++**

```
I_KS_Result FUNCEXP I_KC_Locate(I_O_Session handle, const I_KT_StorageStatusMask 
storageMask, I_KO_AttributeList attributeList, I_KS_UniqueIdentifiers** const
uniqueIdentifiers_pp, const I_T_UINT maxItems);
```
#### **File**

**File:** cadp\_capi\_kmipkeymgmt.h

#### **Parameters**

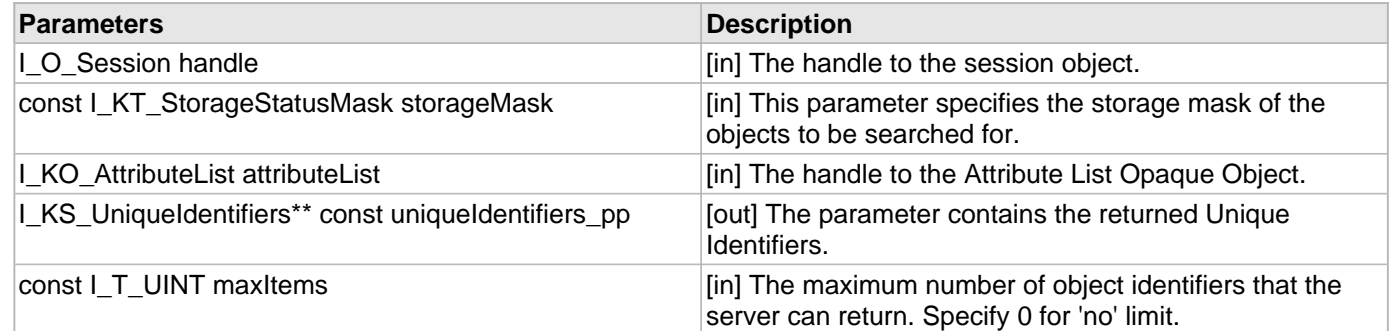

#### **Returns**

The result.

#### **Description**

This function locates Managed Objects as per the specified search criteria.

# 2.1.67 I\_KC\_Query Function

### **C/C++**

```
I_KS_Result FUNCEXP I_KC_Query(I_O_Session handle, I_KT_QueryFunction 
queryFunctions[], const I_T_UINT functionsCount, I_KS_QueryResponse** const
queryResponse_pp);
```
#### **File**

**File:** cadp\_capi\_kmipkeymgmt.h

#### **Parameters**

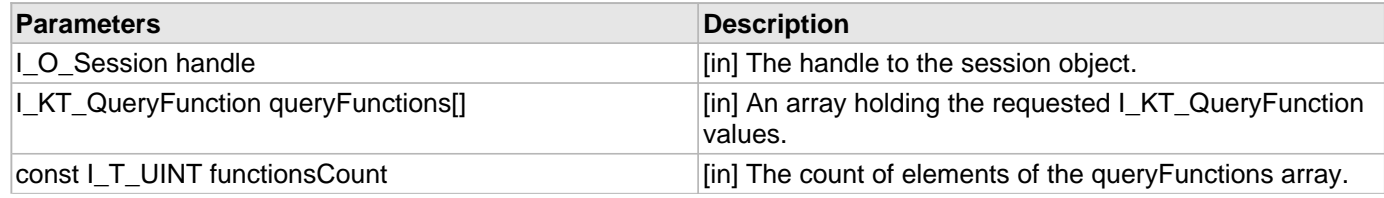

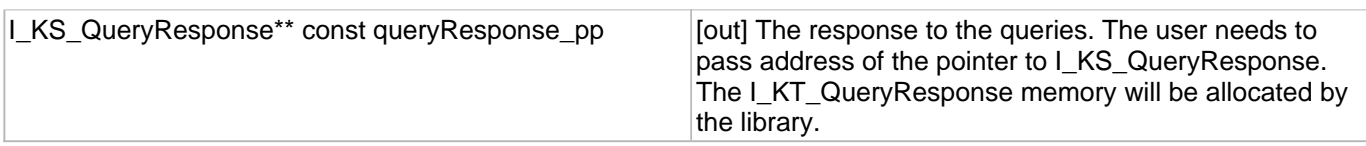

#### **Returns**

The result.

#### **Description**

This function queries the server of its capabilites. I\_C\_FreeQueryResponse should be used to free up the memory allocated by the library, to hold the response. The queryFunctions parameter can be used to specify the requested capabilities. I\_KT\_QueryFunction\_ApplicationNameSpaces response is not supported.

# 2.1.68 I\_KC\_ReKey Function

#### **C/C++**

```
I_KS_Result FUNCEXP I_KC_ReKey(I_O_Session handle, I_KO_AttributeList attributeList, 
const I_KT_ObjectType objectType);
```
#### **File**

**File:** cadp\_capi\_kmipkeymgmt.h

#### **Parameters**

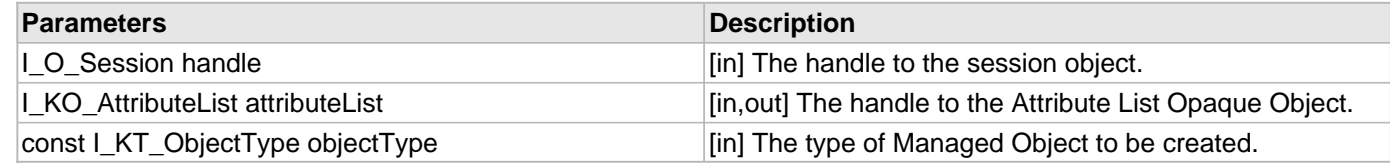

#### **Returns**

The result.

#### **Description**

This function Recreate the Symmetric Key Object with the KMIP server.

# 2.1.69 | KC\_ReKeyPair Function

#### **C/C++**

```
I_KS_Result FUNCEXP I_KC_ReKeyPair(I_O_Session handle, I_KO_AttributeList attrComm, 
I_KO_AttributeList attrPriv, I_KO_AttributeList attrPub, const I_KT_ObjectType 
objectType);
```
#### **File**

**File:** cadp\_capi\_kmipkeymgmt.h

### **Parameters**

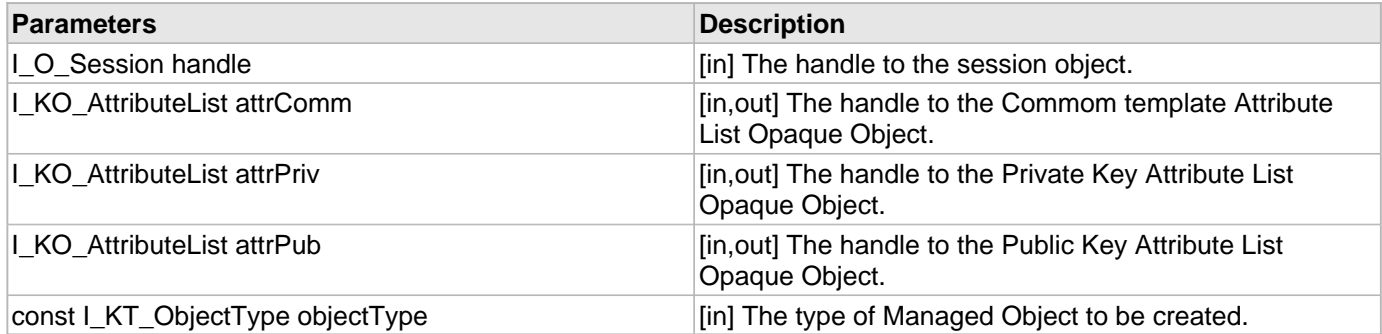

#### **Returns**

The result.

#### **Description**

This function Recreate the Asymmetric Key Object with the KMIP server.

# 2.1.70 I\_KC\_Register Function

#### **C/C++**

```
I_KS_Result FUNCEXP I_KC_Register(I_O_Session handle, I_KO_AttributeList
attributeList, const I_KS_Object * const object_p);
```
#### **File**

**File:** cadp\_capi\_kmipkeymgmt.h

#### **Parameters**

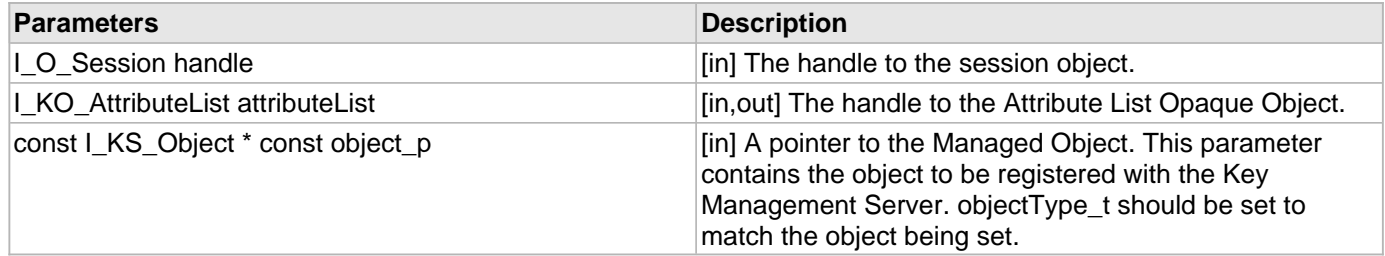

#### **Returns**

The result.

#### **Description**

This function registers the Managed Object with the KMIP server.

# 2.1.71 I\_KC\_RegisterAsymmetricKey Function

# **C/C++**

```
I_KS_Result FUNCEXP I_KC_RegisterAsymmetricKey(I_O_Session handle, 
I_KO_AttributeList pubKeyAttrList, const I_KS_Object *const pPubKey, 
I_KO_AttributeList privKeyAttrList, const I_KS_Object *const pPrivKey);
```
#### **File**

File: cadp\_capi\_kmipkeymgmt.h

#### **Parameters**

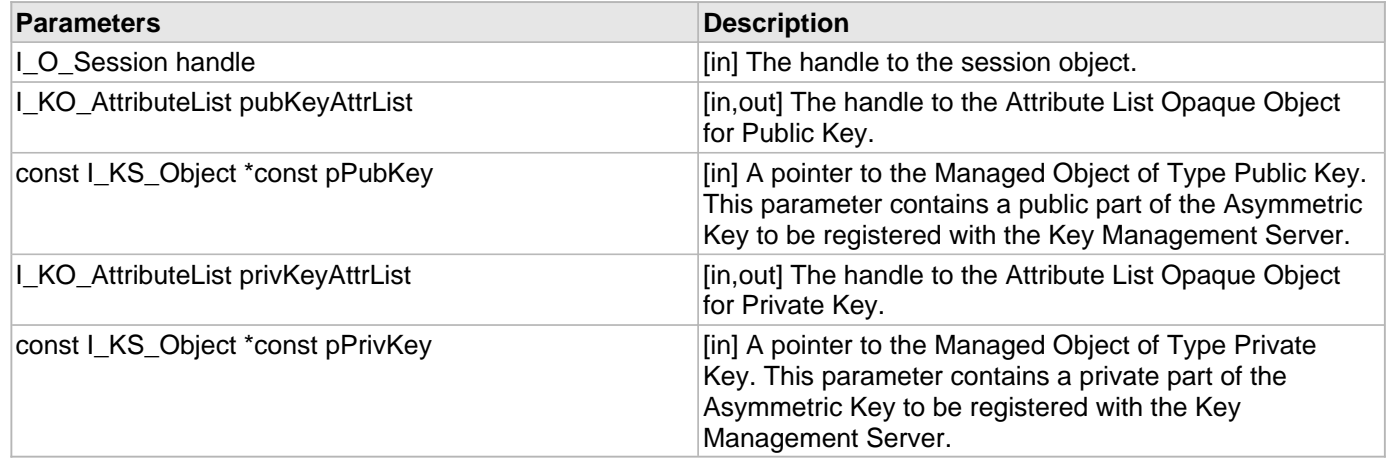

#### **Returns**

The result.

#### **Description**

This function registers the Managed Object of type Asymmestric Key with the KMIP server.

# 2.1.72 | KC\_RetrieveFromAttributeList Function

### **C/C++**

```
I_KS_Result FUNCEXP I_KC_RetrieveFromAttributeList(I_KO_AttributeList attributeList, 
const I_T_CHAR* const attributeName_p, I_KS_Attribute*** const attribute_ppp, 
I_T_UINT* const valueCount);
```
#### **File**

**File:** cadp\_capi\_kmipkeymgmt.h

#### **Parameters**

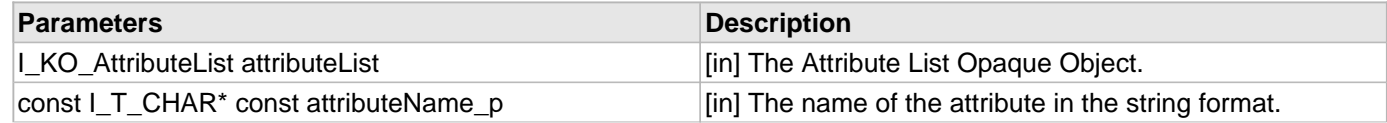

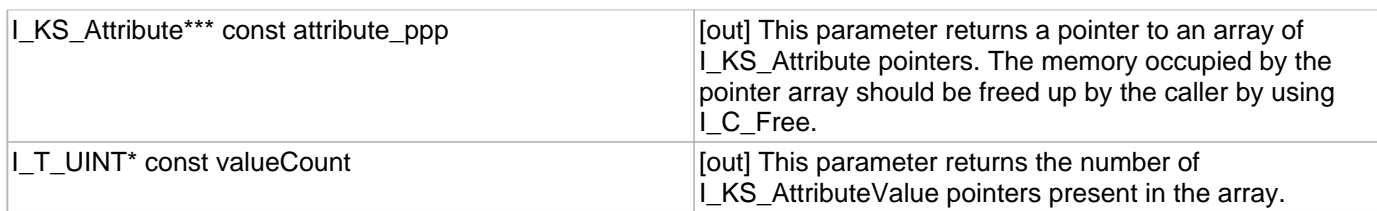

#### **Returns**

The result.

#### **Description**

This function retrieves attribute(s) from the Attribute List.

# 2.2 Structs, Records, Enums

The following table lists structs, records, enums in this documentation.

#### **Enumerations**

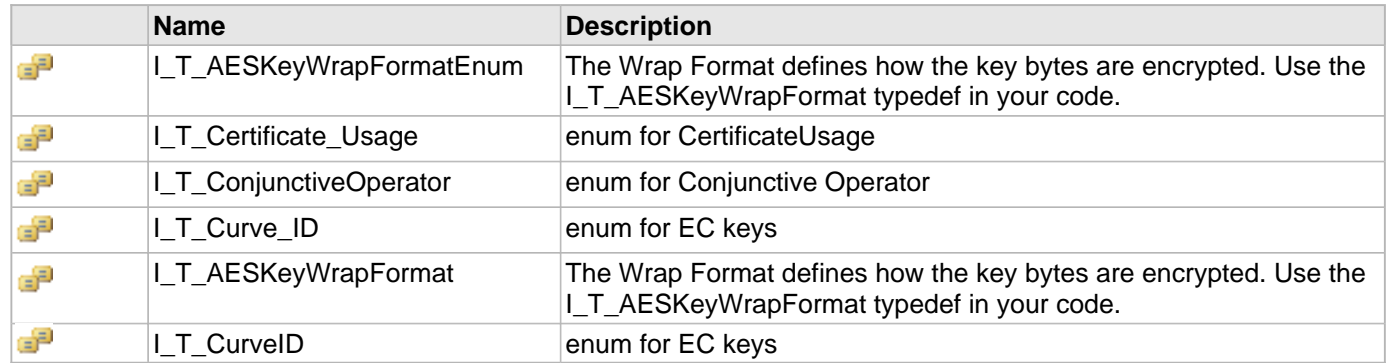

#### **Structures**

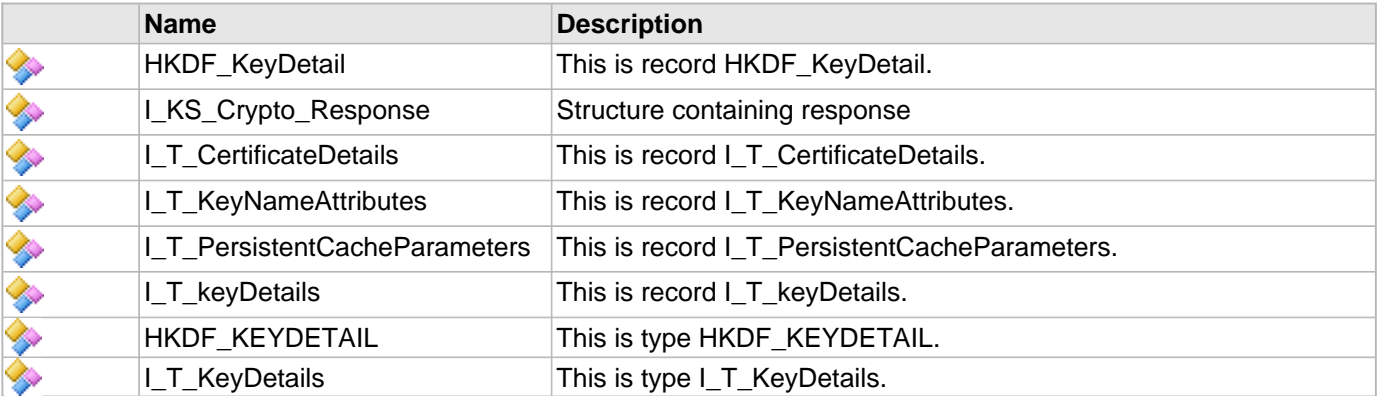

# <span id="page-58-2"></span>2.2.1 HKDF\_KeyDetail Structure

# **C/C++**

```
struct HKDF_KeyDetail {
   I_T_CHAR derivationAlgo[12];
   I_T_CHAR* ikmKeyName;
   I_T_BYTE* salt;
   int salt_len;
   I_T_BYTE* info;
   int info_len;
};
```
#### **File**

**File:** cadp\_capi\_naekeymgmt.h

#### **Description**

This is record HKDF\_KeyDetail.

# <span id="page-58-0"></span>2.2.2 I\_KS\_Crypto\_Response Structure

# **C/C++**

```
struct I_KS_Crypto_Response {
   I_KS_ByteString Encrypted_data;
   I_KS_ByteString IV_data;
};
```
### **File**

**File:** kmipkeymgmttypes.h

### **Description**

Structure containing response

# <span id="page-58-1"></span>2.2.3 I\_T\_AESKeyWrapFormatEnum Enumeration

# **C/C++**

```
enum I_T_AESKeyWrapFormatEnum {
  I_T_ExportAESKeyWrapFormat_NONE = 0,
   I_T_ExportAESKeyWrapFormat_PEM_PKCS1 = 1,
  I_T_ExportAESKeyWrapFormat_PEM_PKCS8 = 2
};
```
# **File**

**File:** cadp\_capi\_naekeymgmt.h

#### **Members**

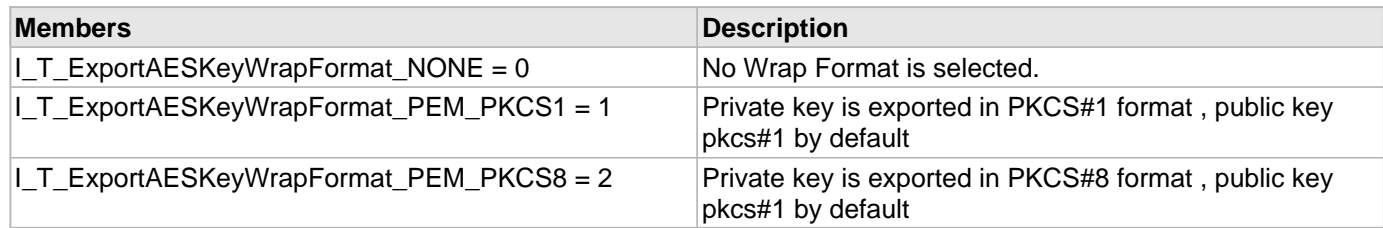

#### **Description**

The Wrap Format defines how the key bytes are encrypted. Use the [I\\_T\\_AESKeyWrapFormat](#page-62-0) typedef in your code.

# <span id="page-59-1"></span>2.2.4 I\_T\_CertificateDetails Structure

# **C/C++**

```
struct I_T_CertificateDetails {
   I_T_CHAR * organizationName;
   I_T_CHAR * organizationalUnitName;
   I_T_CHAR * locality;
   I_T_CHAR * stateProvinceName;
   I_T_CHAR * countryName;
   I_T_CHAR * emailAddr;
   I_T_CHAR ** ipList;
   int ipLen;
   I_T_CHAR ** dnsList;
   int dnsLen;
};
```
### **File**

**File:** cadp\_capi\_naekeymgmt.h

### **Description**

This is record I\_T\_CertificateDetails.

# <span id="page-59-0"></span>2.2.5 I\_T\_Certificate\_Usage Enumeration

# **C/C++**

```
enum I_T_Certificate_Usage {
   I_T_Client,
   I_T_Server,
   I_T_IntermediateCA
};
```
# **File**

**File:** cadp\_capi\_naekeymgmt.h

# **Description**

enum for CertificateUsage

# <span id="page-60-1"></span>2.2.6 I\_T\_ConjunctiveOperator Enumeration

# **C/C++**

```
enum I_T_ConjunctiveOperator {
   I_T_OR = 1,
   I_T_AND = 2
};
```
### **File**

**File:** cadp\_capi\_naekeymgmt.h

# **Description**

enum for Conjunctive Operator

# <span id="page-60-2"></span>2.2.7 I\_T\_Curve\_ID Enumeration

# **C/C++**

```
enum I_T_Curve_ID {
   I_T_secp224k1 = 1,
   I_T_secp224r1,
   I_T_secp256k1,
   I_T_secp384r1,
   I_T_secp521r1,
   I_T_prime256v1,
   I_T_brainpoolP224r1,
   I_T_brainpoolP224t1,
   I_T_brainpoolP256r1,
   I_T_brainpoolP256t1,
   I_T_brainpoolP384r1,
   I_T_brainpoolP384t1,
   I_T_brainpoolP512r1,
   I_T_brainpoolP512t1,
  invality = -1};
```
# **File**

**File:** cadp\_capi\_naekeymgmt.h

# **Description**

enum for EC keys

# <span id="page-60-0"></span>2.2.8 I\_T\_KeyNameAttributes Structure

```
struct I_T_KeyNameAttributes {
   I_T_ConjunctiveOperator conjunctiveOperator;
   I_T_UINT keyOffset;
```

```
 I_T_UINT maxKeys;
   I_O_AttributeList customAttributes;
   I_T_UINT keyCount;
   I_T_UINT totalKeyCount;
   I_T_CHAR * fingerprint;
};
```
**File:** cadp\_capi\_naekeymgmt.h

### **Description**

This is record I\_T\_KeyNameAttributes.

# <span id="page-61-0"></span>2.2.9 I\_T\_PersistentCacheParameters Structure

# **C/C++**

```
struct I_T_PersistentCacheParameters {
   I_T_BYTE * thumbprint;
};
```
# **File**

**File:** cadp\_capi.h

# **Description**

This is record I\_T\_PersistentCacheParameters.

# <span id="page-61-1"></span>2.2.10 | T\_keyDetails Structure

# **C/C++**

```
struct I_T_keyDetails {
   int curve_eq;
   HKDF_KEYDETAIL* hkdf_KeyDetails;
};
```
# **File**

**File:** cadp\_capi\_naekeymgmt.h

# **Description**

This is record I\_T\_keyDetails.

# <span id="page-61-2"></span>2.2.11 HKDF\_KEYDETAIL Structure

```
typedef struct HKDF_KeyDetail {
   I_T_CHAR derivationAlgo[12];
```

```
 I_T_CHAR* ikmKeyName;
  I_T_BYTE* salt;
  int salt_len;
  I_T_BYTE* info;
  int info_len;
} HKDF_KEYDETAIL;
```
**File:** cadp\_capi\_naekeymgmt.h

#### **Description**

This is type HKDF\_KEYDETAIL.

# <span id="page-62-0"></span>2.2.12 I\_T\_AESKeyWrapFormat Enumeration

#### **C/C++**

```
typedef enum I_T_AESKeyWrapFormatEnum {
   I_T_ExportAESKeyWrapFormat_NONE = 0,
   I_T_ExportAESKeyWrapFormat_PEM_PKCS1 = 1,
  I_T_ExportAESKeyWrapFormat_PEM_PKCS8 = 2
} I_T_AESKeyWrapFormat;
```
#### **File**

**File:** cadp\_capi\_naekeymgmt.h

#### **Members**

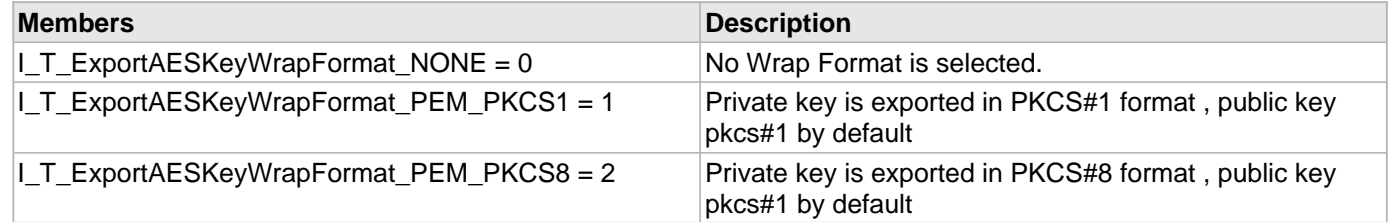

#### **Description**

The Wrap Format defines how the key bytes are encrypted. Use the I\_T\_AESKeyWrapFormat typedef in your code.

# <span id="page-62-1"></span>2.2.13 | T\_CurveID Enumeration

```
typedef enum I_T_Curve_ID {
   I_T_secp224k1 = 1,
   I_T_secp224r1,
   I_T_secp256k1,
   I_T_secp384r1,
   I_T_secp521r1,
   I_T_prime256v1,
   I_T_brainpoolP224r1,
   I_T_brainpoolP224t1,
```

```
 I_T_brainpoolP256r1,
  I_T_brainpoolP256t1,
  I_T_brainpoolP384r1,
  I_T_brainpoolP384t1,
  I_T_brainpoolP512r1,
  I_T_brainpoolP512t1,
 invality = -1} I_T_CurveID;
```
**File:** cadp\_capi\_naekeymgmt.h

### **Description**

enum for EC keys

# <span id="page-63-0"></span>2.2.14 I\_T\_KeyDetails Structure

#### **C/C++**

```
typedef struct I_T_keyDetails {
  int curve_eq;
  HKDF_KEYDETAIL* hkdf_KeyDetails;
} I_T_KeyDetails;
```
#### **File**

**File:** cadp\_capi\_naekeymgmt.h

### **Description**

This is type I\_T\_KeyDetails.

# 2.3 Macros

The following table lists macros in this documentation.

#### **Macros**

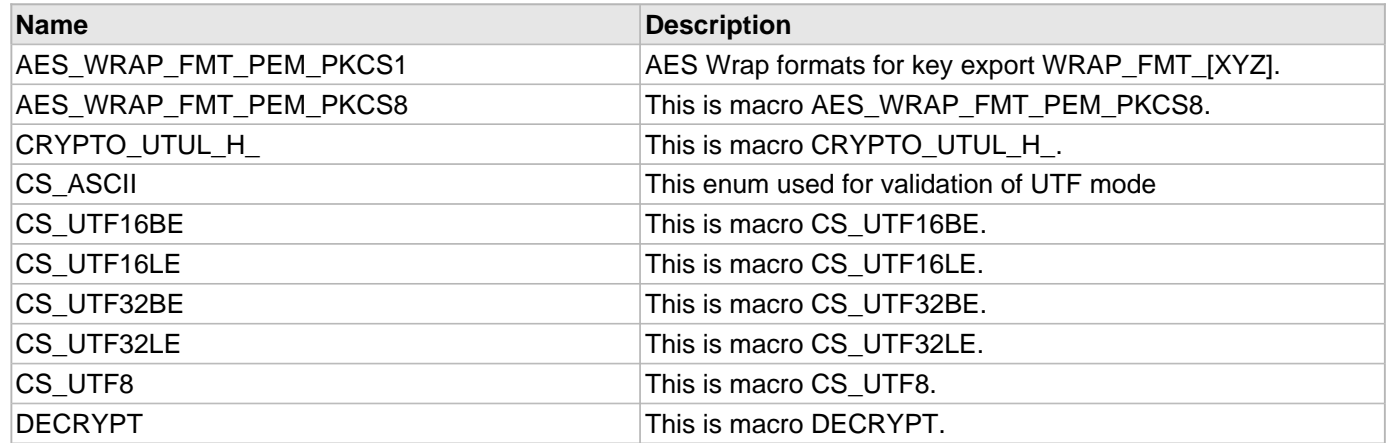

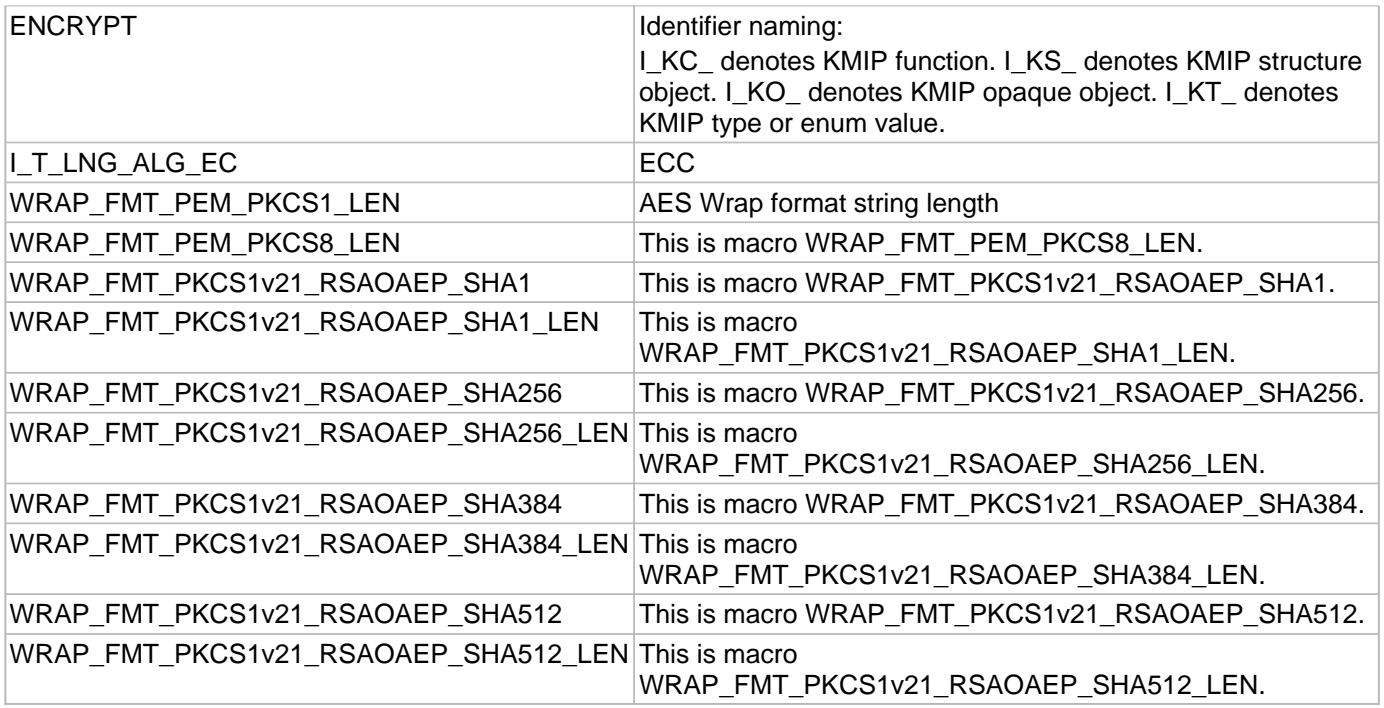

# <span id="page-64-0"></span>2.3.1 AES\_WRAP\_FMT\_PEM\_PKCS1 Macro

### **C/C++**

**#define AES\_WRAP\_FMT\_PEM\_PKCS1** "PEM-PKCS#1"

#### **File**

**File:** cadp\_capi\_naekeymgmt.h

### **Description**

AES Wrap formats for key export WRAP\_FMT\_[XYZ].

# <span id="page-64-1"></span>2.3.2 AES\_WRAP\_FMT\_PEM\_PKCS8 Macro

### **C/C++**

**#define AES\_WRAP\_FMT\_PEM\_PKCS8** "PEM-PKCS#8"

#### **File**

**File:** cadp\_capi\_naekeymgmt.h

### **Description**

This is macro AES\_WRAP\_FMT\_PEM\_PKCS8.

# <span id="page-65-0"></span>2.3.3 CRYPTO\_UTUL\_H\_ Macro

### **C/C++**

**#define CRYPTO\_UTUL\_H\_**

#### **File**

**File:** CryptoDataUtility.h

### **Description**

This is macro CRYPTO\_UTUL\_H\_.

# <span id="page-65-1"></span>2.3.4 CS\_ASCII Macro

### **C/C++**

**#define CS\_ASCII** 0

#### **File**

**File:** cadp\_capi.h

#### **Description**

This enum used for validation of UTF mode

# <span id="page-65-2"></span>2.3.5 CS\_UTF16BE Macro

### **C/C++**

**#define CS\_UTF16BE** 3

#### **File**

**File:** cadp\_capi.h

#### **Description**

This is macro CS\_UTF16BE.

# <span id="page-65-3"></span>2.3.6 CS\_UTF16LE Macro

#### **C/C++**

**#define CS\_UTF16LE** 2

#### **File**

**File:** cadp\_capi.h

### **Description**

This is macro CS\_UTF16LE.

# <span id="page-66-0"></span>2.3.7 CS\_UTF32BE Macro

#### **C/C++**

**#define CS\_UTF32BE** 5

#### **File**

**File:** cadp\_capi.h

#### **Description**

This is macro CS\_UTF32BE.

# <span id="page-66-1"></span>2.3.8 CS\_UTF32LE Macro

#### **C/C++**

**#define CS\_UTF32LE** 4

#### **File**

**File:** cadp\_capi.h

#### **Description**

This is macro CS\_UTF32LE.

# <span id="page-66-2"></span>2.3.9 CS\_UTF8 Macro

### **C/C++**

**#define CS\_UTF8** 1

#### **File**

**File:** cadp\_capi.h

#### **Description**

This is macro CS\_UTF8.

# <span id="page-66-3"></span>2.3.10 DECRYPT Macro

### **C/C++**

**#define DECRYPT** 0

**File:** kmipkeymgmttypes.h

#### **Description**

This is macro DECRYPT.

# <span id="page-67-0"></span>2.3.11 ENCRYPT Macro

### **C/C++**

**#define ENCRYPT** 1

#### **File**

**File:** kmipkeymgmttypes.h

#### **Description**

Identifier naming:

I\_KC\_ denotes KMIP function. I\_KS\_ denotes KMIP structure object. I\_KO\_ denotes KMIP opaque object. I\_KT\_ denotes KMIP type or enum value.

# <span id="page-67-1"></span>2.3.12 I\_T\_LNG\_ALG\_EC Macro

### **C/C++**

**#define I\_T\_LNG\_ALG\_EC** "EC"

#### **File**

**File:** cadp\_capi\_crypto.h

#### **Description**

ECC

# <span id="page-67-2"></span>2.3.13 WRAP\_FMT\_PEM\_PKCS1\_LEN Macro

#### **C/C++**

**#define WRAP\_FMT\_PEM\_PKCS1\_LEN** 10

#### **File**

**File:** cadp\_capi\_naekeymgmt.h

#### **Description**

AES Wrap format string length

# <span id="page-68-0"></span>2.3.14 WRAP\_FMT\_PEM\_PKCS8\_LEN Macro

# **C/C++**

**#define WRAP\_FMT\_PEM\_PKCS8\_LEN** 10

#### **File**

**File:** cadp\_capi\_naekeymgmt.h

### **Description**

This is macro WRAP\_FMT\_PEM\_PKCS8\_LEN.

# <span id="page-68-1"></span>2.3.15 WRAP\_FMT\_PKCS1v21\_RSAOAEP\_SHA1 Macro

# **C/C++**

**#define WRAP\_FMT\_PKCS1v21\_RSAOAEP\_SHA1** "PKCS1v2.1/RSAOAEP-SHA1"

#### **File**

**File:** cadp\_capi\_naekeymgmt.h

### **Description**

This is macro WRAP\_FMT\_PKCS1v21\_RSAOAEP\_SHA1.

# <span id="page-68-2"></span>2.3.16 WRAP\_FMT\_PKCS1v21\_RSAOAEP\_SHA1\_LEN Macro

# **C/C++**

**#define WRAP\_FMT\_PKCS1v21\_RSAOAEP\_SHA1\_LEN** 22

#### **File**

**File:** cadp\_capi\_naekeymgmt.h

#### **Description**

This is macro WRAP\_FMT\_PKCS1v21\_RSAOAEP\_SHA1\_LEN.

# <span id="page-68-3"></span>2.3.17 WRAP\_FMT\_PKCS1v21\_RSAOAEP\_SHA256 Macro

### **C/C++**

**#define WRAP\_FMT\_PKCS1v21\_RSAOAEP\_SHA256** "PKCS1v2.1/RSAOAEP-SHA256"

#### **File**

**File:** cadp\_capi\_naekeymgmt.h

#### **Description**

This is macro WRAP\_FMT\_PKCS1v21\_RSAOAEP\_SHA256.

# <span id="page-69-0"></span>2.3.18 WRAP\_FMT\_PKCS1v21\_RSAOAEP\_SHA256\_LEN Macro

#### **C/C++**

**#define WRAP\_FMT\_PKCS1v21\_RSAOAEP\_SHA256\_LEN** 24

#### **File**

**File:** cadp\_capi\_naekeymgmt.h

#### **Description**

This is macro WRAP\_FMT\_PKCS1v21\_RSAOAEP\_SHA256\_LEN.

# <span id="page-69-1"></span>2.3.19 WRAP\_FMT\_PKCS1v21\_RSAOAEP\_SHA384 Macro

#### **C/C++**

**#define WRAP\_FMT\_PKCS1v21\_RSAOAEP\_SHA384** "PKCS1v2.1/RSAOAEP-SHA384"

#### **File**

**File:** cadp\_capi\_naekeymgmt.h

#### **Description**

This is macro WRAP\_FMT\_PKCS1v21\_RSAOAEP\_SHA384.

# <span id="page-69-2"></span>2.3.20 WRAP\_FMT\_PKCS1v21\_RSAOAEP\_SHA384\_LEN Macro

### **C/C++**

**#define WRAP\_FMT\_PKCS1v21\_RSAOAEP\_SHA384\_LEN** 24

#### **File**

**File:** cadp\_capi\_naekeymgmt.h

#### **Description**

This is macro WRAP\_FMT\_PKCS1v21\_RSAOAEP\_SHA384\_LEN.

# <span id="page-69-3"></span>2.3.21 WRAP\_FMT\_PKCS1v21\_RSAOAEP\_SHA512 Macro

### **C/C++**

**#define WRAP\_FMT\_PKCS1v21\_RSAOAEP\_SHA512** "PKCS1v2.1/RSAOAEP-SHA512"

**File:** cadp\_capi\_naekeymgmt.h

#### **Description**

This is macro WRAP\_FMT\_PKCS1v21\_RSAOAEP\_SHA512.

# <span id="page-70-0"></span>2.3.22 WRAP\_FMT\_PKCS1v21\_RSAOAEP\_SHA512\_LEN Macro

# **C/C++**

**#define WRAP\_FMT\_PKCS1v21\_RSAOAEP\_SHA512\_LEN** 24

#### **File**

**File:** cadp\_capi\_naekeymgmt.h

### **Description**

This is macro WRAP\_FMT\_PKCS1v21\_RSAOAEP\_SHA512\_LEN.

# 3 Library Management API

This chapter describes the Library Management API.

# 3.1 Library Management Functions

This section describes the Library Management functions available in CADP CAPI KMIP.

#### **Functions**

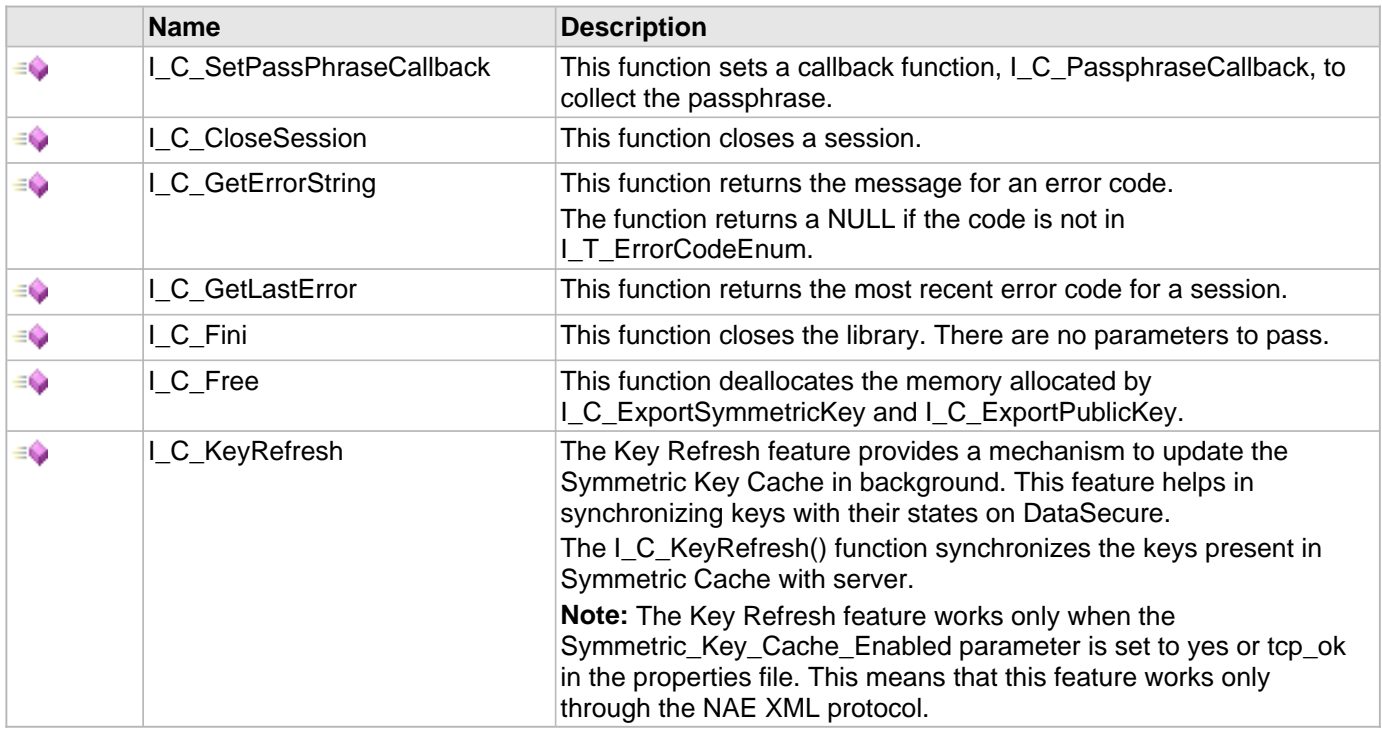

# <span id="page-71-0"></span>3.1.1 I\_C\_SetPassPhraseCallback Function

#### **C/C++**

[I\\_T\\_RETURN](#page-77-0) [FUNCEXP](#page-97-0) **I\_C\_SetPassPhraseCallback**([I\\_C\\_PassphraseCallback](#page-75-1) **callback**);

#### **File**

**File:** cadp\_capi.h
#### **Parameters**

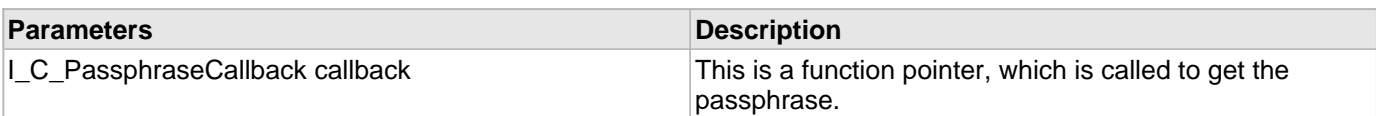

#### **Description**

This function sets a callback function, [I\\_C\\_PassphraseCallback,](#page-75-0) to collect the passphrase.

# 3.1.2 I\_C\_CloseSession Function

## **C/C++**

[I\\_T\\_RETURN](#page-77-0) [FUNCEXP](#page-97-0) **I\_C\_CloseSession**([I\\_O\\_Session](#page-96-0) **session**);

#### **File**

**File:** cadp\_capi.h

#### **Parameters**

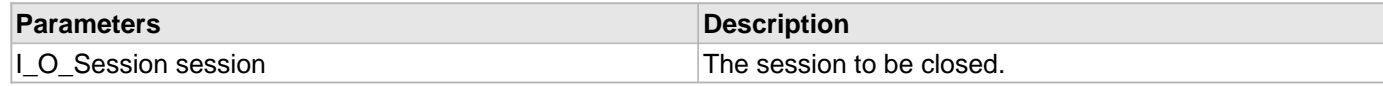

#### **Description**

This function closes a session.

# 3.1.3 I\_C\_GetErrorString Function

## **C/C++**

[I\\_T\\_PCCHAR](#page-77-1) [FUNCEXP](#page-97-0) **I\_C\_GetErrorString**([I\\_T\\_RETURN](#page-77-0) **errorCode**);

#### **File**

**File:** cadp\_capi.h

#### **Parameters**

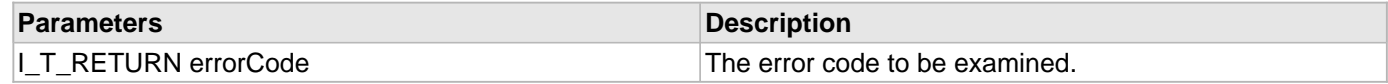

#### **Description**

This function returns the message for an error code.

The function returns a NULL if the code is not in [I\\_T\\_ErrorCodeEnum.](#page-79-0)

# 3.1.4 I\_C\_GetLastError Function

# **C/C++**

[I\\_T\\_RETURN](#page-77-0) [FUNCEXP](#page-97-0) **I\_C\_GetLastError**([I\\_O\\_Session](#page-96-0) **session**, [I\\_T\\_RETURN](#page-77-0) \* **errorCode**);

#### **File**

**File:** cadp\_capi.h

#### **Parameters**

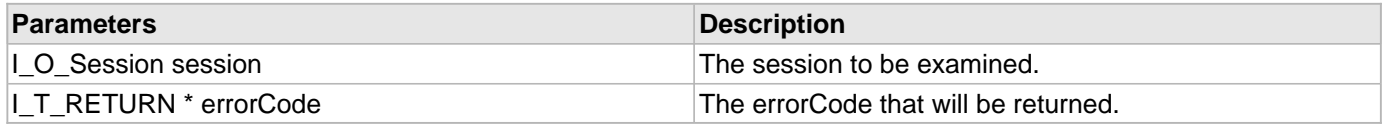

## **Description**

This function returns the most recent error code for a session.

# 3.1.5 I\_C\_Fini Function

# **C/C++**

```
I_T_RETURN FUNCEXP I_C_Fini();
```
### **File**

**File:** cadp\_capi.h

## **Description**

This function closes the library. There are no parameters to pass.

# 3.1.6 | C\_Free Function

# **C/C++**

```
I_T_RETURN FUNCEXP I_C_Free(void * vp);
```
## **File**

**File:** cadp\_capi.h

## **Parameters**

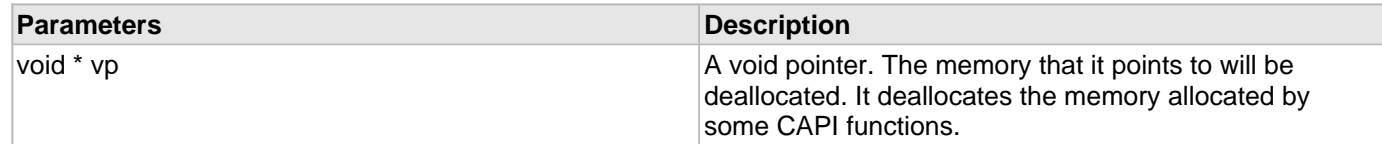

#### **Description**

This function deallocates the memory allocated by [I\\_C\\_ExportSymmetricKey](#page-32-0) and [I\\_C\\_ExportPublicKey.](#page-31-0)

# 3.1.7 I\_C\_KeyRefresh Function

#### **C/C++**

[I\\_T\\_RETURN](#page-77-0) [FUNCEXP](#page-97-0) **I\_C\_KeyRefresh**([I\\_O\\_Session](#page-96-0) **handle**, [I\\_O\\_CipherSpec](#page-166-0) **cipher**);

#### **File**

**File:** cadp\_capi\_crypto.h

#### **Parameters**

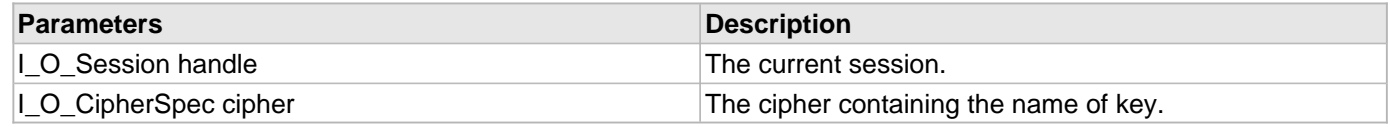

#### **Description**

The Key Refresh feature provides a mechanism to update the Symmetric Key Cache in background. This feature helps in synchronizing keys with their states on DataSecure.

The I\_C\_KeyRefresh() function synchronizes the keys present in Symmetric Cache with server.

**Note:** The Key Refresh feature works only when the Symmetric\_Key\_Cache\_Enabled parameter is set to yes or tcp\_ok in the properties file. This means that this feature works only through the NAE XML protocol.

# 3.2 Library Management Typedefs

This section describes the Library Management typedefs available in CADP CAPI KMIP.

#### **Types**

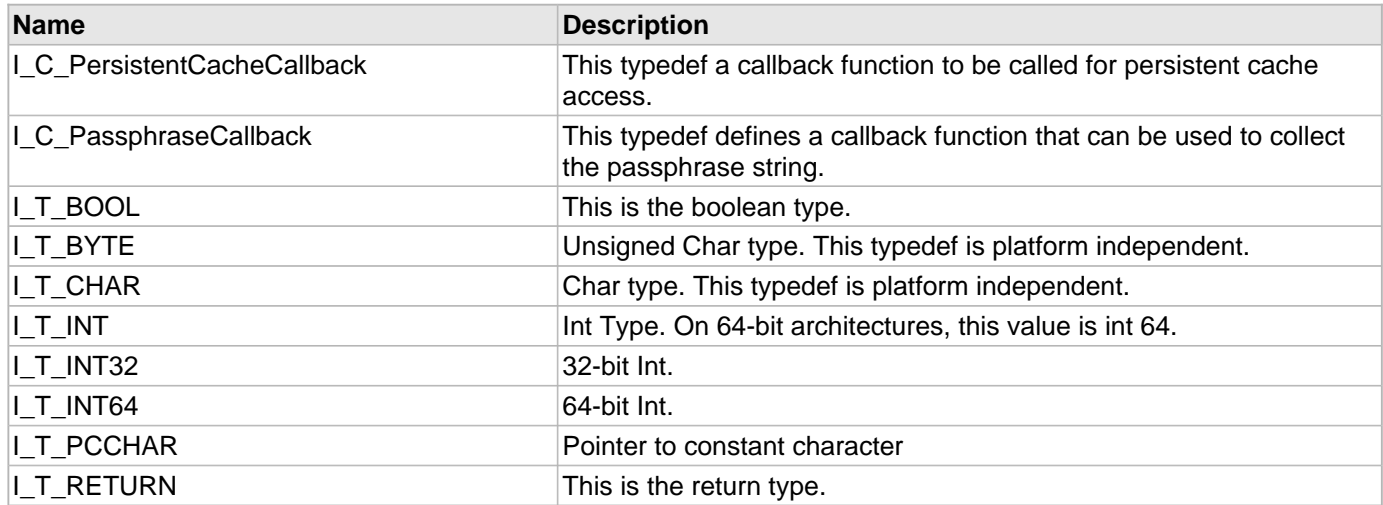

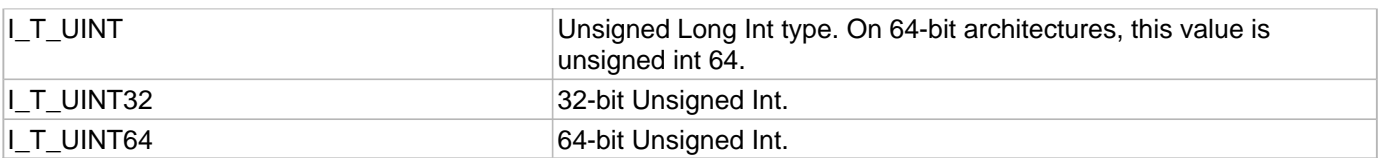

# <span id="page-75-1"></span>3.2.1 I\_C\_PersistentCacheCallback Type

#### **C/C++**

```
typedef int (* I_C_PersistentCacheCallback)(I_O_Session session, unsigned char * 
const passphrase, unsigned int * const passphrase_len);
```
#### **File**

**File:** cadp\_capi.h

#### **Parameters**

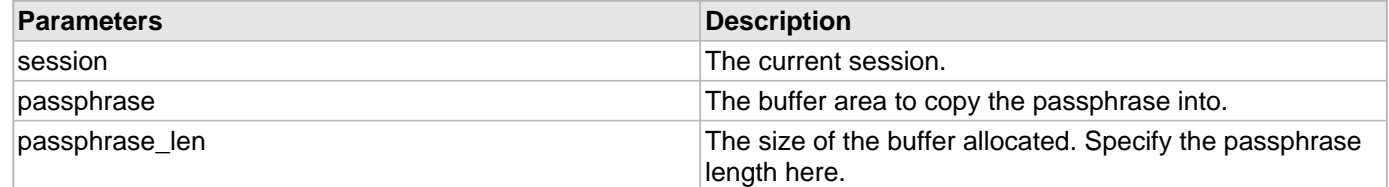

#### **Description**

This typedef a callback function to be called for persistent cache access.

# <span id="page-75-0"></span>3.2.2 I\_C\_PassphraseCallback Type

## **C/C++**

**typedef char** \* (\* **I\_C\_PassphraseCallback**)(**void** \*arg);

#### **File**

**File:** cadp\_capi.h

#### **Parameters**

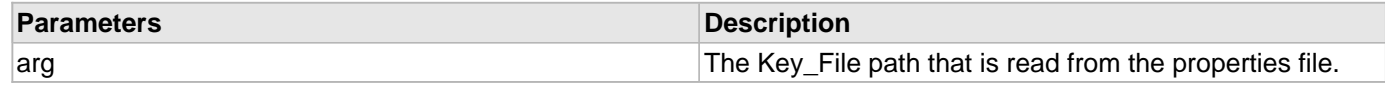

## **Description**

This typedef defines a callback function that can be used to collect the passphrase string.

# <span id="page-76-0"></span>3.2.3 I\_T\_BOOL Type

# **C/C++**

**typedef** [I\\_T\\_UINT](#page-78-0) **I\_T\_BOOL**;

## **File**

**File:** types.h

# **Description**

This is the boolean type.

# <span id="page-76-1"></span>3.2.4 I\_T\_BYTE Type

# **C/C++**

**typedef unsigned char I\_T\_BYTE**;

# **File**

**File:** types.h

# **Description**

Unsigned Char type. This typedef is platform independent.

# <span id="page-76-2"></span>3.2.5 I\_T\_CHAR Type

# **C/C++**

**typedef char I\_T\_CHAR**;

## **File**

**File:** types.h

# **Description**

Char type. This typedef is platform independent.

# <span id="page-76-3"></span>3.2.6 I\_T\_INT Type

# **C/C++**

**typedef int I\_T\_INT**;

# **File**

**File:** types.h

### **Description**

Int Type. On 64-bit architectures, this value is int 64.

# <span id="page-77-2"></span>3.2.7 I\_T\_INT32 Type

#### **C/C++**

**typedef** int32\_t **I\_T\_INT32**;

#### **File**

**File:** types.h

#### **Description**

32-bit Int.

# <span id="page-77-3"></span>3.2.8 I\_T\_INT64 Type

#### **C/C++**

**typedef** int64\_t **I\_T\_INT64**;

#### **File**

**File:** types.h

#### **Description**

64-bit Int.

# <span id="page-77-1"></span>3.2.9 I\_T\_PCCHAR Type

## **C/C++**

**typedef const char** \* **I\_T\_PCCHAR**;

#### **File**

**File:** types.h

#### **Description**

Pointer to constant character

# <span id="page-77-0"></span>3.2.10 I\_T\_RETURN Type

## **C/C++**

**typedef** [I\\_T\\_INT](#page-76-3) **I\_T\_RETURN**;

#### **File**

**File:** types.h

#### **Description**

This is the return type.

# <span id="page-78-0"></span>3.2.11 I\_T\_UINT Type

#### **C/C++**

**typedef unsigned int I\_T\_UINT**;

#### **File**

**File:** types.h

#### **Description**

Unsigned Long Int type. On 64-bit architectures, this value is unsigned int 64.

# <span id="page-78-1"></span>3.2.12 I\_T\_UINT32 Type

#### **C/C++**

**typedef** uint32\_t **I\_T\_UINT32**;

#### **File**

**File:** types.h

#### **Description**

32-bit Unsigned Int.

# <span id="page-78-2"></span>3.2.13 I\_T\_UINT64 Type

#### **C/C++**

**typedef** uint64\_t **I\_T\_UINT64**;

#### **File**

**File:** types.h

#### **Description**

64-bit Unsigned Int.

# 3.3 Library Management Enumerations

This section describes the Library Management enumerations available in CADP CAPI KMIP.

### **Enumerations**

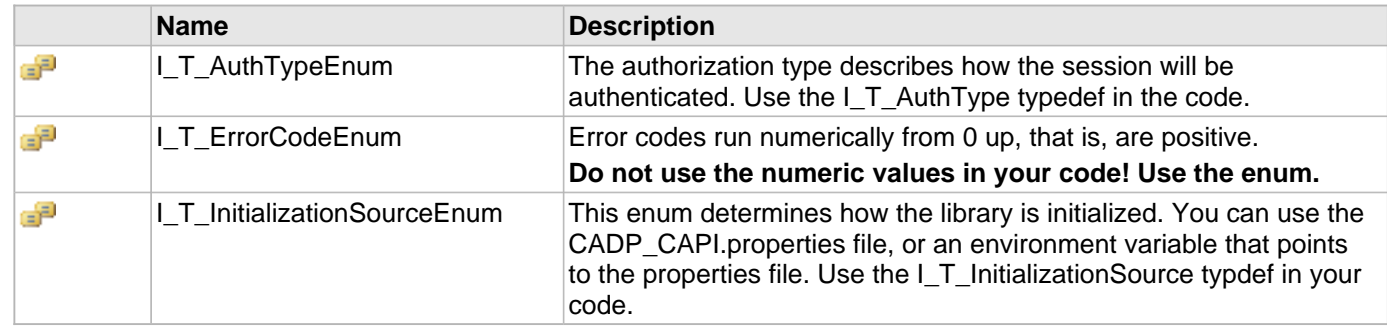

# <span id="page-79-1"></span>3.3.1 I\_T\_AuthTypeEnum Enumeration

## **C/C++**

```
enum I_T_AuthTypeEnum {
   I_T_Auth_Password = 0,
   I_T_Auth_NoPassword = 1,
   I_T_Auth_KMIP = 2
};
```
#### **File**

**File:** cadp\_capi.h

#### **Members**

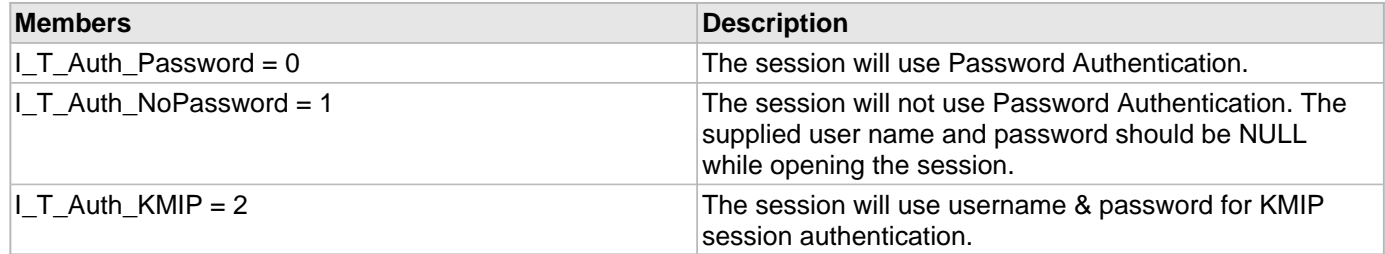

### **Description**

The authorization type describes how the session will be authenticated. Use the I\_T\_AuthType typedef in the code.

# <span id="page-79-0"></span>3.3.2 I\_T\_ErrorCodeEnum Enumeration

# **C/C++**

```
enum I_T_ErrorCodeEnum {
```

```
 I_E_OK = 0,
 I_E_ALREADY_INITIALIZED = 1,
 I_E_INVALID_INITIALIZE_PATH = 2,
 I_E_INVALID_INITIALIZE_SOURCE = 3,
 I_E_LIBRARY_UNINITIALIZED = 4,
 I_E_PROTOCOL_VERSION_MISMATCH = 5,
 I_E_PROPERTIES_SOURCE_NOT_FOUND = 6,
 I_E_PROPERTIES_FILE_NOT_FOUND = 7,
 I_E_NO_NAE_SERVERS = 8,
 I_E_CONF_FILE_VERSION_MISMATCH = 9,
 I_E_INVALID_PROPERTY = 10,
 I_E_CANNOT_WRITE_TO_LOG_FILE = 11,
 I_E_NAE_IP_PROPERTY_FORMAT_INVALID = 12,
 I_E_NO_MEM = 33,
 I_E_INVALID_PARAM = 34,
 I_E_INVALID_SESSION = 35,
 I_E_INVALID_OBJECT = 36,
 I_E_INVALID_AUTH_TYPE = 41,
 I_E_UNSUPPORTED_AUTH_TYPE = 42,
 I_E_LOGGED_OUT = 43,
 I_E_MISSING_AUTH_INFO = 44,
 I_E_SHORT_RANDOM = 51,
 I_E_KEY_NOT_EXPORTABLE = 52,
 I_E_SERVER_DOES_NOT_SUPPORT_BULK = 53,
 I_E_TOO_FEW_OPERATIONS_FOR_BULK = 54,
 I_E_INITIALIZATION_FAILED = 55,
 I_E_CRYPTO_BUFFER_TOO_SMALL = 56,
 I_E_UNSUPPORTED_ALGORITHM = 57,
 I_E_INCORRECT_KEY_TYPE = 58,
 I_E_ERROR_IN_BULK_OPERATION = 59,
 I_E_CONNECTION_FAILED = 70,
 I_E_SERVER_UNAVAILABLE = 71,
 I_E_SERVER_DOES_NOT_BATCH = 72,
 I_E_CONNECTION_READ_ERROR = 74,
 I_E_CONNECTION_WRITE_ERROR = 75,
 I_E_CONNECTION_ERROR = 76,
 I_E_CONNECTION_FATAL_ERROR = 77,
 I_E_CONNECTION_NONFATAL_ERROR = 78,
 I_E_CONNECTION_INVALID_RESPONSE = 79,
 I_E_CONNECTION_INVALID_DATA_SIZE = 80,
 I_E_CONNECTION_BUFFER_FULL = 81,
 I_E_CONNECTION_NO_MEM = 82,
 I_E_CONNECTION_INVALID_XML = 83,
 I_E_CONNECTION_INVALID = 84,
 I_E_UNKNOWN_SERVER_ERROR = 85,
 I_E_SERVER_AUTHENTICATION_FAILED = 86,
I_E_SERVER_OPERATION_UNKNOWN = 87,
 I_E_INVALID_NAE_USER = 88,
 I_E_NAE_AUTHENTICATION_REQUIRED = 89,
 I_E_NAE_DATA_TOO_LONG = 90,
 I_E_DATA_SIZE_IS_NOT_BLOCK_SIZE_MULTIPLE = 91,
 I_E_INVALID_PADDING = 92,
 I_E_OPERATION_NOT_SUPPORTED = 93,
 I_E_INVALID_ALGORITHM_FOR_KEY = 94,
 I_E_INVALID_DATA_SIZE = 95,
 I_E_INVALID_KEY_NAME = 96,
 I_E_UNKNOWN_KEY = 97,
 I_E_COULD_NOT_INITIALIZE_KEY = 98,
 I_E_KEY_DELETED_OR_MODIFIED = 99,
 I_E_COULD_NOT_GENERATE_KEY = 100,
 I_E_KEY_ALREADY_EXISTS = 101,
```

```
 I_E_UNSUPPORTED_KEY_SIZE = 102,
 I_E_INVALID_KEY_SIZE = 103,
 I_E_INVALID_PERMISSIONS = 104,
 I_E_GLOBAL_KEY_CANNOT_HAVE_PERMISSIONS = 105,
 I_E_KEY_IS_NOT_DELETABLE = 106,
 I_E_INVALID_IV = 107,
 I_E_INVALID_IV_SIZE = 108,
 I_E_INVALID_ALGORITHM = 109,
 I_E_LOCAL_CRYPT_GENERIC_ERROR = 110,
 I_E_CANNOT_ENABLE_KEY_CACHE = 111,
I E_END = 112,
 I_E_INTERNAL_ERROR = 113,
 I_E_ALREADY_EXISTS = 114,
 I_E_TR_GROUP_REQUIRED = 115,
 I_E_SERVER_EXCEEDED_MAX_NUMBER_OF_KEYS = 116,
 I_E_INSUFFICIENT_PERMISSIONS = 117,
 I_E_GLOBAL_KEY_USAGE_NOT_ALLOWED = 118,
 I_E_KEY_CHANGE_OWNER_FAILED = 119,
 I_E_SET_KEY_META_DATA_FAILED = 120,
 I_E_MISSING_CREDENTIALS = 121,
 I_E_CANNOT_ENABLE_PERSISTENT_CACHE = 122,
 I_E_CANNOT_OBTAIN_PERSISTENT_CACHE_PASSPHRASE = 123,
 I_E_CANNOT_CONNECT_TO_PERSISTENT_CACHE = 124,
 I_E_CANNOT_READ_PERSISTENT_CACHE_ITEM = 125,
 I_E_CANNOT_WRITE_PERSISTENT_CACHE_ITEM = 126,
 I_E_USER_PASSPHRASE_CALLBACK_FAILED = 127,
 I_E_KEY_VERSION_DOES_NOT_EXIST = 128,
 I_E_NOT_VERSIONED_KEY = 129,
 I_E_USER_PASSPHRASE_OR_CALLBACK_NOT_SPECIFIED = 130,
 I_E_USER_PASSPHRASE_NOT_SET = 131,
 I_E_PERSISTENT_CACHING_DISALLOWED_BY_PROPERTIES_SETTINGS = 132,
 I_E_ERR_CONN_CAFILE = 133,
 I_E_ERR_CONN_CERTFILE = 134,
 I_E_ERR_CONN_PRIVATEKEY = 135,
 I_E_ERR_PERSISTENT_CACHE_REQUIRES_KEY_CACHE = 136,
 I_E_ERR_PERSISTENT_CACHE_DIRECTORY_NOT_SET = 137,
 I_E_ERR_SYMMETRIC_EXPIRY_GREATER_THAN_PERSISTENT_EXPIRY = 138,
 I_E_ERR_PERSISTENT_CACHE_EXPIRY_KEYS_VALUE_INVALID = 139,
 I_E_ERR_PERSISTENT_CACHE_MAX_SIZE_VALUE_INVALID = 140,
 I_E_INVALID_OPERATION = 141,
 I_E_INVALID_KEY_VERSION = 142,
 I_E_FAILED_TO_CREATE_VERSION = 143,
 I_E_KEY_VERSION_NOT_SUPPORTED_FOR_OPERATION = 144,
 I_E_INVALID_REQUEST_XML_FORMAT = 145,
 I_E_REQUEST_HEADER_TOO_LARGE = 146,
 I_E_INVALID_OR_MISSING_DATA_SECTION = 147,
 I_E_INVALID_DATA_CHUNK = 148,
 I_E_INVALID_CHUNK_SIZE = 149,
 I_E_DATA_TOO_LARGE_FOR_BULK = 150,
 I_E_AUTH_MISSING_ES_NAME = 151,
 I_E_INVALID_ESPROFILE = 152,
 I_E_INVALID_EDGESECURE = 153,
 I_E_MISMATCHED_EDGESECURE = 154,
 I_E_CIPHERTEXT_HEADER_DECODE_FAILED = 155,
 I_E_CIPHERTEXT_HEADER_ENCODE_FAILED = 156,
 I_E_OPERATION_DOES_NOT_SUPPORT_ALGORITHM = 157,
 I_E_CANNOT_OPEN_PERSISTENT_CACHE_FILE = 158,
 I_E_INVALID_OR_MISSING_MAC_VALUE = 159,
 I_E_KEY_IS_NOT_ASYMMETRIC = 160,
 I_E_INVALID_FORMAT = 161,
 I_E_PWD_FOR_PKCS12_ONLY = 162,
```

```
 I_E_PWD_REQUIRED_FOR_PKCS12 = 163,
 I_E_NOT_A_CERT = 164,
 I_E_CERT_HAS_NO_PRIV_KEY = 165,
 I_E_CERT_VERIFY_FAILED = 166,
 I_E_UNKNOWN_CA = 167,
 I_E_CA_EXPORT_FAILED = 168,
 I_E_CERT_CLONE_NOT_ALLOWED = 169,
 I_E_INVALID_OPERATION_ALGORITHM_PAIR = 170,
 I_E_FORMAT_NOT_NEEDED_FOR_SYMM_KEY = 171,
 I_E_INVALID_CONFIGURATION = 172,
I E CONFIGURATION = -172,
I E INVALID TWEAK = -173,
 I_E_INVALID_FPE_FORMAT_TYPE = -174,
 I_E_NO_KEY_OBJECT_FOUND = 175,
 I_E_MISSING_PARAMETERS = -176,
 I_E_IV_NOT_SUPPORTED = -177,
 I_E_KMIP_SPEC_FILE = 201,
 I_E_CANNOT_DECRYPT_PERSISTENT_CACHE_FILE = 202,
 I_E_CANNOT_OBTAIN_CERTIFICATE_FOR_PERSISTENT_CACHE = 203,
 I_E_OPERATION_NOT_SUPPORTED_IN_LOCAL_MODE = 204,
 I_E_ERR_CONN_PROTOCOLMISMATCH = 205,
 I_E_KEY_NOT_FOUND = 1021,
 I_E_NODATA_READ = 10078,
 I_E_COULD_NOT_PARSE_REQUEST = 10101,
 I_E_NAE_COULD_NOT_IMPORT_KEY = 11421,
 I_E_NAE_INVALID_OR_MISSING_KEY_DATA = 11423,
 I_E_ENCRYPTED_TABLE_NOT_FOUND = 11600,
 I_E_ENCRYPTED_COLUMN_NOT_FOUND = 11601,
 I_E_SERVER_UNKNOWN_SERVER_ERROR = 20001,
 I_E_SERVER_OUT_OF_MEMORY = 20002,
 I_E_SERVER_NO_INSTALLED_LICENSES = 20040,
 I_E_SERVER_ALL_LICENSES_IN_USE = 20041,
 I_E_SERVER_PROTOCOL_MISMATCH = 20050,
 I_E_SERVER_UNRECOGNIZABLE_REQUEST = 20100,
 I_E_SERVER_UNSUPPORTED_PROTOCOL_VERSION = 20107,
 I_E_SERVER_INVALID_REQUEST_ID = 20108,
 I_E_SERVER_INVALID_VERSION_REQUEST = 20109,
 I_E_SERVER_REQUEST_NO_LONGER_SUPPORTED = 20110,
 I_E_SERVER_REQUEST_DISALLOWED = 20111,
 I_E_SERVER_KEY_EXPORT_REQUEST_DISALLOWED = 20112,
 I_E_SERVER_INVALID_KEYINFO_PARAMS = 20114,
 I_E_SERVER_INCOMPLETE_PERMISSIONS = 20115,
 I_E_SERVER_CANNOT_CLONE_VERSIONED_KEYS = 20116,
 I_E_SERVER_AUTH_MISSING_USER_NAME = 20200,
 I_E_SERVER_AUTH_MISSING_PASSWD = 20201,
 I_E_SERVER_AUTH_INVALID_USER_PASSWD = 20202,
 I_E_SERVER_INVALID_AUTH = 20203,
 I_E_SERVER_USER_CERT_MISMATCH = 20204,
 I_E_SERVER_AUTH_CANNOT_CONNECT = 20205,
 I_E_SERVER_AUTH_MISSING_CREDENTIALS = 20206,
 I_E_SERVER_AUTH_INVALID_TOKEN = 20207,
 I_E_SERVER_AUTH_TOKEN_EXPIRED = 20208,
 I_E_SERVER_UNAUTHORIZED_ACCESS = 20221,
 I_E_SERVER_PASSWORD_REQUIRED = 20230,
 I_E_SERVER_CLIENT_MUST_REAUTH = 20231,
 I_E_SERVER_CLIENT_CERTIFICATE_REQUIRED = 20240,
 I_E_SERVER_CLIENT_CERTIFICATE_INVALID = 20241,
 I_E_SERVER_CERT_IP_REQUIRED = 20242,
 I_E_SERVER_CERT_IP_INVALID = 20243,
 I_E_SERVER_CERT_IP_MISMATCH = 20244,
 I_E_SERVER_CLIENT_CIPHER_INVALID = 20245,
```
 **I\_E\_SERVER\_NEED\_AUTH** = 20264, **I\_E\_SERVER\_USER\_CANNOT\_ACCESS\_SERVICE** = 20280, **I\_E\_SERVER\_CRYPTO\_FAILED** = 20300, **I\_E\_SERVER\_CRYPTO\_UPDATE\_FAILED** = 20304, **I\_E\_SERVER\_CRYPTO\_FINAL\_FAILED** = 20305, **I\_E\_SERVER\_CRYPTO\_OPERATION\_FAILED** = 20306, **I\_E\_SERVER\_CRYPTO\_MAC\_FAILED** = 20307, **I\_E\_SERVER\_CRYPTO\_MACV\_FAILED** = 20308, **I\_E\_SERVER\_CRYPTO\_SIGN\_FAILED** = 20309, **I\_E\_SERVER\_CRYPTO\_SIGNV\_FAILED** = 20310, **I\_E\_SERVER\_BASE64\_ENCODE\_FAILED** = 20320, **I\_E\_SERVER\_CRYPTO\_VERSION\_MISMATCH** = 20322, **I\_E\_SERVER\_KEY\_CHANGE\_OWNER\_FAILED** = 20400, **I\_E\_SERVER\_SET\_KEY\_META\_DATA\_FAILED** = 20401, **I\_E\_SERVER\_DUPLICATE\_CUSTOM\_ATTRIBUTE** = 20402, **I\_E\_SERVER\_INVALID\_CUSTOM\_ATTRIBUTE\_VALUE** = 20403, **I\_E\_SERVER\_MAX\_NUM\_CUSTOM\_ATTRIBUTES\_EXCEEDED** = 20404, **I\_E\_SERVER\_MAX\_CUSTOM\_ATTRIBUTE\_NAME\_SIZE\_EXCEEDED** = 20405, **I\_E\_SERVER\_MAX\_CUSTOM\_ATTRIBUTE\_VALUE\_SIZE\_EXCEEDED** = 20406, **I\_E\_SERVER\_MAX\_TOTAL\_CUSTOM\_ATTRIBUTE\_SIZE\_EXCEEDED** = 20407, **I\_E\_SERVER\_INVALID\_OWNER** = 20408, **I\_E\_SERVER\_MAX\_ACTIVE\_VERSIONS\_EXCEEDED** = 20410, **I\_E\_SERVER\_INVALID\_ATTRIBUTE\_NAME = 20411, I\_E\_SERVER\_CONFIGURATION\_WRITE\_FAILED** = 21002, **I\_E\_SERVER\_INTERNAL\_SERVER\_COMM\_TIMEOUT** = 21003, **I\_E\_SERVER\_INTERNAL\_SERVER\_CONNECT\_FAILED** = 21004, **I\_E\_SERVER\_INVALID\_PARAM\_VALUE** = 21100, **I\_E\_SERVER\_INVALID\_OR\_MISSING\_OPERATIONS\_BLOCK** = 21300, **I\_E\_SERVER\_INVALID\_OR\_MISSING\_OPERATION\_NAME** = 21301, **I\_E\_SERVER\_OPERATION\_REQUIRES\_ALGORITHM** = 21303, **I\_E\_SERVER\_INVALID\_ALGORITHM\_OPERATION\_PAIR** = 21304, **I\_E\_SERVER\_INVALID\_OR\_MISSING\_ALGORITHM\_NAME** = 21320, **I\_E\_SERVER\_UNKNOWN\_ALGORITHM\_NAME** = 21321, **I\_E\_SERVER\_KEY\_REQUIRED\_FOR\_THIS\_ALGORITHM** = 21322, **I\_E\_SERVER\_INVALID\_KEY\_ALGORITHM\_PAIR** = 21323, **I\_E\_SERVER\_NAE\_CERT\_NOT\_VALID\_FOR\_CRYPTO** = 21324, **I\_E\_SERVER\_INVALID\_IV** = 21340, **I\_E\_SERVER\_ALGORITHM\_REQUIRES\_IV** = 21341, **I\_E\_SERVER\_ALGORITHM\_DOES\_NOT\_REQUIRE\_IV** = 21342, **I\_E\_SERVER\_INVALID\_OR\_MISSING\_SIGNATURE\_VALUE** = 21345, **I\_E\_SERVER\_INVALID\_OR\_MISSING\_ES\_NAME** = 21370, **I\_E\_SERVER\_INVALID\_OR\_MISSING\_DB\_COLUMN\_ID** = 21371, **I\_E\_SERVER\_INVALID\_OR\_MISSING\_KEY\_NAME** = 21400, **I\_E\_SERVER\_UNKNOWN\_KEY\_NAME** = 21401, **I\_E\_SERVER\_NO\_ACTIVE\_VERSIONS** = 21406, **I\_E\_SERVER\_PASSWORD\_NOT\_BASE\_64** = 21407, **I\_E\_SERVER\_INVALID\_KEY\_STATE** = 21429, **I\_E\_SERVER\_WEAK\_DES\_KEY** = 21430, **I\_E\_SERVER\_REPL\_PASSWORD\_NOT\_SET** = 21442, **I\_E\_SERVER\_BOTH\_WRAP\_KEY\_AND\_WRAP\_KEY\_NAME** = 21444, **I\_E\_SERVER\_INVALID\_OR\_MISSING\_WRAP\_ALGORITHM** = 21445, **I\_E\_SERVER\_INVALID\_OR\_MISSING\_WRAP\_KEY\_NAME** = 21446, **I\_E\_SERVER\_KEY\_IS\_IN\_USE\_BY\_PROFILES** = 21451, **I\_E\_SERVER\_FAILED\_TO\_DELETE\_KEY** = 21452, **I\_E\_SERVER\_CERT\_KEY\_SIZE\_NOT\_ALLOWED** = 21462, **I\_E\_SERVER\_RSA\_ENCRYPTION\_NOT\_ALLOWED** = 21463, **I\_E\_SERVER\_KEY\_QUERY\_EXCEEDED\_NUM\_KEYS** = 21464, **I\_E\_SERVER\_INVALID\_OR\_MISSING\_CRYPTO\_PROFILE\_NAME** = 21470, **I\_E\_SERVER\_UNKNOWN\_CRYPTO\_PROFILE\_NAME = 21471, I\_E\_SERVER\_CERT\_CAN\_NOT\_GENERATE\_CR** = 21500, **I\_E\_SERVER\_CERT\_CAN\_NOT\_SIGN\_CR** = 21501,

```
 I_E_SERVER_CERT_CAN_NOT_INSTALL_CERT = 21502,
 I_E_SERVER_UNKNOWN_CERTIFICATE_REQUEST = 21510,
 I_E_SERVER_CERT_UNKNOWN_CERTIFICATE = 21511,
 I_E_SERVER_CERT_EXPORT_FAILED = 21512,
 I_E_SERVER_INVALID_OR_MISSING_CERT_NAME = 21520,
 I_E_SERVER_INVALID_OR_MISSING_CERTIFICATE = 21521,
 I_E_SERVER_INVALID_OR_MISSING_COMMON_NAME = 21522,
 I_E_SERVER_INVALID_ORG_NAME = 21523,
 I_E_SERVER_INVALID_ORG_UNIT = 21524,
 I_E_SERVER_INVALID_LOC_NAME = 21525,
 I_E_SERVER_INVALID_STATE_NAME = 21526,
 I_E_SERVER_INVALID_OR_MISSING_COUNTRY_NAME = 21527,
 I_E_SERVER_INVALID_EMAIL = 21528,
 I_E_SERVER_INVALID_OR_MISSING_CA_NAME = 21529,
 I_E_SERVER_DUPLICATE_CERT_NAME = 21530,
 I_E_SERVER_INVALID_CERT_NAME = 21531,
 I_E_SERVER_CERT_NAME_TOO_LONG = 21532,
 I_E_SERVER_CERT_INVALID_KEY_SIZE = 21533,
 I_E_SERVER_CERT_COUNTRY_NAME_TOO_LONG = 21534,
 I_E_SERVER_CERT_COUNTRY_NAME_TOO_SHORT = 21534,
 I_E_SERVER_CERT_COMMON_NAME_TOO_LONG = 21535,
 I_E_SERVER_CERT_COMMON_NAME_TOO_SHORT = 21536,
 I_E_SERVER_CERT_EMAIL_TOO_LONG = 21537,
 I_E_SERVER_DUPLICATE_DN_FIELD = 21540,
 I_E_SERVER_INVALID_DN_FIELD_VALUE = 21541,
 I_E_SERVER_SUBJECT_WITHOUT_CERT = 21542,
 I_E_SERVER_CERT_WITHOUT_SUBJECT = 21543,
 I_E_SERVER_EXTENSIONS_WITHOUT_CERT = 21544,
 I_E_SERVER_EXTENSION_NOT_SUPPORTED = 21545,
 I_E_SERVER_INVALID_OR_MISSING_CERTIFICATE_DATA_FORMAT = 21546,
 I_E_SERVER_NOT_A_CSR = 21547,
 I_E_SERVER_INVALID_OR_MISSING_CERTIFICATE_USAGE = 21549,
 I_E_SERVER_INVALID_OR_MISSING_CERTIFICATE_EXPIRY = 21550,
 I_E_SERVER_IS_A_CERT = 21551,
 I_E_SERVER_CA_CERT_DISALLOWED = 21553,
 I_E_SERVER_CERT_CRL_VERIFY_FAILED = 21554,
 I_E_SERVER_CERT_SIGN_INVALID = 21555,
 I_E_SERVER_CERT_HAS_EXPIRED = 21556,
 I_E_SERVER_CERT_IS_INACTIVE = 21557,
 I_E_SERVER_CERT_IS_INVALID = 21558,
 I_E_SERVER_INVALID_USER_NAME = 21601,
 I_E_SERVER_NAE_USER_ALREADY_EXISTS = 21602,
 I_E_SERVER_MISSING_PASSWD = 21620,
 I_E_SERVER_INVALID_PASSWORD = 21621,
 I_E_SERVER_WEAK_PASSWORD = 21622,
 I_E_SERVER_MISSING_GROUP_NAME = 21640,
 I_E_SERVER_INVALID_GROUP_NAME = 21641,
 I_E_SERVER_GROUP_ALREADY_EXISTS = 21642,
 I_E_SERVER_GROUP_DOES_NOT_EXIST = 21643,
 I_E_SERVER_USER_OWNS_KEY = 21660,
 I_E_SERVER_USER_IN_GROUP = 21661,
 I_E_SERVER_INVALID_USER_OP_LDAP = 21670,
 I_E_SERVER_USERMOD_INVALID_EDGESECURE = 21671,
 I_E_SERVER_SQL_MISSING_SQL = 21700,
 I_E_SERVER_SQL_MISSING_DATABASE_ALIAS = 21701,
 I_E_SERVER_SQL_BACKEND = 21702,
 I_E_SERVER_SQL_NO_MAPPING = 21703,
 I_E_SERVER_BACKEND_COMMUNICATION_FAILURE = 21800,
 I_E_SERVER_MISSING_MESSAGE_SIZE = 21900,
 I_E_SERVER_INVALID_MESSAGE_SIZE = 21901,
 I_E_SERVER_MISSING_MESSAGE = 21902,
```

```
 I_E_SERVER_EXCEEDED_MESSAGE_SIZE = 21903,
   I_E_ENUM_LENGTH
};
```
### **File**

**File:** cadp\_capi\_err.h

#### **Members**

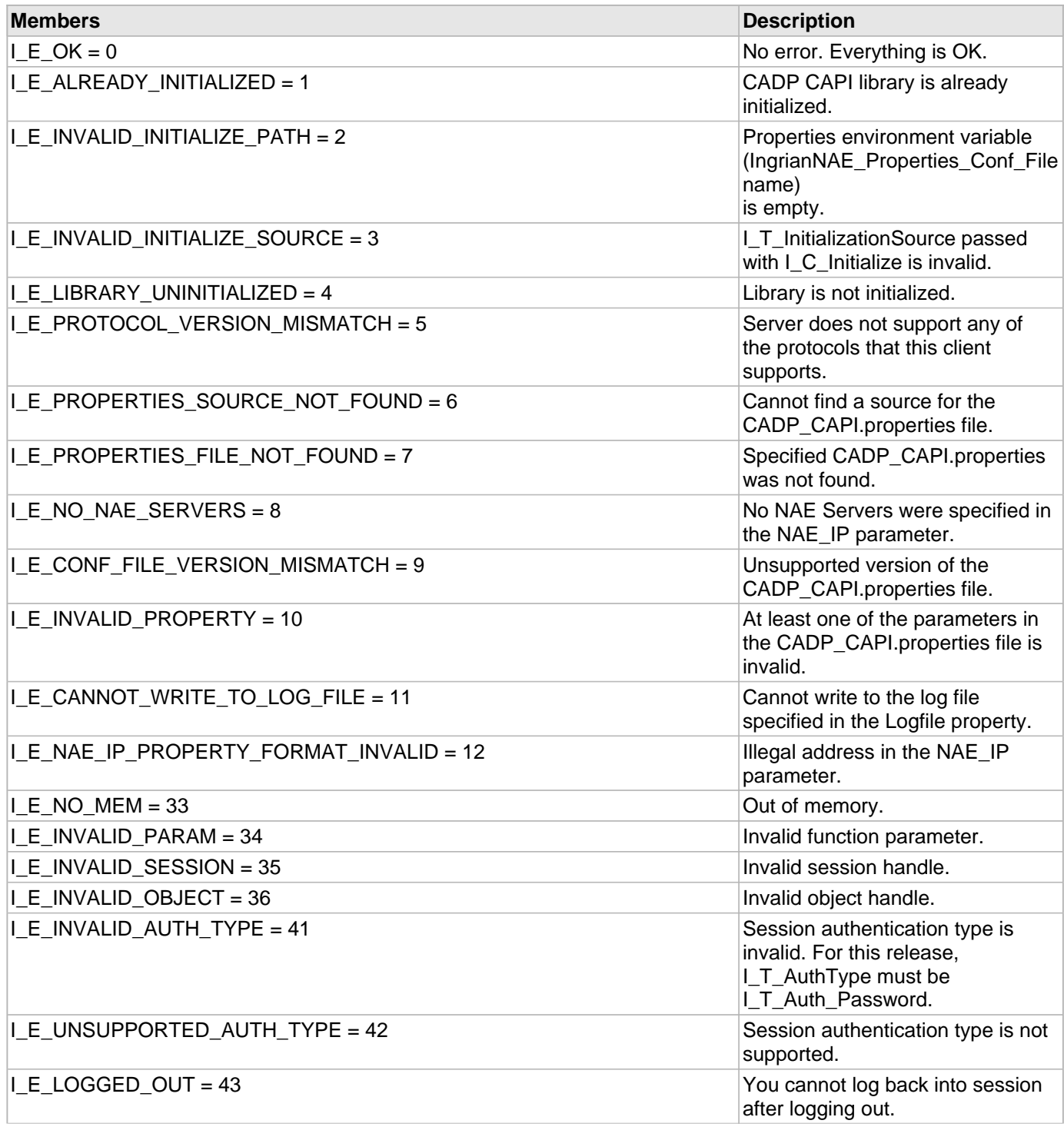

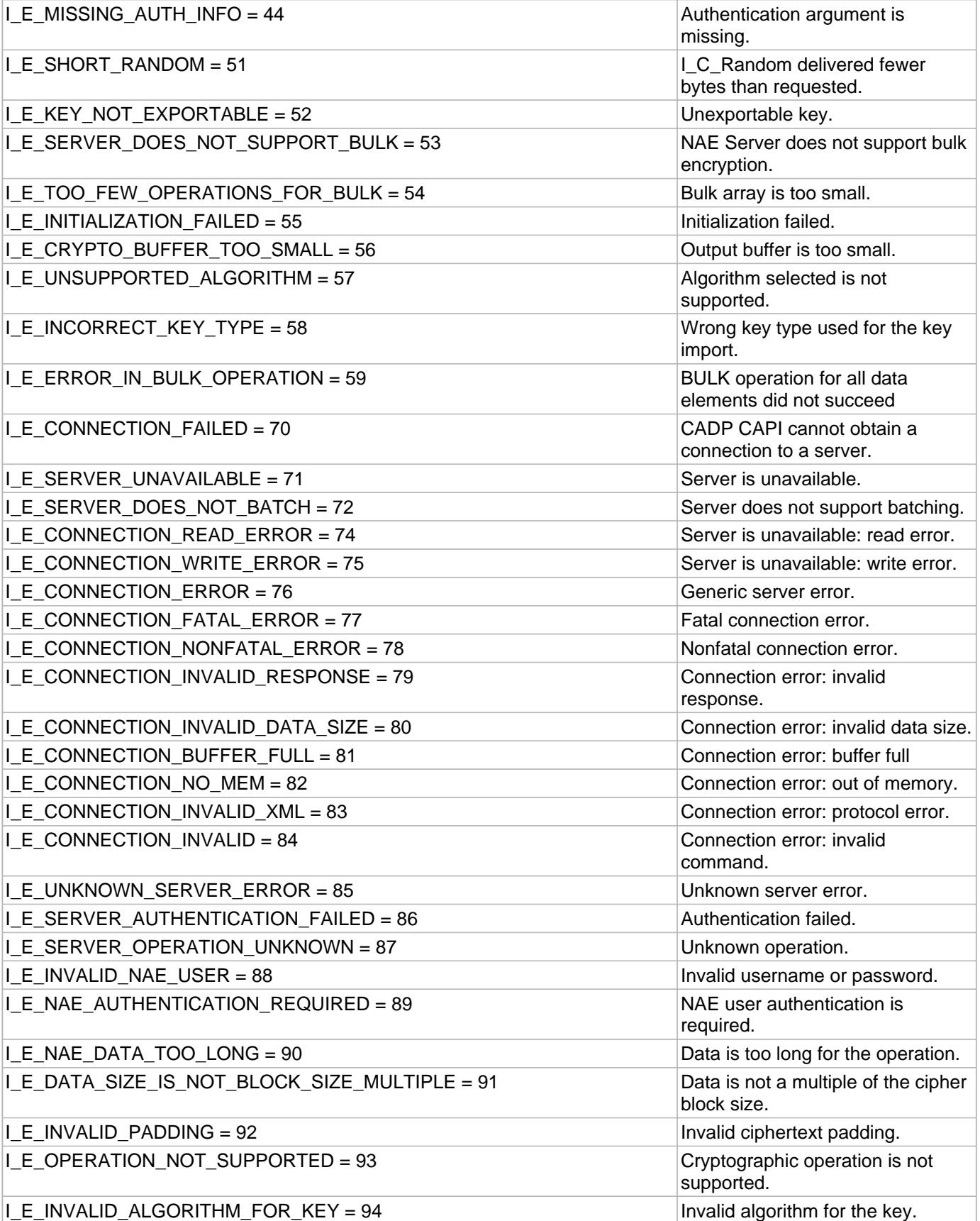

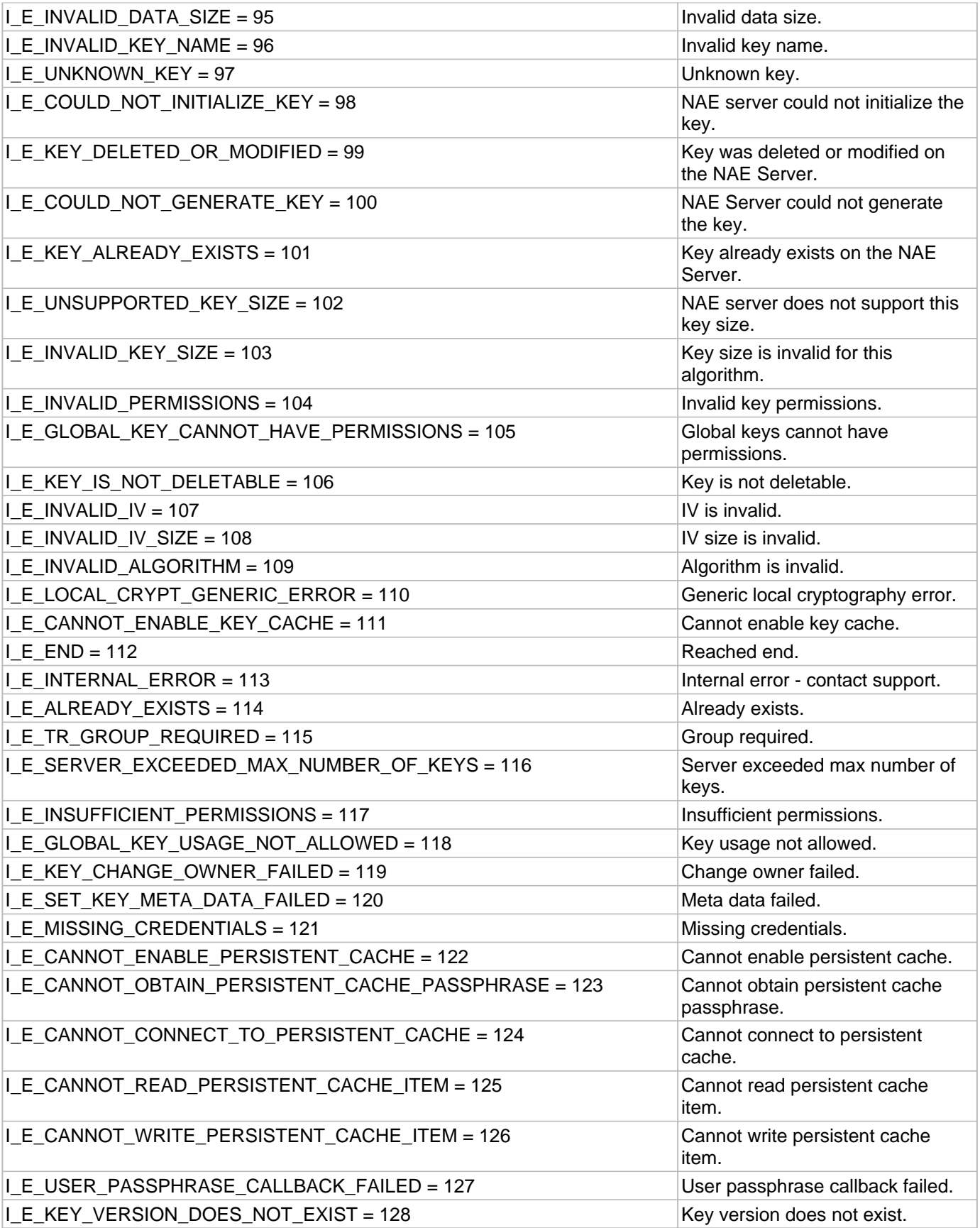

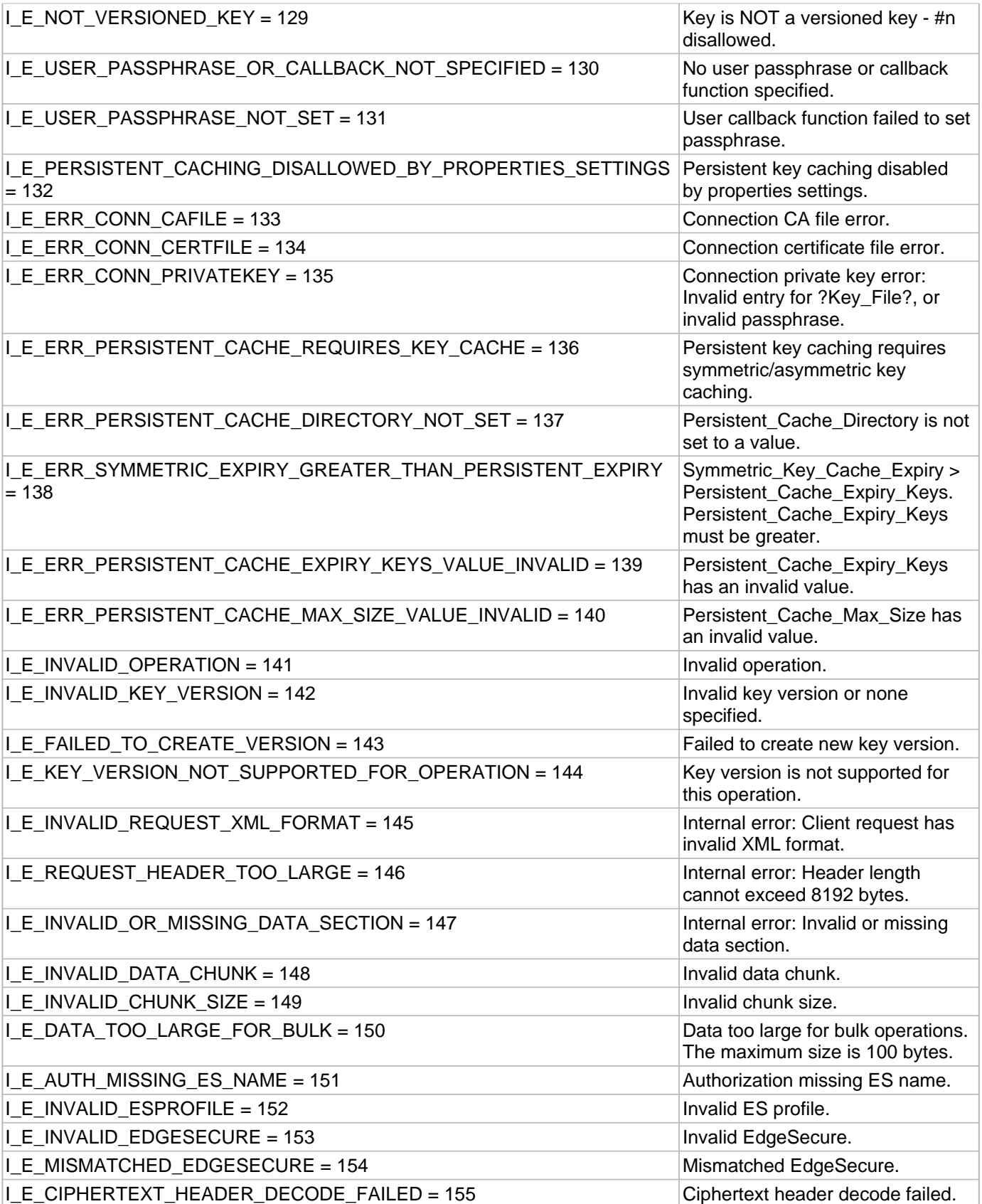

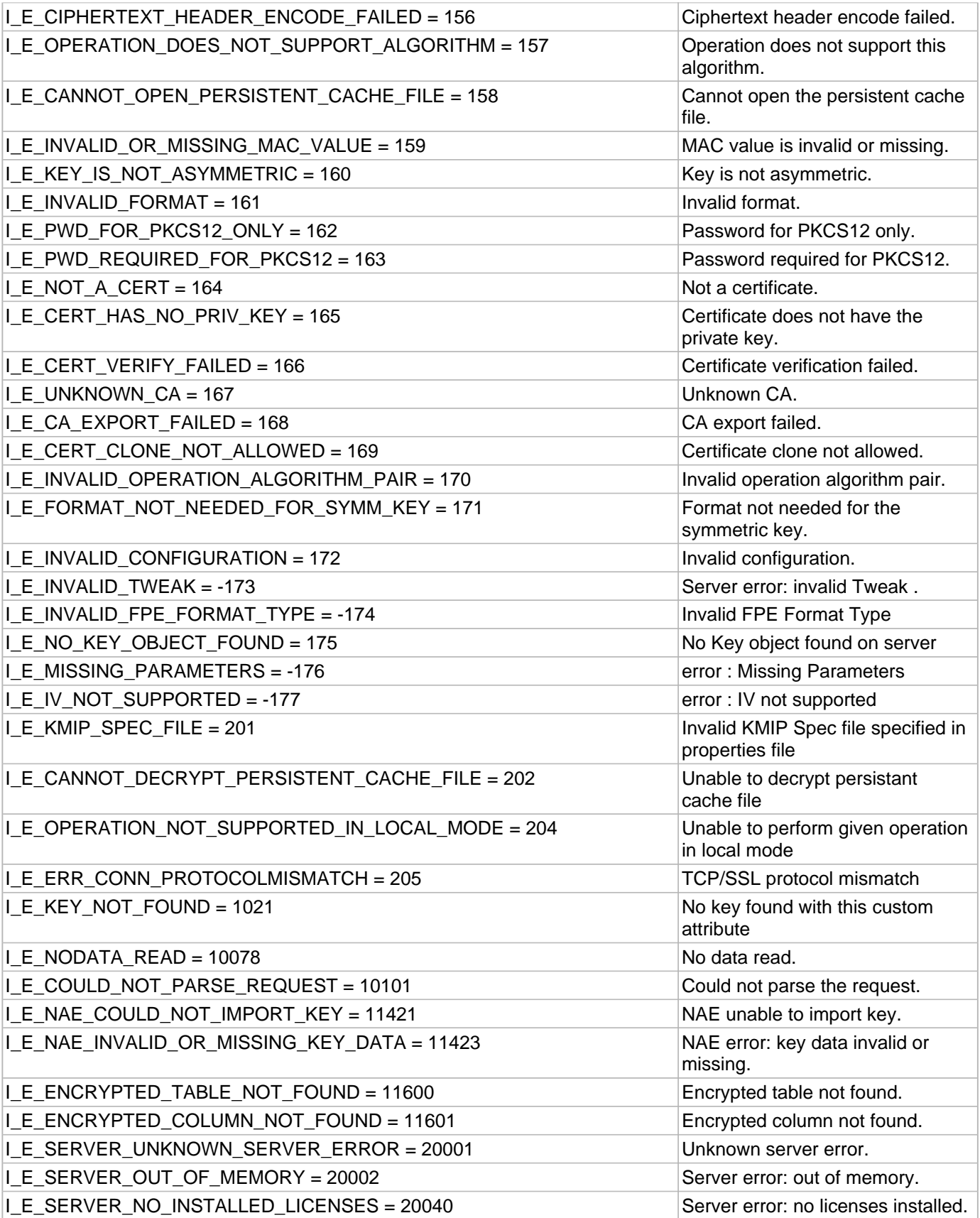

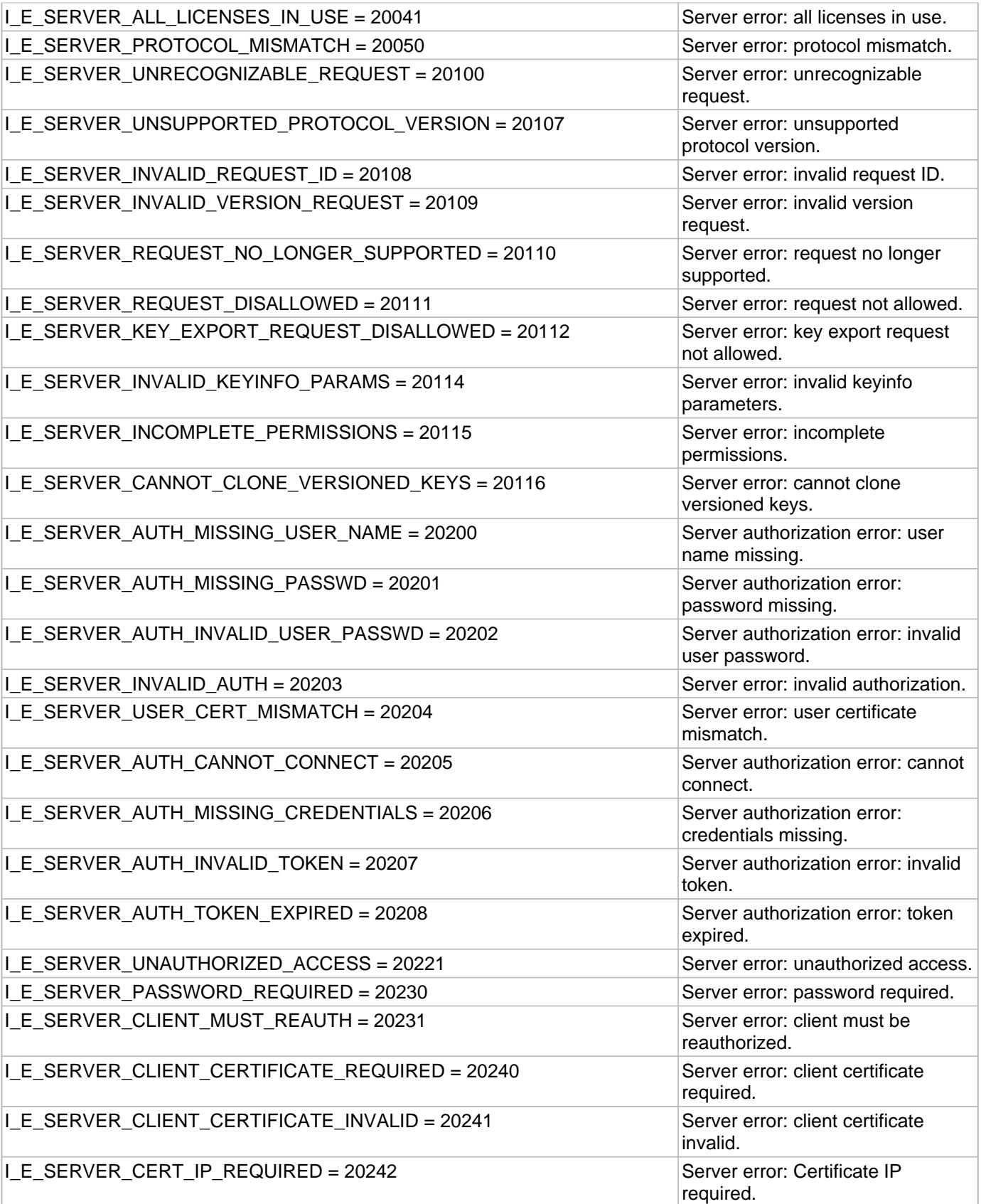

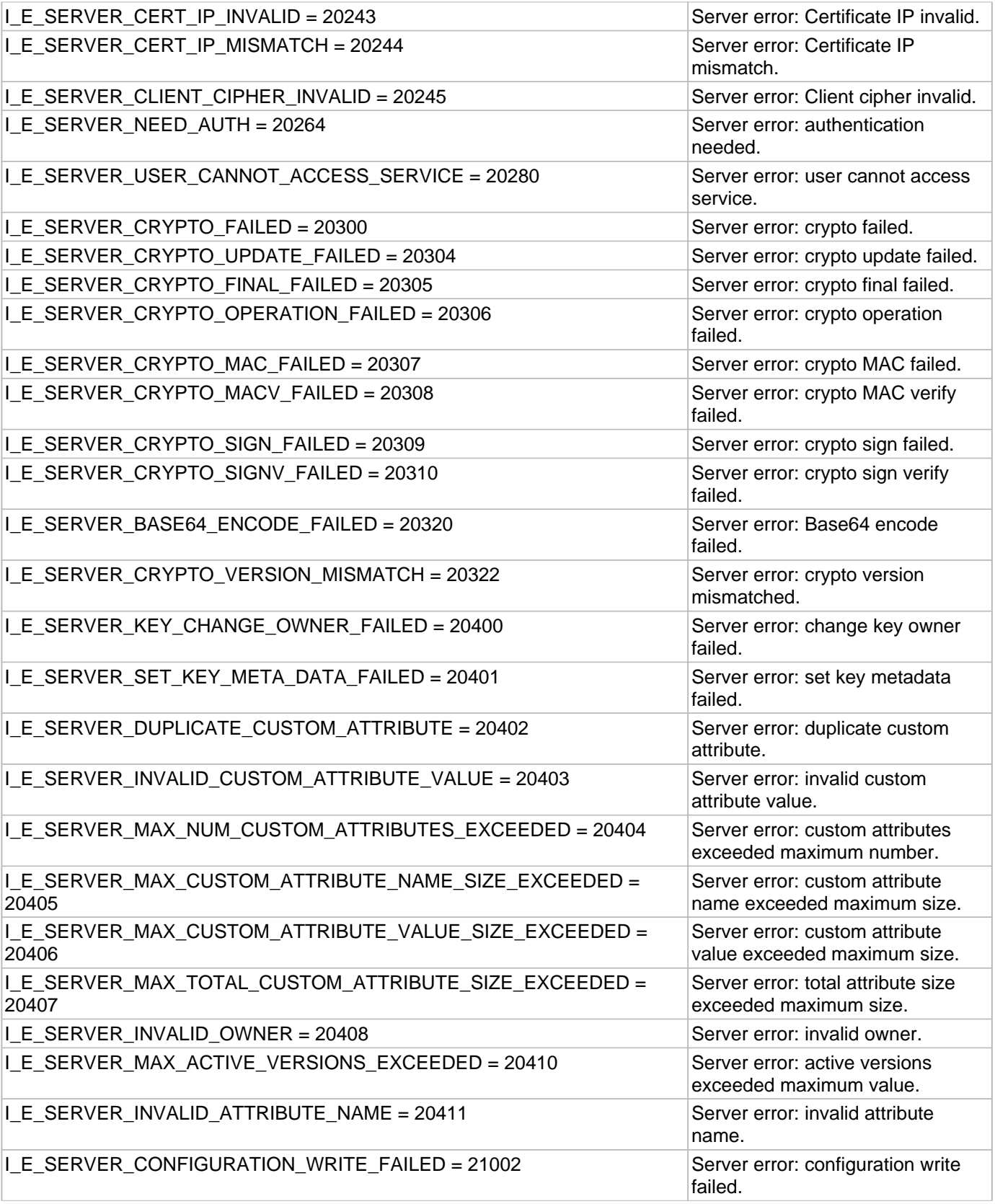

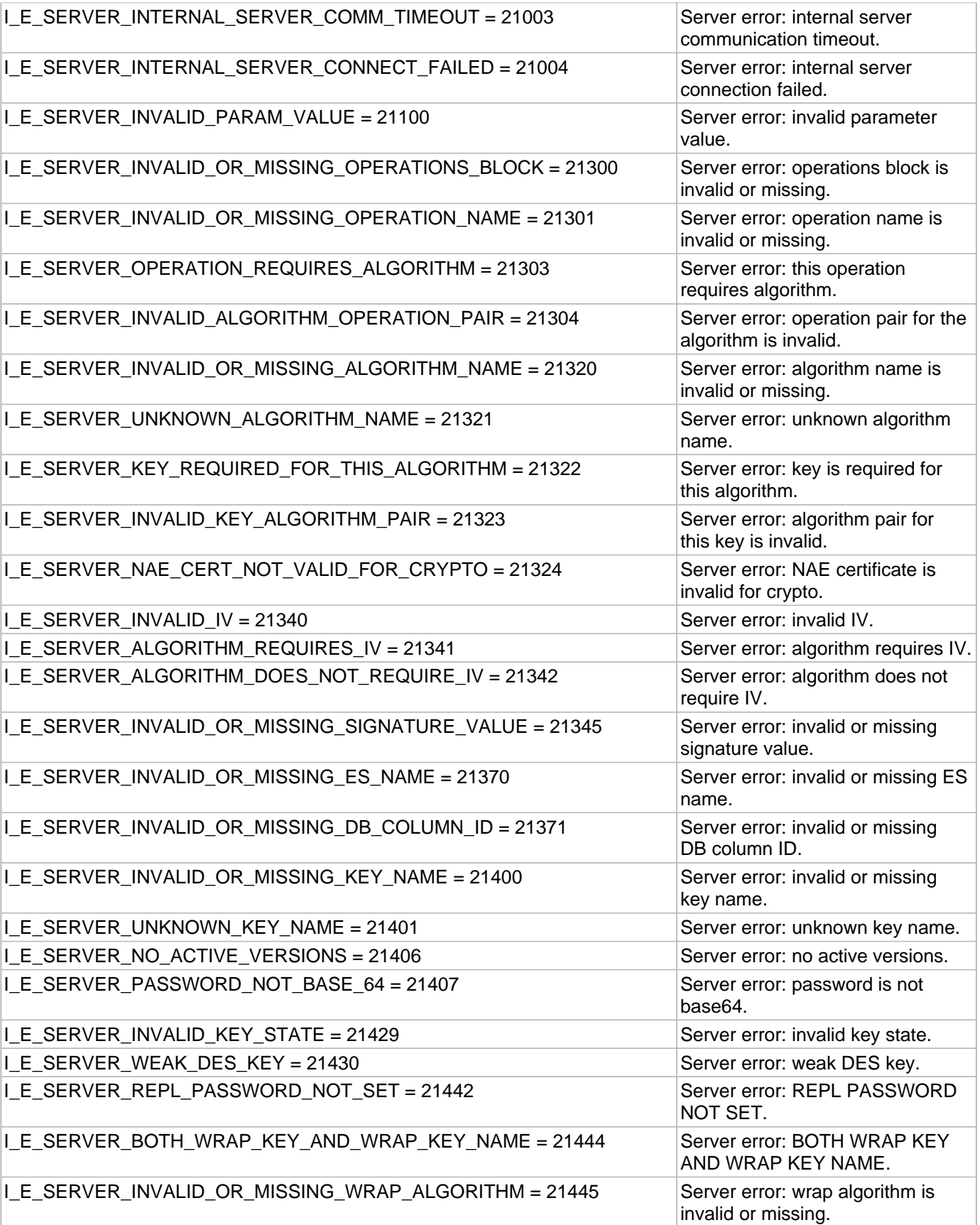

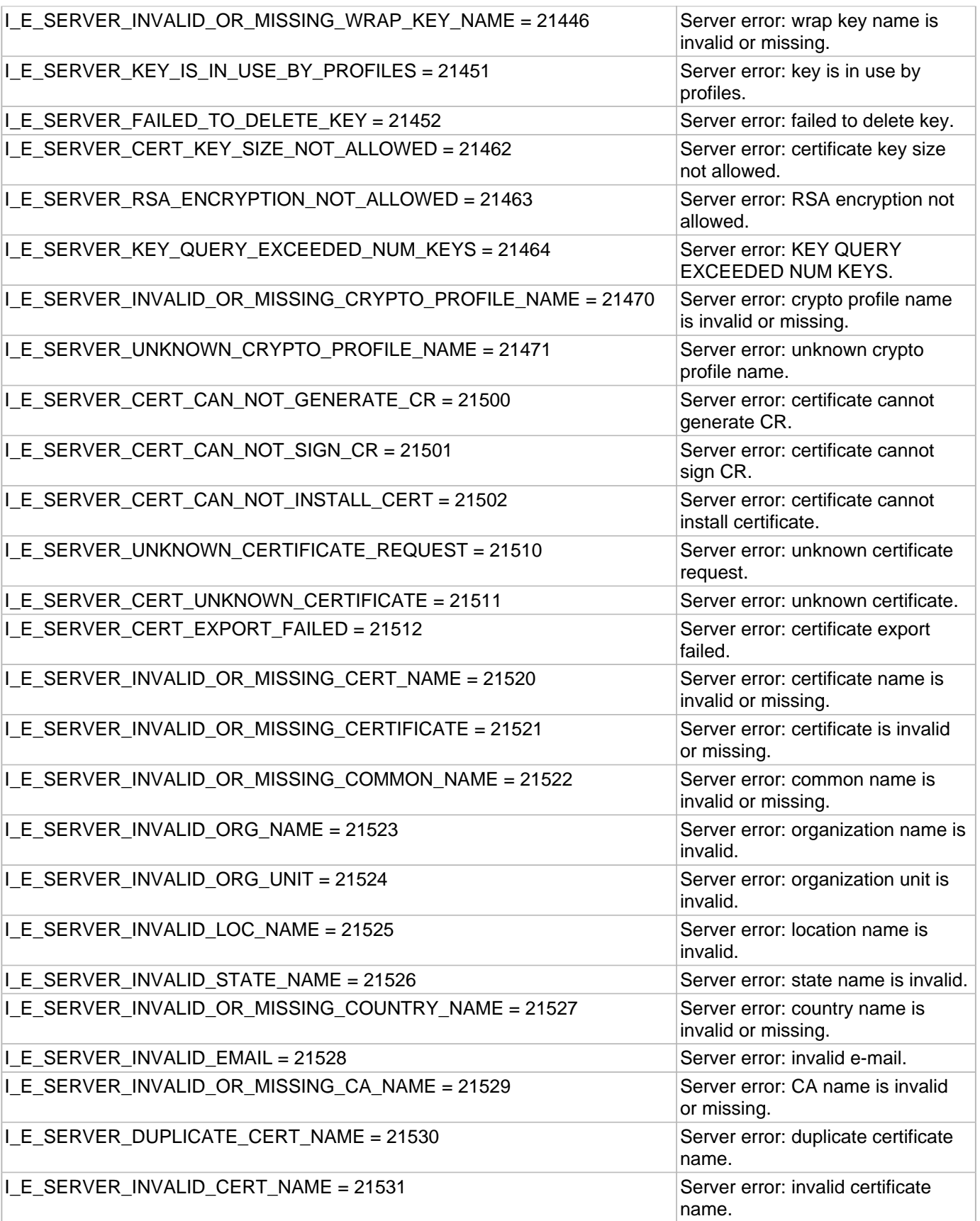

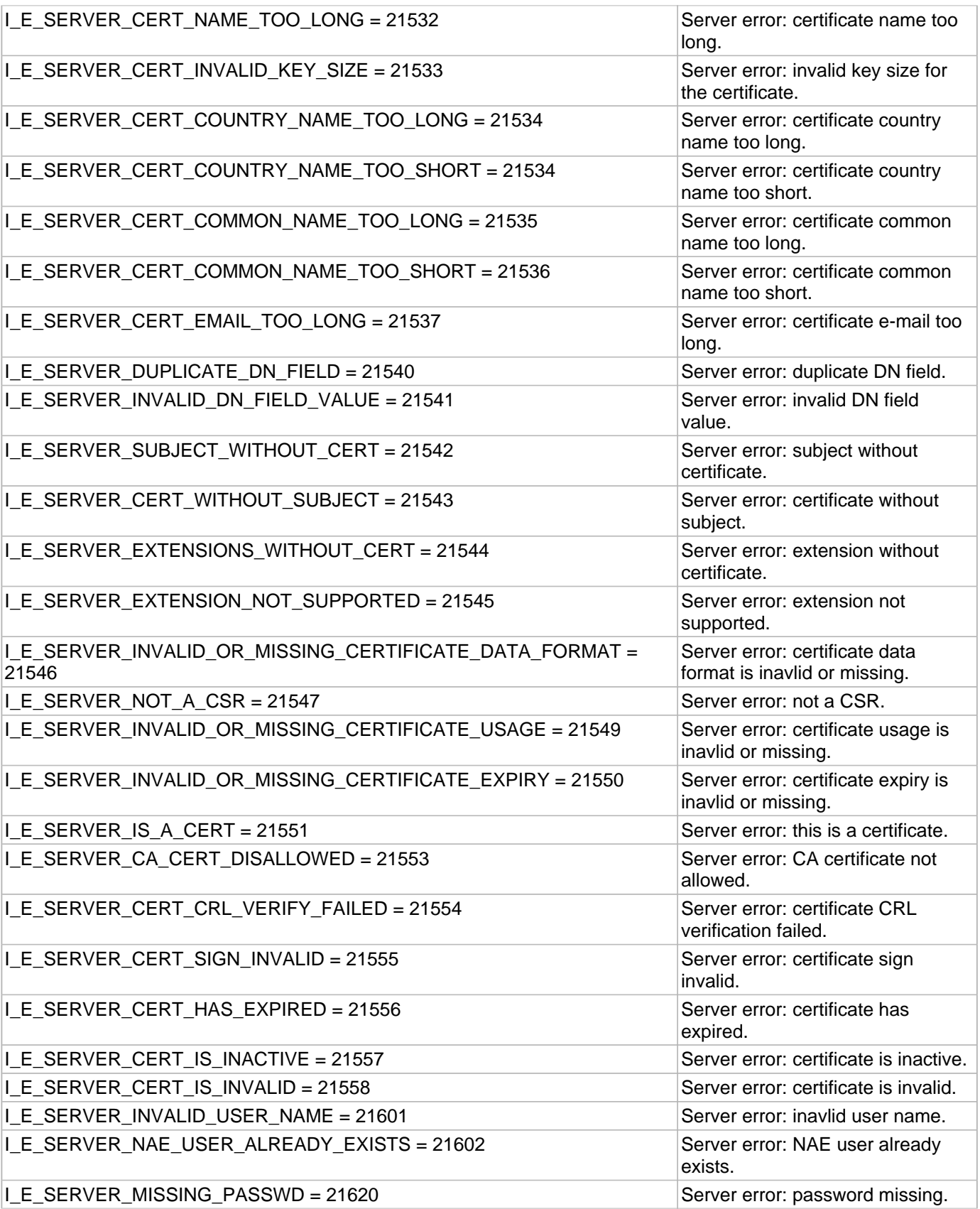

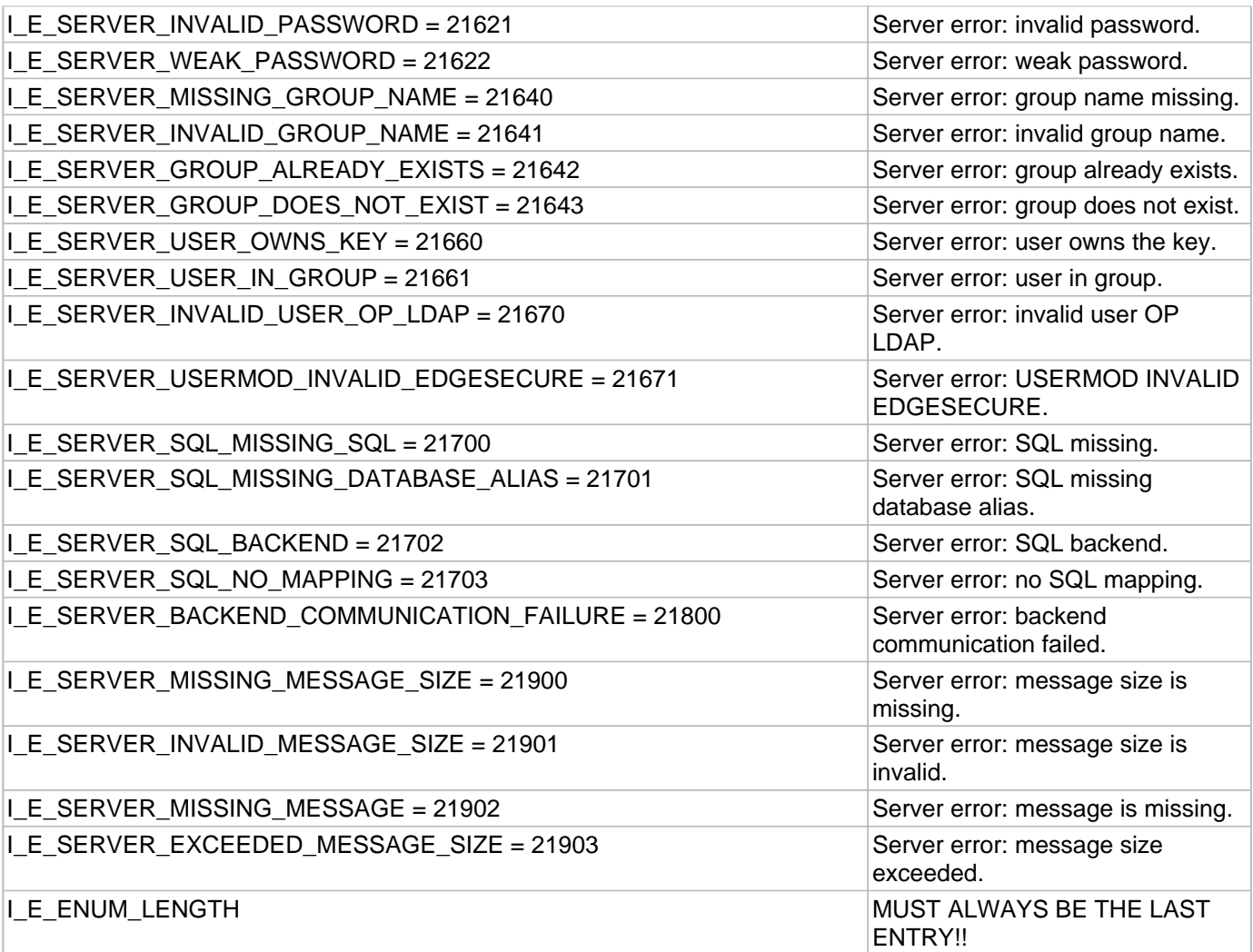

# **Description**

Error codes run numerically from 0 up, that is, are positive.

**Do not use the numeric values in your code! Use the enum.**

## 3.3.2.1 Initialization/Configuration

# <span id="page-95-0"></span>3.3.3 I\_T\_InitializationSourceEnum Enumeration

#### **C/C++**

```
enum I_T_InitializationSourceEnum {
  I_T_Init_File = 0,
  I_T_Init_Environment = 1
};
```
# **File**

**File:** cadp\_capi.h

# **Members**

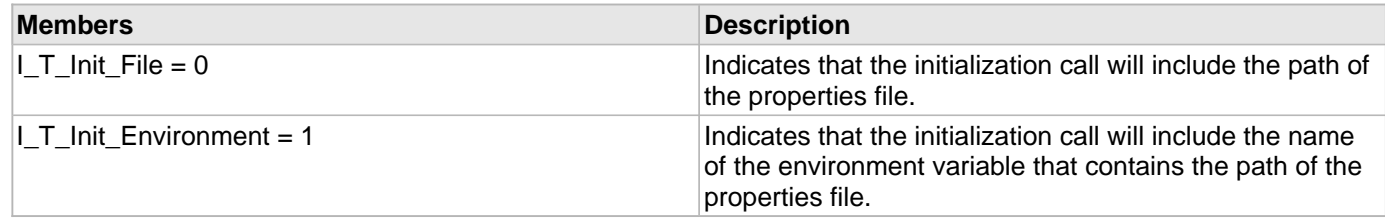

# **Description**

This enum determines how the library is initialized. You can use the CADP\_CAPI.properties file, or an environment variable that points to the properties file. Use the I\_T\_InitializationSource typdef in your code.

# 3.4 Library Management Opaque Objects

This section describes the Library Management opaque objects available in CADP CAPI KMIP.

# **Types**

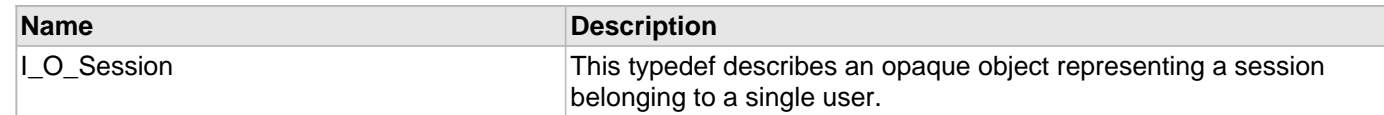

# <span id="page-96-0"></span>3.4.1 I\_O\_Session Type

# **C/C++**

**typedef struct** \_O\_Session \* **I\_O\_Session**;

## **File**

**File:** cadp\_capi.h

# **Description**

This typedef describes an opaque object representing a session belonging to a single user.

# 3.5 Library Management Macros

This section describes the Library Management macros available in CADP CAPI KMIP.

#### **Macros**

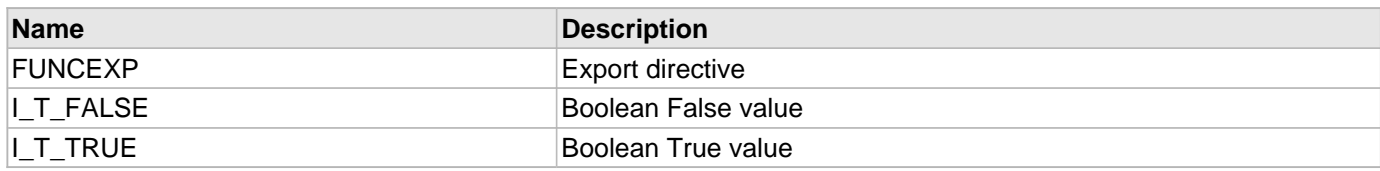

# <span id="page-97-0"></span>3.5.1 FUNCEXP Macro

## **C/C++**

#### **#define FUNCEXP**

#### **File**

**File:** cadp\_capi.h

## **Description**

Export directive

# <span id="page-97-1"></span>3.5.2 I\_T\_FALSE Macro

## **C/C++**

**#define I\_T\_FALSE** 0

#### **File**

**File:** types.h

#### **Description**

Boolean False value

# <span id="page-97-2"></span>3.5.3 I\_T\_TRUE Macro

# **C/C++**

**#define I\_T\_TRUE** 1

#### **File**

**File:** types.h

## **Description**

Boolean True value

# 4 NAE Key Management API

This chapter describes the NAE Key Management API.

# 4.1 NAE Key Management Functions

This section describes the NAE Key Management functions available in CADP CAPI KMIP. When required, these functions use the NAE XML protocol to communicate with the Key Management Server.

#### **Functions**

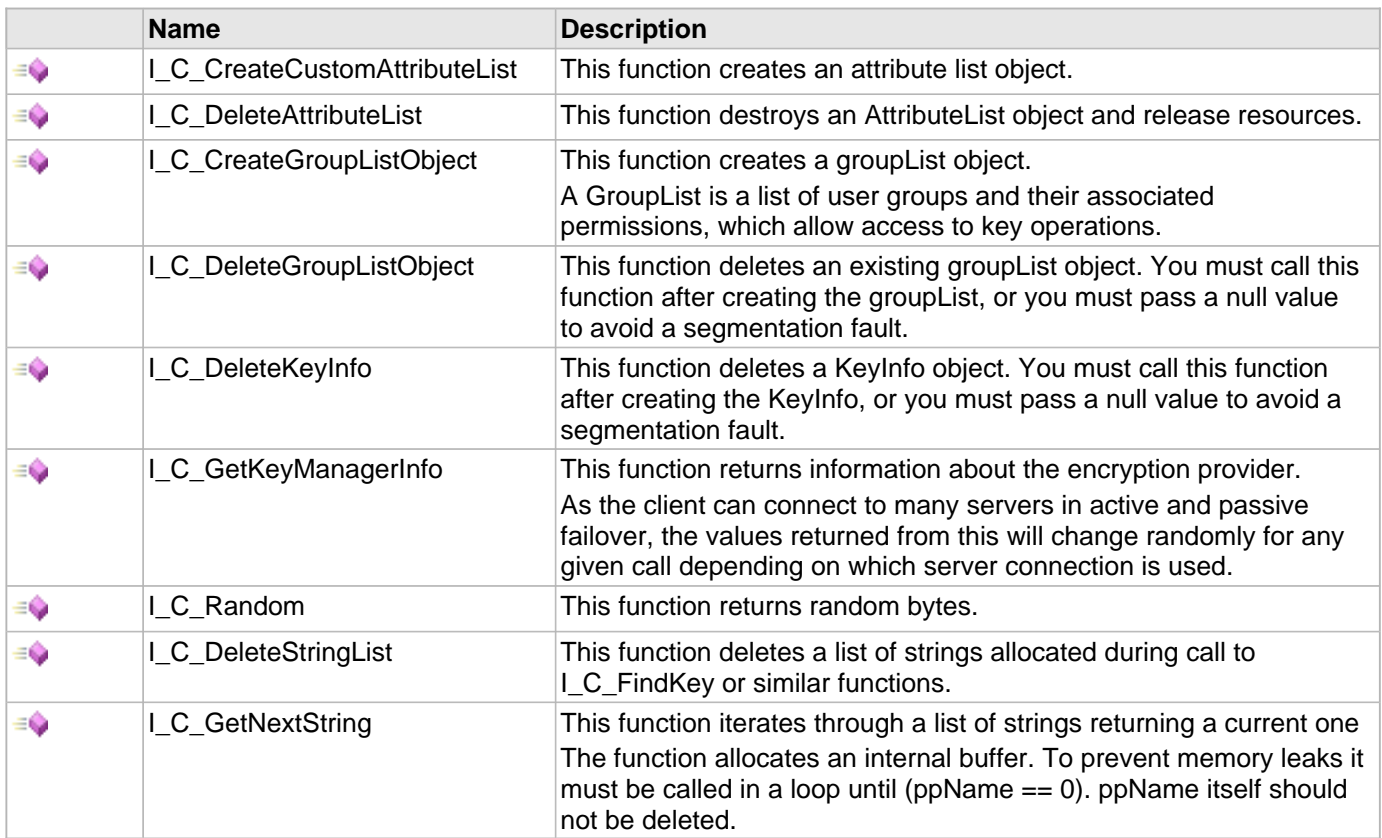

# <span id="page-98-0"></span>4.1.1 I\_C\_CreateCustomAttributeList Function

## **C/C++**

```
I_T_RETURN FUNCEXP I_C_CreateCustomAttributeList(I_O_AttributeList * 
pCustomAttributeList);
```
#### **File**

**File:** cadp\_capi\_naekeymgmt.h

## **Parameters**

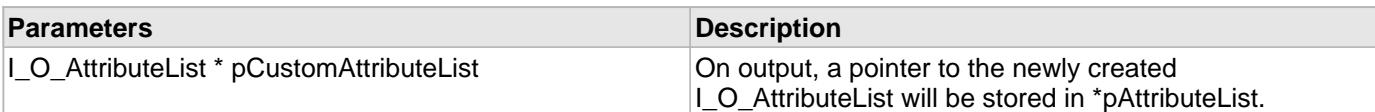

#### **Description**

This function creates an attribute list object.

# <span id="page-99-0"></span>4.1.2 I\_C\_DeleteAttributeList Function

# **C/C++**

[I\\_T\\_RETURN](#page-77-0) [FUNCEXP](#page-97-0) **I\_C\_DeleteAttributeList**([I\\_O\\_AttributeList](#page-106-0) **attributeList**);

#### **File**

**File:** cadp\_capi\_naekeymgmt.h

#### **Parameters**

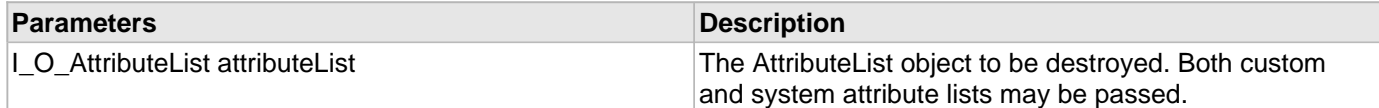

#### **Description**

This function destroys an AttributeList object and release resources.

# <span id="page-99-1"></span>4.1.3 I\_C\_CreateGroupListObject Function

## **C/C++**

[I\\_T\\_RETURN](#page-77-0) [FUNCEXP](#page-97-0) **I\_C\_CreateGroupListObject**([I\\_O\\_GroupList](#page-107-0) \* **groupList**);

#### **File**

**File:** cadp\_capi\_naekeymgmt.h

#### **Parameters**

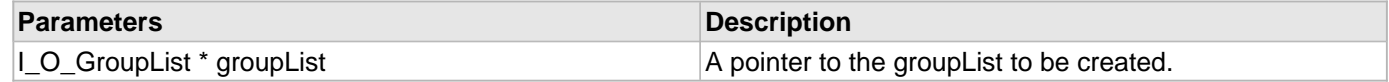

## **Description**

This function creates a groupList object.

A GroupList is a list of user groups and their associated permissions, which allow access to key operations.

# <span id="page-100-0"></span>4.1.4 I\_C\_DeleteGroupListObject Function

# **C/C++**

[I\\_T\\_RETURN](#page-77-0) [FUNCEXP](#page-97-0) **I\_C\_DeleteGroupListObject**([I\\_O\\_GroupList](#page-107-0) **groupList**);

## **File**

**File:** cadp\_capi\_naekeymgmt.h

## **Parameters**

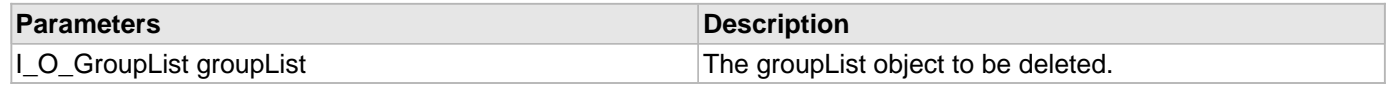

## **Description**

This function deletes an existing groupList object. You must call this function after creating the groupList, or you must pass a null value to avoid a segmentation fault.

# <span id="page-100-1"></span>4.1.5 | C DeleteKeyInfo Function

# **C/C++**

```
I_T_RETURN FUNCEXP I_C_DeleteKeyInfo(I_O_KeyInfo keyInfo);
```
#### **File**

**File:** cadp\_capi\_naekeymgmt.h

#### **Parameters**

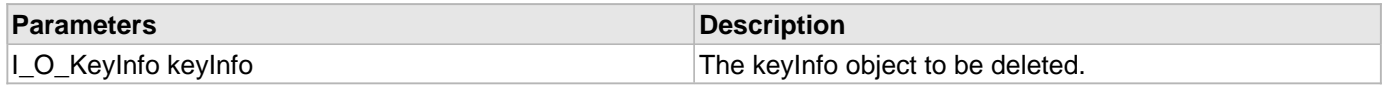

## **Description**

This function deletes a KeyInfo object. You must call this function after creating the KeyInfo, or you must pass a null value to avoid a segmentation fault.

# <span id="page-100-2"></span>4.1.6 I\_C\_GetKeyManagerInfo Function

## **C/C++**

```
I_T_RETURN FUNCEXP I_C_GetKeyManagerInfo(I_O_Session session, I_T_CHAR ** 
software_version, I_T_CHAR ** library_version, I_T_CHAR ** vendor_ID, I_T_CHAR ** 
model_number, I_T_CHAR ** serial_number, I_T_CHAR ** datetime);
```
## **File**

**File:** cadp\_capi\_naekeymgmt.h

#### **Parameters**

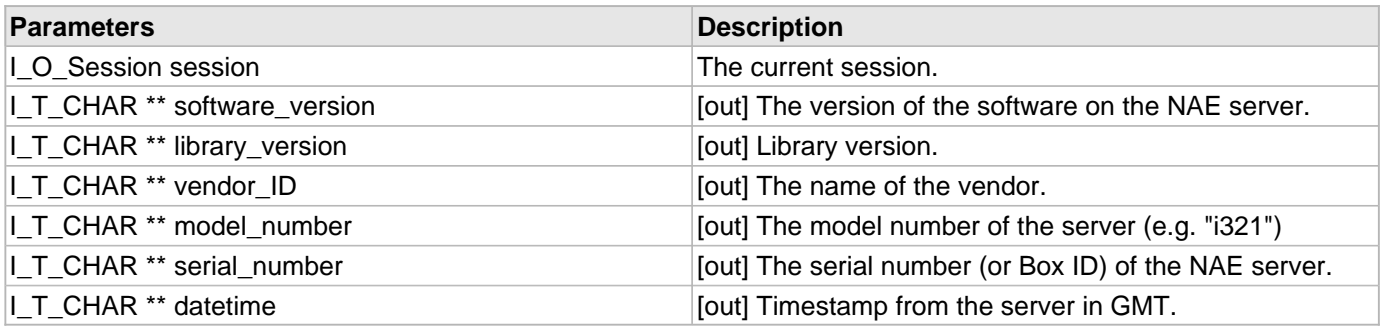

#### **Description**

This function returns information about the encryption provider.

As the client can connect to many servers in active and passive failover, the values returned from this will change randomly for any given call depending on which server connection is used.

# <span id="page-101-0"></span>4.1.7 I\_C\_Random Function

#### **C/C++**

```
I_T_RETURN FUNCEXP I_C_Random(I_O_Session session, I_T_UINT randomLength, I_T_BYTE * 
outData);
```
#### **File**

**File:** cadp\_capi\_naekeymgmt.h

#### **Parameters**

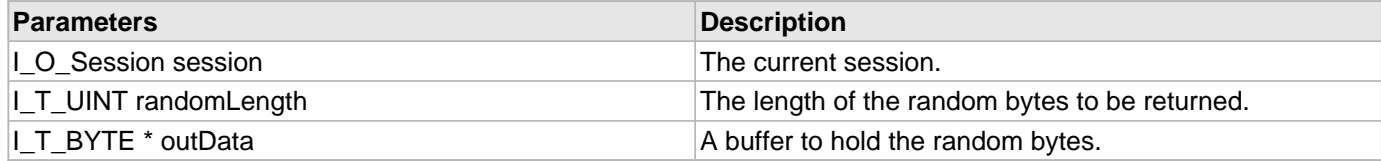

#### **Description**

This function returns random bytes.

# <span id="page-101-1"></span>4.1.8 I\_C\_DeleteStringList Function

## **C/C++**

[I\\_T\\_RETURN](#page-77-0) [FUNCEXP](#page-97-0) **I\_C\_DeleteStringList**([I\\_O\\_StringList](#page-167-0) **pStringList**);

#### **File**

**File:** cadp\_capi\_naekeymgmt.h

### **Parameters**

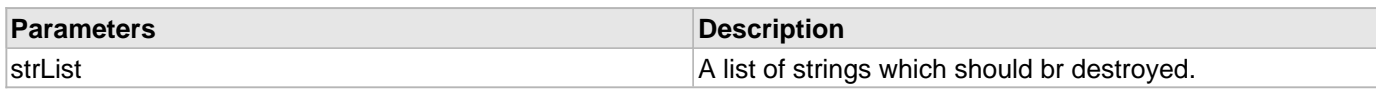

#### **Description**

This function deletes a list of strings allocated during call to [I\\_C\\_FindKey](#page-35-0) or similar functions.

# <span id="page-102-0"></span>4.1.9 | C\_GetNextString Function

### **C/C++**

```
I_T_RETURN FUNCEXP I_C_GetNextString(I_O_StringList strList, void* pIter, void** 
pIter_out, I_T_CHAR ** ppName);
```
#### **File**

**File:** cadp\_capi\_naekeymgmt.h

#### **Parameters**

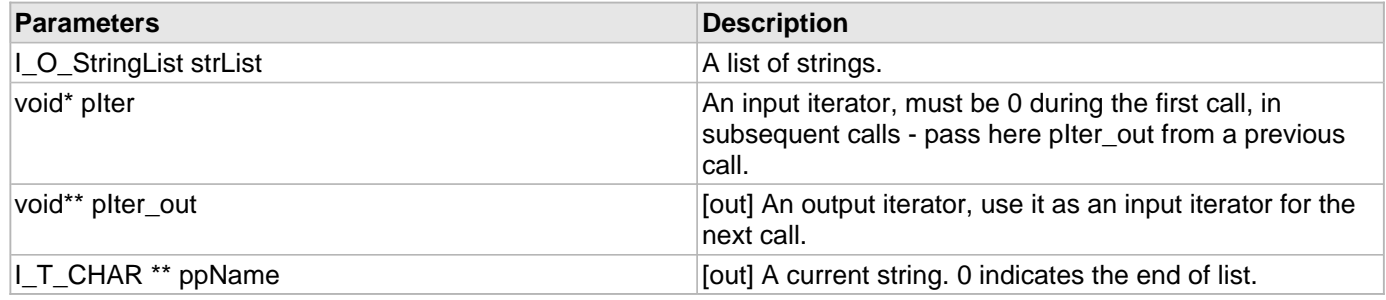

#### **Description**

This function iterates through a list of strings returning a current one

The function allocates an internal buffer. To prevent memory leaks it must be called in a loop until (ppName  $== 0$ ). ppName itself should not be deleted.

# 4.2 NAE Key Management Enumerations

This section describes the NAE Key Management enumerations available in CADP CAPI KMIP.

#### **Enumerations**

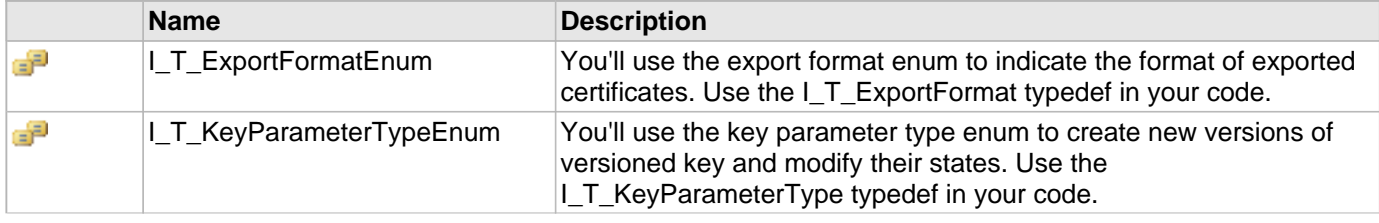

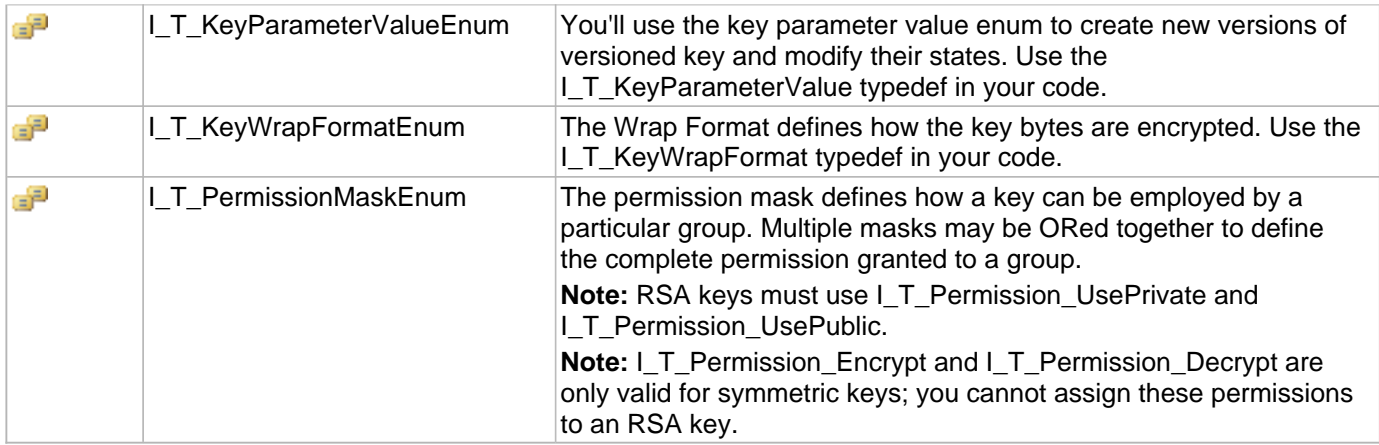

# <span id="page-103-0"></span>4.2.1 I\_T\_ExportFormatEnum Enumeration

## **C/C++**

```
enum I_T_ExportFormatEnum {
  I_T_ExportFormat_PEM_PKCS1_CERT_ONLY,
  I_T_ExportFormat_PEM_PKCS1,
  I_T_ExportFormat_PEM_PKCS8,
  I_T_ExportFormat_PKCS12,
  I_T_ExportFormat_PEM_SEC1,
  I_T_ExportFormat_NONE
};
```
## **File**

**File:** cadp\_capi\_naekeymgmt.h

## **Members**

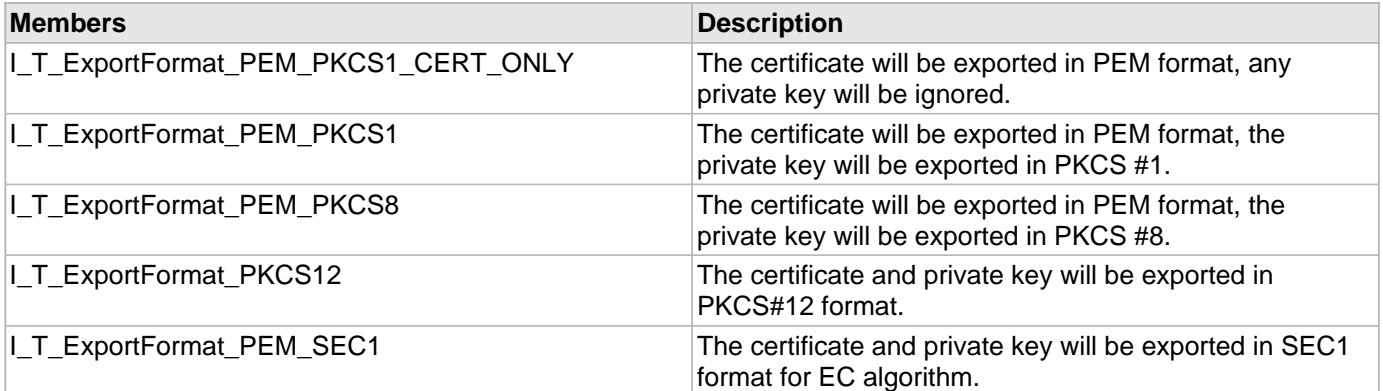

## **Description**

You'll use the export format enum to indicate the format of exported certificates. Use the I\_T\_ExportFormat typedef in your code.

# <span id="page-104-0"></span>4.2.2 I\_T\_KeyParameterTypeEnum Enumeration

# **C/C++**

```
enum I_T_KeyParameterTypeEnum {
   I_T_KeyLifecycleState = 0,
   I_T_KeyVersion = 1
};
```
## **File**

**File:** cadp\_capi\_naekeymgmt.h

## **Members**

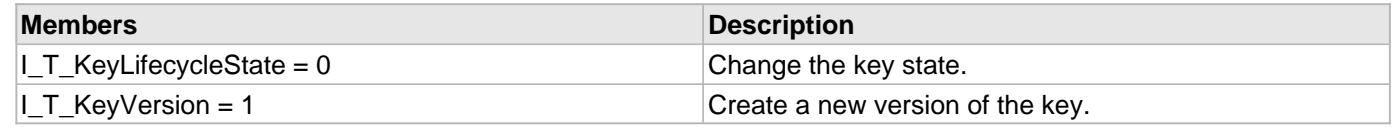

# **Description**

You'll use the key parameter type enum to create new versions of versioned key and modify their states. Use the I\_T\_KeyParameterType typedef in your code.

# <span id="page-104-1"></span>4.2.3 | T\_KeyParameterValueEnum Enumeration

# **C/C++**

```
enum I_T_KeyParameterValueEnum {
  I_T_KeyParameter_State_Active = 0,
   I_T_KeyParameter_State_Restricted = 10,
   I_T_KeyParameter_State_Retired = 20,
  I_T_KeyParameter_Version_Increment = 100
};
```
## **File**

**File:** cadp\_capi\_naekeymgmt.h

## **Members**

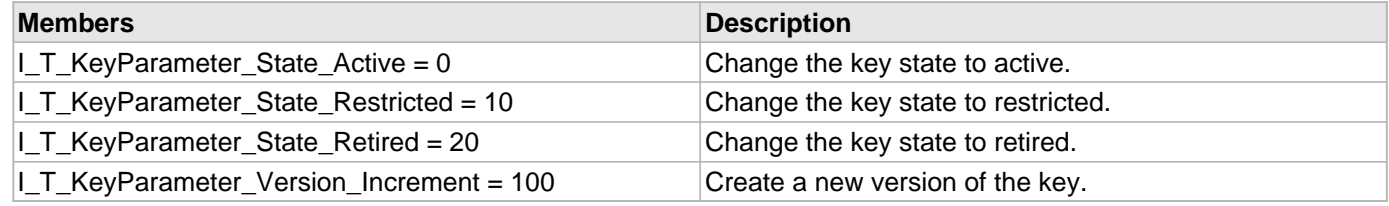

## **Description**

You'll use the key parameter value enum to create new versions of versioned key and modify their states. Use the I\_T\_KeyParameterValue typedef in your code.

# <span id="page-105-0"></span>4.2.4 I\_T\_KeyWrapFormatEnum Enumeration

# **C/C++**

```
enum I_T_KeyWrapFormatEnum {
   I_T_ExportKeyWrapFormat_NONE = 0,
   I_T_ExportKeyWrapFormat_RAW_PKCS1v15 = 1,
   I_T_ExportKeyWrapFormat_RAW_PKCS1v21_RSAOAEP_SHA256 = 2,
   I_T_ExportKeyWrapFormat_RAW_PKCS1v21_RSAOAEP_SHA384 = 3,
   I_T_ExportKeyWrapFormat_RAW_PKCS1v21_RSAOAEP_SHA512 = 4,
   I_T_ExportKeyWrapFormat_RAW_PKCS1v21_RSAOAEP_SHA1 = 5
};
```
#### **File**

**File:** cadp\_capi\_naekeymgmt.h

#### **Members**

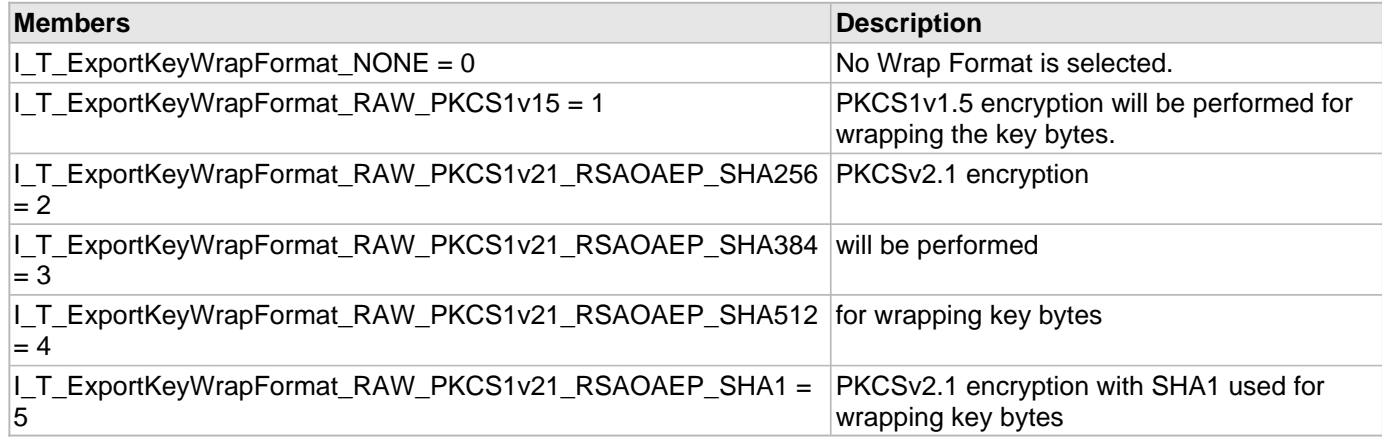

## **Description**

The Wrap Format defines how the key bytes are encrypted. Use the I\_T\_KeyWrapFormat typedef in your code.

# <span id="page-105-1"></span>4.2.5 I\_T\_PermissionMaskEnum Enumeration

# **C/C++**

```
enum I_T_PermissionMaskEnum {
  I_T_Permission_Encrypt = 0x1,
   I_T_Permission_Decrypt = 0x2,
   I_T_Permission_Sign = 0x4,
   I_T_Permission_SignV = 0x8,
   I_T_Permission_MAC = 0x10,
   I_T_Permission_MACV = 0x20,
   I_T_Permission_UsePrivate = 0x40,
  I_T_Permission_UsePublic = 0x80,
  I_T_Permission_Export = 0x100
};
```
## **File**

**File:** cadp\_capi\_naekeymgmt.h

## **Members**

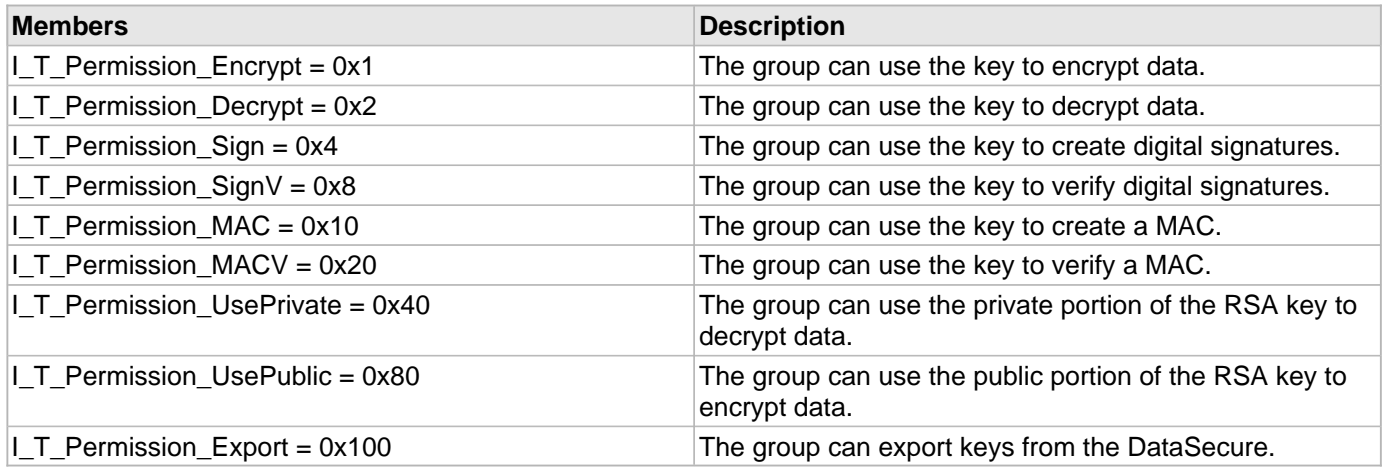

#### **Description**

The permission mask defines how a key can be employed by a particular group. Multiple masks may be ORed together to define the complete permission granted to a group.

**Note:** RSA keys must use I\_T\_Permission\_UsePrivate and I\_T\_Permission\_UsePublic.

**Note:** I\_T\_Permission\_Encrypt and I\_T\_Permission\_Decrypt are only valid for symmetric keys; you cannot assign these permissions to an RSA key.

# 4.3 NAE Key Management Opaque Objects

This section describes the NAE Key Management opaque objects available in CADP CAPI KMIP.

#### **Types**

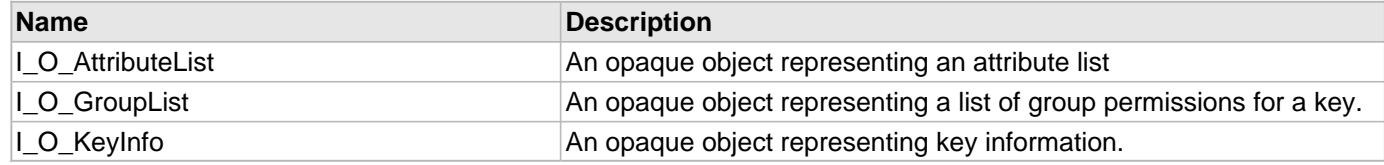

# <span id="page-106-0"></span>4.3.1 I\_O\_AttributeList Type

# **C/C++**

**typedef struct** \_O\_AttributeList \* **I\_O\_AttributeList**;

## **File**

**File:** cadp\_capi\_naekeymgmt.h

## **Description**

An opaque object representing an attribute list

# <span id="page-107-0"></span>4.3.2 I\_O\_GroupList Type

#### **C/C++**

**typedef struct** \_O\_GroupList \* **I\_O\_GroupList**;

#### **File**

**File:** cadp\_capi\_naekeymgmt.h

#### **Description**

An opaque object representing a list of group permissions for a key.

# <span id="page-107-1"></span>4.3.3 I\_O\_KeyInfo Type

#### **C/C++**

**typedef struct** \_O\_KeyInfo \* **I\_O\_KeyInfo**;

#### **File**

**File:** cadp\_capi\_naekeymgmt.h

#### **Description**

An opaque object representing key information.

# 4.4 NAE Key Management Macros

This section describes the NAE Key Management macros available in CADP CAPI KMIP.

#### **Macros**

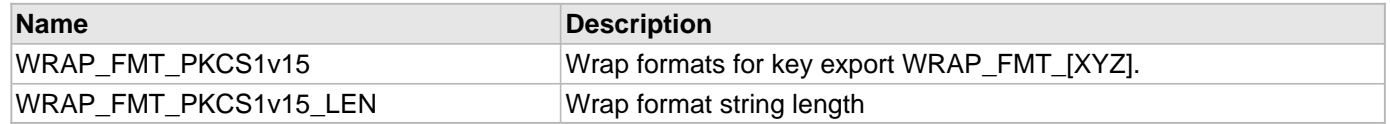

# <span id="page-107-2"></span>4.4.1 WRAP\_FMT\_PKCS1v15 Macro

## **C/C++**

```
#define WRAP_FMT_PKCS1v15 "PKCS1v1.5"
```
**File:** cadp\_capi\_naekeymgmt.h

### **Description**

Wrap formats for key export WRAP\_FMT\_[XYZ].

## 4.4.2 WRAP\_FMT\_PKCS1v15\_LEN Macro

## **C/C++**

**#define WRAP\_FMT\_PKCS1v15\_LEN** 9

### **File**

**File:** cadp\_capi\_naekeymgmt.h

## **Description**

Wrap format string length

# 5 KMIP Key Management API

This chapter describes the KMIP Key Management API. These functions use the KMIP protocol to communicate with the CipherTrust Manager.

# 5.1 KMIP Key Management Functions

This section describes the KMIP Key Management functions available in CADP CAPI KMIP.

#### **Functions**

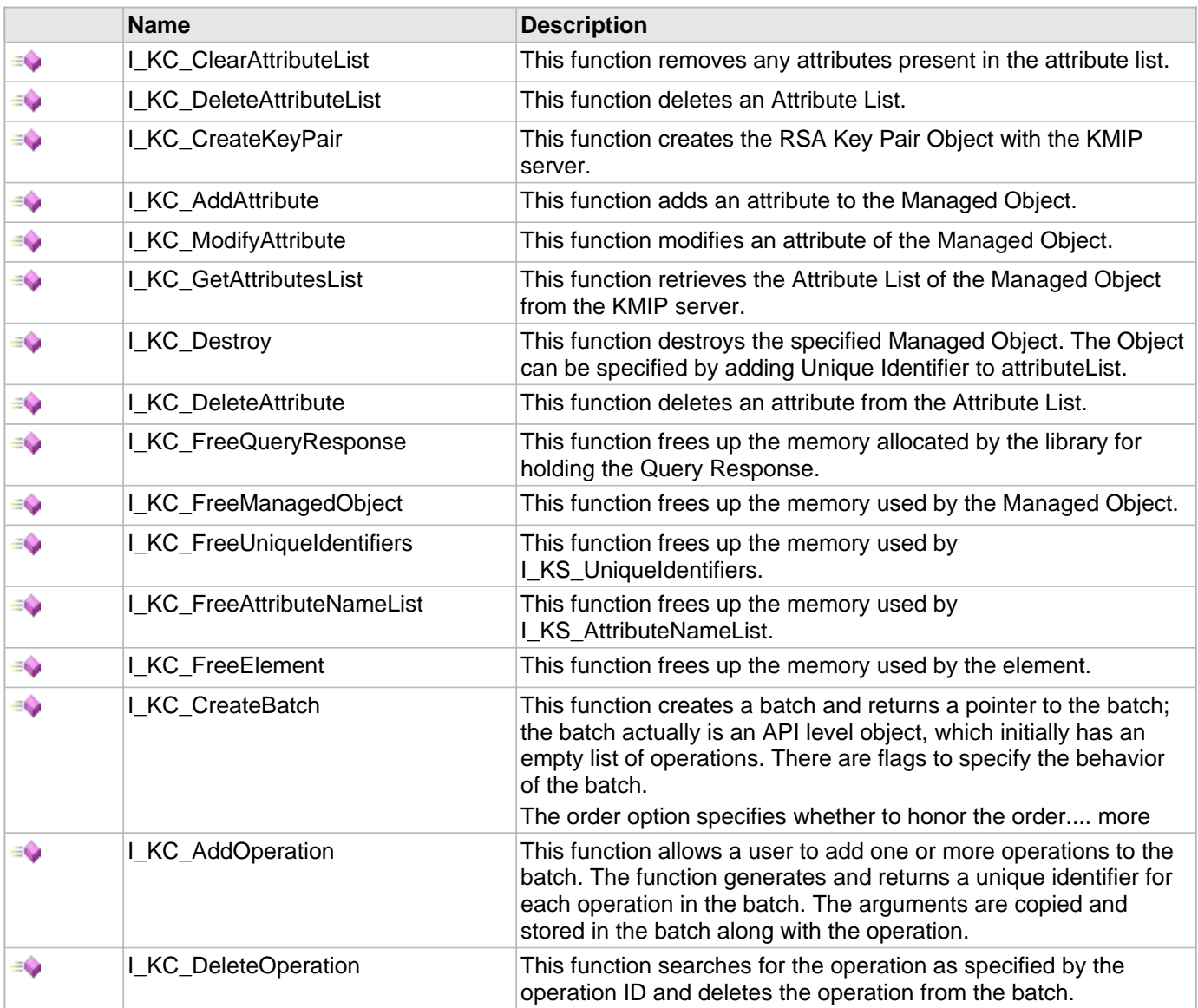

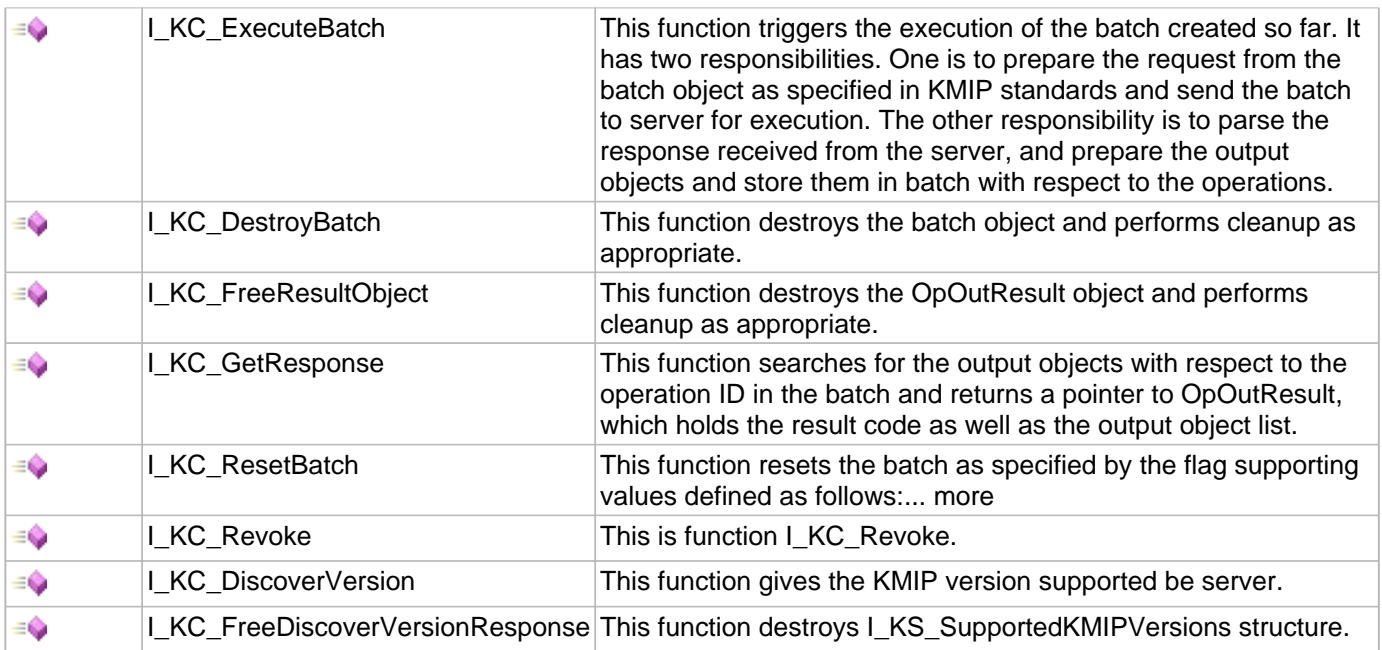

## <span id="page-110-0"></span>5.1.1 I\_KC\_ClearAttributeList Function

## **C/C++**

[I\\_KS\\_Result](#page-148-0) [FUNCEXP](#page-97-0) **I\_KC\_ClearAttributeList**([I\\_KO\\_AttributeList](#page-153-1) **attributeList**);

### **File**

**File:** cadp\_capi\_kmipkeymgmt.h

### **Parameters**

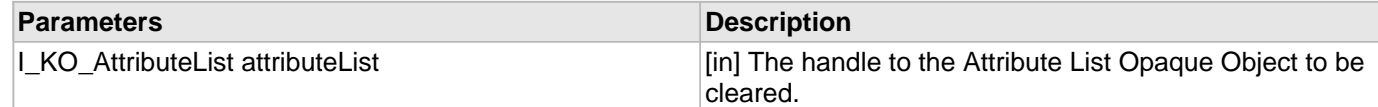

### **Returns**

The result.

## **Description**

This function removes any attributes present in the attribute list.

## <span id="page-110-1"></span>5.1.2 I\_KC\_DeleteAttributeList Function

## **C/C++**

[I\\_KS\\_Result](#page-148-0) [FUNCEXP](#page-97-0) **I\_KC\_DeleteAttributeList**([I\\_KO\\_AttributeList](#page-153-1) **attributeList**);

## **File**

**File:** cadp\_capi\_kmipkeymgmt.h

### **Parameters**

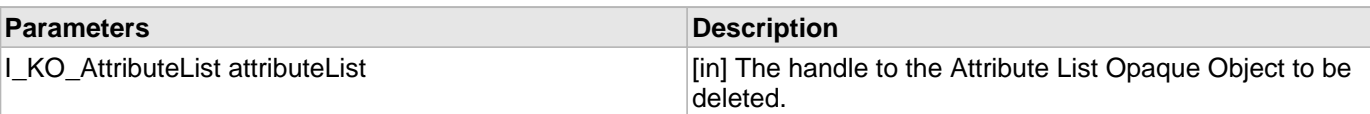

#### **Returns**

The result.

#### **Description**

This function deletes an Attribute List.

## <span id="page-111-0"></span>5.1.3 I\_KC\_CreateKeyPair Function

#### **C/C++**

```
I_KS_Result FUNCEXP I_KC_CreateKeyPair(I_O_Session handle, I_KO_AttributeList
attrListPriv, char* Priv_name, I_KO_AttributeList attrListPub, char * Pub_name);
```
#### **File**

File: cadp\_capi\_kmipkeymgmt.h

#### **Parameters**

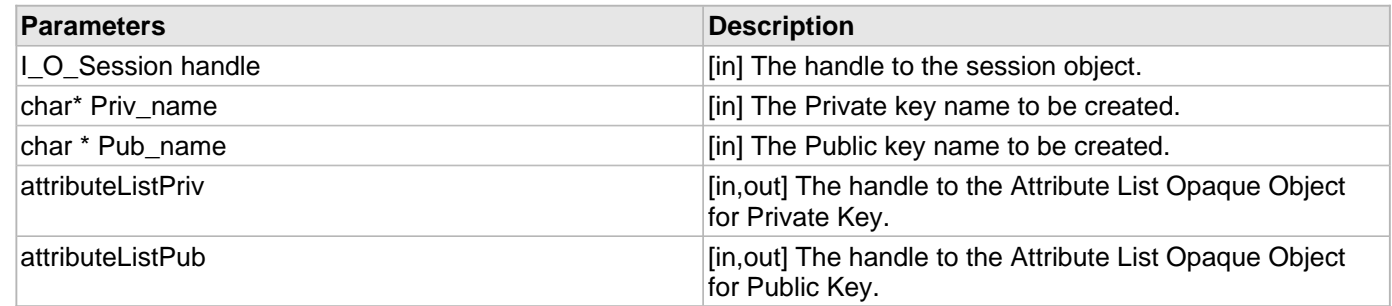

#### **Returns**

The result.

#### **Description**

This function creates the RSA Key Pair Object with the KMIP server.

## <span id="page-111-1"></span>5.1.4 I\_KC\_AddAttribute Function

## **C/C++**

```
I_KS_Result FUNCEXP I_KC_AddAttribute(I_O_Session handle, I_KO_AttributeList
attributeList);
```
#### **File**

**File:** cadp\_capi\_kmipkeymgmt.h

### **Parameters**

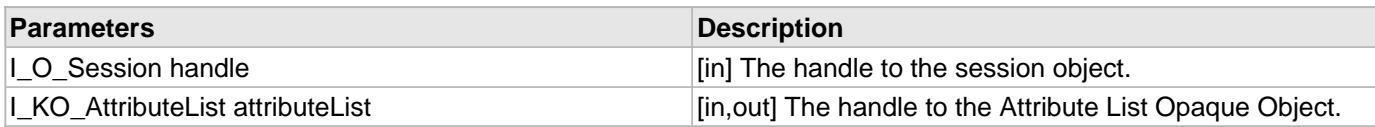

#### **Returns**

The result.

#### **Description**

This function adds an attribute to the Managed Object.

## <span id="page-112-0"></span>5.1.5 I\_KC\_ModifyAttribute Function

#### **C/C++**

```
I_KS_Result FUNCEXP I_KC_ModifyAttribute(I_O_Session handle, I_KO_AttributeList
attributeList);
```
#### **File**

**File:** cadp\_capi\_kmipkeymgmt.h

#### **Parameters**

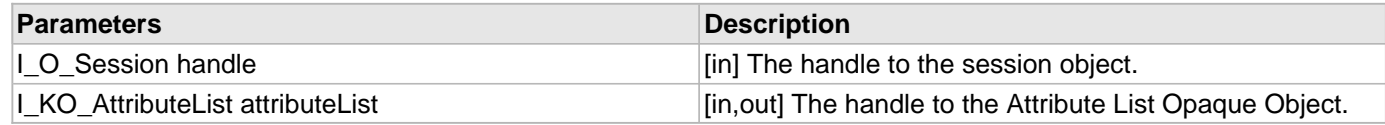

#### **Returns**

The result.

#### **Description**

This function modifies an attribute of the Managed Object.

## <span id="page-112-1"></span>5.1.6 I\_KC\_GetAttributesList Function

#### **C/C++**

```
I_KS_Result FUNCEXP I_KC_GetAttributesList(I_O_Session handle, I_KO_AttributeList
attributeList, I_KS_AttributeNameList ** attrNameList_pp);
```
#### **File**

**File:** cadp\_capi\_kmipkeymgmt.h

#### **Parameters**

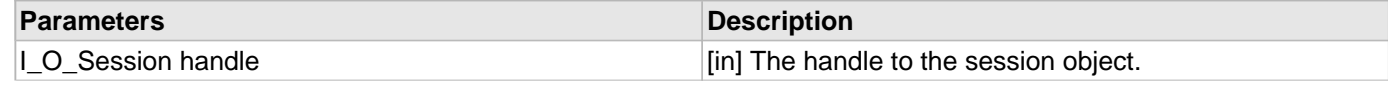

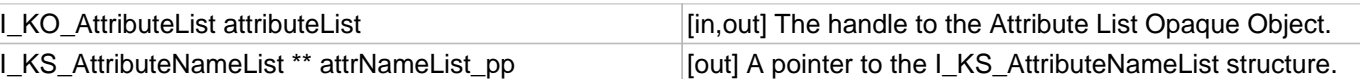

#### **Returns**

The result.

#### **Description**

This function retrieves the Attribute List of the Managed Object from the KMIP server.

## <span id="page-113-0"></span>5.1.7 I\_KC\_Destroy Function

#### **C/C++**

```
I_KS_Result FUNCEXP I_KC_Destroy(I_O_Session handle, I_KO_AttributeList
attributeList);
```
#### **File**

**File:** cadp\_capi\_kmipkeymgmt.h

#### **Parameters**

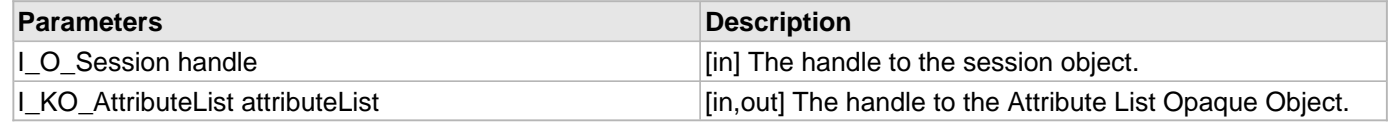

#### **Returns**

The result.

#### **Description**

This function destroys the specified Managed Object. The Object can be specified by adding Unique Identifier to attributeList.

## <span id="page-113-1"></span>5.1.8 I\_KC\_DeleteAttribute Function

#### **C/C++**

```
I_KS_Result FUNCEXP I_KC_DeleteAttribute(I_O_Session handle, I_KO_AttributeList
attributeList, I_T_CHAR * attributes, int index);
```
#### **File**

**File:** cadp\_capi\_kmipkeymgmt.h

#### **Parameters**

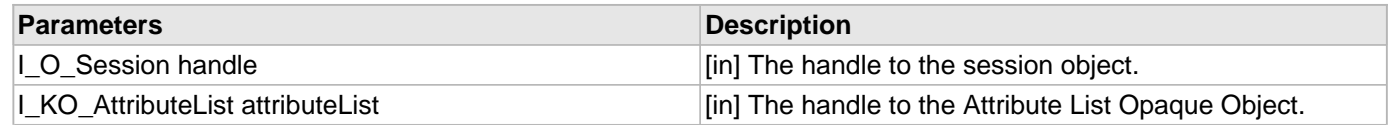

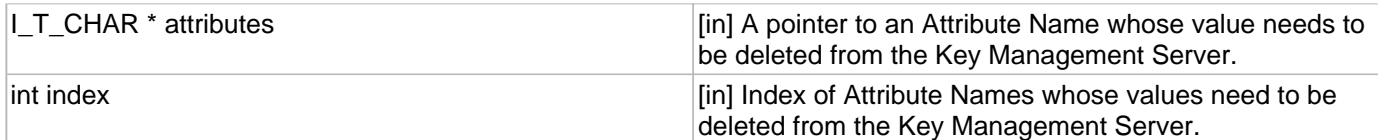

#### **Description**

This function deletes an attribute from the Attribute List.

## <span id="page-114-0"></span>5.1.9 I\_KC\_FreeQueryResponse Function

#### **C/C++**

[I\\_KS\\_Result](#page-148-0) [FUNCEXP](#page-97-0) **I\_KC\_FreeQueryResponse**([I\\_KS\\_QueryResponse](#page-145-0) \* **queryResponse\_p**);

#### **File**

**File:** cadp\_capi\_kmipkeymgmt.h

#### **Parameters**

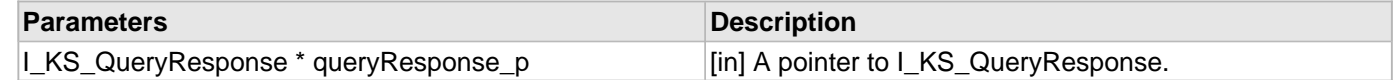

#### **Returns**

The result.

#### **Description**

This function frees up the memory allocated by the library for holding the Query Response.

## <span id="page-114-1"></span>5.1.10 I\_KC\_FreeManagedObject Function

#### **C/C++**

[I\\_KS\\_Result](#page-148-0) [FUNCEXP](#page-97-0) **I\_KC\_FreeManagedObject**([I\\_KS\\_Object](#page-145-1) \* **object\_p**);

#### **File**

**File:** cadp\_capi\_kmipkeymgmt.h

#### **Parameters**

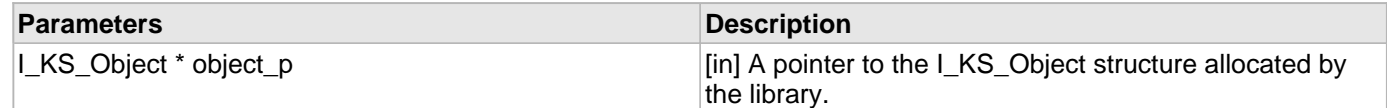

#### **Returns**

The result.

#### **Description**

This function frees up the memory used by the Managed Object.

## <span id="page-115-0"></span>5.1.11 I\_KC\_FreeUniqueIdentifiers Function

## **C/C++**

```
I_KS_Result FUNCEXP I_KC_FreeUniqueIdentifiers(I_KS_UniqueIdentifiers* 
uniqueIdentifiers_p);
```
#### **File**

**File:** cadp\_capi\_kmipkeymgmt.h

#### **Parameters**

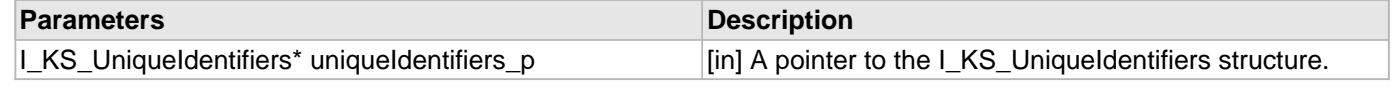

#### **Returns**

The result.

### **Description**

This function frees up the memory used by [I\\_KS\\_UniqueIdentifiers.](#page-146-0)

## <span id="page-115-1"></span>5.1.12 I\_KC\_FreeAttributeNameList Function

### **C/C++**

```
I_KS_Result FUNCEXP I_KC_FreeAttributeNameList(I_KS_AttributeNameList * 
attrNameList_p);
```
#### **File**

**File:** cadp\_capi\_kmipkeymgmt.h

### **Parameters**

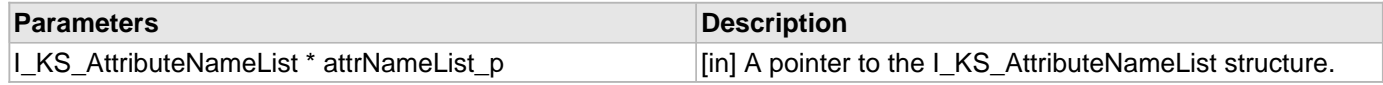

#### **Returns**

The result.

#### **Description**

This function frees up the memory used by [I\\_KS\\_AttributeNameList](#page-142-0).

## <span id="page-115-2"></span>5.1.13 | KC\_FreeElement Function

## **C/C++**

[I\\_KS\\_Result](#page-148-0) [FUNCEXP](#page-97-0) **I\_KC\_FreeElement**([I\\_KS\\_Element](#page-147-0) \* **element**);

**File:** cadp\_capi\_kmipkeymgmt.h

#### **Parameters**

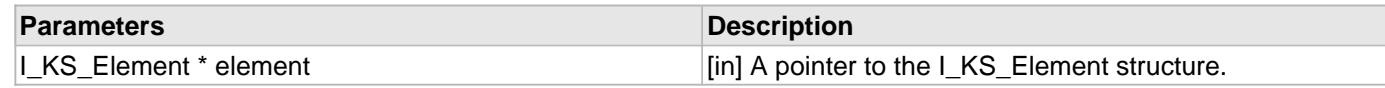

#### **Returns**

The result.

## **Description**

This function frees up the memory used by the element.

## <span id="page-116-0"></span>5.1.14 | KC\_CreateBatch Function

## **C/C++**

```
I_KS_Result FUNCEXP I_KC_CreateBatch(BatchHandle * hBatch, I_T_BOOL OrderOption, 
BatchErrorOption ErrorConOption);
```
## **File**

**File:** cadp\_capi\_kmipkeymgmt.h

#### **Parameters**

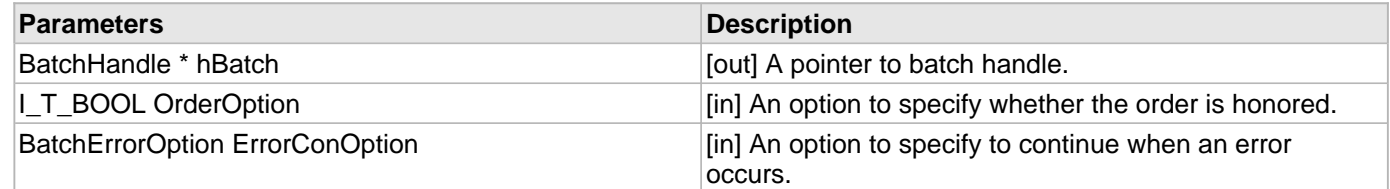

### **Returns**

The result.

### **Description**

This function creates a batch and returns a pointer to the batch; the batch actually is an API level object, which initially has an empty list of operations. There are flags to specify the behavior of the batch.

The order option specifies whether to honor the order.

- OrderOption TRUE: The server has to execute all operations in the same order in which they are added to the batch.
- OrderOption FALSE: The server is not restricted to follow the order. Therefore, the order of execution may be different.

The error continuation option specifies what to do when an operation in the batch fails.

- I\_KT\_Batch\_Continue 0x00000001: If any operation in the request fails, then server SHALL undo all the previous operations.
- I\_KT\_Batch\_Stop 0x00000002: If an operation fails, then the server SHALL NOT continue processing

subsequent operations in the request. Completed operations SHALL NOT be undone.

• I KT Batch Undo 0x00000003: Return an error for the failed operation, and continue processing subsequent operations in the request.

## <span id="page-117-0"></span>5.1.15 I\_KC\_AddOperation Function

#### **C/C++**

```
I_KS_Result FUNCEXP I_KC_AddOperation(BatchHandle hBatch, I_KT_OperationCode opcode, 
OpArgObject * arg, int argc, I_T_UINT * opid);
```
#### **File**

**File:** cadp\_capi\_kmipkeymgmt.h

#### **Parameters**

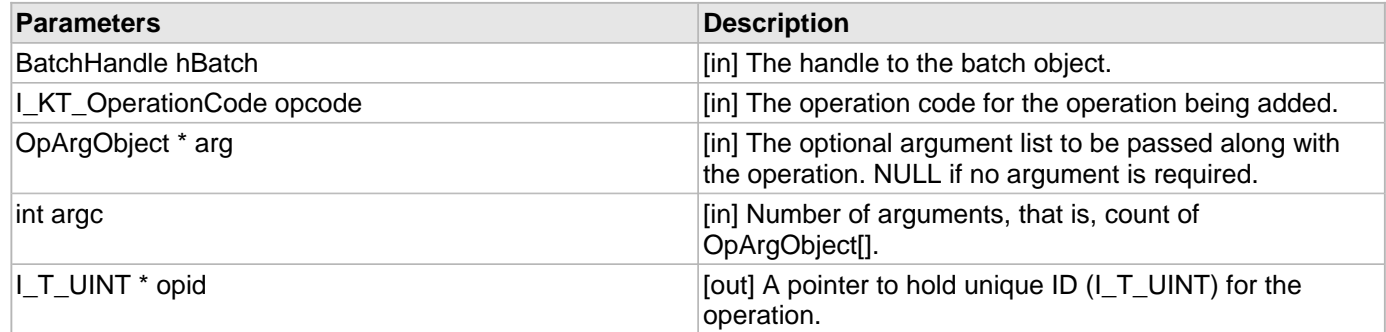

#### **Returns**

The result.

#### **Description**

This function allows a user to add one or more operations to the batch. The function generates and returns a unique identifier for each operation in the batch. The arguments are copied and stored in the batch along with the operation.

## <span id="page-117-1"></span>5.1.16 I\_KC\_DeleteOperation Function

## **C/C++**

[I\\_KS\\_Result](#page-148-0) [FUNCEXP](#page-97-0) **I\_KC\_DeleteOperation**([BatchHandle](#page-154-0) **hBatch**, [I\\_T\\_UINT](#page-78-0) **opid**);

#### **File**

File: cadp\_capi\_kmipkeymgmt.h

#### **Parameters**

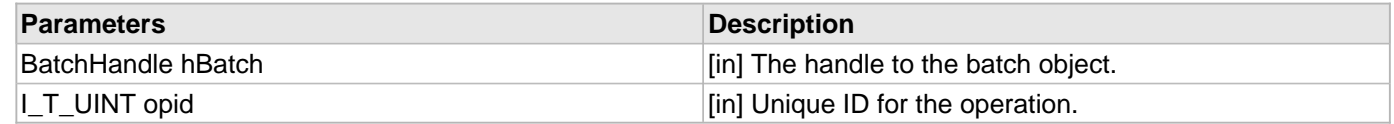

#### **Returns**

The result.

#### **Description**

This function searches for the operation as specified by the operation ID and deletes the operation from the batch.

## <span id="page-118-0"></span>5.1.17 I\_KC\_ExecuteBatch Function

#### **C/C++**

[I\\_KS\\_Result](#page-148-0) [FUNCEXP](#page-97-0) **I\_KC\_ExecuteBatch**([I\\_O\\_Session](#page-96-0) **handle**, [BatchHandle](#page-154-0) **hBatch**);

#### **File**

**File:** cadp\_capi\_kmipkeymgmt.h

#### **Parameters**

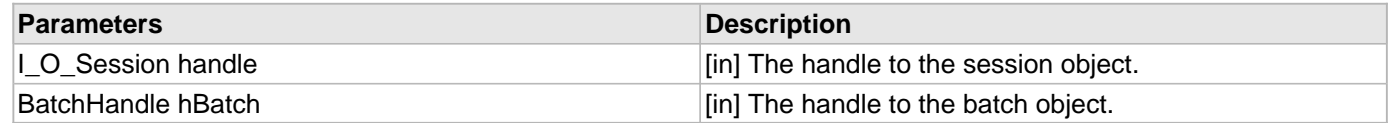

#### **Returns**

The result.

#### **Description**

This function triggers the execution of the batch created so far. It has two responsibilities. One is to prepare the request from the batch object as specified in KMIP standards and send the batch to server for execution. The other responsibility is to parse the response received from the server, and prepare the output objects and store them in batch with respect to the operations.

## <span id="page-118-1"></span>5.1.18 I\_KC\_DestroyBatch Function

#### **C/C++**

[I\\_KS\\_Result](#page-148-0) [FUNCEXP](#page-97-0) **I\_KC\_DestroyBatch**([BatchHandle](#page-154-0) **hBatch**);

#### **File**

**File:** cadp\_capi\_kmipkeymgmt.h

#### **Parameters**

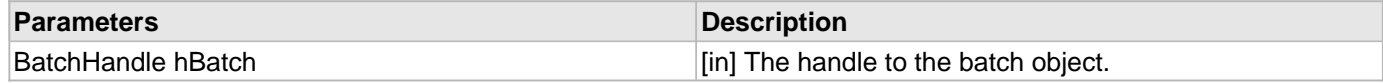

#### **Returns**

The result.

### **Description**

This function destroys the batch object and performs cleanup as appropriate.

## <span id="page-119-0"></span>5.1.19 I\_KC\_FreeResultObject Function

#### **C/C++**

[I\\_KS\\_Result](#page-148-0) [FUNCEXP](#page-97-0) **I\_KC\_FreeResultObject**([OpOutResult](#page-152-0) \* **opresult**);

#### **File**

**File:** cadp\_capi\_kmipkeymgmt.h

#### **Parameters**

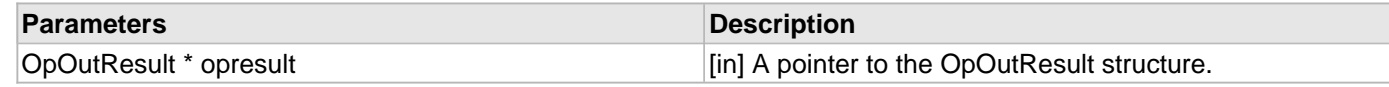

#### **Returns**

The result.

### **Description**

This function destroys the [OpOutResult](#page-152-0) object and performs cleanup as appropriate.

## <span id="page-119-1"></span>5.1.20 I\_KC\_GetResponse Function

### **C/C++**

[I\\_KS\\_Result](#page-148-0) [FUNCEXP](#page-97-0) **I\_KC\_GetResponse**([BatchHandle](#page-154-0) **hBatch**, [I\\_T\\_UINT](#page-78-0) **opid**, [OpOutResult](#page-152-0) \*\* **opresult\_pp**);

### **File**

**File:** cadp\_capi\_kmipkeymgmt.h

#### **Parameters**

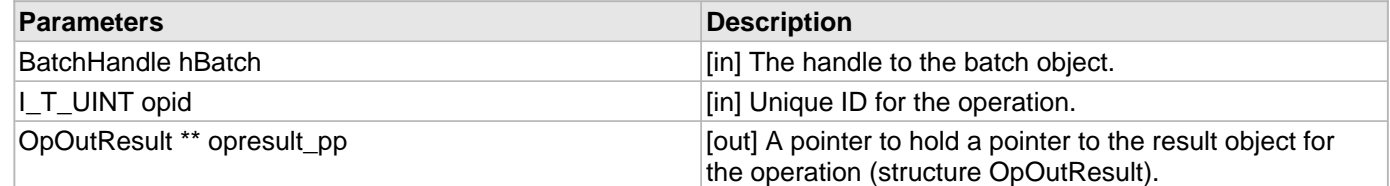

#### **Returns**

The result.

#### **Description**

This function searches for the output objects with respect to the operation ID in the batch and returns a pointer to [OpOutResult,](#page-152-0) which holds the result code as well as the output object list.

## <span id="page-120-0"></span>5.1.21 I\_KC\_ResetBatch Function

## **C/C++**

```
I_KS_Result FUNCEXP I_KC_ResetBatch(BatchHandle hBatch, I_T_UINT flag);
```
### **File**

**File:** cadp\_capi\_kmipkeymgmt.h

### **Parameters**

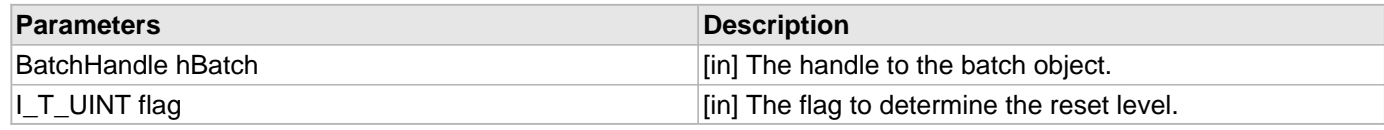

### **Returns**

The result.

## **Description**

This function resets the batch as specified by the flag supporting values defined as follows:

• I KT\_RESET\_OUTPUT\_LIST 0x00000001:

For this value of flag, it flushes the output, but keeps the input argument and operation list that can be reused for another execution in the batch.

• [I\\_KT\\_RESET\\_ALL\\_OPERATIONS](#page-154-1) 0x00000002:

For this value of flag, it deletes the entire list of operations including the operations list, input list, and output list etc. Therefore, the status of the batch is set to empty.

## <span id="page-120-1"></span>5.1.22 | KC\_Revoke Function

## **C/C++**

```
I_KS_Result FUNCEXP I_KC_Revoke(I_O_Session handle, char const * unique_id, int
code, char const * reason, time_t compromise_occurrence_date);
```
## **File**

**File:** cadp\_capi\_kmipkeymgmt.h

## **Description**

This is function I\_KC\_Revoke.

## <span id="page-121-0"></span>5.1.23 I\_KC\_DiscoverVersion Function

## **C/C++**

```
I_KS_Result FUNCEXP I_KC_DiscoverVersion(I_O_Session handle, char * 
clientKMIPVersions[], int clientVersionCount, I_KS_SupportedKMIPVersions** 
supportedKmipVers_pp);
```
#### **File**

**File:** cadp\_capi\_kmipkeymgmt.h

### **Parameters**

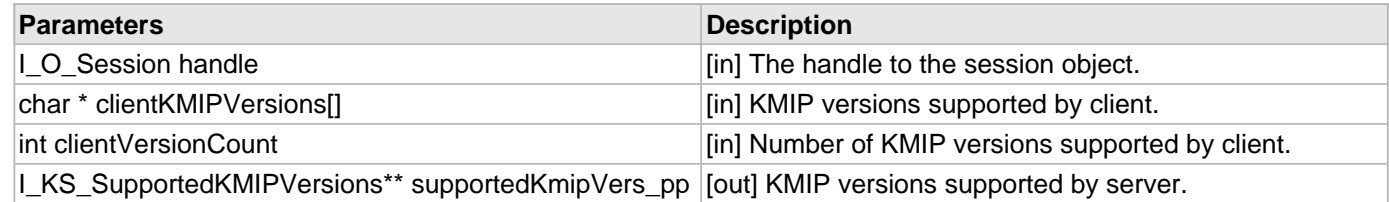

### **Returns**

The result.

### **Description**

This function gives the KMIP version supported be server.

## <span id="page-121-1"></span>5.1.24 I\_KC\_FreeDiscoverVersionResponse Function

## **C/C++**

```
I_KS_Result FUNCEXP I_KC_FreeDiscoverVersionResponse(I_KS_SupportedKMIPVersions * 
supportedKmipVers_p);
```
### **File**

**File:** cadp\_capi\_kmipkeymgmt.h

### **Parameters**

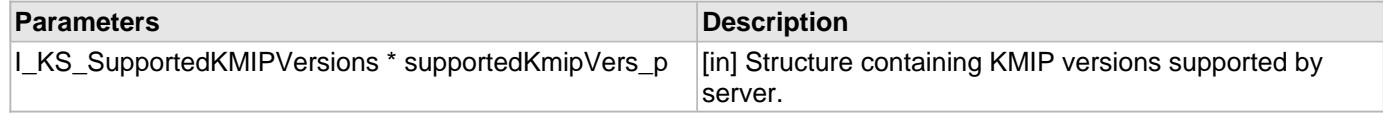

#### **Returns**

The result.

### **Description**

This function destroys [I\\_KS\\_SupportedKMIPVersions](#page-153-0) structure.

# 5.2 KMIP Key Management Typedefs

This section describes the KMIP Key Management typedefs available in CADP CAPI KMIP.

#### **Types**

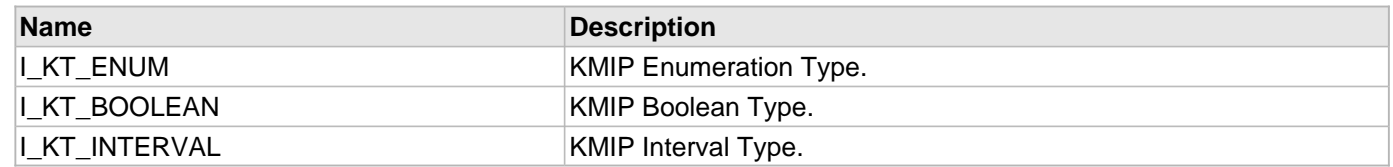

## <span id="page-122-0"></span>5.2.1 I\_KT\_ENUM Type

#### **C/C++**

**typedef** [I\\_T\\_UINT32](#page-78-1) **I\_KT\_ENUM**;

#### **File**

**File:** kmipkeymgmttypes.h

### **Description**

KMIP Enumeration Type.

## <span id="page-122-1"></span>5.2.2 I\_KT\_BOOLEAN Type

### **C/C++**

**typedef** [I\\_T\\_UINT64](#page-78-2) **I\_KT\_BOOLEAN**;

#### **File**

**File:** kmipkeymgmttypes.h

#### **Description**

KMIP Boolean Type.

## <span id="page-122-2"></span>5.2.3 I\_KT\_INTERVAL Type

## **C/C++**

**typedef** [I\\_T\\_UINT32](#page-78-1) **I\_KT\_INTERVAL**;

### **File**

**File:** kmipkeymgmttypes.h

## **Description**

KMIP Interval Type.

# 5.3 KMIP Key Management Enumerations

This section describes the KMIP Key Management enumerations available in CADP CAPI KMIP.

#### **Enumerations**

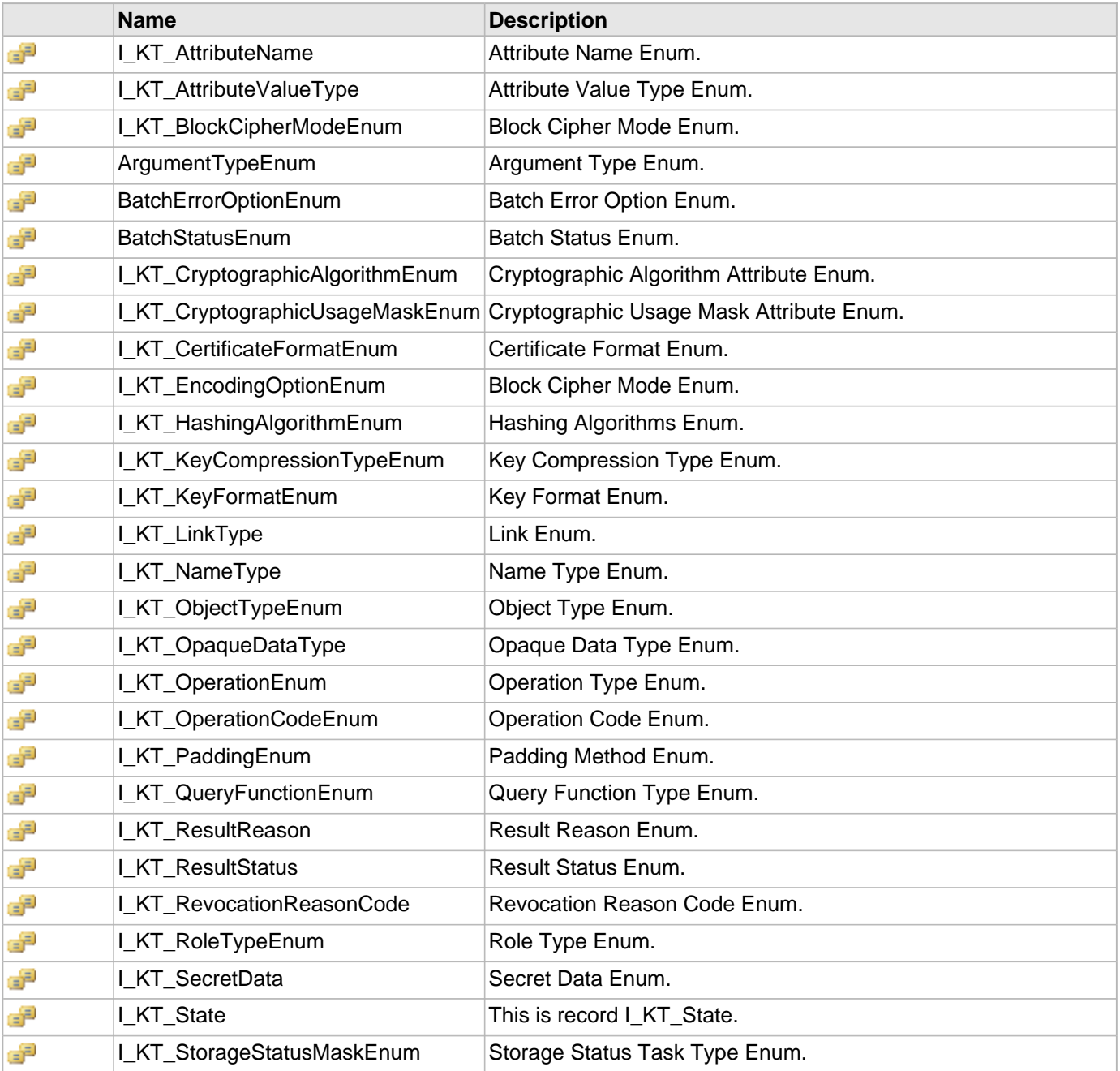

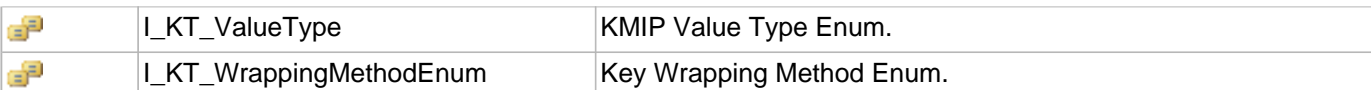

## <span id="page-124-0"></span>5.3.1 I\_KT\_AttributeName Enumeration

#### **C/C++**

```
enum I_KT_AttributeName {
   I_KT_AttributeName_UniqueIdentifier = 0x01,
   I_KT_AttributeName_Name = 0x02,
   I_KT_AttributeName_CryptographicAlgorithm = 0x03,
   I_KT_AttributeName_CryptographicLength = 0x04,
   I_KT_AttributeName_ObjectType = 0x05,
   I_KT_AttributeName_CustomAttribute = 0x06,
   I_KT_AttributeName_ContactInformation = 0x07,
   I_KT_AttributeName_Digest = 0x08,
   I_KT_AttributeName_ObjectGroup = 0x09,
   I_KT_AttributeName_InitialDate = 0x0A,
   I_KT_AttributeName_ApplicationSpecificInfo = 0x0B,
   I_KT_AttributeName_Link = 0x0C,
   I_KT_AttributeName_CertificateIdentifier = 0x0D,
   I_KT_AttributeName_CertificateIssuer = 0x0E,
   I_KT_AttributeName_CertificateSubject = 0x0F,
   I_KT_AttributeName_ActivationDate = 0x10,
   I_KT_AttributeName_State = 0x11,
   I_KT_AttributeName_DeactivationDate = 0x12,
   I_KT_AttributeName_ProcessStartDate = 0x13,
   I_KT_AttributeName_ProtectStopDate = 0x14,
   I_KT_AttributeName_DestroyDate = 0x15,
   I_KT_AttributeName_CompromiseOccurrenceDate = 0x16,
   I_KT_AttributeName_CompromiseDate = 0x17,
   I_KT_AttributeName_CryptographicUsageMask = 0x18,
   I_KT_AttributeName_WrappingMethod = 0x19,
   I_KT_AttributeName_BlockCipherMode = 0x1A,
   I_KT_AttributeName_EncodingOption = 0x1B,
   I_KT_AttributeName_Private_UniqueIdentifier = 0x1C,
   I_KT_AttributeName_Public_UniqueIdentifier = 0x1D,
   I_KT_AttributeName_Offset = 0x1E,
   I_KT_AttributeName_IV = 0x1F,
   I_KT_Attribute_Padding = 0x20,
   I_KT_AttributeName_Random_IV = 0x21,
   I_KT_AttributeName_Cipher_Len = 0x22,
   I_KT_AttributeName_IV_Len = 0x23,
   I_KT_AttributeName_Tag_Len = 0x24
};
```
#### **File**

**File:** kmipkeymgmttypes.h

### **Description**

Attribute Name Enum.

## <span id="page-125-0"></span>5.3.2 I\_KT\_AttributeValueType Enumeration

### **C/C++**

```
enum I_KT_AttributeValueType {
   I_KT_AttributeValueType_TextString = 0x00,
   I_KT_AttributeValueType_Integer = 0x01,
   I_KT_AttributeValueType_Enum = 0x02,
   I_KT_AttributeValueType_Name_S = 0x03,
   I_KT_AttributeValueType_Digest_S = 0x04,
   I_KT_AttributeValueType_DateTime = 0x05,
   I_KT_AttributeValueType_Custom_S = 0x06,
   I_KT_AttributeValueType_ApplicationSpecificInfo_S = 0x07,
   I_KT_AttributeValueType_Link_S = 0x08,
   I_KT_AttributeValueType_CertificateIdentifier_S = 0x09,
   I_KT_AttributeValueType_CertificateIssuer_S = 0x0A,
   I_KT_AttributeValueType_CertificateSubject_S = 0x0B,
   I_KT_AttributeValueType_Bytes = 0x0C
};
```
#### **File**

**File:** kmipkeymgmttypes.h

### **Description**

Attribute Value Type Enum.

## <span id="page-125-1"></span>5.3.3 I\_KT\_BlockCipherModeEnum Enumeration

## **C/C++**

```
enum I_KT_BlockCipherModeEnum {
   I_KT_Mode_None = 0x00,
   I_KT_Mode_CBC = 0x01,
  I_KT_Mode_ECB = 0x02,
   I_KT_Mode_PCBC = 0x03,
  I_KT_Mode_CFB = 0x04,
  I_KT_Mode_OFB = 0x05,
  I KT Mode CTR = 0x06,
  I_KT_Mode_CMAC = 0x07,
   I_KT_Mode_CCM = 0x08,
   I_KT_Mode_GCM = 0x09,
   I_KT_Mode_CBCMAC = 0x0A,
   I_KT_Mode_XTS = 0x0B,
   I_KT_Mode_AESKeyWrapPadding = 0x0C,
   I_KT_Mode_NISTKeyWrap = 0x0D,
   I_KT_Mode_X9102_AESKW = 0x0E,
   I_KT_Mode_X9102_TDKW = 0x0F,
   I_KT_Mode_X9102_AKW1 = 0x10,
   I_KT_Mode_X9102_AKW2 = 0x11
};
```
### **File**

**File:** kmipkeymgmttypes.h

### **Description**

Block Cipher Mode Enum.

## <span id="page-126-0"></span>5.3.4 ArgumentTypeEnum Enumeration

### **C/C++**

```
enum ArgumentTypeEnum {
   I_KT_Agr_AttributeList = 0x00000001,
   I_KT_Agr_Object = 0x00000002,
   I_KT_Agr_ObjectType = 0x00000003,
   I_KT_Agr_GetRequest = 0x00000004,
   I_KT_Agr_StorageStatusMask = 0x00000005,
   I_KT_Agr_QueryFunction = 0x00000006,
   I_KT_Agr_QueryResponse = 0x00000007,
   I_KT_Agr_UnsignedInt = 0x00000008,
   I_KT_Agr_AsciiString = 0x00000009,
   I_KT_Agr_AsciiStringList = 0x0000000A
};
```
## **File**

**File:** kmipkeymgmttypes.h

## **Description**

Argument Type Enum.

## <span id="page-126-1"></span>5.3.5 BatchErrorOptionEnum Enumeration

## **C/C++**

```
enum BatchErrorOptionEnum {
  I_KT_Batch_Continue = 0x00000001,
  I_KT_Batch_Stop = 0x00000002,
  I_KT_Batch_Undo = 0x00000003
};
```
### **File**

**File:** kmipkeymgmttypes.h

## **Description**

Batch Error Option Enum.

## <span id="page-126-2"></span>5.3.6 BatchStatusEnum Enumeration

```
enum BatchStatusEnum {
   I_KT_BatchEmpty = 0x01,
```

```
 I_KT_BatchReady = 0x02,
   I_KT_BatchExecuteSuccess = 0x03,
   I_KT_BatchExecuteFailed = 0x04,
   I_KT_BatchError = 0x05,
   I_KT_FATALERROR = 0xFFFFFFFF
};
```
**File:** kmipkeymgmttypes.h

#### **Description**

Batch Status Enum.

## <span id="page-127-0"></span>5.3.7 I\_KT\_CryptographicAlgorithmEnum Enumeration

### **C/C++**

```
enum I_KT_CryptographicAlgorithmEnum {
   I_KT_CryptographicAlgorithm_None = 0x00,
   I_KT_CryptographicAlgorithm_DES = 0x01,
   I_KT_CryptographicAlgorithm_3DES = 0x02,
   I_KT_CryptographicAlgorithm_AES = 0x03,
   I_KT_CryptographicAlgorithm_RSA = 0x04,
   I_KT_CryptographicAlgorithm_DSA = 0x05,
   I_KT_CryptographicAlgorithm_ECDSA = 0x06,
   I_KT_CryptographicAlgorithm_HMACSHA1 = 0x07,
   I_KT_CryptographicAlgorithm_HMACSHA224 = 0x08,
   I_KT_CryptographicAlgorithm_HMACSHA256 = 0x09,
   I_KT_CryptographicAlgorithm_HMACSHA384 = 0x0A,
   I_KT_CryptographicAlgorithm_HMACSHA512 = 0x0B,
   I_KT_CryptographicAlgorithm_HMACMD5 = 0x0C,
   I_KT_CryptographicAlgorithm_DH = 0x0D,
   I_KT_CryptographicAlgorithm_ECDH = 0x0E,
   I_KT_CryptographicAlgorithm_ECMQV = 0x0F
};
```
## **File**

**File:** kmipkeymgmttypes.h

### **Description**

Cryptographic Algorithm Attribute Enum.

## <span id="page-127-1"></span>5.3.8 I\_KT\_CryptographicUsageMaskEnum Enumeration

```
enum I_KT_CryptographicUsageMaskEnum {
   I_KT_CryptographicUsageMask_None = 0x00000000,
   I_KT_CryptographicUsageMask_Sign = 0x00000001,
   I_KT_CryptographicUsageMask_Verify = 0x00000002,
   I_KT_CryptographicUsageMask_Encrypt = 0x00000004,
   I_KT_CryptographicUsageMask_Decrypt = 0x00000008,
   I_KT_CryptographicUsageMask_WrapKey = 0x00000010,
```

```
 I_KT_CryptographicUsageMask_UnwrapKey = 0x00000020,
  I_KT_CryptographicUsageMask_Export = 0x00000040,
  I_KT_CryptographicUsageMask_MACGenerate = 0x00000080,
  I_KT_CryptographicUsageMask_MACVerify = 0x00000100,
  I_KT_CryptographicUsageMask_DeriveKey = 0x00000200,
  I_KT_CryptographicUsageMask_ContentCommitment = 0x00000400,
  I_KT_CryptographicUsageMask_KeyAgreement = 0x00000800,
  I_KT_CryptographicUsageMask_CertSign = 0x00001000,
  I_KT_CryptographicUsageMask_CRLSign = 0x00002000,
  I_KT_CryptographicUsageMask_GenearteCryptogram = 0x00004000,
  I_KT_CryptographicUsageMask_VerifyCryptogram = 0x00008000,
  I_KT_CryptographicUsageMask_TranslateEncrypt = 0x00010000,
  I_KT_CryptographicUsageMask_TranslateDecrypt = 0x00020000,
  I_KT_CryptographicUsageMask_TranslateWrap = 0x00040000,
  I_KT_CryptographicUsageMask_TranslateUnwrap = 0x00080000
};
```
**File:** kmipkeymgmttypes.h

### **Description**

Cryptographic Usage Mask Attribute Enum.

## <span id="page-128-0"></span>5.3.9 I\_KT\_CertificateFormatEnum Enumeration

#### **C/C++**

```
enum I_KT_CertificateFormatEnum {
   I_KT_CertificateFormat_X509 = 0x01,
   I_KT_CertificateFormat_PGP = 0x02
};
```
#### **File**

**File:** kmipkeymgmttypes.h

### **Description**

Certificate Format Enum.

## <span id="page-128-1"></span>5.3.10 I\_KT\_EncodingOptionEnum Enumeration

## **C/C++**

```
enum I_KT_EncodingOptionEnum {
   I_KT_EncodingOption_No_Encoding = 0x01,
   I_KT_EncodingOption_TTLV_Encoding = 0x02
};
```
## **File**

**File:** kmipkeymgmttypes.h

## **Description**

Block Cipher Mode Enum.

## <span id="page-129-0"></span>5.3.11 I\_KT\_HashingAlgorithmEnum Enumeration

### **C/C++**

```
enum I_KT_HashingAlgorithmEnum {
   I_KT_Hash_None = 0x00,
  I KT Hash MD2 = 0x01,
  I KT Hash MD4 = 0x02,
  I KT Hash MD5 = 0x03,
  I KT Hash SHA1 = 0x04,
   I_KT_Hash_SHA224 = 0x05,
   I_KT_Hash_SHA256 = 0x06,
   I_KT_Hash_SHA384 = 0x07,
   I_KT_Hash_SHA512 = 0x08
};
```
## **File**

**File:** kmipkeymgmttypes.h

## **Description**

Hashing Algorithms Enum.

## <span id="page-129-1"></span>5.3.12 I\_KT\_KeyCompressionTypeEnum Enumeration

## **C/C++**

```
enum I_KT_KeyCompressionTypeEnum {
   I_KT_KeyCompressionType_None = 0x0,
   I_KT_KeyCompressionType_ECPubKey_Uncompressed = 0x1,
   I_KT_KeyCompressionType_ECPubKey_CompressedPrime = 0x2,
   I_KT_KeyCompressionType_ECPubKey_CompressedChar2 = 0x3,
   I_KT_KeyCompressionType_ECPubKey_Hybrid = 0x4
};
```
### **File**

**File:** kmipkeymgmttypes.h

## **Description**

Key Compression Type Enum.

## <span id="page-129-2"></span>5.3.13 | KT\_KeyFormatEnum Enumeration

```
enum I_KT_KeyFormatEnum {
```

```
 I_KT_KeyFormat_None = 0x00,
  I_KT_KeyFormat_Raw = 0x01,
  I_KT_KeyFormat_Opaque = 0x02,
  I_KT_KeyFormat_PKCS1 = 0x03,
  I_KT_KeyFormat_PKCS8 = 0x04,
 I KT KeyFormat X509 = 0x05,
  I_KT_KeyFormat_ECPrivateKey = 0x06,
  I_KT_KeyFormat_TransparentSymmetricKey = 0x07,
  I_KT_KeyFormat_TransparentDSAPrivateKey = 0x08,
  I_KT_KeyFormat_TransparentDSAPublicKey = 0x09,
  I_KT_KeyFormat_TransparentRSAPrivateKey = 0x0A,
  I_KT_KeyFormat_TransparentRSAPublicKey = 0x0B,
  I_KT_KeyFormat_TransparentDHPrivateKey = 0x0C,
  I_KT_KeyFormat_TransparentDHPublicKey = 0x0D,
  I_KT_KeyFormat_TransparentECDSAPrivateKey = 0x0E,
  I_KT_KeyFormat_TransparentECDSAPublicKey = 0x0F,
  I_KT_KeyFormat_TransparentECDHPrivateKey = 0x10,
  I_KT_KeyFormat_TransparentECDHPublicKey = 0x11,
  I_KT_KeyFormat_TransparentECMQVPrivateKey = 0x12,
  I_KT_KeyFormat_TransparentECMQVPublicKey = 0x13
};
```
**File:** kmipkeymgmttypes.h

### **Description**

Key Format Enum.

## <span id="page-130-0"></span>5.3.14 I\_KT\_LinkType Enumeration

### **C/C++**

```
enum I_KT_LinkType {
   I_KT_Certificate_Link = 0x00000101,
   I_KT_PublicKey_Link = 0x00000102,
   I_KT_PrivateKey_Link = 0x00000103,
   I_KT_DerivationBaseObject_Link = 0x00000104,
   I_KT_DerivedKey_Link = 0x00000105,
   I_KT_ReplacementObject_Link = 0x00000106,
   I_KT_ReplacedObject_Link = 0x00000107
};
```
### **File**

**File:** kmipkeymgmttypes.h

### **Description**

Link Enum.

# <span id="page-130-1"></span>5.3.15 I\_KT\_NameType Enumeration

## **C/C++**

**enum I\_KT\_NameType** {

```
 I_KT_NameType_None = 0x00,
   I_KT_NameType_Text = 0x01,
   I_KT_NameType_URI = 0x02
};
```
**File:** kmipkeymgmttypes.h

## **Description**

Name Type Enum.

## <span id="page-131-0"></span>5.3.16 | KT\_ObjectTypeEnum Enumeration

## **C/C++**

```
enum I_KT_ObjectTypeEnum {
  I_KT_ObjectType_None = 0x00,
   I_KT_ObjectType_Certificate = 0x01,
   I_KT_ObjectType_SymmetricKey = 0x02,
   I_KT_ObjectType_PublicKey = 0x03,
   I_KT_ObjectType_PrivateKey = 0x04,
   I_KT_ObjectType_SplitKey = 0x05,
   I_KT_ObjectType_Template = 0x06,
   I_KT_ObjectType_SecretData = 0x07,
   I_KT_ObjectType_OpaqueObject = 0x08
};
```
## **File**

**File:** kmipkeymgmttypes.h

## **Description**

Object Type Enum.

## <span id="page-131-1"></span>5.3.17 I\_KT\_OpaqueDataType Enumeration

## **C/C++**

```
enum I_KT_OpaqueDataType {
   I_KT_OpaqueDataType_None = 0x00
};
```
### **File**

**File:** kmipkeymgmttypes.h

## **Description**

Opaque Data Type Enum.

## <span id="page-132-0"></span>5.3.18 I\_KT\_OperationEnum Enumeration

#### **C/C++**

```
enum I_KT_OperationEnum {
   I_KT_Operation_None = 0x00000000,
   I_KT_Operation_Create = 0x00000001,
   I_KT_Operation_CreateKeyPair = 0x00000002,
   I_KT_Operation_Register = 0x00000003,
   I_KT_Operation_ReKey = 0x00000004,
   I_KT_Operation_DeriveKey = 0x00000005,
   I_KT_Operation_Certify = 0x00000006,
   I_KT_Operation_ReCertify = 0x00000007,
   I_KT_Operation_Locate = 0x00000008,
   I_KT_Operation_Check = 0x00000009,
   I_KT_Operation_Get = 0x0000000a,
   I_KT_Operation_GetAttributes = 0x0000000b,
   I_KT_Operation_GetAttributesList = 0x0000000c,
   I_KT_Operation_AddAttribute = 0x0000000d,
   I_KT_Operation_ModifyAttribute = 0x0000000e,
   I_KT_Operation_DeleteAttribute = 0x0000000f,
   I_KT_Operation_ObtainLease = 0x00000010,
   I_KT_Operation_GetUsageAllocation = 0x00000011,
   I_KT_Operation_Activate = 0x00000012,
   I_KT_Operation_Revoke = 0x00000013,
   I_KT_Operation_Destroy = 0x00000014,
   I_KT_Operation_Archive = 0x00000015,
   I_KT_Operation_Recover = 0x00000016,
   I_KT_Operation_Validate = 0x00000017,
   I_KT_Operation_Query = 0x00000018,
   I_KT_Operation_Cancel = 0x00000019,
   I_KT_Operation_Poll = 0x0000001a,
   I_KT_Operation_Notify = 0x0000001b,
   I_KT_Operation_Put = 0x0000001c,
   I_KT_Operation_ReKey_KeyPair = 0x0000001d,
   I_KT_Operation_DiscoverVersions = 0x0000001e
};
```
#### **File**

**File:** kmipkeymgmttypes.h

### **Description**

Operation Type Enum.

## <span id="page-132-1"></span>5.3.19 | KT OperationCodeEnum Enumeration

```
enum I_KT_OperationCodeEnum {
   I_KT_Operation_Code_None = 0x00000000,
   I_KT_Operation_Code_Create = 0x00000001,
   I_KT_Operation_Code_Register = 0x00000003,
   I_KT_Operation_Code_Locate = 0x00000008,
   I_KT_Operation_Code_Get = 0x0000000a,
```

```
 I_KT_Operation_Code_GetAttributes = 0x0000000b,
  I_KT_Operation_Code_GetAttributesList = 0x0000000c,
  I_KT_Operation_Code_AddAttribute = 0x0000000d,
  I_KT_Operation_Code_ModifyAttribute = 0x0000000e,
  I_KT_Operation_Code_DeleteAttribute = 0x0000000f,
  I_KT_Operation_Code_Destroy = 0x00000014,
  I_KT_Operation_Code_Query = 0x00000018
};
```
**File:** kmipkeymgmttypes.h

#### **Description**

Operation Code Enum.

## <span id="page-133-0"></span>5.3.20 I\_KT\_PaddingEnum Enumeration

#### **C/C++**

```
enum I_KT_PaddingEnum {
   I_KT_Padding_None = 0x01,
   I_KT_Padding_OAEP = 0x02,
   I_KT_Padding_PKCS5 = 0x03,
   I_KT_Padding_SSL3 = 0x04,
   I_KT_Padding_Zeros = 0x05,
  I KT Padding_ANSI_X923 = 0x06,
   I_KT_Padding_ISO_10126 = 0x07,
   I_KT_Padding_PKCS1_v15 = 0x08,
   I_KT_Padding_X931 = 0x09,
   I_KT_Padding_PSS = 0x0A
};
```
### **File**

**File:** kmipkeymgmttypes.h

#### **Description**

Padding Method Enum.

## <span id="page-133-1"></span>5.3.21 I\_KT\_QueryFunctionEnum Enumeration

```
enum I_KT_QueryFunctionEnum {
  I_KT_QueryFunction_None = 0x0000,
   I_KT_QueryFunction_Operations = 0x0001,
   I_KT_QueryFunction_Objects = 0x0002,
   I_KT_QueryFunction_ServerInformation = 0x0003,
   I_KT_QueryFunction_ApplicationNameSpaces = 0x0004,
   I_KT_QueryFunction_ExtensionList = 0x0005,
   I_KT_QueryFunction_ExtensionMap = 0x0006
};
```
**File:** kmipkeymgmttypes.h

#### **Description**

Query Function Type Enum.

## <span id="page-134-0"></span>5.3.22 | KT\_ResultReason Enumeration

#### **C/C++**

```
enum I_KT_ResultReason {
   I_KT_ResultReason_NoError = 0x00,
   I_KT_ResultReason_ItemNotFound = 0x01,
   I_KT_ResultReason_ResponseTooLarge = 0x02,
   I_KT_ResultReason_AuthenticationNotSuccessful = 0x03,
   I_KT_ResultReason_InvalidMessage = 0x04,
   I_KT_ResultReason_OperationNotSupported = 0x05,
   I_KT_ResultReason_MissingData = 0x06,
   I_KT_ResultReason_InvalidField = 0x07,
   I_KT_ResultReason_FeatureNotSupported = 0x08,
   I_KT_ResultReason_OperationCanceledByRequester = 0x09,
   I_KT_ResultReason_CryptographicFailure = 0x0A,
   I_KT_ResultReason_IllegalOperation = 0x0B,
   I_KT_ResultReason_PermissionDenied = 0x0C,
   I_KT_ResultReason_ObjectArchived = 0x0D,
   I_KT_ResultReason_IndexOutOfBounds = 0x0E,
   I_KT_ResultReason_ApplicationNamespaceNotSupported = 0x0F,
   I_KT_ResultReason_KeyFormatTypeNotSupported = 0x10,
   I_KT_ResultReason_KeyCompressionTypeNotSupported = 0x11,
   I_KT_ResultReason_EncodingOptionError = 0x12,
   I_KT_ResultReason_GeneralFailure = 0x100,
   I_KT_ResultReason_InvalidSessionHandle = 0x80000000,
   I_KT_ResultReason_InvalidParameter = 0x80000001,
   I_KT_ResultReason_InvalidConfiguration = 0x80000002,
   I_KT_ResultReason_InternalError = 0x80000003,
   I_KT_ResultReason_MissingMandatoryAttribute = 0x80000004,
   I_KT_ResultReason_OperationNotSupprted = 0x80000005,
   I_KT_ResultReason_InvalidResponse = 0x80000006,
   I_KT_ResultReason_InvalidAttributeValue = 0x80000007,
   I_KT_ResultReason_OutOfMemory = 0x80000008,
   I_KT_ResultReason_MultiInstancesNotPermitted = 0x80000009,
   I_KT_ResultReason_AttributeValueAtIndexExists = 0x8000000a,
   I_KT_ResultReason_AttributeValueNotFound = 0x8000000b,
   I_KT_ResultReason_SerializationError = 0x8000000c,
   I_KT_ResultReason_ConnectionWriteError = 0x81000000,
   I_KT_ResultReason_ConnectionReadError = 0x81000001,
   I_KT_ResultReason_ConnectionConnectError = 0x81000002
};
```
#### **File**

**File:** kmiperr.h

### **Members**

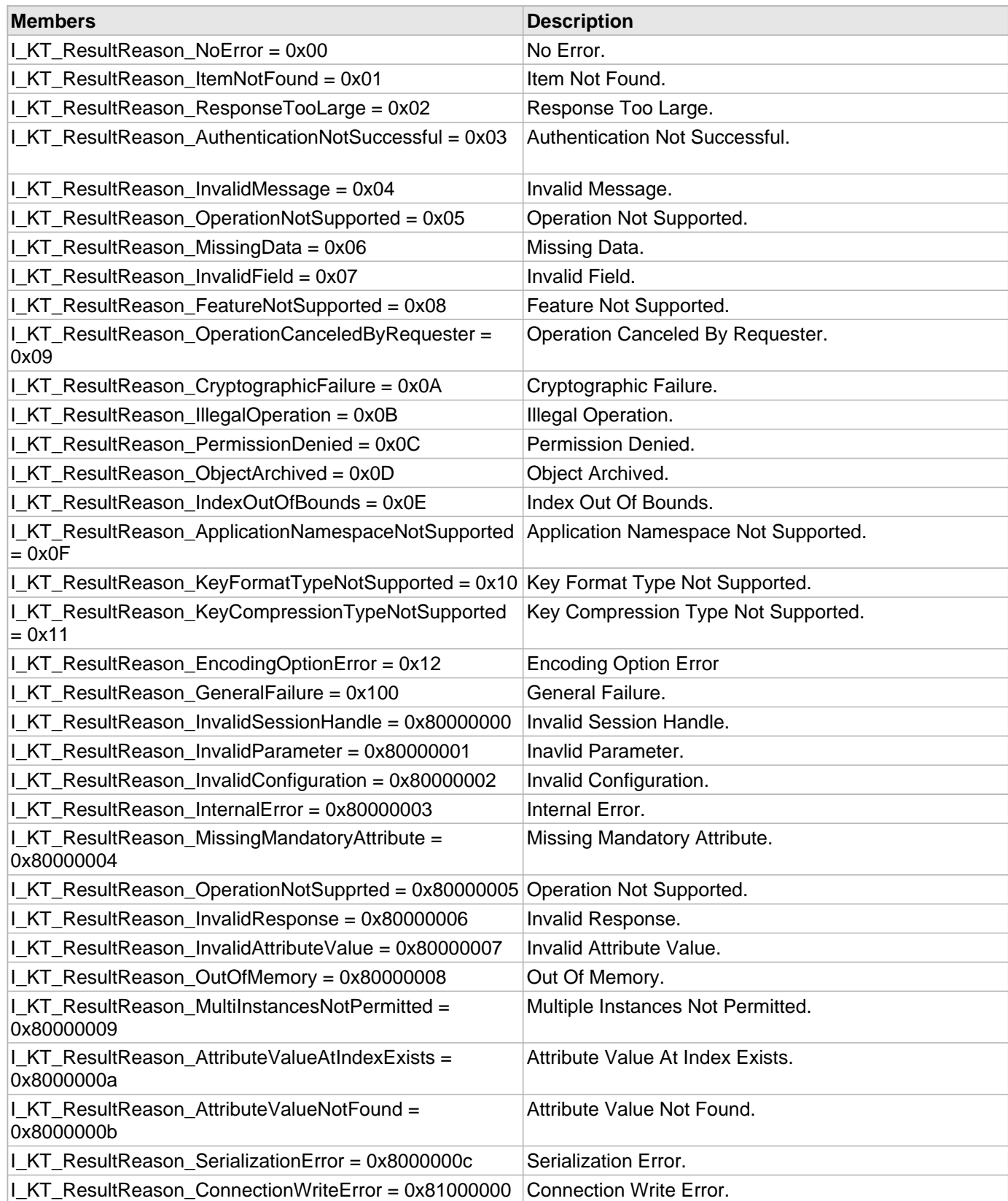

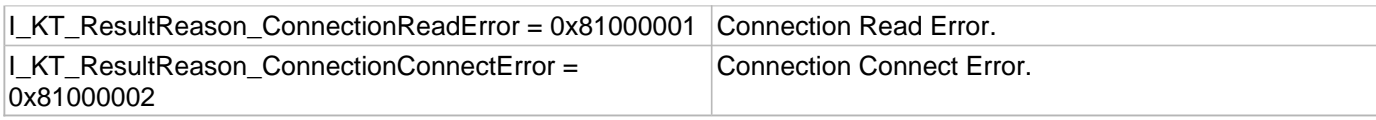

#### **Description**

Result Reason Enum.

## <span id="page-136-0"></span>5.3.23 I\_KT\_ResultStatus Enumeration

#### **C/C++**

```
enum I_KT_ResultStatus {
   I_KT_ResultStatus_Success = 0x00,
   I_KT_ResultStatus_OperationFailed = 0x01,
   I_KT_ResultStatus_OperationPending = 0x02,
   I_KT_ResultStatus_OperationUndone = 0x03,
   I_KT_ResultStatus_Library_Error = 0x80000000,
   I_KT_ResultStatus_AttribNotFound = 0x80000001
};
```
#### **File**

**File:** kmiperr.h

#### **Members**

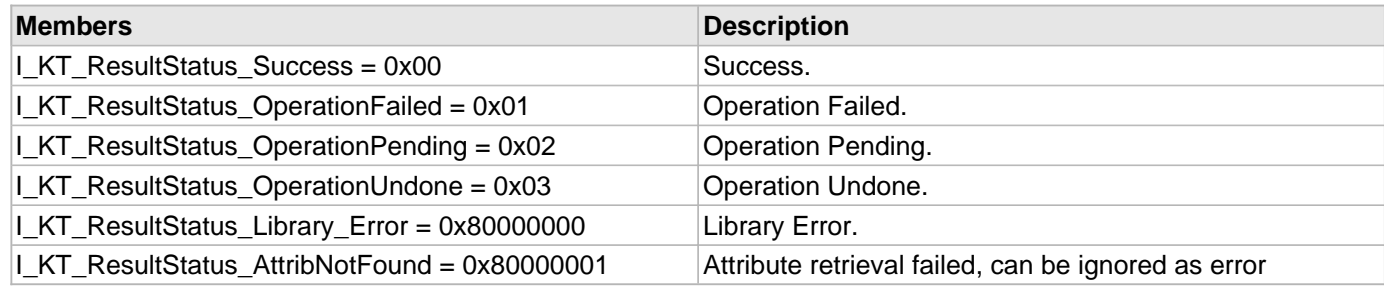

#### **Description**

Result Status Enum.

## <span id="page-136-1"></span>5.3.24 I\_KT\_RevocationReasonCode Enumeration

```
enum I_KT_RevocationReasonCode {
   I_KT_RevocationReasonCode_None = 0x00,
   I_KT_RevocationReasonCode_Unspecified = 0x01,
   I_KT_RevocationReasonCode_KeyCompromise = 0x02,
   I_KT_RevocationReasonCode_CACompromise = 0x03,
   I_KT_RevocationReasonCode_AffiliationChanged = 0x04,
   I_KT_RevocationReasonCode_Superseded = 0x05,
   I_KT_RevocationReasonCode_CessationOperation = 0x06,
   I_KT_RevocationReasonCode_PrivilegeWithdrawn = 0x07
};
```
**File:** kmipkeymgmttypes.h

#### **Description**

Revocation Reason Code Enum.

## <span id="page-137-0"></span>5.3.25 I\_KT\_RoleTypeEnum Enumeration

#### **C/C++**

```
enum I_KT_RoleTypeEnum {
   I_KT_RoleType_None = 0x00,
   I_KT_RoleType_BDK = 0x01,
   I_KT_RoleType_CVK = 0x02,
   I_KT_RolTypee_DEK = 0x03,
   I_KT_RoleType_MKAC = 0x04,
   I_KT_RoleType_MKSMC = 0x05,
   I_KT_RoleType_MKSMI = 0x06,
   I_KT_RoleType_MKDAC = 0x07,
   I_KT_RoleType_MKDN = 0x08,
   I_KT_RoleType_MKCP = 0x09,
   I_KT_RoleType_MKOTH = 0x0A,
   I_KT_RoleType_KEK = 0x0B,
   I_KT_RoleType_MAC16609 = 0x0C,
   I_KT_RoleType_MAC97971 = 0x0D,
   I_KT_RoleType_MAC97972 = 0x0E,
  I_KT_RoleType_MAC97973 = 0x0F,
   I_KT_RoleType_MAC97974 = 0x10,
   I_KT_RoleType_MAC97975 = 0x11,
   I_KT_RoleType_ZPK = 0x12,
   I_KT_RoleType_PVKIBM = 0x13,
   I_KT_RoleType_PVKPVV = 0x14,
   I_KT_RoleType_PVKOTH = 0x15
};
```
### **File**

**File:** kmipkeymgmttypes.h

#### **Description**

Role Type Enum.

## <span id="page-137-1"></span>5.3.26 I\_KT\_SecretData Enumeration

```
enum I_KT_SecretData {
  I_KT_SecretData_None = 0x00,
   I_KT_SecretData_Password = 0x01,
  I_KT_SecretData_Seed = 0x02
};
```
**File:** kmipkeymgmttypes.h

#### **Description**

Secret Data Enum.

## <span id="page-138-0"></span>5.3.27 I\_KT\_State Enumeration

#### **C/C++**

```
enum I_KT_State {
   I_KT_State_PreActive = 0x01,
   I_KT_State_Active = 0x02,
   I_KT_State_Deactivated = 0x03,
   I_KT_State_Compromised = 0x04,
   I_KT_State_Destroyed = 0x05,
   I_KT_State_Destroyed_Compromised = 0x06
};
```
#### **File**

**File:** kmipkeymgmttypes.h

#### **Description**

This is record I\_KT\_State.

## <span id="page-138-1"></span>5.3.28 I\_KT\_StorageStatusMaskEnum Enumeration

## **C/C++**

```
enum I_KT_StorageStatusMaskEnum {
  I_KT_StorageStatus_None = 0x00,
  I_KT_StorageStatus_Online = 0x01,
  I_KT_StorageStatus_Archival = 0x02
};
```
#### **File**

**File:** kmipkeymgmttypes.h

### **Description**

Storage Status Task Type Enum.

## <span id="page-138-2"></span>5.3.29 I\_KT\_ValueType Enumeration

```
enum I_KT_ValueType {
   I_KT_Invalid,
```

```
 I_KT_Struct,
   I_KT_Integer,
   I_KT_LongInteger,
   I_KT_Enumeration,
   I_KT_Boolean,
   I_KT_TextString,
   I_KT_ByteString,
   I_KT_DateTime,
   I_KT_Interval,
   I_KT_BigInteger
};
```
**File:** kmipkeymgmttypes.h

## **Description**

KMIP Value Type Enum.

## <span id="page-139-0"></span>5.3.30 I\_KT\_WrappingMethodEnum Enumeration

### **C/C++**

```
enum I_KT_WrappingMethodEnum {
  I_KT_WrappingMethod_Encrypt = 0x01,
   I_KT_WrappingMethod_Mac_Sign = 0x02,
   I_KT_WrappingMethod_Enc_Mac_Sign = 0x03,
   I_KT_WrappingMethod_Mac_Sign_Enc = 0x04,
   I_KT_WrappingMethod_Tr_31 = 0x05
};
```
## **File**

**File:** kmipkeymgmttypes.h

### **Description**

Key Wrapping Method Enum.

# 5.4 KMIP Key Management Structs

This section describes the KMIP Key Management structs available in CADP CAPI KMIP.

#### **Structures**

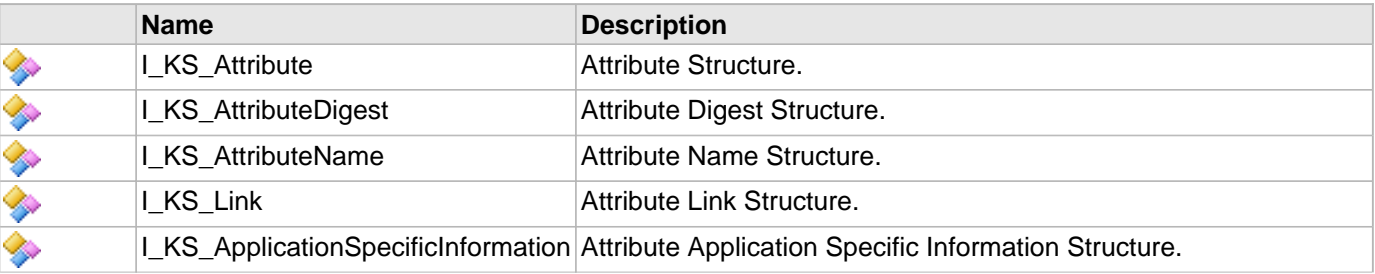

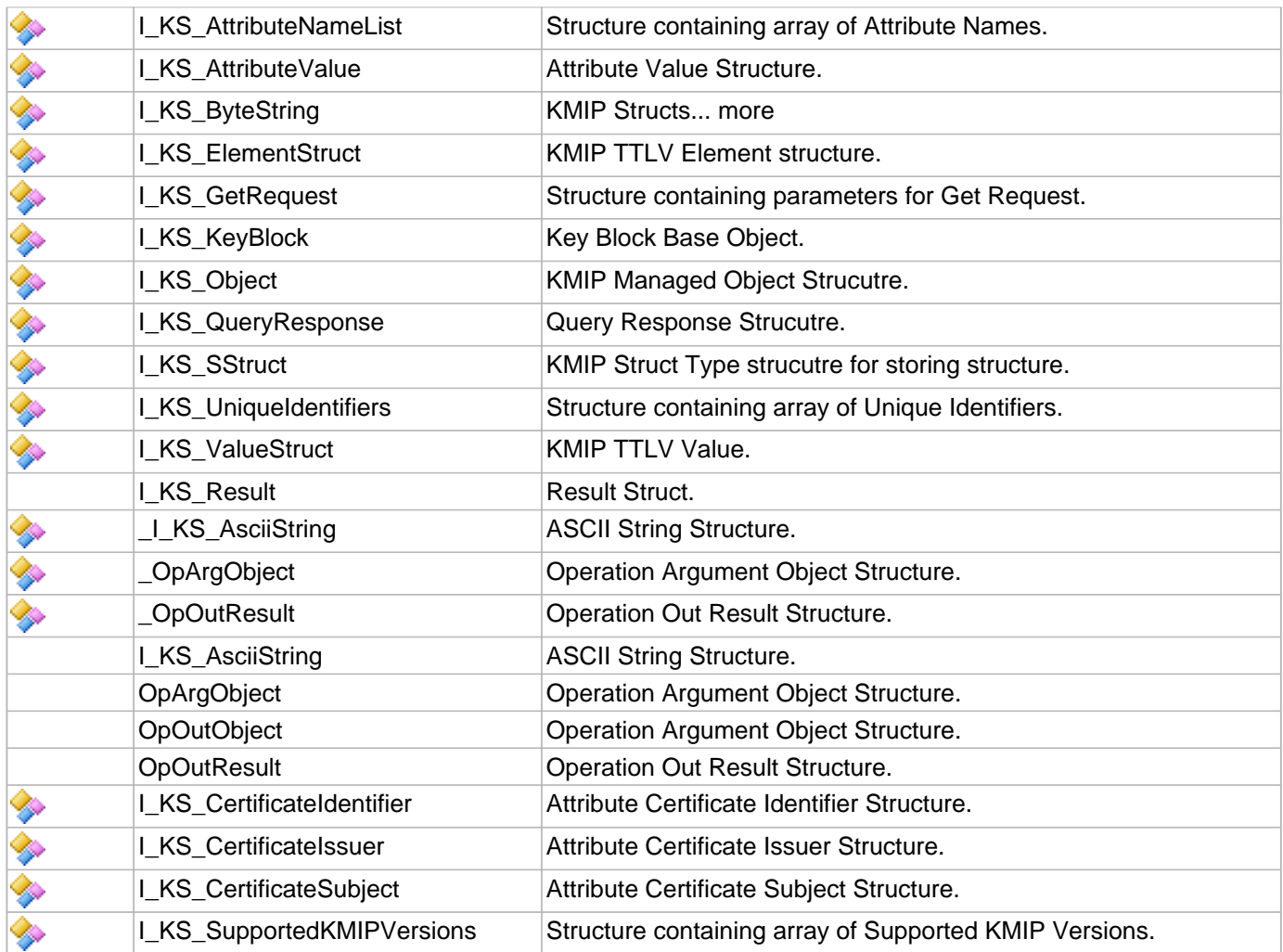

#### **Types**

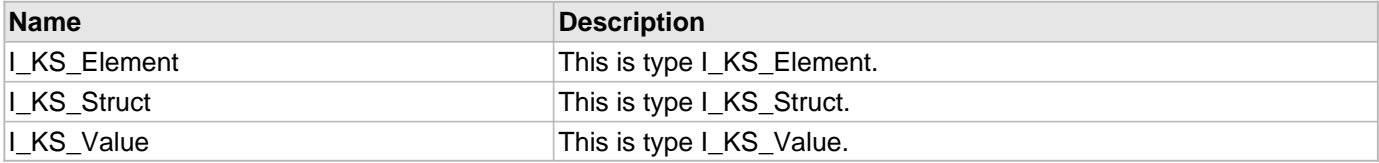

## <span id="page-140-0"></span>5.4.1 I\_KS\_Attribute Structure

### **C/C++**

```
struct I_KS_Attribute {
   I_T_CHAR * attributeName;
   I_KS_AttributeValue attributeValue;
};
```
## **File**

**File:** kmipkeymgmttypes.h

### **Description**

Attribute Structure.

## <span id="page-141-0"></span>5.4.2 I\_KS\_AttributeDigest Structure

#### **C/C++**

```
struct I_KS_AttributeDigest {
   I_KS_ByteString byteString_s;
   I_KT_HashingAlgorithm algo_t;
};
```
### **File**

**File:** kmipkeymgmttypes.h

### **Description**

Attribute Digest Structure.

## <span id="page-141-1"></span>5.4.3 I\_KS\_AttributeName Structure

## **C/C++**

```
struct I_KS_AttributeName {
   I_T_CHAR * name_p;
   I_KT_NameType nameType_t;
};
```
### **File**

**File:** kmipkeymgmttypes.h

### **Description**

Attribute Name Structure.

## <span id="page-141-2"></span>5.4.4 | KS\_Link Structure

### **C/C++**

```
struct I_KS_Link {
   I_KT_LinkType linktype_t;
   I_T_CHAR * uniqueIdentifiers_p;
};
```
### **File**

**File:** kmipkeymgmttypes.h

### **Description**

Attribute Link Structure.

## <span id="page-142-1"></span>5.4.5 I\_KS\_ApplicationSpecificInformation Structure

## **C/C++**

```
struct I_KS_ApplicationSpecificInformation {
   I_T_CHAR * namespace_p;
   I_T_CHAR * data_p;
};
```
## **File**

**File:** kmipkeymgmttypes.h

## **Description**

Attribute Application Specific Information Structure.

## <span id="page-142-0"></span>5.4.6 | KS\_AttributeNameList Structure

## **C/C++**

```
struct I_KS_AttributeNameList {
   I_T_CHAR ** attrlistname_pp;
   I_T_UINT count;
};
```
## **File**

**File:** kmipkeymgmttypes.h

## **Description**

Structure containing array of Attribute Names.

## <span id="page-142-2"></span>5.4.7 | KS AttributeValue Structure

```
struct I_KS_AttributeValue {
   I_KT_AttributeValueType valueType_t;
   I_T_INT32 index;
   union {
       I_KS_ByteString bytes;
       I_T_CHAR * textStringVal_p;
       I_KT_ENUM enumVal;
       I_T_INT32 integerVal;
       I_KS_AttributeName name_s;
       I_KS_AttributeDigest digest_s;
       time_t dateTimeVal;
       I_KS_Value custom_s;
       I_KS_ApplicationSpecificInformation asi_s;
       I_KS_Link link_s;
       I_KS_CertificateIdentifier cert_id_s;
       I_KS_CertificateIssuer cert_iss_s;
```

```
 I_KS_CertificateSubject cert_subj_s;
     } value_u;
};
```
**File:** kmipkeymgmttypes.h

#### **Members**

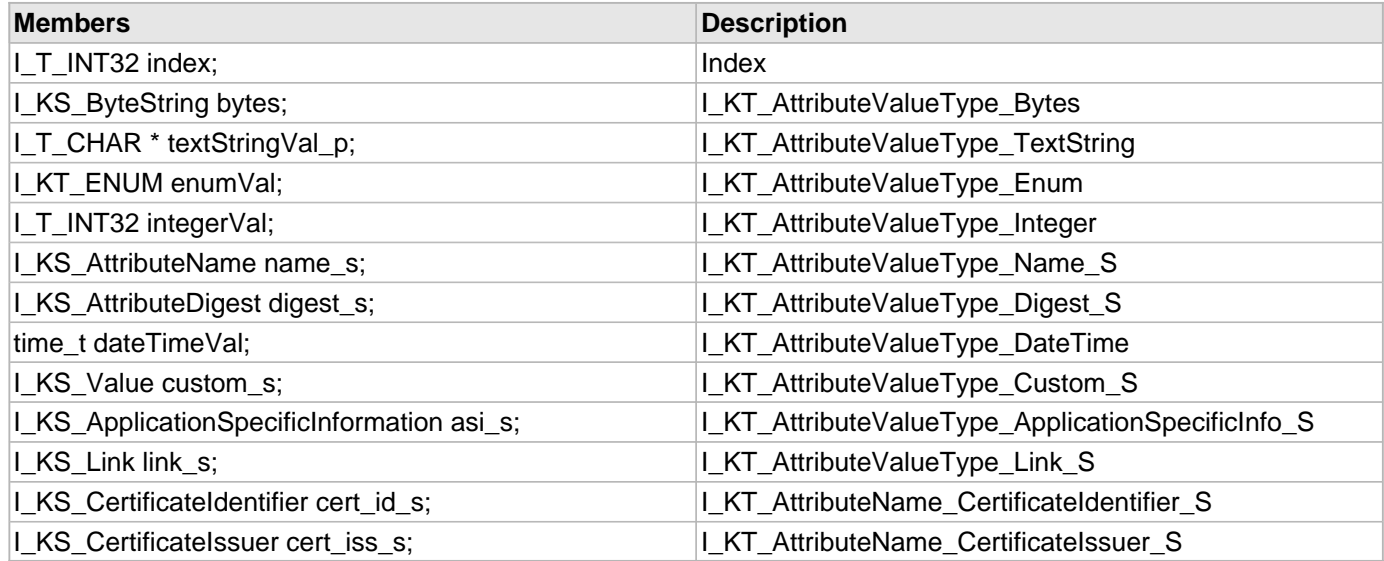

### **Description**

Attribute Value Structure.

## <span id="page-143-0"></span>5.4.8 I\_KS\_ByteString Structure

## **C/C++**

```
struct I_KS_ByteString {
   I_T_BYTE * byteString_p;
   I_T_UINT byteStringLen;
};
```
### **File**

**File:** kmipkeymgmttypes.h

## **Description**

KMIP Structs

```
***********************************************************************
```
• KMIP Byte String Type structure for storing Byte String.
# <span id="page-144-1"></span>5.4.9 I\_KS\_ElementStruct Structure

# **C/C++**

```
struct I_KS_ElementStruct {
   I_T_UINT32 tag;
   struct I_KS_ValueStruct value_s;
};
```
### **File**

**File:** kmipkeymgmttypes.h

# **Description**

KMIP TTLV Element structure.

# <span id="page-144-2"></span>5.4.10 I\_KS\_GetRequest Structure

# **C/C++**

```
struct I_KS_GetRequest {
   I_KT_KeyFormat keyFormat_t;
};
```
### **File**

**File:** kmipkeymgmttypes.h

# **Description**

Structure containing parameters for Get Request.

# <span id="page-144-0"></span>5.4.11 I\_KS\_KeyBlock Structure

# **C/C++**

```
struct I_KS_KeyBlock {
   I_KT_KeyFormat keyFormat_t;
   I_KT_KeyCompressionType keyCompress_t;
   I_KT_CryptographicAlgorithm keyAlgo_t;
   I_T_UINT keyLength;
   I_KS_ByteString keyBytes_s;
};
```
### **File**

**File:** kmipkeymgmttypes.h

# **Description**

Key Block Base Object.

# <span id="page-145-1"></span>5.4.12 I\_KS\_Object Structure

## **C/C++**

```
struct I_KS_Object {
   I_KT_ObjectType objectType_t;
   union {
       struct symmetricKey {
              I_KS_KeyBlock keyBlock_s;
            } symmetricKey_s;
       struct secretData {
              I_KT_SecretData secretDataType;
              I_KS_KeyBlock keyBlock_s;
            } secretData_s;
       struct privateKey {
              I_KS_KeyBlock keyBlock_s;
            } privateKey_s;
       struct publicKey {
              I_KS_KeyBlock keyBlock_s;
            } publicKey_s;
       struct certificate {
              I_KT_CertificateFormat certFormat;
              I_KS_ByteString keyBytes_s;
            } certificate_s;
     } object_u;
};
```
### **File**

**File:** kmipkeymgmttypes.h

### **Description**

KMIP Managed Object Strucutre.

# <span id="page-145-0"></span>5.4.13 I\_KS\_QueryResponse Structure

### **C/C++**

```
struct I_KS_QueryResponse {
   I_KT_Operation * operation_p;
   I_T_UINT operationsCount;
   I_KT_ObjectType * objectType_p;
   I_T_UINT objectTypeCount;
   I_T_CHAR * vendorIdentification_p;
   I_KS_Element * serverInformationElements_p;
   I_T_CHAR ** applicationNamespace_pp;
   I_T_UINT applicationNamespaceCount;
   I_KS_Struct * extensionList_p;
   I_T_UINT extensionListCount;
   I_T_CHAR ** extensionMap_pp;
   I_T_UINT extensionMapCount;
};
```
**File:** kmipkeymgmttypes.h

### **Description**

Query Response Strucutre.

# <span id="page-146-1"></span>5.4.14 I\_KS\_SStruct Structure

# **C/C++**

```
struct I_KS_SStruct {
   struct I_KS_ElementStruct ** fields;
   I_T_UINT nFields;
};
```
### **File**

**File:** kmipkeymgmttypes.h

### **Description**

KMIP Struct Type strucutre for storing structure.

# 5.4.15 I\_KS\_UniqueIdentifiers Structure

# **C/C++**

```
struct I_KS_UniqueIdentifiers {
   I_T_CHAR ** uniqueIdentifiers_pp;
   I_T_UINT count;
};
```
# **File**

**File:** kmipkeymgmttypes.h

### **Description**

Structure containing array of Unique Identifiers.

# <span id="page-146-0"></span>5.4.16 I\_KS\_ValueStruct Structure

# **C/C++**

```
struct I_KS_ValueStruct {
   I_KT_ValueType type;
   union value {
       struct I_KS_SStruct* structVal;
       I_T_INT32 integerVal;
       I_T_INT64 longIntegerVal;
       I_KT_ENUM enumVal;
```

```
 I_KT_BOOLEAN boolVal;
       I_T_CHAR * textStringVal_p;
       I_KS_ByteString byteString_s;
       time_t dateTimeVal;
       I_KT_INTERVAL intervalVal;
       I_KS_ByteString bigIntegerVal_s;
     } value_u;
};
```
**File:** kmipkeymgmttypes.h

#### **Members**

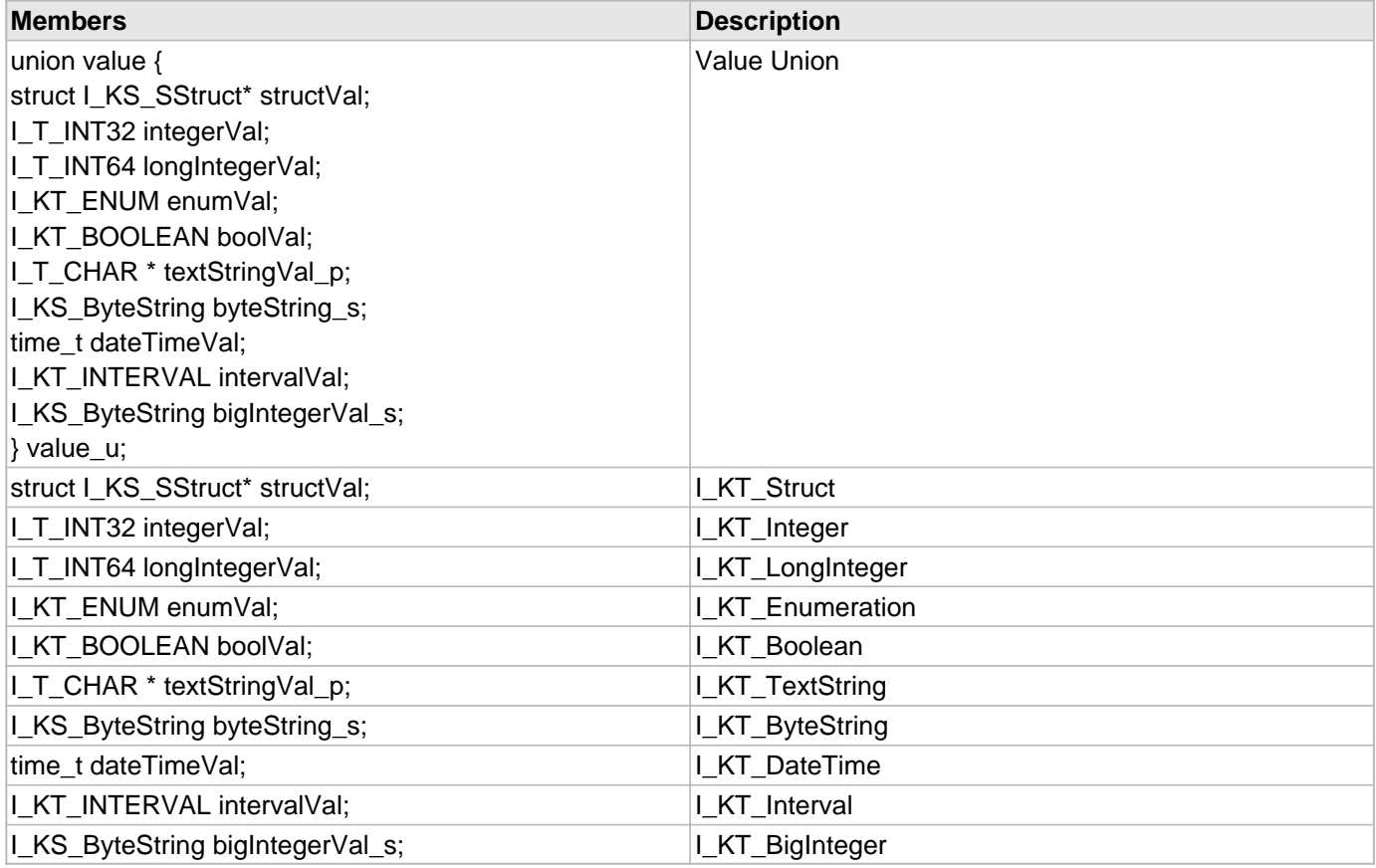

### **Description**

KMIP TTLV Value.

# <span id="page-147-0"></span>5.4.17 I\_KS\_Element Type

# **C/C++**

**typedef struct** [I\\_KS\\_ElementStruct](#page-144-1) **I\_KS\_Element**;

### **File**

**File:** kmipkeymgmttypes.h

This is type I\_KS\_Element.

# <span id="page-148-0"></span>5.4.18 I\_KS\_Struct Type

### **C/C++**

**typedef struct** [I\\_KS\\_SStruct](#page-146-1) **I\_KS\_Struct**;

#### **File**

**File:** kmipkeymgmttypes.h

### **Description**

This is type I\_KS\_Struct.

# 5.4.19 I\_KS\_Value Type

### **C/C++**

**typedef struct** [I\\_KS\\_ValueStruct](#page-146-0) **I\_KS\_Value**;

### **File**

**File:** kmipkeymgmttypes.h

### **Description**

This is type I\_KS\_Value.

# <span id="page-148-1"></span>5.4.20 | KS\_Result Structure

# **C/C++**

```
typedef struct {
   I_KT_ResultStatus status;
   I_KT_ResultReason reason;
} I_KS_Result;
```
#### **File**

**File:** kmiperr.h

### **Members**

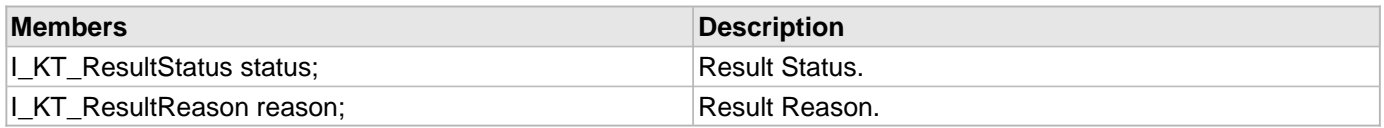

Result Struct.

# <span id="page-149-0"></span>5.4.21 \_I\_KS\_AsciiString Structure

#### **C/C++**

```
struct _I_KS_AsciiString {
   I_T_CHAR * pbStr;
   I_T_UINT size;
};
```
#### **File**

**File:** kmipkeymgmttypes.h

### **Description**

ASCII String Structure.

# <span id="page-149-1"></span>5.4.22 \_OpArgObject Structure

# **C/C++**

```
struct _OpArgObject {
   ArgumentType type;
   struct {
       I_KO_AttributeList attributeList;
       I_KS_QueryResponse * queryResponse_p;
       I_KS_AsciiString string;
       I_KT_ObjectType objectType;
       struct {
              I_KS_Object * object_p;
             I_T_UINT object_c;
           };
       I_KS_GetRequest getRequest_p;
       struct {
              I_KT_QueryFunction * queryFunctions_p;
             I_T_UINT queryFunctions_c;
           };
       I_KT_StorageStatusMask storageMask;
       struct {
              I_KS_AsciiString * AsciiStringList_p;
              I_T_UINT AsciiStringList_c;
            };
       I_T_UINT UInterger;
     };
};
```
#### **File**

**File:** kmipkeymgmttypes.h

Operation Argument Object Structure.

# <span id="page-150-2"></span>5.4.23 \_OpOutResult Structure

# **C/C++**

```
struct _OpOutResult {
   I_KS_Result opresult;
   I_T_UINT outobjcount;
   OpOutObject * outobj;
};
```
### **File**

**File:** kmipkeymgmttypes.h

# **Description**

Operation Out Result Structure.

# <span id="page-150-0"></span>5.4.24 I\_KS\_AsciiString Structure

# **C/C++**

```
typedef struct _I_KS_AsciiString {
   I_T_CHAR * pbStr;
   I_T_UINT size;
} I_KS_AsciiString;
```
# **File**

**File:** kmipkeymgmttypes.h

# **Description**

ASCII String Structure.

# <span id="page-150-1"></span>5.4.25 OpArgObject Structure

# **C/C++**

```
typedef struct _OpArgObject {
   ArgumentType type;
   struct {
       I_KO_AttributeList attributeList;
       I_KS_QueryResponse * queryResponse_p;
       I_KS_AsciiString string;
       I_KT_ObjectType objectType;
       struct {
              I_KS_Object * object_p;
             I_T_UINT object_c;
```

```
 }
      I_KS_GetRequest getRequest_p;
      struct {
            I_KT_QueryFunction * queryFunctions_p;
            I_T_UINT queryFunctions_c;
 }
      I_KT_StorageStatusMask storageMask;
      struct {
            I_KS_AsciiString * AsciiStringList_p;
            I_T_UINT AsciiStringList_c;
 }
      I_T_UINT UInterger;
 }
} OpArgObject, OpOutObject;
```
**File:** kmipkeymgmttypes.h

### **Description**

Operation Argument Object Structure.

# <span id="page-151-0"></span>5.4.26 OpOutObject Structure

# **C/C++**

```
typedef struct _OpArgObject {
  ArgumentType type;
   struct {
       I_KO_AttributeList attributeList;
       I_KS_QueryResponse * queryResponse_p;
       I_KS_AsciiString string;
       I_KT_ObjectType objectType;
       struct {
             I_KS_Object * object_p;
             I_T_UINT object_c;
 }
       I_KS_GetRequest getRequest_p;
       struct {
             I_KT_QueryFunction * queryFunctions_p;
             I_T_UINT queryFunctions_c;
 }
       I_KT_StorageStatusMask storageMask;
       struct {
             I_KS_AsciiString * AsciiStringList_p;
             I_T_UINT AsciiStringList_c;
 }
       I_T_UINT UInterger;
 }
} OpArgObject, OpOutObject;
```
### **File**

**File:** kmipkeymgmttypes.h

# **Description**

Operation Argument Object Structure.

# 5.4.27 OpOutResult Structure

# **C/C++**

```
typedef struct _OpOutResult {
   I_KS_Result opresult;
   I_T_UINT outobjcount;
   OpOutObject * outobj;
} OpOutResult;
```
### **File**

**File:** kmipkeymgmttypes.h

# **Description**

Operation Out Result Structure.

# 5.4.28 I\_KS\_CertificateIdentifier Structure

# **C/C++**

```
struct I_KS_CertificateIdentifier {
  I T CHAR * issuer p;
   I_T_CHAR * sernum_p;
};
```
# **File**

**File:** kmipkeymgmttypes.h

# **Description**

Attribute Certificate Identifier Structure.

# 5.4.29 I\_KS\_CertificateIssuer Structure

# **C/C++**

```
struct I_KS_CertificateIssuer {
   I_T_CHAR * dist_name_p;
   I_T_CHAR * alt_name_p;
};
```
# **File**

**File:** kmipkeymgmttypes.h

# **Description**

Attribute Certificate Issuer Structure.

# 5.4.30 I\_KS\_CertificateSubject Structure

# **C/C++**

```
struct I_KS_CertificateSubject {
   I_T_CHAR * dist_name_p;
   I_T_CHAR * alt_name_p;
};
```
# **File**

**File:** kmipkeymgmttypes.h

# **Description**

Attribute Certificate Subject Structure.

# 5.4.31 I\_KS\_SupportedKMIPVersions Structure

# **C/C++**

```
struct I_KS_SupportedKMIPVersions {
   I_T_CHAR ** supportedKmipVers_pp;
   I_T_UINT count;
};
```
## **File**

**File:** kmipkeymgmttypes.h

# **Description**

Structure containing array of Supported KMIP Versions.

# 5.5 KMIP Key Management Opaque Objects

This section describes the KMIP Key Management opaque objects available in CADP CAPI KMIP.

### **Types**

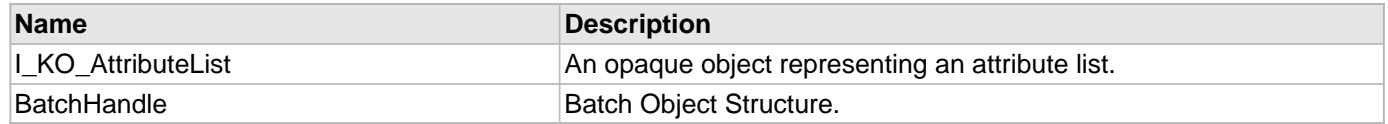

# <span id="page-153-0"></span>5.5.1 I\_KO\_AttributeList Type

# **C/C++**

**typedef struct** \_KO\_AttributeList \* **I\_KO\_AttributeList**;

**File:** kmipkeymgmttypes.h

#### **Description**

An opaque object representing an attribute list.

# <span id="page-154-0"></span>5.5.2 BatchHandle Type

### **C/C++**

**typedef struct** \_BatchObjectStruct \* **BatchHandle**;

#### **File**

**File:** kmipkeymgmttypes.h

#### **Description**

Batch Object Structure.

# 5.6 Key Management Macros

This section describes the KMIP Key Management macros available in CADP CAPI KMIP.

#### **Macros**

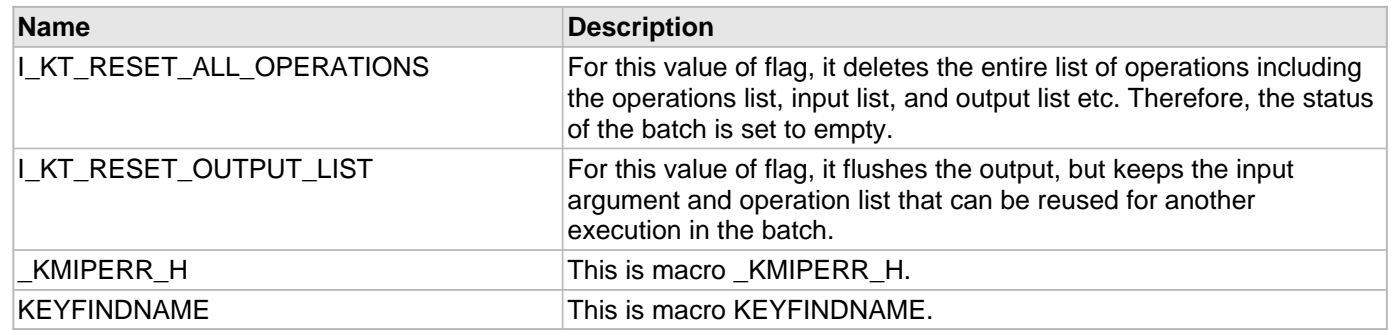

# <span id="page-154-1"></span>5.6.1 I\_KT\_RESET\_ALL\_OPERATIONS Macro

#### **C/C++**

```
#define I_KT_RESET_ALL_OPERATIONS 0x00000002 // For this value of flag, it deletes 
the entire list of operations including the operations list, input list, and output 
list etc. Therefore, the status of the batch is set to empty.
```
#### **File**

**File:** kmipkeymgmttypes.h

For this value of flag, it deletes the entire list of operations including the operations list, input list, and output list etc. Therefore, the status of the batch is set to empty.

# <span id="page-155-0"></span>5.6.2 I\_KT\_RESET\_OUTPUT\_LIST Macro

#### **C/C++**

```
#define I_KT_RESET_OUTPUT_LIST 0x00000001 // For this value of flag, it flushes the 
output, but keeps the input argument and operation list that can be reused for 
another execution in the batch.
```
#### **File**

**File:** kmipkeymgmttypes.h

#### **Description**

For this value of flag, it flushes the output, but keeps the input argument and operation list that can be reused for another execution in the batch.

# <span id="page-155-1"></span>5.6.3 \_KMIPERR\_H Macro

### **C/C++**

**#define \_KMIPERR\_H**

#### **File**

**File:** kmiperr.h

#### **Description**

This is macro KMIPERR H.

# <span id="page-155-2"></span>5.6.4 KEYFINDNAME Macro

#### **C/C++**

**#define KEYFINDNAME**

#### **File**

File: cadp\_capi\_naekeymgmt.h

#### **Description**

This is macro KEYFINDNAME.

# 6 Cryptographic API

This chapter describes the Cryptographic API.

When Symmetric Cache is enabled, the Cryptographic functions perform local encryption using the keys that are fetched from CipherTrust Manager by using either the NAE XML protocol or KMIP protocol.

When Symmetric Cache is disabled, the Cryptographic functions perform remote cryptographic operations by using the NAE XML protocol.

The I\_C\_CryptBulk function work only in the remote cryptographic mode using the NAE XML protocol.

**Note:** CADP CAPI client cannot offload cryptographic operations to CipherTrust Manager.

# 6.1 Cryptographic Functions

This section describes the Cryptographic functions available in CADP CAPI KMIP.

### **Functions**

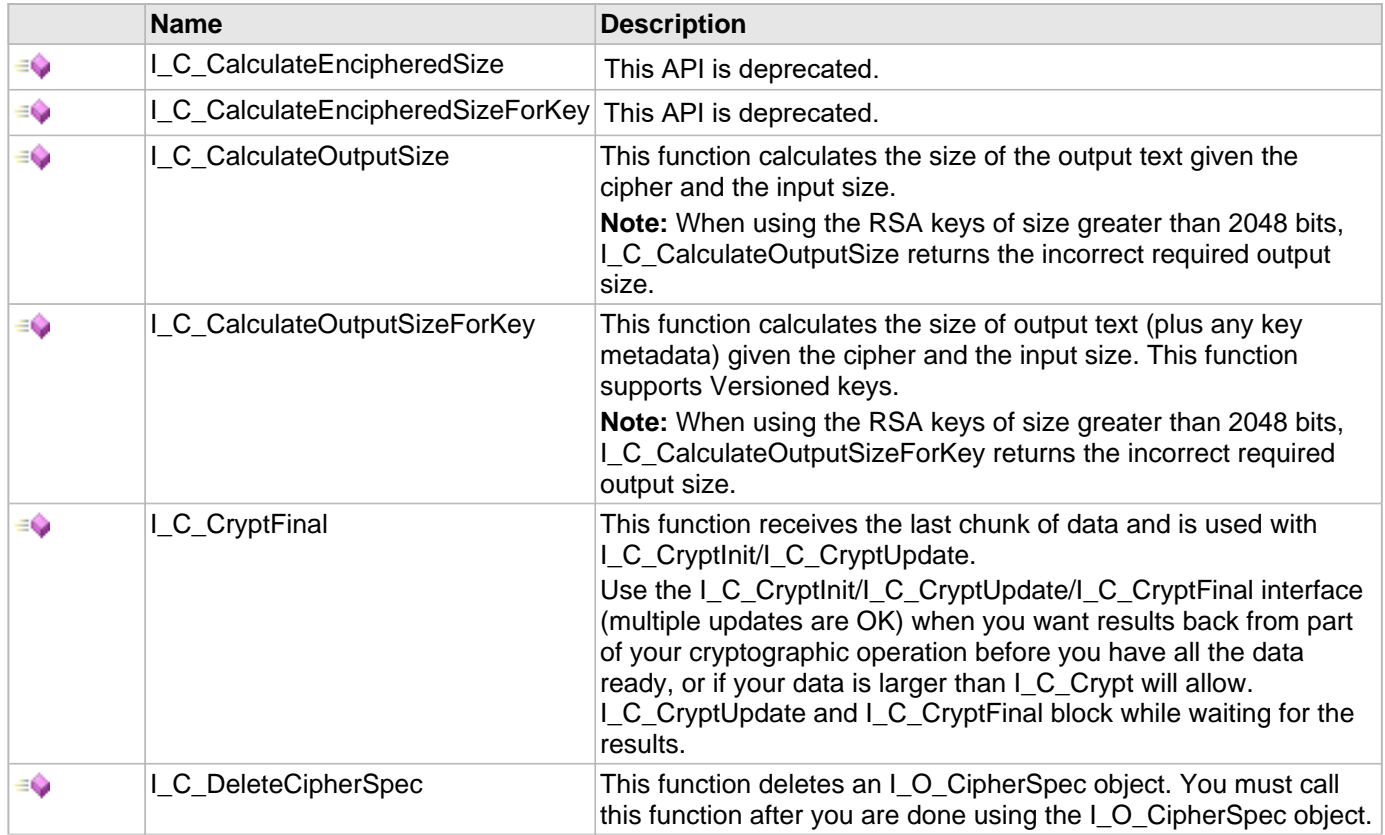

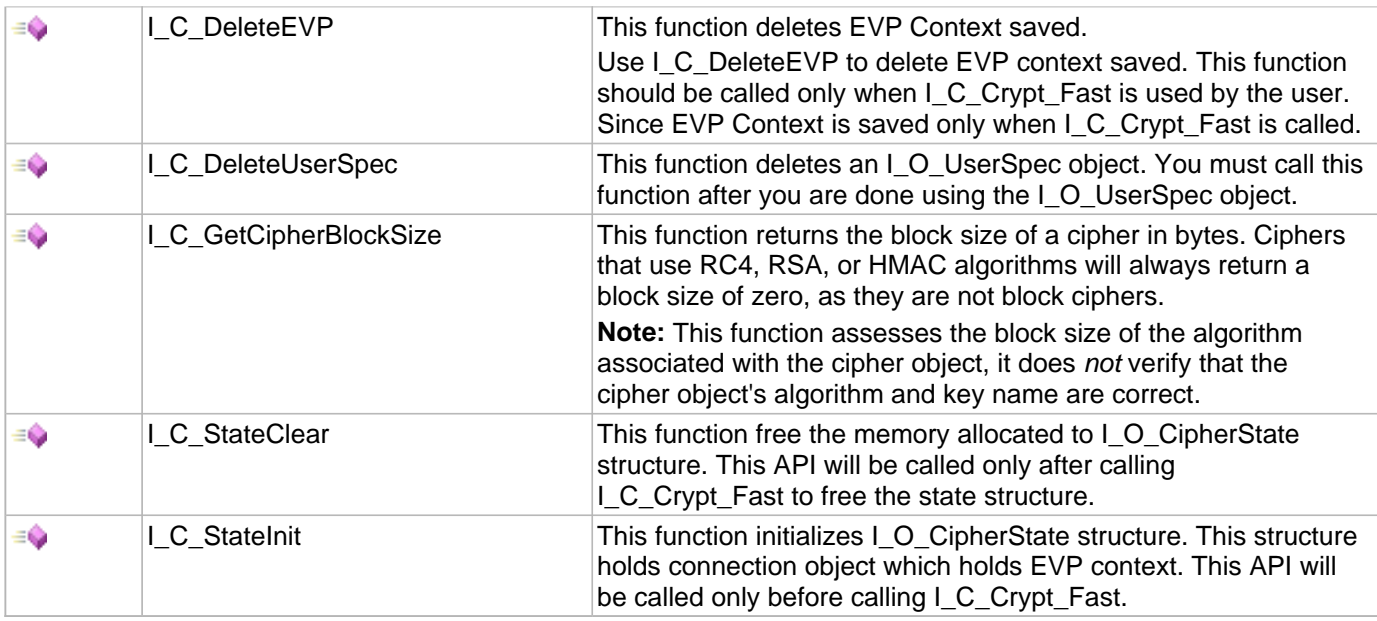

# <span id="page-157-0"></span>6.1.1 I\_C\_CalculateEncipheredSize Function

#### **C/C++**

```
I_T_RETURN FUNCEXP I_C_CalculateEncipheredSize(I_O_CipherSpec cipher, I_T_Operation 
operation, I_T_UINT plaintextSize, I_T_UINT * ciphertextSize);
```
#### **File**

**File:** cadp\_capi\_crypto.h

#### **Parameters**

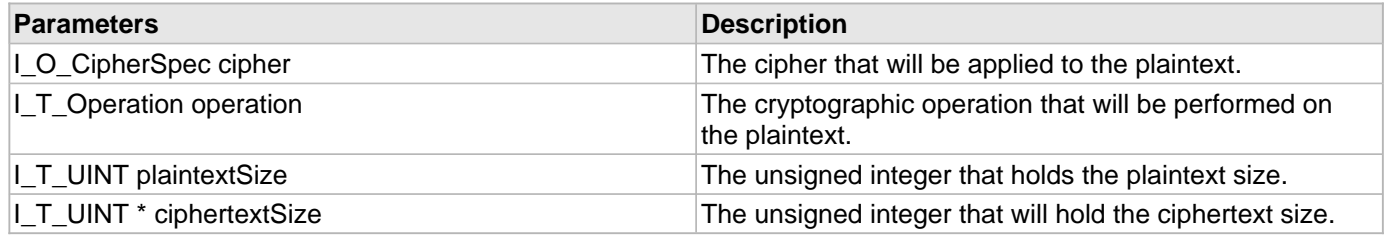

#### **Notes**

This function is deprecated. Use [I\\_C\\_CalculateOutputSize\(](#page-158-0)). The I\_C\_CalculateEncipheredSize function calculates the size of a ciphertext given the cipher and the plaintext size.

# <span id="page-157-1"></span>6.1.2 I\_C\_CalculateEncipheredSizeForKey Function

### **C/C++**

```
I_T_RETURN FUNCEXP I_C_CalculateEncipheredSizeForKey(I_O_Session session, 
I_O_CipherSpec cipher, I_T_Operation operation, I_T_UINT plaintextSize, I_T_UINT * 
ciphertextSize);
```
**File:** cadp\_capi\_crypto.h

#### **Parameters**

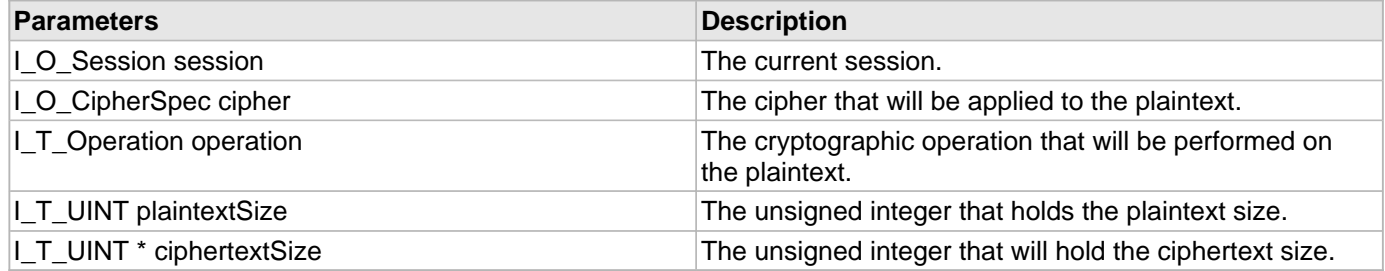

#### **Notes**

This function is deprecated. Use [I\\_C\\_CalculateOutputSizeForKey](#page-158-1)(). The I\_C\_CalculateEncipheredSizeForKey function calculates the size of a ciphertext (plus any key metadata) given the cipher and the plaintext size.

# <span id="page-158-0"></span>6.1.3 | C\_CalculateOutputSize Function

### **C/C++**

```
I_T_RETURN FUNCEXP I_C_CalculateOutputSize(I_O_CipherSpec cipher, I_T_Operation 
operation, I_T_UINT inputSize, I_T_UINT * outputSize);
```
#### **File**

**File:** cadp\_capi\_crypto.h

#### **Parameters**

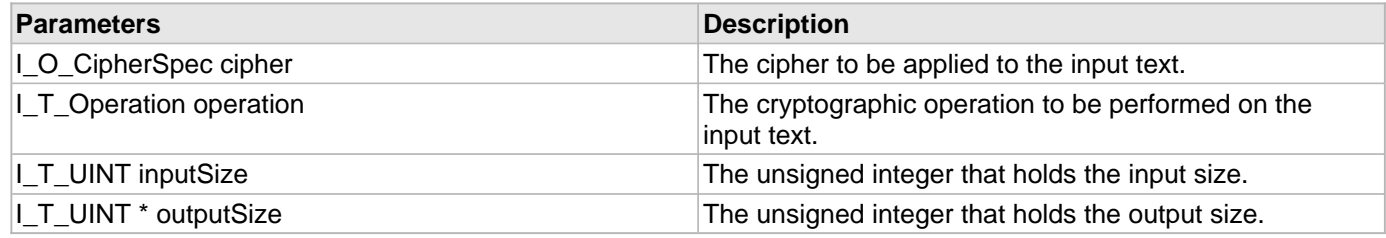

### **Description**

This function calculates the size of the output text given the cipher and the input size.

**Note:** When using the RSA keys of size greater than 2048 bits, I\_C\_CalculateOutputSize returns the incorrect required output size.

# <span id="page-158-1"></span>6.1.4 I\_C\_CalculateOutputSizeForKey Function

# **C/C++**

[I\\_T\\_RETURN](#page-77-2) [FUNCEXP](#page-97-0) **I\_C\_CalculateOutputSizeForKey**([I\\_O\\_Session](#page-96-0) **session**, [I\\_O\\_CipherSpec](#page-166-0)

```
cipher, I_T_Operation operation, I_T_UINT inputSize, I_T_UINT * outputSize);
```
**File:** cadp\_capi\_crypto.h

#### **Parameters**

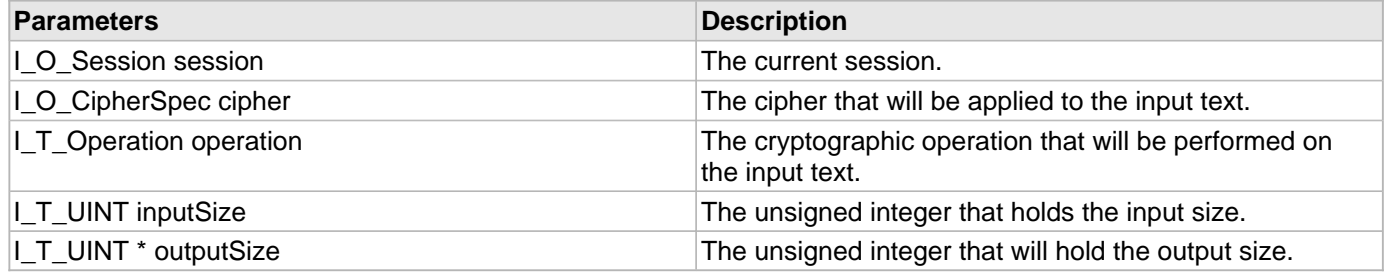

#### **Description**

This function calculates the size of output text (plus any key metadata) given the cipher and the input size. This function supports Versioned keys.

**Note:** When using the RSA keys of size greater than 2048 bits, I\_C\_CalculateOutputSizeForKey returns the incorrect required output size.

# <span id="page-159-0"></span>6.1.5 I\_C\_CryptFinal Function

#### **C/C++**

```
I_T_RETURN FUNCEXP I_C_CryptFinal(I_O_Session session, I_O_CipherState state, 
I_T_BYTE * outData, I_T_UINT * outDataLen);
```
#### **File**

**File:** cadp\_capi\_crypto.h

#### **Parameters**

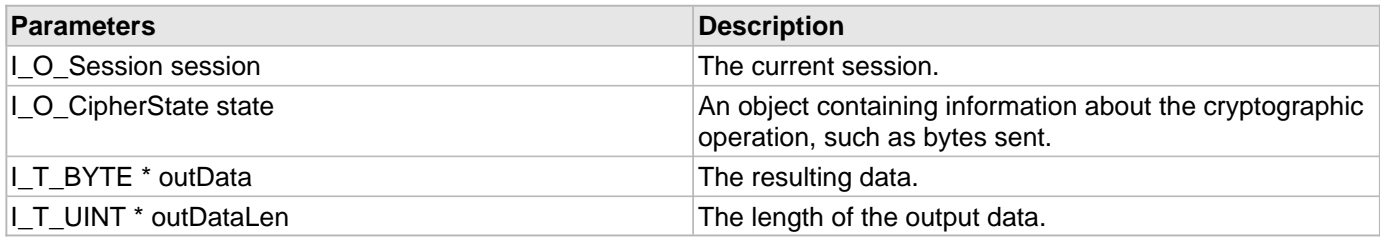

#### **Description**

This function receives the last chunk of data and is used with  $I_C_C$ CryptInit/I<sub>\_C\_C</sub>ryptUpdate.

Use the [I\\_C\\_CryptInit](#page-24-0)[/I\\_C\\_CryptUpdate](#page-25-0)/I\_C\_CryptFinal interface (multiple updates are OK) when you want results back from part of your cryptographic operation before you have all the data ready, or if your data is larger than [I\\_C\\_Crypt](#page-20-0) will allow. [I\\_C\\_CryptUpdate](#page-25-0) and I\_C\_CryptFinal block while waiting for the results.

# <span id="page-160-0"></span>6.1.6 I\_C\_DeleteCipherSpec Function

## **C/C++**

[I\\_T\\_RETURN](#page-77-2) [FUNCEXP](#page-97-0) **I\_C\_DeleteCipherSpec**([I\\_O\\_CipherSpec](#page-166-0) **cipher**);

#### **File**

**File:** cadp\_capi\_crypto.h

#### **Parameters**

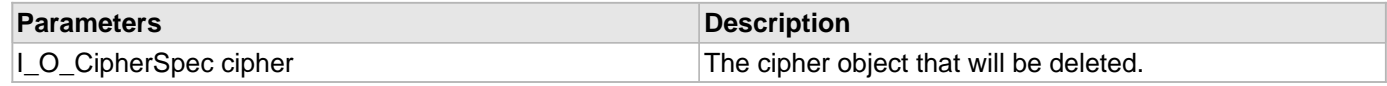

#### **Description**

This function deletes an [I\\_O\\_CipherSpec](#page-166-0) object. You must call this function after you are done using the [I\\_O\\_CipherSpec](#page-166-0) object.

# <span id="page-160-1"></span>6.1.7 I\_C\_DeleteEVP Function

### **C/C++**

```
I_T_RETURN FUNCEXP I_C_DeleteEVP(I_O_CipherState * state);
```
#### **File**

**File:** cadp\_capi\_crypto.h

#### **Parameters**

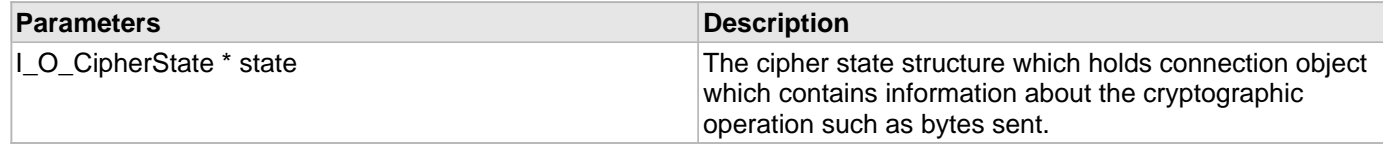

#### **Description**

This function deletes EVP Context saved.

Use I\_C\_DeleteEVP to delete EVP context saved. This function should be called only when [I\\_C\\_Crypt\\_Fast](#page-27-0) is used by the user. Since EVP Context is saved only when [I\\_C\\_Crypt\\_Fast](#page-27-0) is called.

# <span id="page-160-2"></span>6.1.8 I\_C\_DeleteUserSpec Function

### **C/C++**

[I\\_T\\_RETURN](#page-77-2) [FUNCEXP](#page-97-0) **I\_C\_DeleteUserSpec**([I\\_O\\_UserSpec](#page-167-0) **userSpec**);

#### **File**

**File:** cadp\_capi\_crypto.h

#### **Parameters**

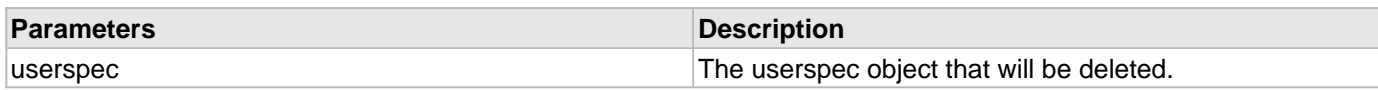

#### **Description**

This function deletes an [I\\_O\\_UserSpec](#page-167-0) object. You must call this function after you are done using the [I\\_O\\_UserSpec](#page-167-0) object.

# <span id="page-161-0"></span>6.1.9 I\_C\_GetCipherBlockSize Function

#### **C/C++**

```
I_T_RETURN FUNCEXP I_C_GetCipherBlockSize(I_O_CipherSpec cipher, I_T_UINT * 
blockSize);
```
#### **File**

**File:** cadp\_capi\_crypto.h

#### **Parameters**

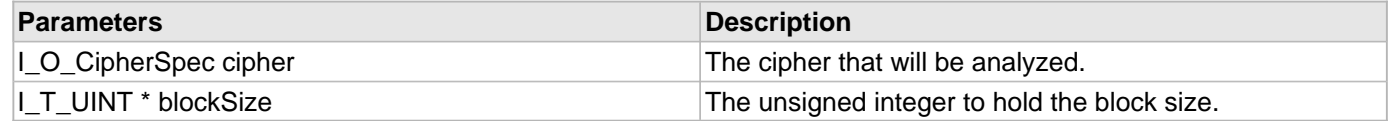

#### **Description**

This function returns the block size of a cipher in bytes. Ciphers that use RC4, RSA, or HMAC algorithms will always return a block size of zero, as they are not block ciphers.

**Note:** This function assesses the block size of the algorithm associated with the cipher object, it does not verify that the cipher object's algorithm and key name are correct.

# <span id="page-161-1"></span>6.1.10 I\_C\_StateClear Function

#### **C/C++**

[I\\_T\\_RETURN](#page-77-2) [FUNCEXP](#page-97-0) **I\_C\_StateClear**([I\\_O\\_CipherState](#page-167-1) \* **state**);

#### **File**

**File:** cadp\_capi\_crypto.h

#### **Parameters**

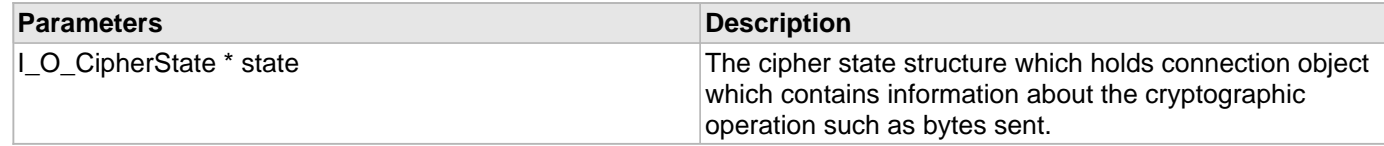

This function free the memory allocated to [I\\_O\\_CipherState](#page-167-1) structure. This API will be called only after calling [I\\_C\\_Crypt\\_Fast](#page-27-0) to free the state structure.

# <span id="page-162-0"></span>6.1.11 | C StateInit Function

#### **C/C++**

[I\\_T\\_RETURN](#page-77-2) [FUNCEXP](#page-97-0) **I\_C\_StateInit**([I\\_O\\_CipherState](#page-167-1) \* **state**);

#### **File**

**File:** cadp\_capi\_crypto.h

#### **Parameters**

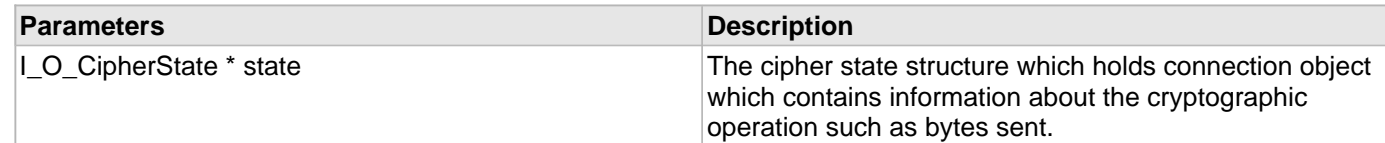

#### **Description**

This function initializes [I\\_O\\_CipherState](#page-167-1) structure. This structure holds connection object which holds EVP context. This API will be called only before calling [I\\_C\\_Crypt\\_Fast](#page-27-0).

# 6.2 Cryptographic Enumerations

This section describes the Cryptographic enumerations available in CADP CAPI KMIP.

#### **Enumerations**

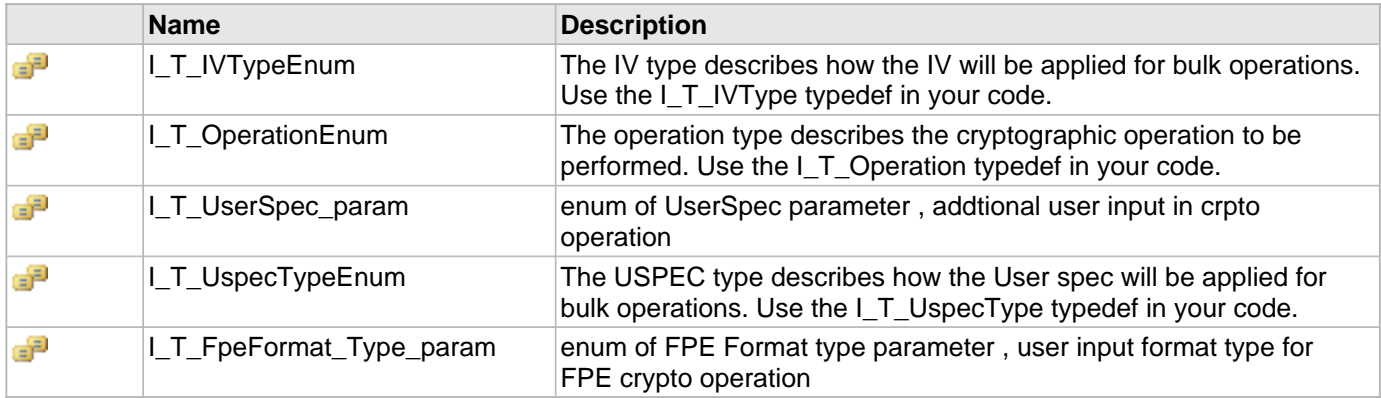

# <span id="page-163-0"></span>6.2.1 I\_T\_IVTypeEnum Enumeration

### **C/C++**

```
enum I_T_IVTypeEnum {
   I_T_IV_PerElement = 0,
   I_T_IV_Single = 1,
   I_T_IV_None = 2
};
```
### **File**

**File:** cadp\_capi\_crypto.h

### **Members**

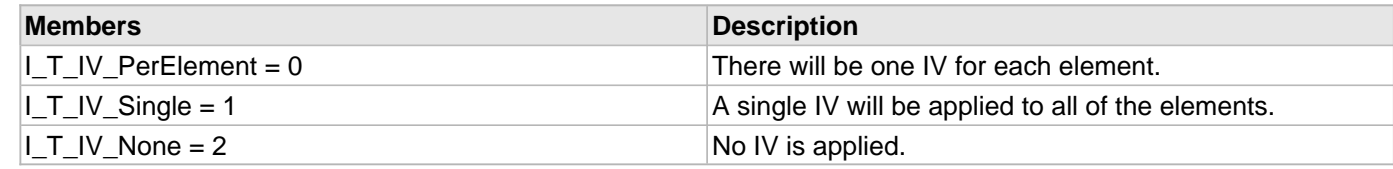

### **Description**

The IV type describes how the IV will be applied for bulk operations. Use the I\_T\_IVType typedef in your code.

# <span id="page-163-1"></span>6.2.2 I\_T\_OperationEnum Enumeration

# **C/C++**

```
enum I_T_OperationEnum {
   I_T_Operation_Encrypt = 0,
   I_T_Operation_Decrypt = 1,
   I_T_Operation_PublicEncrypt = 2,
   I_T_Operation_PrivateDecrypt = 5,
   I_T_Operation_MAC = 7,
   I_T_Operation_MACV = 8,
   I_T_Operation_Sign = 9,
   I_T_Operation_SignV = 10
};
```
### **File**

**File:** cadp\_capi\_crypto.h

#### **Members**

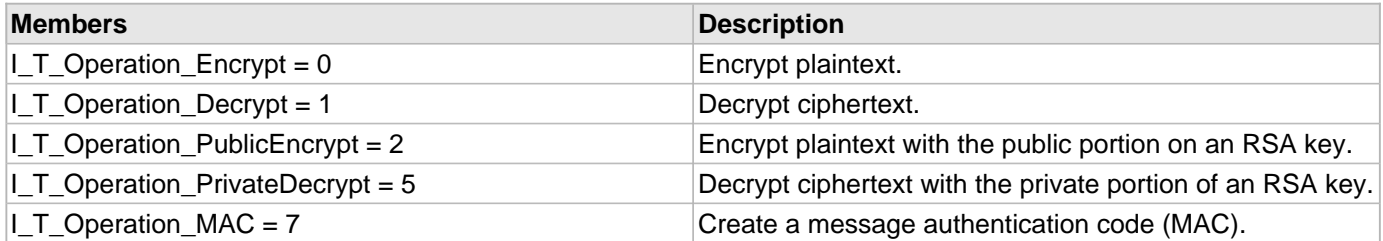

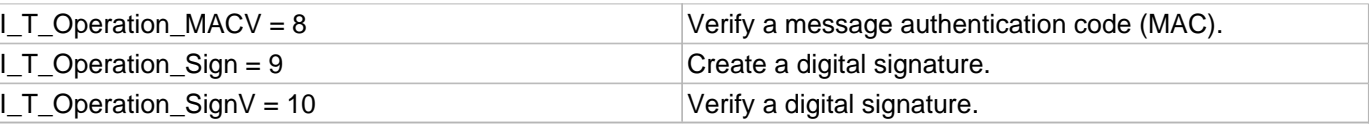

The operation type describes the cryptographic operation to be performed. Use the I\_T\_Operation typedef in your code.

# <span id="page-164-0"></span>6.2.3 I\_T\_UserSpec\_param Enumeration

#### **C/C++**

```
enum I_T_UserSpec_param {
   I_T_USPEC_TWEAKALGO = 0,
   I_T_USPEC_TWEAKDATA = 1,
   I_T_USPEC_AUTHTAG = 2,
   I_T_USPEC_AADDATA = 3,
   I_T_USPEC_AUTHTAGLEN = 4,
   I_T_USPEC_AUTHTAG_VERIFY = 5,
   I_T_USPEC_FORMAT = 6,
   I_T_USPEC_CERTLIST = 7,
   I_T_USPEC_EC_EPHEMERAL_KEY = 8,
   I_T_USPEC_EC_MAC_DATA = 9,
   I_T_USPEC_EC_ENCRYPTION = 10,
   I_T_USPEC_RADIX = 11,
   I_T_USPEC_CHARSET = 12,
   I_T_USPEC_UTFMODE = 13,
   I_T_USPEC_VERSION_HEADER_MODE = 14,
   I_T_USPEC_VERSION_HEADER = 15,
   I_T_USPEC_CHARSET_RANGE = 16,
   I_T_USPEC_CARD62_CHARSET_ORDER = 17,
   I_T_USEPC_NONE
};
```
#### **File**

**File:** cadp\_capi\_crypto.h

#### **Members**

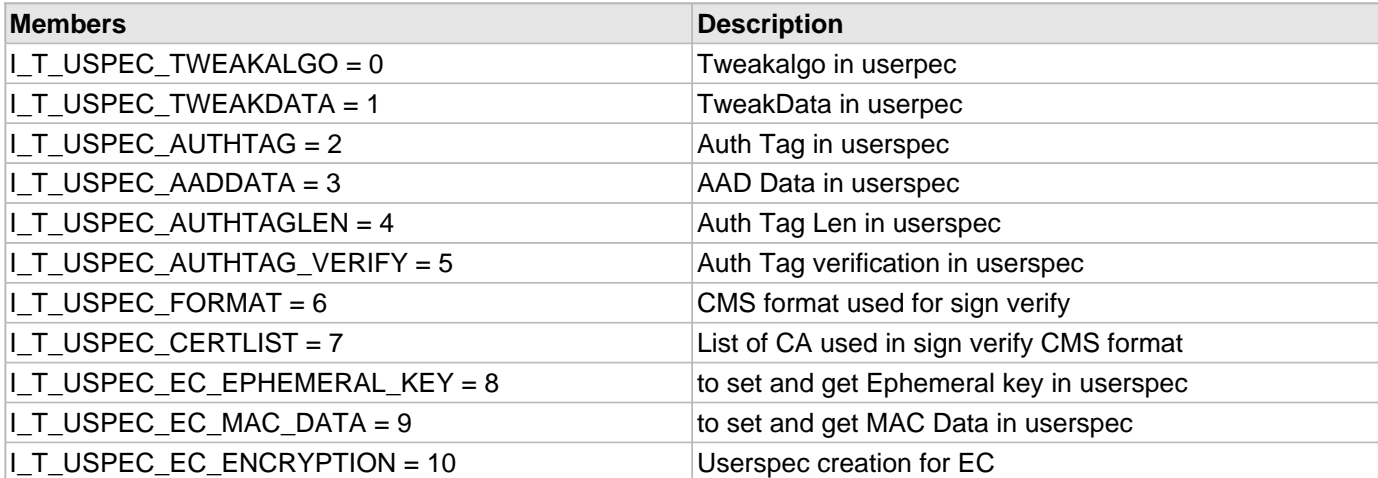

CipherTrust Application Data Protection CAPI API Guide © Thales 2022

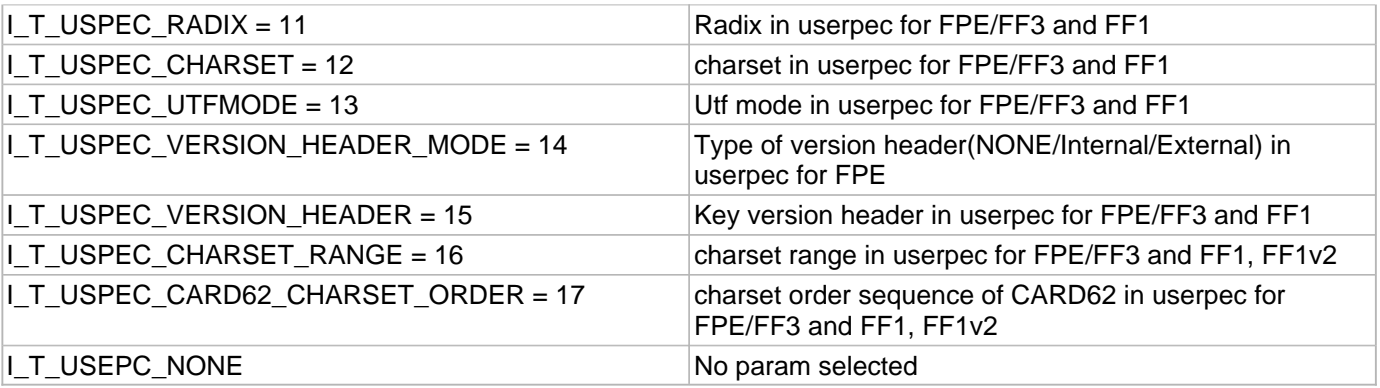

enum of UserSpec parameter , addtional user input in crpto operation

# <span id="page-165-0"></span>6.2.4 I\_T\_UspecTypeEnum Enumeration

### **C/C++**

```
enum I_T_UspecTypeEnum {
   I_T_Uspec_PerElement = 0,
   I_T_Uspec_Single = 1,
   I_T_Uspec_None = 2
};
```
#### **File**

**File:** cadp\_capi\_crypto.h

#### **Members**

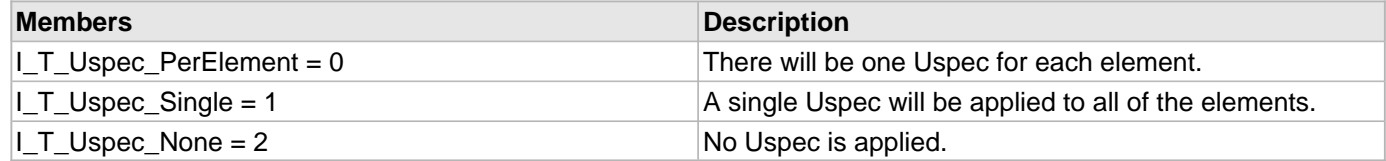

#### **Description**

The USPEC type describes how the User spec will be applied for bulk operations. Use the I\_T\_UspecType typedef in your code.

# <span id="page-165-1"></span>6.2.5 I\_T\_FpeFormat\_Type\_param Enumeration

### **C/C++**

```
enum I_T_FpeFormat_Type_param {
   I_T_NONE = 0,
   I_T_LAST_FOUR = 1,
   I_T_FIRST_SIX_LAST_FOUR = 2,
   I_T_FIRST_SIX = 3,
   I_T_FIRST_TWO_LAST_FOUR = 4
```
#### };

### **File**

**File:** cadp\_capi\_crypto.h

### **Members**

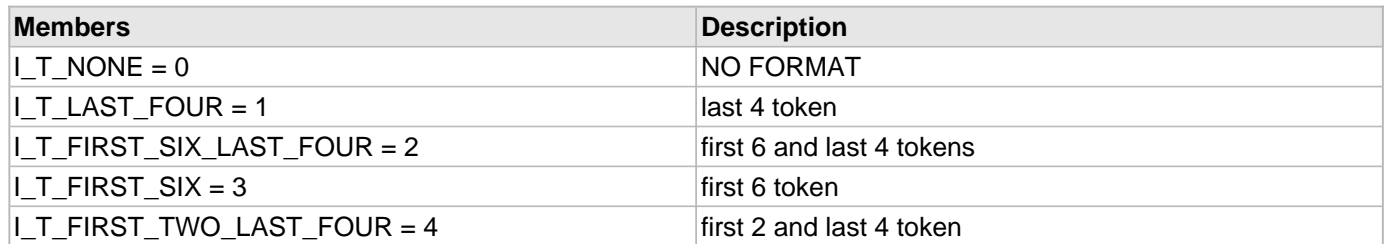

### **Description**

enum of FPE Format type parameter , user input format type for FPE crypto operation

# 6.3 Cryptographic Opaque Objects

This section describes the Cryptographic opaque objects available in CADP CAPI KMIP.

### **Types**

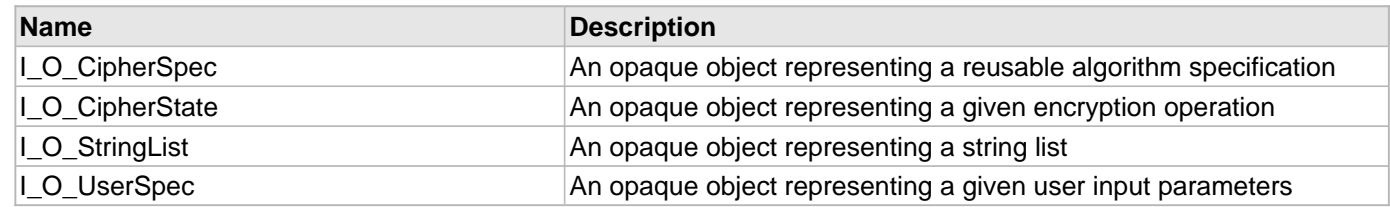

# <span id="page-166-0"></span>6.3.1 I\_O\_CipherSpec Type

# **C/C++**

**typedef struct** \_O\_CipherSpec \* **I\_O\_CipherSpec**;

#### **File**

**File:** cadp\_capi\_crypto.h

### **Description**

An opaque object representing a reusable algorithm specification

# <span id="page-167-1"></span>6.3.2 I\_O\_CipherState Type

# **C/C++**

**typedef struct** \_O\_CipherState \* **I\_O\_CipherState**;

### **File**

**File:** cadp\_capi\_crypto.h

### **Description**

An opaque object representing a given encryption operation

# <span id="page-167-2"></span>6.3.3 I\_O\_StringList Type

# **C/C++**

**typedef struct** \_O\_StringList \* **I\_O\_StringList**;

#### **File**

**File:** cadp\_capi\_naekeymgmt.h

### **Description**

An opaque object representing a string list

# <span id="page-167-0"></span>6.3.4 I\_O\_UserSpec Type

# **C/C++**

**typedef struct** \_O\_UserSpec \* **I\_O\_UserSpec**;

#### **File**

**File:** cadp\_capi\_crypto.h

### **Description**

An opaque object representing a given user input parameters

# 6.4 Cryptographic Macros

This section describes the cryptographic macros available in CADP CAPI KMIP.

#### **Macros**

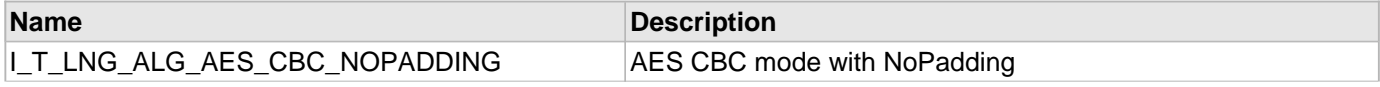

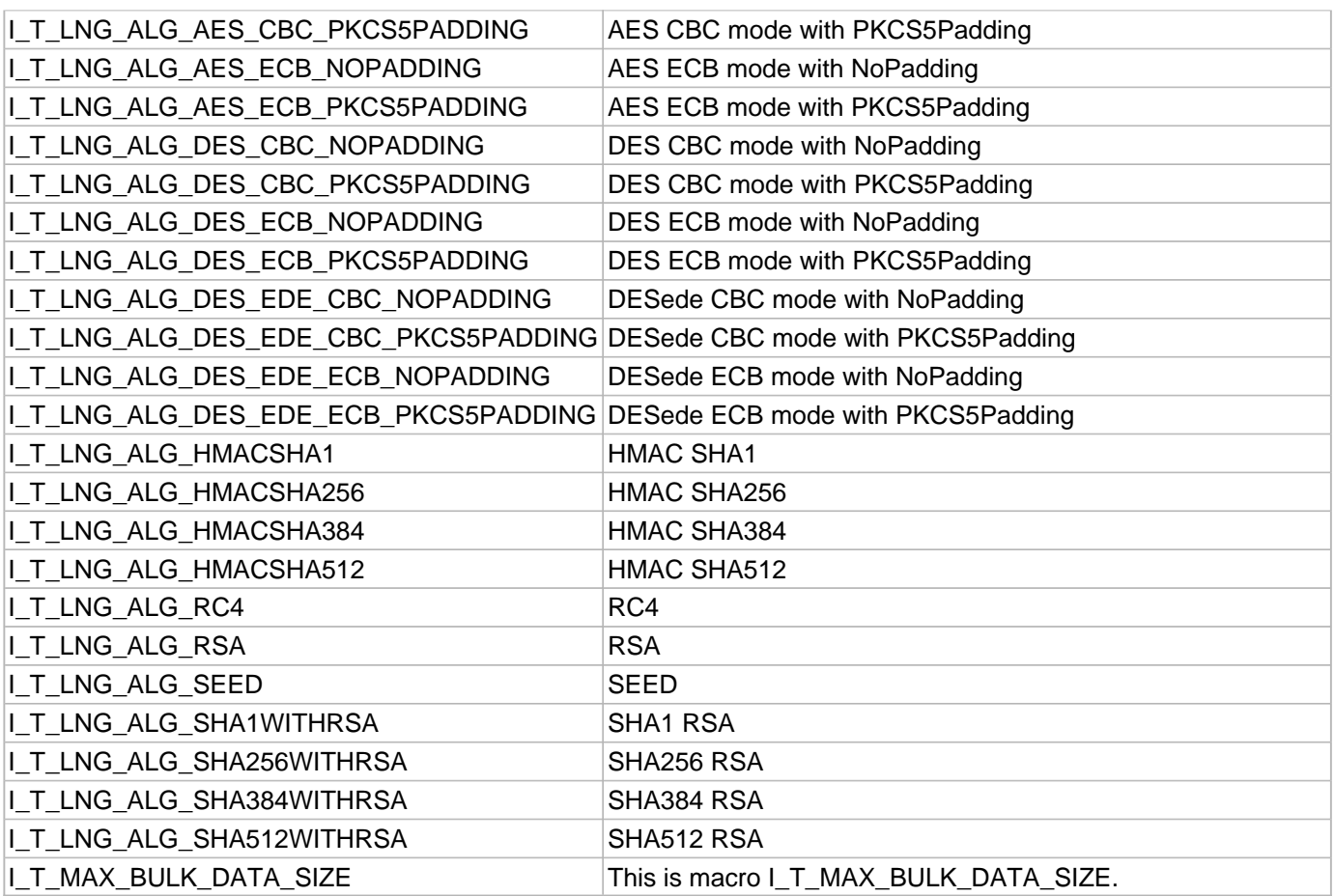

# <span id="page-168-0"></span>6.4.1 I\_T\_LNG\_ALG\_AES\_CBC\_NOPADDING Macro

### **C/C++**

**#define I\_T\_LNG\_ALG\_AES\_CBC\_NOPADDING** "AES/CBC/NoPadding"

#### **File**

**File:** cadp\_capi\_crypto.h

### **Description**

AES CBC mode with NoPadding

# <span id="page-168-1"></span>6.4.2 I\_T\_LNG\_ALG\_AES\_CBC\_PKCS5PADDING Macro

### **C/C++**

**#define I\_T\_LNG\_ALG\_AES\_CBC\_PKCS5PADDING** "AES/CBC/PKCS5Padding"

# **File**

**File:** cadp\_capi\_crypto.h

AES CBC mode with PKCS5Padding

# <span id="page-169-0"></span>6.4.3 I\_T\_LNG\_ALG\_AES\_ECB\_NOPADDING Macro

#### **C/C++**

**#define I\_T\_LNG\_ALG\_AES\_ECB\_NOPADDING** "AES/ECB/NoPadding"

#### **File**

**File:** cadp\_capi\_crypto.h

#### **Description**

AES ECB mode with NoPadding

# <span id="page-169-1"></span>6.4.4 | T\_LNG\_ALG\_AES\_ECB\_PKCS5PADDING Macro

#### **C/C++**

**#define I\_T\_LNG\_ALG\_AES\_ECB\_PKCS5PADDING** "AES/ECB/PKCS5Padding"

#### **File**

**File:** cadp\_capi\_crypto.h

#### **Description**

AES ECB mode with PKCS5Padding

# <span id="page-169-2"></span>6.4.5 I\_T\_LNG\_ALG\_DES\_CBC\_NOPADDING Macro

### **C/C++**

**#define I\_T\_LNG\_ALG\_DES\_CBC\_NOPADDING** "DES/CBC/NoPadding"

#### **File**

**File:** cadp\_capi\_crypto.h

#### **Description**

DES CBC mode with NoPadding

# <span id="page-169-3"></span>6.4.6 I\_T\_LNG\_ALG\_DES\_CBC\_PKCS5PADDING Macro

### **C/C++**

**#define I\_T\_LNG\_ALG\_DES\_CBC\_PKCS5PADDING** "DES/CBC/PKCS5Padding"

**File:** cadp\_capi\_crypto.h

#### **Description**

DES CBC mode with PKCS5Padding

# <span id="page-170-0"></span>6.4.7 I\_T\_LNG\_ALG\_DES\_ECB\_NOPADDING Macro

### **C/C++**

**#define I\_T\_LNG\_ALG\_DES\_ECB\_NOPADDING** "DES/ECB/NoPadding"

#### **File**

**File:** cadp\_capi\_crypto.h

#### **Description**

DES ECB mode with NoPadding

# <span id="page-170-1"></span>6.4.8 I\_T\_LNG\_ALG\_DES\_ECB\_PKCS5PADDING Macro

#### **C/C++**

**#define I\_T\_LNG\_ALG\_DES\_ECB\_PKCS5PADDING** "DES/ECB/PKCS5Padding"

#### **File**

**File:** cadp\_capi\_crypto.h

#### **Description**

DES ECB mode with PKCS5Padding

# <span id="page-170-2"></span>6.4.9 I\_T\_LNG\_ALG\_DES\_EDE\_CBC\_NOPADDING Macro

### **C/C++**

**#define I\_T\_LNG\_ALG\_DES\_EDE\_CBC\_NOPADDING** "DESede/CBC/NoPadding"

#### **File**

**File:** cadp\_capi\_crypto.h

#### **Description**

DESede CBC mode with NoPadding

# <span id="page-171-0"></span>6.4.10 I\_T\_LNG\_ALG\_DES\_EDE\_CBC\_PKCS5PADDING Macro

### **C/C++**

**#define I\_T\_LNG\_ALG\_DES\_EDE\_CBC\_PKCS5PADDING** "DESede/CBC/PKCS5Padding"

#### **File**

**File:** cadp\_capi\_crypto.h

### **Description**

DESede CBC mode with PKCS5Padding

# <span id="page-171-1"></span>6.4.11 I\_T\_LNG\_ALG\_DES\_EDE\_ECB\_NOPADDING Macro

### **C/C++**

**#define I\_T\_LNG\_ALG\_DES\_EDE\_ECB\_NOPADDING** "DESede/ECB/NoPadding"

#### **File**

**File:** cadp\_capi\_crypto.h

### **Description**

DESede ECB mode with NoPadding

# <span id="page-171-2"></span>6.4.12 I\_T\_LNG\_ALG\_DES\_EDE\_ECB\_PKCS5PADDING Macro

# **C/C++**

**#define I\_T\_LNG\_ALG\_DES\_EDE\_ECB\_PKCS5PADDING** "DESede/ECB/PKCS5Padding"

### **File**

**File:** cadp\_capi\_crypto.h

### **Description**

DESede ECB mode with PKCS5Padding

# <span id="page-171-3"></span>6.4.13 I\_T\_LNG\_ALG\_HMACSHA1 Macro

# **C/C++**

**#define I\_T\_LNG\_ALG\_HMACSHA1** "HmacSHA1"

# **File**

**File:** cadp\_capi\_crypto.h

HMAC SHA1

# <span id="page-172-0"></span>6.4.14 I\_T\_LNG\_ALG\_HMACSHA256 Macro

#### **C/C++**

**#define I\_T\_LNG\_ALG\_HMACSHA256** "HmacSHA256"

#### **File**

**File:** cadp\_capi\_crypto.h

#### **Description**

HMAC SHA256

# <span id="page-172-1"></span>6.4.15 I\_T\_LNG\_ALG\_HMACSHA384 Macro

#### **C/C++**

**#define I\_T\_LNG\_ALG\_HMACSHA384** "HmacSHA384"

#### **File**

**File:** cadp\_capi\_crypto.h

#### **Description**

HMAC SHA384

# <span id="page-172-2"></span>6.4.16 I\_T\_LNG\_ALG\_HMACSHA512 Macro

#### **C/C++**

**#define I\_T\_LNG\_ALG\_HMACSHA512** "HmacSHA512"

#### **File**

**File:** cadp\_capi\_crypto.h

#### **Description**

HMAC SHA512

# <span id="page-172-3"></span>6.4.17 I\_T\_LNG\_ALG\_RC4 Macro

#### **C/C++**

**#define I\_T\_LNG\_ALG\_RC4** "RC4"

**File:** cadp\_capi\_crypto.h

#### **Description**

RC4

# <span id="page-173-0"></span>6.4.18 I\_T\_LNG\_ALG\_RSA Macro

### **C/C++**

**#define I\_T\_LNG\_ALG\_RSA** "RSA"

#### **File**

**File:** cadp\_capi\_crypto.h

#### **Description**

**RSA** 

# <span id="page-173-1"></span>6.4.19 I\_T\_LNG\_ALG\_SEED Macro

### **C/C++**

**#define I\_T\_LNG\_ALG\_SEED** "SEED"

#### **File**

**File:** cadp\_capi\_crypto.h

#### **Description**

**SEED** 

# <span id="page-173-2"></span>6.4.20 I\_T\_LNG\_ALG\_SHA1WITHRSA Macro

#### **C/C++**

**#define I\_T\_LNG\_ALG\_SHA1WITHRSA** "SHA1withRSA"

#### **File**

**File:** cadp\_capi\_crypto.h

#### **Description**

SHA1 RSA

# <span id="page-174-0"></span>6.4.21 I\_T\_LNG\_ALG\_SHA256WITHRSA Macro

### **C/C++**

**#define I\_T\_LNG\_ALG\_SHA256WITHRSA** "SHA256withRSA"

### **File**

**File:** cadp\_capi\_crypto.h

### **Description**

SHA256 RSA

# <span id="page-174-1"></span>6.4.22 I\_T\_LNG\_ALG\_SHA384WITHRSA Macro

### **C/C++**

**#define I\_T\_LNG\_ALG\_SHA384WITHRSA** "SHA384withRSA"

#### **File**

**File:** cadp\_capi\_crypto.h

### **Description**

SHA384 RSA

# <span id="page-174-2"></span>6.4.23 I\_T\_LNG\_ALG\_SHA512WITHRSA Macro

# **C/C++**

**#define I\_T\_LNG\_ALG\_SHA512WITHRSA** "SHA512withRSA"

#### **File**

**File:** cadp\_capi\_crypto.h

#### **Description**

SHA512 RSA

# <span id="page-174-3"></span>6.4.24 I\_T\_MAX\_BULK\_DATA\_SIZE Macro

### **C/C++**

**#define I\_T\_MAX\_BULK\_DATA\_SIZE** 100;

### **File**

**File:** cadp\_capi\_crypto.h

This is macro I\_T\_MAX\_BULK\_DATA\_SIZE.